# **Online Appendix to: The Power of Alternative Kolmogorov-Smirnov Tests Based on Transformations of the Data**

Song-Hee Kim, Columbia University Ward Whitt, Columbia University

## **A. OVERVIEW**

In this appendix, we present supporting materials complementing the main paper, [Kim and Whitt \[2013d\]](#page--1-0). In  $\S$ [B,](#page-0-0) we present detailed results for our main experimental setting in Section 4.1 of the main paper;  $\S$ [B.1](#page-5-0) provides additional plots that supplement Section 4.2 of the main paper. We test for Erlang, Hyperexponential, and Lognormal alternatives with different parameters in  $\S$ [C](#page-34-0) (supplementing Section 4.3 of the paper), and  $\S$ [C.1](#page-73-0) and [C.2](#page-79-0) provide supporting average empirical distribution plots for the case of  $E_2$  and  $H_2$  with  $c^2 = 2$ . In §[C.3,](#page-85-0) we take a closer look at the results of the test for  $LN(1, 1)$ , since it is often the specific model suggested for the service times (e.g., see [Brown et al. \[2005\]](#page--1-1)). In §[D](#page-92-0) that complement Section 4.4 of the main paper, we see how the power increases as the sample size increases for  $E_2$ ,  $H_2$  with  $c^2 = 2$ , and  $LN(1, 4)$ null hypotheses.  $\S$ [E](#page-95-0) provides supplementary materials for Section 5 of the main paper, which is on the second normal experiment.

<span id="page-0-0"></span>**B. BASE CASE: TEST FOR** EXP

 c YYYY ACM 1049-3301/YYYY/01-ARTA \$15.00 DOI:http://dx.doi.org/10.1145/0000000.0000000

|                       |              |      | $\overline{X}$ |      | Standard       |      | Sort-Log | Durbin |       |  |
|-----------------------|--------------|------|----------------|------|----------------|------|----------|--------|-------|--|
| Case                  | Subcase      | Avg  | c <sup>2</sup> | Avg  | c <sup>2</sup> | Avg  | $c^2$    | Avg    | $c^2$ |  |
| $\overline{E}xp$      |              | 1.00 | 1.00           | 0.50 | 0.34           | 1.00 | 0.99     | 0.50   | 0.34  |  |
| $E_k$                 | $k = 2$      | 1.00 | 0.50           | 0.56 | 0.17           | 1.00 | 1.83     | 0.45   | 0.36  |  |
|                       | $k=4$        | 1.00 | 0.25           | 0.59 | 0.09           | 1.00 | 6.92     | 0.35   | 0.40  |  |
|                       | $k=6$        | 1.00 | 0.17           | 0.60 | 0.06           | 1.00 | 13.64    | 0.29   | 0.43  |  |
| $H_2$                 | $c^2 = 1.25$ | 1.00 | 1.24           | 0.49 | 0.36           | 1.00 | 1.02     | 0.50   | 0.34  |  |
|                       | $c^2 = 1.5$  | 1.00 | 1.48           | 0.47 | 0.39           | 1.00 | 1.09     | 0.49   | 0.35  |  |
|                       | $c^2=2$      | 1.00 | 1.95           | 0.45 | 0.42           | 1.00 | 1.28     | 0.48   | 0.36  |  |
|                       | $c^2 = 4$    | 1.00 | 3.77           | 0.41 | 0.49           | 1.00 | 2.42     | 0.45   | 0.40  |  |
|                       | $c^2 = 10$   | 1.00 | 8.64           | 0.37 | 0.52           | 0.94 | 5.68     | 0.42   | 0.42  |  |
| $\overline{Z}$        |              | 1.00 | 0.95           | 0.54 | 0.21           | 1.00 | 1.45     | 0.47   | 0.36  |  |
| LN                    | (1, 0.25)    | 1.00 | 0.25           | 0.59 | 0.07           | 1.00 | 13.93    | 0.32   | 0.40  |  |
|                       | (1,1)        | 1.00 | 0.97           | 0.52 | 0.21           | 1.00 | 2.24     | 0.45   | 0.36  |  |
|                       | (1, 4)       | 1.00 | 3.45           | 0.43 | 0.47           | 0.99 | 1.87     | 0.46   | 0.39  |  |
|                       | (1, 10)      | 1.00 | 6.76           | 0.36 | 0.73           | 0.94 | 3.00     | 0.41   | 0.47  |  |
| $\overline{RRI}$      | $p = 0.1$    | 1.00 | 0.99           | 0.50 | 0.33           | 1.00 | 1.22     | 0.45   | 0.48  |  |
|                       | $p = 0.5$    | 1.00 | 0.98           | 0.50 | 0.34           | 1.00 | 3.03     | 0.25   | 1.68  |  |
|                       | $p = 0.9$    | 1.00 | 0.88           | 0.50 | 0.33           | 1.00 | 19.13    | 0.05   | 12.38 |  |
| EARMA                 | 0.25         | 1.00 | 0.99           | 0.50 | 0.33           | 1.00 | 0.99     | 0.50   | 0.34  |  |
|                       | 0.5          | 1.00 | 0.99           | 0.50 | 0.33           | 1.00 | 0.99     | 0.50   | 0.34  |  |
|                       | 1            | 1.00 | 0.97           | 0.50 | 0.33           | 1.00 | 1.00     | 0.50   | 0.34  |  |
|                       | 3            | 1.00 | 0.97           | 0.50 | 0.34           | 1.00 | 1.01     | 0.50   | 0.34  |  |
|                       | 5.25         | 1.00 | 0.90           | 0.50 | 0.33           | 1.00 | 1.06     | 0.48   | 0.35  |  |
| $mH_2$                | $m=2$        | 1.00 | 2.35           | 0.46 | 0.41           | 1.00 | 1.49     | 0.48   | 0.36  |  |
|                       | $m=5$        | 1.00 | 1.32           | 0.48 | 0.36           | 1.00 | 1.06     | 0.49   | 0.34  |  |
|                       | $m=10$       | 1.00 | 1.11           | 0.49 | 0.35           | 1.00 | 1.01     | 0.50   | 0.34  |  |
|                       | $m=20$       | 1.00 | 1.03           | 0.50 | 0.34           | 1.00 | 1.00     | 0.50   | 0.34  |  |
| $\overline{RRI(H_2)}$ | $p = 0.1$    | 1.00 | 3.74           | 0.41 | 0.49           | 1.00 | 2.83     | 0.41   | 0.56  |  |
|                       | $p = 0.5$    | 1.00 | 3.43           | 0.41 | 0.49           | 1.00 | 5.89     | 0.23   | 1.80  |  |
|                       | $p = 0.9$    | 1.00 | 2.21           | 0.41 | 0.48           | 1.00 | 26.21    | 0.05   | 13.16 |  |

Table X. Tests for  $Exp$  using  $F(X)$ : Average and  $c^2$  of untransformed  $(X)$  and transformed interarrival times (all with  $n=200$ ) with associated 95% confidence intervals. All results are based on 10000 replications.

|                  |                          | $\overline{X}$  |                   | Standard        |                   |                | Sort-Log          | Durbin           |                              |  |
|------------------|--------------------------|-----------------|-------------------|-----------------|-------------------|----------------|-------------------|------------------|------------------------------|--|
| Case             | Subcase                  | #P              | $E[p-value]$      | #P              | $E[p-value]$      | #P             | $E[p-value]$      | #P               | $E[p-value]$                 |  |
| $\overline{Exp}$ | $\overline{\phantom{0}}$ | 9487            | $0.50 \pm 0.0057$ | 9487            | $0.50 \pm 0.0057$ | 9478           | $0.50 \pm 0.0057$ | 9515             | $\overline{0.50} \pm 0.0056$ |  |
| $E_k$            | $k=2$                    | $\overline{28}$ | $0.00 \pm 0.0001$ | $\overline{28}$ | $0.00 \pm 0.0001$ | 7547           | $0.28 \pm 0.0053$ | 3320             | $0.08 \pm 0.0029$            |  |
|                  | $k=4$                    | $\theta$        | $0.00 \pm 0.0000$ | 0               | $0.00 \pm 0.0000$ | 25             | $0.00 \pm 0.0001$ | $\boldsymbol{0}$ | $0.00 \pm 0.0000$            |  |
|                  | $k=6$                    | 0               | $0.00 \pm 0.0000$ | 0               | $0.00 \pm 0.0000$ | $\theta$       | $0.00 \pm 0.0000$ | 0                | $0.00 \pm 0.0000$            |  |
| $H_2$            | $c^2 = 1.25$             | 8843            | $0.42 \pm 0.0058$ | 8843            | $0.42 \pm 0.0058$ | 9378           | $0.48 \pm 0.0057$ | 9451             | $0.49 \pm 0.0057$            |  |
|                  | $c^2 = 1.5$              | 7204            | $0.27 \pm 0.0053$ | 7204            | $0.27 \pm 0.0053$ | 9148           | $0.46 \pm 0.0058$ | 9331             | $0.48 \pm 0.0058$            |  |
|                  | c <sup>2</sup><br>$=2$   | 3603            | $0.09 \pm 0.0032$ | 3603            | $0.09 \pm 0.0032$ | 8538           | $0.39 \pm 0.0059$ | 8667             | $0.40 \pm 0.0058$            |  |
|                  | $c^2=4$                  | 90              | $0.00 \pm 0.0003$ | 90              | $0.00 \pm 0.0003$ | 3868           | $0.11 \pm 0.0038$ | 4569             | $0.13 \pm 0.0039$            |  |
|                  | $c^2=10$                 | $\Omega$        | $0.00 \pm 0.0000$ | $\overline{0}$  | $0.00 \pm 0.0000$ | 147            | $0.00 \pm 0.0004$ | 878              | $0.02 \pm 0.0012$            |  |
| $\overline{z}$   | $\equiv$                 | 1200            | $0.02 \pm 0.0009$ | 1200            | $0.02 \pm 0.0009$ | 8623           | $0.39 \pm 0.0058$ | 7016             | $0.26 \pm 0.0053$            |  |
| LN               | (1, 0.25)                | $\theta$        | $0.00 \pm 0.0000$ | $\theta$        | $0.00 \pm 0.0000$ | $\overline{2}$ | $0.00 \pm 0.0000$ | $\overline{0}$   | $0.00 \pm 0.0000$            |  |
|                  | (1,1)                    | 98              | $0.00 \pm 0.0002$ | 98              | $0.00 \pm 0.0002$ | 7499           | $0.30 \pm 0.0057$ | 3482             | $0.08 \pm 0.0025$            |  |
|                  | (1, 4)                   | 176             | $0.00 \pm 0.0005$ | 176             | $0.00 \pm 0.0005$ | 5348           | $0.18 \pm 0.0047$ | 5542             | $0.18 \pm 0.0047$            |  |
|                  | (1, 10)                  | $\Omega$        | $0.00 \pm 0.0000$ | $\mathbf{0}$    | $0.00 \pm 0.0000$ | 426            | $0.01 \pm 0.0009$ | 353              | $0.01 \pm 0.0008$            |  |
| RRI              | $p = 0.1$                | 9048            | $0.41 \pm 0.0055$ | 9048            | $0.41 \pm 0.0055$ | 2554           | $0.04 \pm 0.0014$ | 1911             | $0.03 \pm 0.0012$            |  |
|                  | $p = 0.5$                | 4659            | $0.11 \pm 0.0030$ | 4659            | $0.11 \pm 0.0030$ | $\overline{0}$ | $0.00 \pm 0.0000$ | $\boldsymbol{0}$ | $0.00 \pm 0.0000$            |  |
|                  | $p = 0.9$                | 16              | $0.00 \pm 0.0001$ | 16              | $0.00 \pm 0.0001$ | $\Omega$       | $0.00 \pm 0.0000$ | $\overline{0}$   | $0.00 \pm 0.0000$            |  |
| <b>EARMA</b>     | 0.25                     | 9284            | $0.47 \pm 0.0058$ | 9284            | $0.47 \pm 0.0058$ | 9192           | $0.46 \pm 0.0058$ | 9475             | $0.50 \pm 0.0057$            |  |
|                  | 0.5                      | 8865            | $0.43 \pm 0.0059$ | 8865            | $0.43 \pm 0.0059$ | 8818           | $0.42 \pm 0.0059$ | 9516             | $0.50 \pm 0.0057$            |  |
|                  | 1                        | 8178            | $0.37 \pm 0.0059$ | 8178            | $0.37 \pm 0.0059$ | 8193           | $0.38 \pm 0.0060$ | 9419             | $0.50 \pm 0.0057$            |  |
|                  | 3                        | 5209            | $0.21 \pm 0.0055$ | 5209            | $0.21 \pm 0.0055$ | 5074           | $0.16 \pm 0.0044$ | 6356             | $0.23 \pm 0.0050$            |  |
|                  | 5.25                     | 4100            | $0.14 \pm 0.0044$ | 4100            | $0.14 \pm 0.0044$ | 5378           | $0.22 \pm 0.0056$ | 8215             | $0.38 \pm 0.0061$            |  |
| mH <sub>2</sub>  | $m=\overline{2}$         | 4398            | $0.14 \pm 0.0044$ | 4398            | $0.14 \pm 0.0044$ | 7572           | $0.32 \pm 0.0058$ | 8871             | $0.42 \pm 0.0058$            |  |
|                  | $m=5$                    | 7514            | $0.32 \pm 0.0058$ | 7514            | $0.32 \pm 0.0058$ | 7773           | $0.35 \pm 0.0060$ | 9363             | $0.48 \pm 0.0057$            |  |
|                  | $m=10$                   | 7818            | $0.35 \pm 0.0060$ | 7818            | $0.35 \pm 0.0060$ | 7739           | $0.35 \pm 0.0060$ | 9423             | $0.49 \pm 0.0057$            |  |
|                  | $m=20$                   | 7996            | $0.37 \pm 0.0060$ | 7996            | $0.37 \pm 0.0060$ | 7934           | $0.36 \pm 0.0060$ | 9457             | $0.50 \pm 0.0057$            |  |
| $RRI(H_2)$       | $p = 0.1$                | 104             | $0.00 \pm 0.0003$ | 104             | $0.00 \pm 0.0003$ | 554            | $0.01 \pm 0.0006$ | 126              | $0.00 \pm 0.0003$            |  |
|                  | $p = 0.5$                | 253             | $0.00 \pm 0.0005$ | 253             | $0.00 \pm 0.0005$ | $\theta$       | $0.00 \pm 0.0000$ | $\overline{0}$   | $0.00 \pm 0.0000$            |  |
|                  | $p = 0.9$                | 4               | $0.00 \pm 0.0000$ | 4               | $0.00 \pm 0.0000$ | $\Omega$       | $0.00 \pm 0.0000$ | 0                | $0.00 \pm 0.0000$            |  |

Table XI. Tests for  $Exp$  using  $F(X)$   $(n=200)$ : Number of KS tests passed (denoted by  $\#P)$  at significance level  $0.05$  out of 10, 000 replications and the average p-values (denoted by  $E[p - \text{value}]$ ) with associated 95% confidence intervals.

|                  |                        | Based on $-log(F(X))$<br>$\overline{\mathrm{CU}}$<br>$CU+Log$<br>Lewis |                |                  |                |                  |                | Based on $-log(1 - F(X))$<br>$\overline{\mathrm{CU}}$<br>$CU+Log$<br>Lewis |                |      |                |                  |                |  |
|------------------|------------------------|------------------------------------------------------------------------|----------------|------------------|----------------|------------------|----------------|----------------------------------------------------------------------------|----------------|------|----------------|------------------|----------------|--|
|                  |                        |                                                                        | c <sup>2</sup> |                  | c <sup>2</sup> |                  | c <sup>2</sup> |                                                                            | c <sup>2</sup> |      | c <sup>2</sup> |                  | c <sup>2</sup> |  |
| Case             | Subcase                | $\overline{Avg}$                                                       |                | $\overline{Avg}$ |                | $\overline{Avg}$ |                | $\overline{A}vg$                                                           |                | Avg  |                | $\overline{Avg}$ |                |  |
| $\overline{Exp}$ |                        | 0.50                                                                   | 0.34           | 1.00             | 1.00           | 0.50             | 0.34           | 0.50                                                                       | 0.33           | 1.00 | 1.00           | 0.50             | 0.34           |  |
| $E_k$            | $k=2$                  | 0.50                                                                   | 0.33           | 0.99             | 0.63           | 0.59             | 0.20           | 0.50                                                                       | 0.33           | 0.99 | 0.50           | 0.62             | 0.16           |  |
|                  | $k=4$                  | 0.50                                                                   | 0.33           | 0.99             | 0.36           | 0.68             | 0.11           | 0.50                                                                       | 0.33           | 0.99 | 0.25           | 0.73             | 0.08           |  |
|                  | $k=6$                  | 0.50                                                                   | 0.33           | 0.99             | 0.25           | 0.73             | 0.07           | 0.50                                                                       | 0.33           | 0.99 | 0.17           | 0.77             | 0.05           |  |
| $H_2$            | $c^2 = 1.25$           | 0.50                                                                   | 0.33           | 1.00             | 0.96           | 0.50             | 0.34           | 0.50                                                                       | 0.34           | 1.00 | 1.23           | 0.47             | 0.36           |  |
|                  | $c^2=1.5$              | 0.50                                                                   | 0.33           | 1.00             | 0.93           | 0.51             | 0.34           | 0.50                                                                       | 0.34           | 1.00 | 1.46           | 0.45             | 0.38           |  |
|                  | c <sup>2</sup><br>$=2$ | 0.50                                                                   | 0.33           | 1.00             | 0.88           | 0.52             | 0.33           | 0.50                                                                       | 0.34           | 1.01 | 1.91           | 0.42             | 0.40           |  |
|                  | c <sup>2</sup><br>$=4$ | 0.50                                                                   | 0.33           | 1.00             | 0.77           | 0.55             | 0.28           | 0.50                                                                       | 0.34           | 1.02 | 3.55           | 0.35             | 0.44           |  |
|                  | $c^2=10$               | 0.50                                                                   | 0.33           | 1.00             | 0.67           | 0.58             | 0.23           | 0.50                                                                       | 0.36           | 1.05 | 6.50           | 0.32             | 0.42           |  |
| $\overline{z}$   |                        | 0.50                                                                   | 0.33           | 1.00             | 0.77           | 0.56             | 0.22           | 0.50                                                                       | 0.34           | 1.00 | 0.91           | 0.58             | 0.20           |  |
| LN               | (1, 0.25)              | 0.50                                                                   | 0.33           | 0.99             | 0.26           | 0.71             | 0.10           | 0.50                                                                       | 0.33           | 0.99 | 0.25           | 0.74             | 0.06           |  |
|                  | (1, 1)                 | 0.50                                                                   | 0.33           | 0.99             | 0.51           | 0.61             | 0.22           | 0.50                                                                       | 0.33           | 1.00 | 0.95           | 0.56             | 0.18           |  |
|                  | (1, 4)                 | 0.50                                                                   | 0.33           | 1.00             | 0.62           | 0.57             | 0.30           | 0.50                                                                       | 0.34           | 1.02 | 2.90           | 0.38             | 0.42           |  |
|                  | (1, 10)                | 0.50                                                                   | 0.33           | 1.00             | 0.62           | 0.57             | 0.31           | 0.50                                                                       | 0.35           | 1.03 | 4.59           | 0.29             | 0.66           |  |
| $\overline{RRI}$ | $p=0.1$                | 0.50                                                                   | 0.34           | 1.00             | 0.99           | 0.50             | 0.33           | 0.50                                                                       | 0.34           | 1.00 | 0.99           | 0.50             | 0.33           |  |
|                  | $p = 0.5$              | 0.50                                                                   | 0.34           | 1.01             | 0.99           | 0.50             | 0.34           | 0.50                                                                       | 0.34           | 1.01 | 0.99           | 0.50             | 0.34           |  |
|                  | $p = 0.9$              | 0.50                                                                   | 0.38           | 1.07             | 0.93           | 0.54             | 0.33           | 0.50                                                                       | 0.37           | 1.07 | 0.94           | 0.54             | 0.33           |  |
| <b>EARMA</b>     | 0.25                   | 0.50                                                                   | 0.33           | 1.00             | 1.00           | 0.50             | 0.34           | 0.50                                                                       | 0.34           | 1.00 | 0.99           | 0.50             | 0.33           |  |
|                  | 0.5                    | 0.50                                                                   | 0.34           | 1.00             | 1.00           | 0.50             | 0.34           | 0.50                                                                       | 0.34           | 1.01 | 0.98           | 0.50             | 0.33           |  |
|                  | $\mathbf{1}$           | 0.50                                                                   | 0.34           | 1.00             | 1.01           | 0.50             | 0.34           | 0.50                                                                       | 0.34           | 1.01 | 0.95           | 0.50             | 0.33           |  |
|                  | 3                      | 0.50                                                                   | 0.36           | 1.04             | 0.98           | 0.51             | 0.33           | 0.50                                                                       | 0.35           | 1.04 | 0.89           | 0.51             | 0.33           |  |
|                  | 5.25                   | 0.50                                                                   | 0.34           | 1.01             | 1.08           | 0.50             | 0.33           | 0.50                                                                       | 0.36           | 1.04 | 0.80           | 0.52             | 0.32           |  |
| $mH_2$           | $m=2$                  | 0.50                                                                   | 0.34           | 1.00             | 0.88           | 0.52             | 0.32           | 0.50                                                                       | 0.34           | 1.02 | 2.22           | 0.42             | 0.38           |  |
|                  | $m=5$                  | 0.50                                                                   | 0.34           | 1.00             | 0.96           | 0.51             | 0.34           | 0.50                                                                       | 0.34           | 1.01 | 1.28           | 0.47             | 0.36           |  |
|                  | $m=10$                 | 0.50                                                                   | 0.34           | 1.00             | 0.98           | 0.50             | 0.34           | 0.50                                                                       | 0.34           | 1.01 | 1.09           | 0.49             | 0.34           |  |
|                  | $m=20$                 | 0.50                                                                   | 0.34           | 1.00             | 0.99           | 0.50             | 0.34           | 0.50                                                                       | 0.34           | 1.00 | 1.02           | 0.50             | 0.34           |  |
| $RRI(H_2)$       | $p = 0.1$              | 0.50                                                                   | 0.33           | 1.00             | 0.77           | 0.55             | 0.28           | 0.50                                                                       | 0.35           | 1.03 | 3.52           | 0.36             | 0.44           |  |
|                  | $p = 0.5$              | 0.50                                                                   | 0.34           | 1.01             | 0.80           | 0.55             | 0.28           | 0.50                                                                       | 0.36           | 1.05 | 3.21           | 0.37             | 0.46           |  |
|                  | $p = 0.9$              | 0.50                                                                   | 0.37           | 1.07             | 1.04           | 0.58             | 0.29           | 0.50                                                                       | 0.43           | 1.14 | 2.17           | 0.44             | 0.49           |  |

Table XII. Tests for  $Exp$  using  $-log(F(X))$  or  $-log(1 - F(X))$ : Average and  $c<sup>2</sup>$  of untransformed  $(X)$  and transformed interarrival times (all with  $n=200$ ) with associated 95% confidence intervals. All results are based on 10000 replications.

|                 |                          | Based on $-\log(F(X))$ |                   |          |                   |              | Based on $-log(1 - F(X))$ |       |                   |          |                   |                |                   |
|-----------------|--------------------------|------------------------|-------------------|----------|-------------------|--------------|---------------------------|-------|-------------------|----------|-------------------|----------------|-------------------|
|                 |                          |                        | CU                |          | $CU+Log$          |              | Lewis                     |       | CU                |          | $CU+Log$          |                | Lewis             |
| Case            | Subcase                  | #P                     | $E[p-value]$      | #P       | $E[p - value]$    | #P           | $E[p-value]$              | #P    | $E[p-value]$      | #P       | $E[p-value]$      | #P             | $E[p - value]$    |
| Exp             | $\overline{\phantom{m}}$ | 9510                   | $0.50 + 0.0056$   | 9479     | $0.50 \pm 0.0057$ | 9491         | $0.50 \pm 0.0057$         | 9511  | $0.50 + 0.0056$   | 9478     | $0.50 \pm 0.0056$ | 9493           | $0.50 \pm 0.0057$ |
| $E_k$           | $k=2$                    | 9929                   | $0.70 + 0.0051$   | 1384     | $0.03 + 0.0010$   | 102          | $0.00 \pm 0.0003$         | 9985  | $0.78 + 0.0045$   | 21       | $0.00 + 0.0001$   | $\Omega$       | $0.00 \pm 0.0000$ |
|                 | $k=4$                    | 9999                   | $0.88 + 0.0033$   | $\Omega$ | $0.00 \pm 0.0000$ | $\Omega$     | $0.00 + 0.0000$           | 10000 | $0.94 + 0.0021$   | $\Omega$ | $0.00 \pm 0.0000$ | $\Omega$       | $0.00 \pm 0.0000$ |
|                 | $k=6$                    | 10000                  | $0.94 \pm 0.0021$ | $\Omega$ | $0.00 \pm 0.0000$ | $\sigma$     | $0.00 \pm 0.0000$         | 10000 | $0.98 \pm 0.0011$ | $\theta$ | $0.00 \pm 0.0000$ | $\Omega$       | $0.00 \pm 0.0000$ |
| $H_2$           | $c^2 = 1.25$             | 9524                   | $0.52 \pm 0.0056$ | 9438     | $0.49 \pm 0.0056$ | 9433         | $0.48 \pm 0.0057$         | 8956  | $0.41 \pm 0.0056$ | 8744     | $0.42 \pm 0.0059$ | 7501           | $0.30 \pm 0.0056$ |
|                 | $c^2$<br>$= 1.5$         | 9635                   | $0.53 \pm 0.0056$ | 9325     | $0.46 \pm 0.0056$ | 9099         | $0.43 \pm 0.0056$         | 8418  | $0.33 \pm 0.0053$ | 7197     | $0.29 \pm 0.0056$ | 3966           | $0.12 \pm 0.0039$ |
|                 | $^{2}$<br>$= 2$          | 9707                   | $0.56 \pm 0.0056$ | 8900     | $0.38 \pm 0.0053$ | 8052         | $0.31 \pm 0.0053$         | 7186  | $0.24 \pm 0.0046$ | 4447     | $0.15 \pm 0.0044$ | 695            | $0.02 \pm 0.0013$ |
|                 | c <sup>2</sup><br>$=4$   | 9833                   | $0.62 \pm 0.0054$ | 6268     | $0.17 \pm 0.0038$ | 3268         | $0.08 \pm 0.0026$         | 3648  | $0.08 \pm 0.0027$ | 1321     | $0.04 \pm 0.0025$ | 22             | $0.00 \pm 0.0003$ |
|                 | $= 10$                   | 9929                   | $0.68 + 0.0052$   | 2199     | $0.04 + 0.0016$   | 276          | $0.01 + 0.0005$           | 928   | $0.02 + 0.0014$   | 1083     | $0.04 + 0.0027$   | 67             | $0.00 + 0.0006$   |
| $\overline{z}$  |                          | 9829                   | $0.61 \pm 0.0055$ | 3675     | $0.07 \pm 0.0022$ | 1158         | $0.02 \pm 0.0012$         | 9438  | $0.57 \pm 0.0061$ | 1228     | $0.02 \pm 0.0009$ | 187            | $0.00 \pm 0.0004$ |
| LN              | (1, 0.25)                | 10000                  | $0.93 + 0.0023$   | $\Omega$ | $0.00 + 0.0000$   | $\Omega$     | $0.00 + 0.0000$           | 10000 | $0.94 + 0.0022$   | $\Omega$ | $0.00 + 0.0000$   | $\overline{0}$ | $0.00 + 0.0000$   |
|                 | (1, 1)                   | 9988                   | $0.78 \pm 0.0045$ | 911      | $0.02 \pm 0.0008$ | $\mathbf{1}$ | $0.00 \pm 0.0000$         | 9517  | $0.53 \pm 0.0058$ | 219      | $0.01 \pm 0.0003$ | 24             | $0.00 \pm 0.0001$ |
|                 | (1, 4)                   | 9944                   | $0.70 \pm 0.0050$ | 3990     | $0.09 \pm 0.0025$ | 372          | $0.01 \pm 0.0005$         | 4742  | $0.13 \pm 0.0036$ | 1239     | $0.03 \pm 0.0019$ | 28             | $0.00 \pm 0.0002$ |
|                 | (1, 10)                  | 9948                   | $0.71 \pm 0.0050$ | 3476     | $0.07 \pm 0.0021$ | 206          | $0.00 \pm 0.0003$         | 2024  | $0.04 \pm 0.0019$ | 16       | $0.00 \pm 0.0001$ | $\Omega$       | $0.00 \pm 0.0000$ |
| RRI             | $p=0.1$                  | 9072                   | $0.43 + 0.0056$   | 9115     | $0.42 \pm 0.0056$ | 9000         | $0.41 \pm 0.0055$         | 9044  | $0.42 \pm 0.0056$ | 9056     | $0.42 \pm 0.0056$ | 9121           | $0.41 \pm 0.0054$ |
|                 | $p = 0.5$                | 5456                   | $0.15 + 0.0038$   | 5005     | $0.12 \pm 0.0033$ | 4637         | $0.11 \pm 0.0030$         | 5587  | $0.16 \pm 0.0039$ | 5118     | $0.13 \pm 0.0034$ | 4624           | $0.11 \pm 0.0030$ |
|                 | $p = 0.9$                | 651                    | $0.01 \pm 0.0011$ | 72       | $0.00 \pm 0.0002$ | 11           | $0.00 \pm 0.0001$         | 701   | $0.01 \pm 0.0011$ | 83       | $0.00 \pm 0.0003$ | 13             | $0.00 \pm 0.0001$ |
| EARMA           | 0.25                     | 9308                   | $0.46 + 0.0057$   | 9344     | $0.48 \pm 0.0058$ | 9354         | $0.48 \pm 0.0057$         | 8564  | $0.36 \pm 0.0055$ | 9266     | $0.47 \pm 0.0058$ | 9498           | $0.50 \pm 0.0057$ |
|                 | 0.5                      | 8939                   | $0.40 \pm 0.0056$ | 9157     | $0.44 \pm 0.0057$ | 9127         | $0.45 \pm 0.0059$         | 7519  | $0.27 \pm 0.0050$ | 8908     | $0.43 \pm 0.0059$ | 9393           | $0.49 \pm 0.0058$ |
|                 |                          | 8597                   | $0.37 + 0.0055$   | 8691     | $0.38 \pm 0.0057$ | 8468         | $0.39 \pm 0.0059$         | 6009  | $0.19 \pm 0.0043$ | 8256     | $0.37 \pm 0.0059$ | 8964           | $0.44 \pm 0.0059$ |
|                 | 3                        | 1526                   | $0.03 \pm 0.0016$ | 5568     | $0.22 \pm 0.0055$ | 6744         | $0.29 \pm 0.0061$         | 1896  | $0.04 \pm 0.0018$ | 5356     | $0.20 \pm 0.0053$ | 6796           | $0.30 \pm 0.0061$ |
|                 | 5.25                     | 4811                   | $0.14 \pm 0.0038$ | 4794     | $0.15 \pm 0.0044$ | 4704         | $0.17 \pm 0.0047$         | 1598  | $0.03 \pm 0.0018$ | 4216     | $0.14 \pm 0.0044$ | 5680           | $0.21 \pm 0.0051$ |
| mH <sub>2</sub> | $m=2$                    | 9101                   | $0.44 \pm 0.0057$ | 8564     | $0.37 \pm 0.0056$ | 7819         | $0.32 \pm 0.0056$         | 4355  | $0.11 \pm 0.0032$ | 5327     | $0.21 \pm 0.0053$ | 1546           | $0.04 \pm 0.0024$ |
|                 | $m=5$                    | 8378                   | $0.36 \pm 0.0056$ | 8719     | $0.39 \pm 0.0057$ | 8676         | $0.40 \pm 0.0058$         | 5400  | $0.17 \pm 0.0043$ | 7920     | $0.35 \pm 0.0059$ | 7228           | $0.29 \pm 0.0057$ |
|                 | $m = 10$                 | 8510                   | $0.38 \pm 0.0057$ | 8741     | $0.40 \pm 0.0058$ | 8692         | $0.40 \pm 0.0058$         | 6562  | $0.24 \pm 0.0051$ | 8465     | $0.39 \pm 0.0059$ | 9004           | $0.44 \pm 0.0059$ |
|                 | $m = 20$                 | 8860                   | $0.42 \pm 0.0058$ | 8899     | $0.42 \pm 0.0058$ | 8786         | $0.42 \pm 0.0059$         | 7804  | $0.33 \pm 0.0057$ | 8852     | $0.43 \pm 0.0059$ | 9431           | $0.49 \pm 0.0057$ |
| $RRI(H_2)$      | $p = 0.1$                | 9676                   | $0.55 \pm 0.0056$ | 5854     | $0.15 \pm 0.0036$ | 3101         | $0.07 \pm 0.0026$         | 2987  | $0.07 \pm 0.0024$ | 1428     | $0.04 \pm 0.0025$ | 37             | $0.00 \pm 0.0003$ |
|                 | $p = 0.5$                | 6918                   | $0.24 \pm 0.0048$ | 2646     | $0.05 \pm 0.0020$ | 1486         | $0.03 \pm 0.0016$         | 1105  | $0.02 \pm 0.0013$ | 1735     | $0.04 \pm 0.0020$ | 215            | $0.00 \pm 0.0006$ |
|                 | $p=0.9$                  | 1155                   | $0.03 + 0.0016$   | 48       | $0.00 + 0.0002$   | 5.           | $0.00 + 0.0001$           | 229   | $0.00 + 0.0005$   | 52       | $0.00 + 0.0002$   | $\overline{5}$ | $0.00 + 0.0000$   |

Table XIII. Tests for  $Exp$  using  $-log(F(X))$  or  $-log(1 - F(X))$  ( $n = 200$ ): Number of KS tests passed (denoted by  $\#P)$  at significance level 0.05 out of 10,000 replications and the average  $p$ -values (denoted by  $E[p-\mathsf{value}]$ ) with associated 95% confidence intervals.

### <span id="page-5-0"></span>**B.1. Plots of the Average Empirical Distributions for the Base Case**

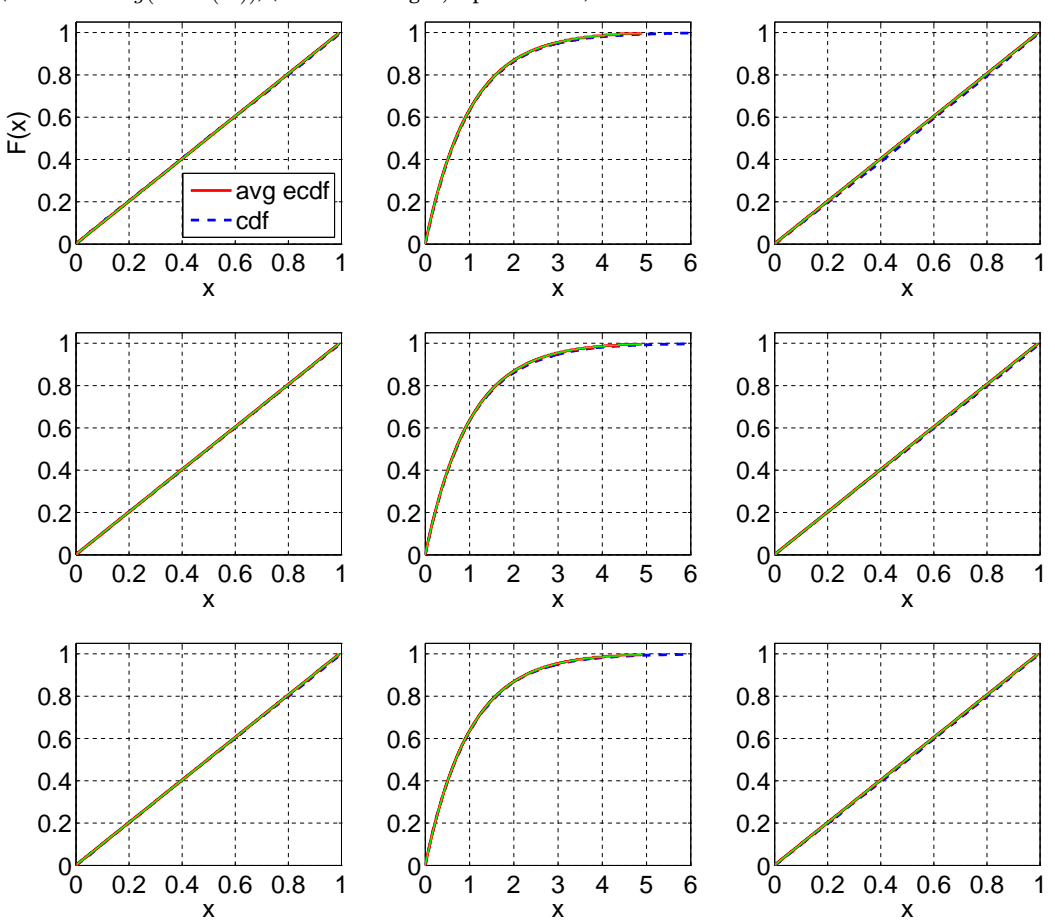

Fig. 7. Comparison of the average ecdf based on  $10^4$  replications for  $n = 200$  with the cdf of the null hypothesis; Exp: Standard, Sort-Log, Durbin; CU, CU+Log, Lewis (based on  $-log(F(X))$ ); CU+Log, Lewis (based on  $-log(1 - F(X))$ ) (from left to right; top to bottom).

Fig. 8. Comparison of the average ecdf based on  $10^4$  replications for  $n = 200$  with the cdf of the null hypothesis; E2: Standard, Sort-Log, Durbin; CU, CU+Log, Lewis (based on −log(F(X))); CU+Log, Lewis (based on  $-log(1 - F(X))$ ) (from left to right; top to bottom).

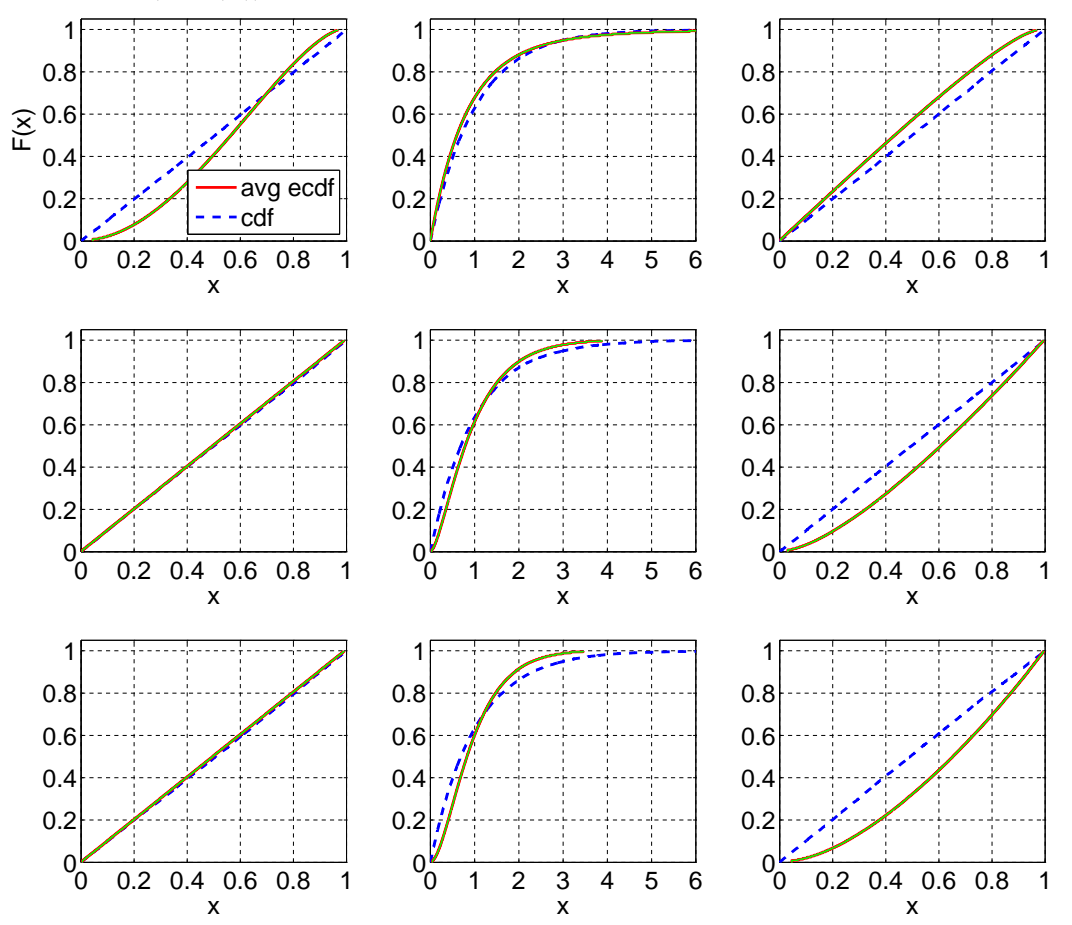

ACM Transactions on Modeling and Computer Simulation, Vol. V, No. N, Article A, Publication date: January YYYY.

Fig. 9. Comparison of the average ecdf based on  $10^4$  replications for  $n = 200$  with the cdf of the null hypothesis;  $E_4$ : Standard, Sort-Log, Durbin; CU, CU+Log, Lewis (based on  $-log(F(X))$ ); CU+Log, Lewis (based on  $-log(1 - F(X))$ ) (from left to right; top to bottom).

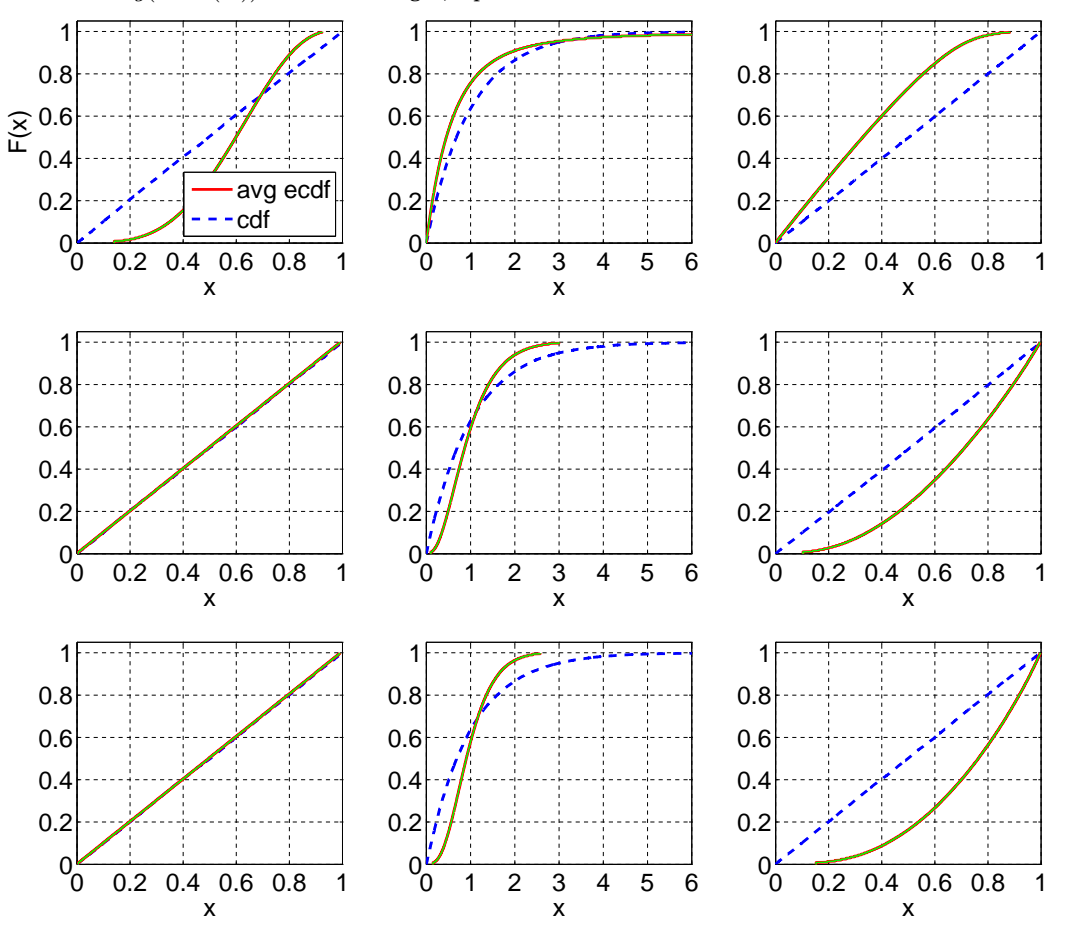

ACM Transactions on Modeling and Computer Simulation, Vol. V, No. N, Article A, Publication date: January YYYY.

Fig. 10. Comparison of the average ecdf based on  $10^4$  replications for  $n = 200$  with the cdf of the null hypothesis; E6: Standard, Sort-Log, Durbin; CU, CU+Log, Lewis (based on −log(F(X))); CU+Log, Lewis (based on  $-log(1 - F(X))$ ) (from left to right; top to bottom).

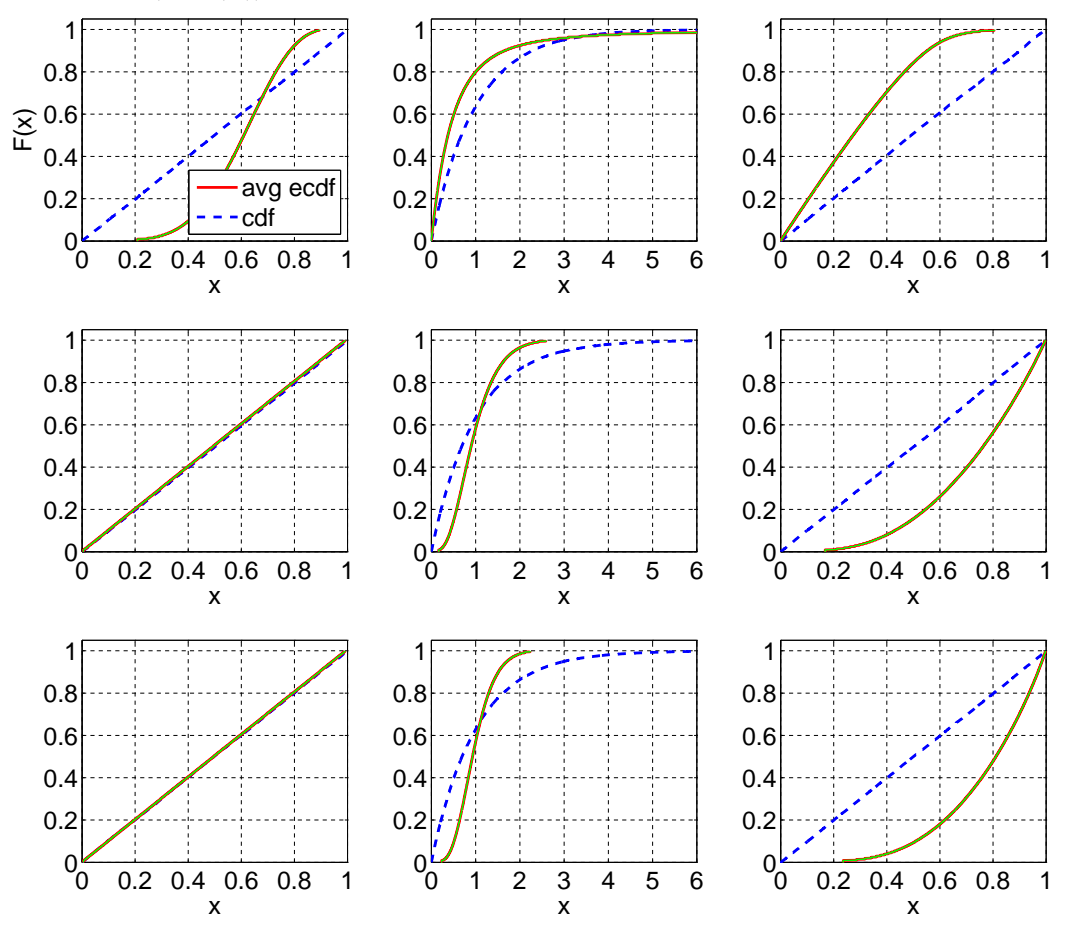

ACM Transactions on Modeling and Computer Simulation, Vol. V, No. N, Article A, Publication date: January YYYY.

Fig. 11. Comparison of the average ecdf based on  $10^4$  replications for  $n = 200$  with the cdf of the null hypothesis;  $H_2$  with  $c^2 = 1.25$ : Standard, Sort-Log, Durbin; CU, CU+Log, Lewis (based on  $-log(F(X))$ ); CU+Log, Lewis (based on  $-log(1 - F(X))$ ) (from left to right; top to bottom).

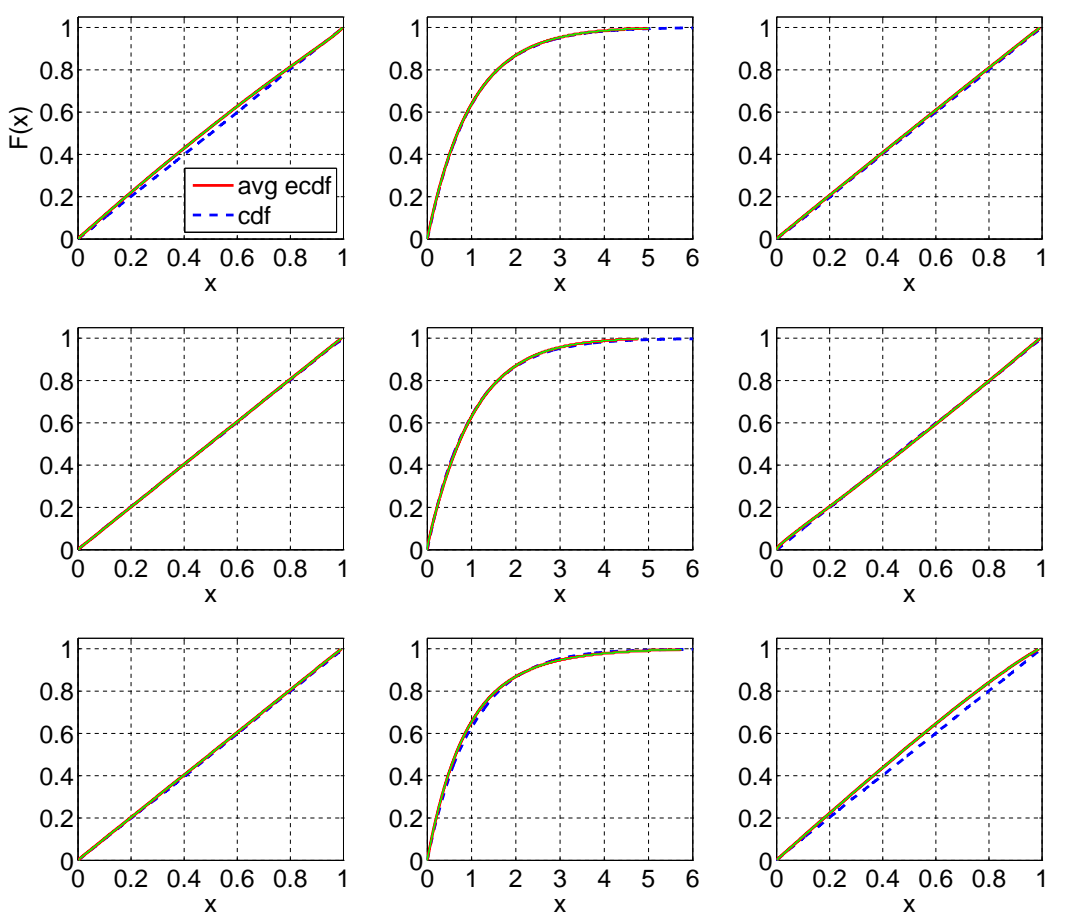

ACM Transactions on Modeling and Computer Simulation, Vol. V, No. N, Article A, Publication date: January YYYY.

Fig. 12. Comparison of the average ecdf based on  $10^4$  replications for  $n = 200$  with the cdf of the null hypothesis;  $H_2$  with  $c^2 = 1.5$ : Standard, Sort-Log, Durbin; CU, CU+Log, Lewis (based on  $-log(F(X))$ ); CU+Log, Lewis (based on  $-log(1 - F(X))$ ) (from left to right; top to bottom).

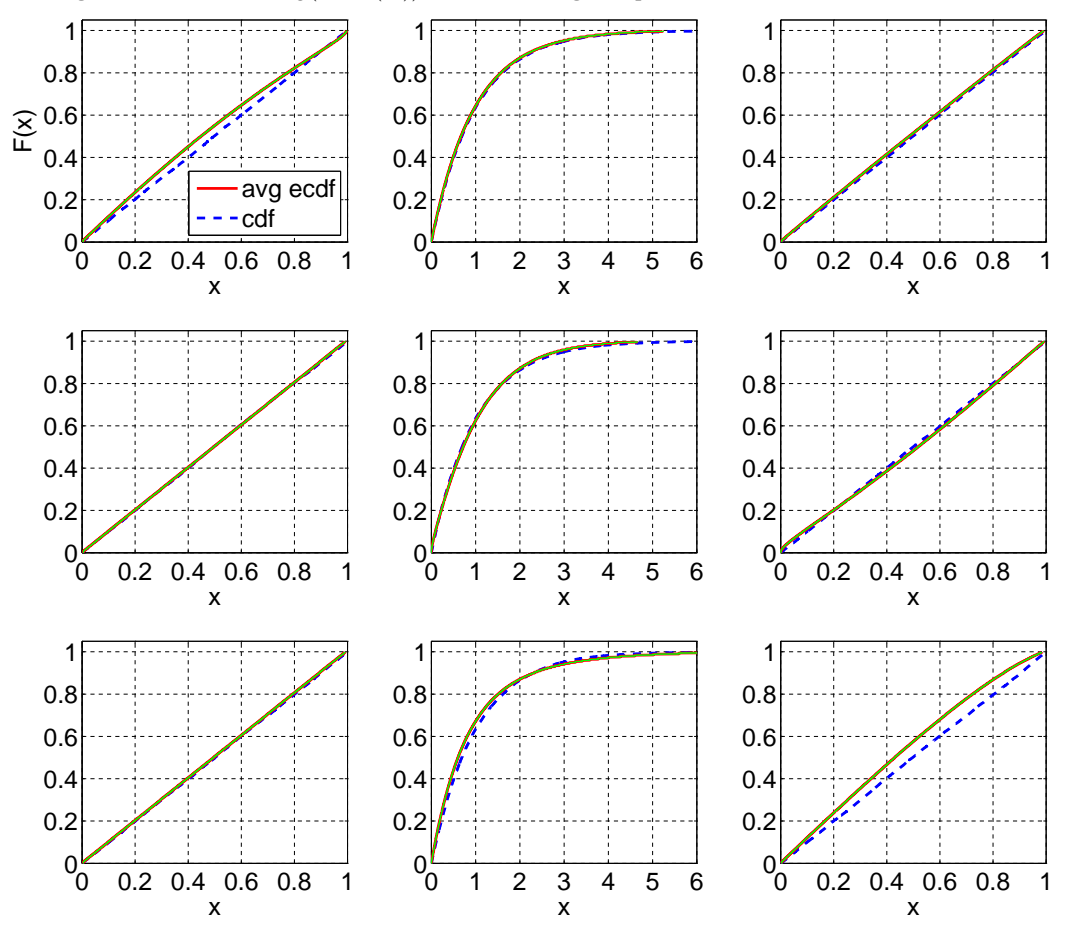

ACM Transactions on Modeling and Computer Simulation, Vol. V, No. N, Article A, Publication date: January YYYY.

Fig. 13. Comparison of the average ecdf based on  $10^4$  replications for  $n = 200$  with the cdf of the null hypothesis;  $H_2$  with  $c^2 = 2$ : Standard, Sort-Log, Durbin; CU, CU+Log, Lewis (based on  $-log(F(X))$ ); CU+Log, Lewis (based on  $-log(1 - F(X))$ ) (from left to right; top to bottom).

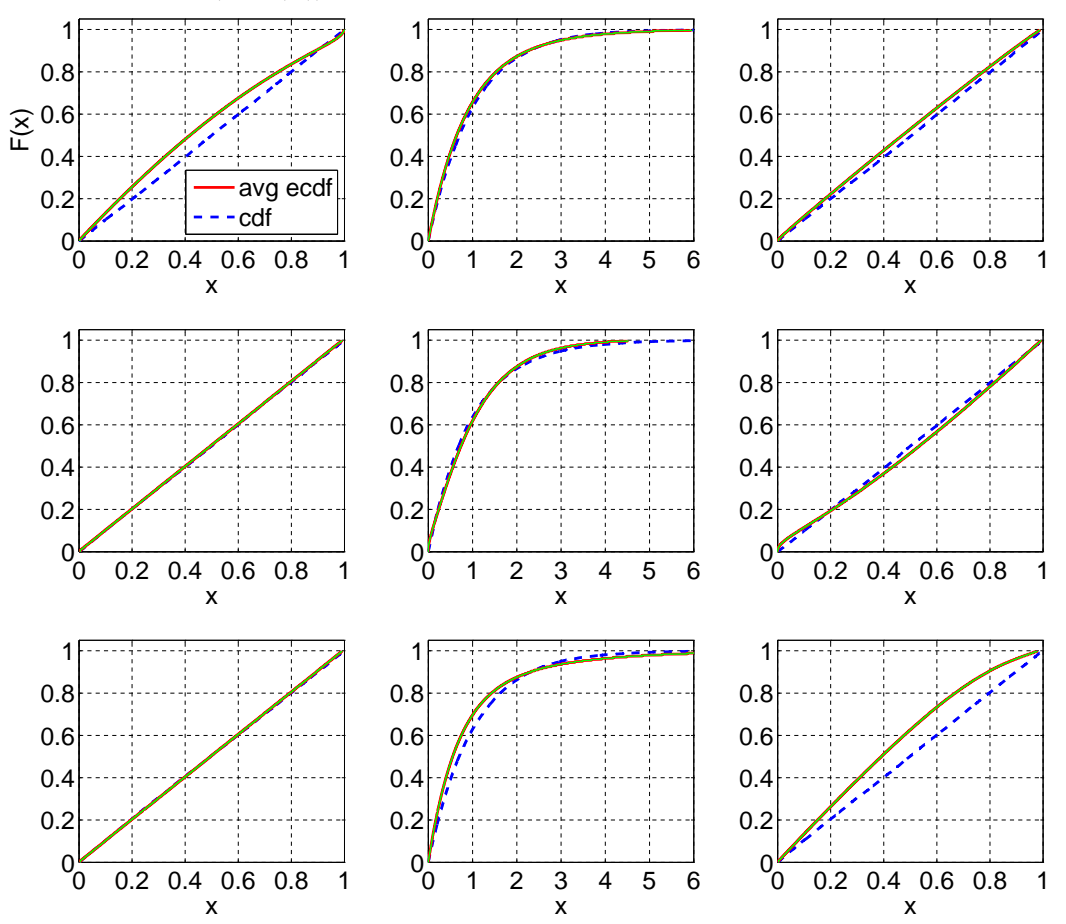

ACM Transactions on Modeling and Computer Simulation, Vol. V, No. N, Article A, Publication date: January YYYY.

Fig. 14. Comparison of the average ecdf based on  $10^4$  replications for  $n = 200$  with the cdf of the null hypothesis;  $H_2$  with  $c^2 = 4$ : Standard, Sort-Log, Durbin; CU, CU+Log, Lewis (based on  $-log(F(X))$ ); CU+Log, Lewis (based on  $-log(1 - F(X))$ ) (from left to right; top to bottom).

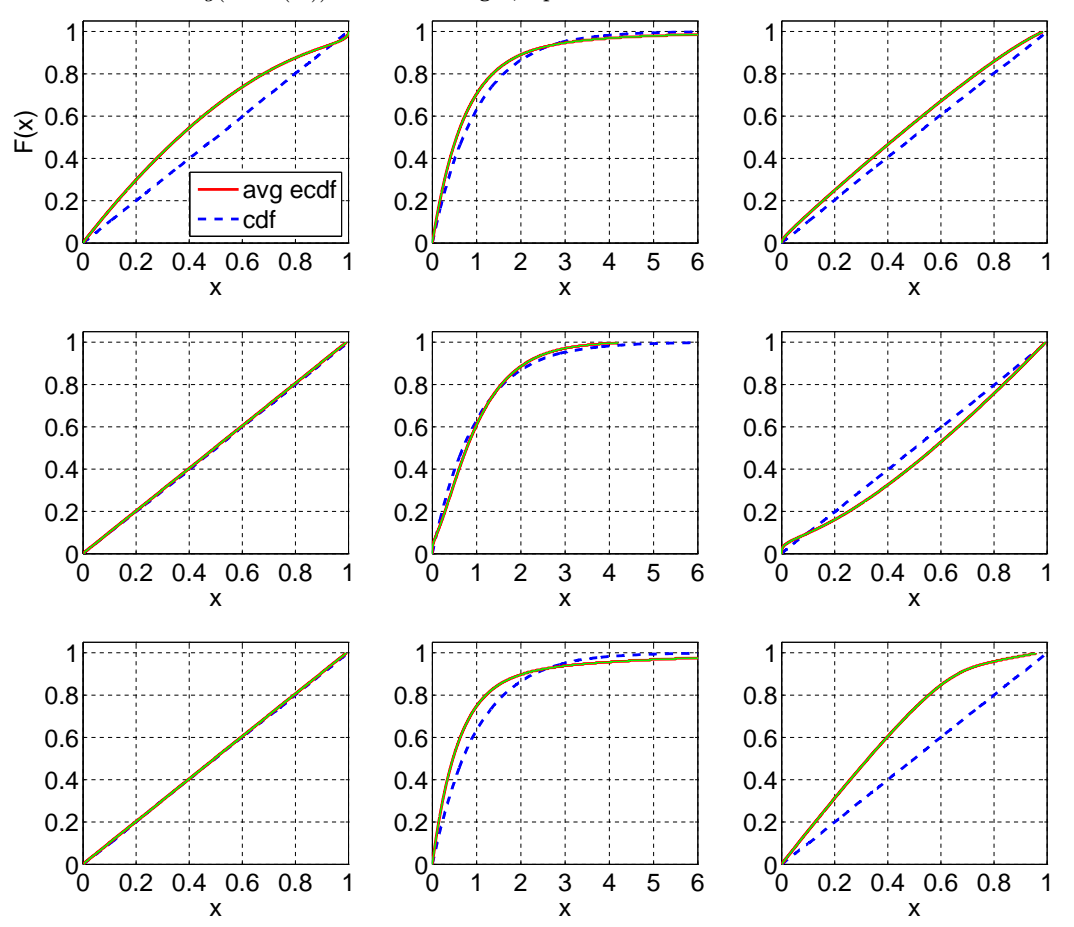

ACM Transactions on Modeling and Computer Simulation, Vol. V, No. N, Article A, Publication date: January YYYY.

Fig. 15. Comparison of the average ecdf based on  $10^4$  replications for  $n = 200$  with the cdf of the null hypothesis;  $H_2$  with  $c^2 = 10$ : Standard, Sort-Log, Durbin; CU, CU+Log, Lewis (based on  $-log(F(X))$ ); CU+Log, Lewis (based on  $-log(1 - F(X))$ ) (from left to right; top to bottom).

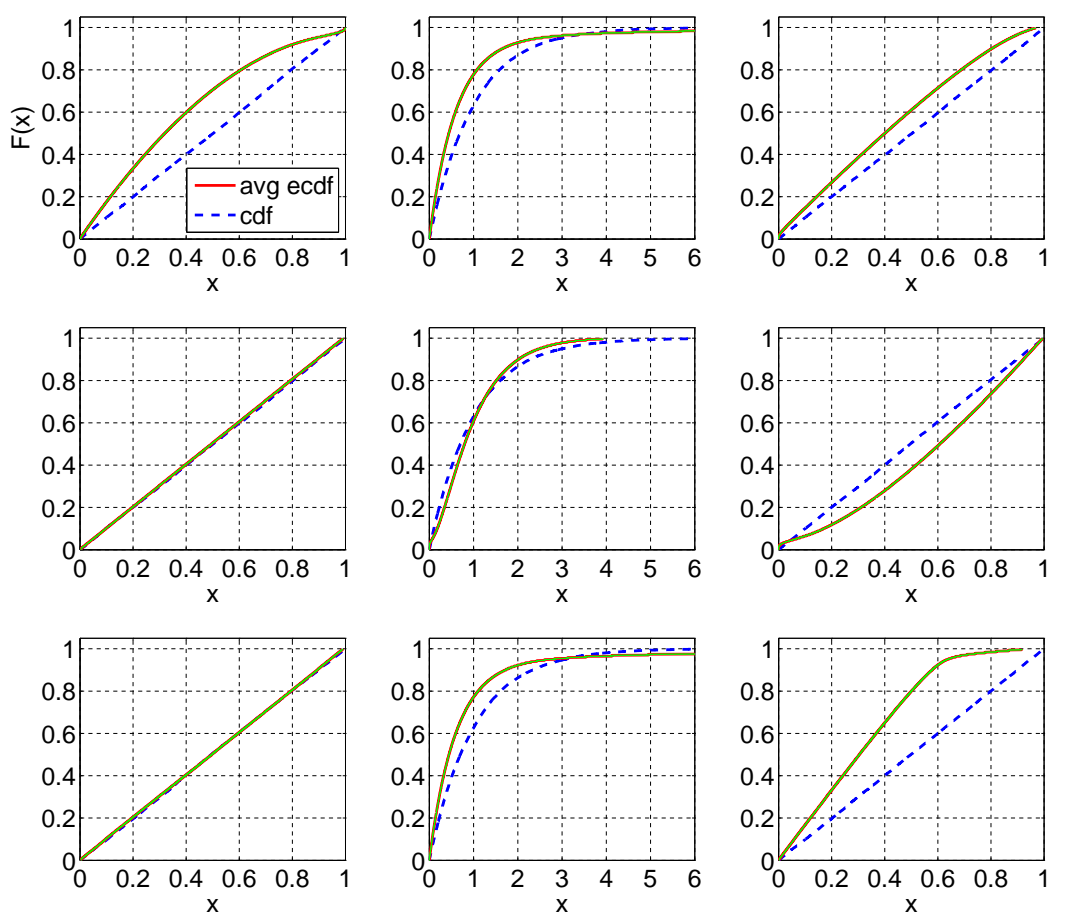

ACM Transactions on Modeling and Computer Simulation, Vol. V, No. N, Article A, Publication date: January YYYY.

Fig. 16. Comparison of the average ecdf based on  $10^4$  replications for  $n = 200$  with the cdf of the null hypothesis; Z: Standard, Sort-Log, Durbin; CU, CU+Log, Lewis (based on −log(F(X))); CU+Log, Lewis (based on  $-log(1 - F(X))$ ) (from left to right; top to bottom).

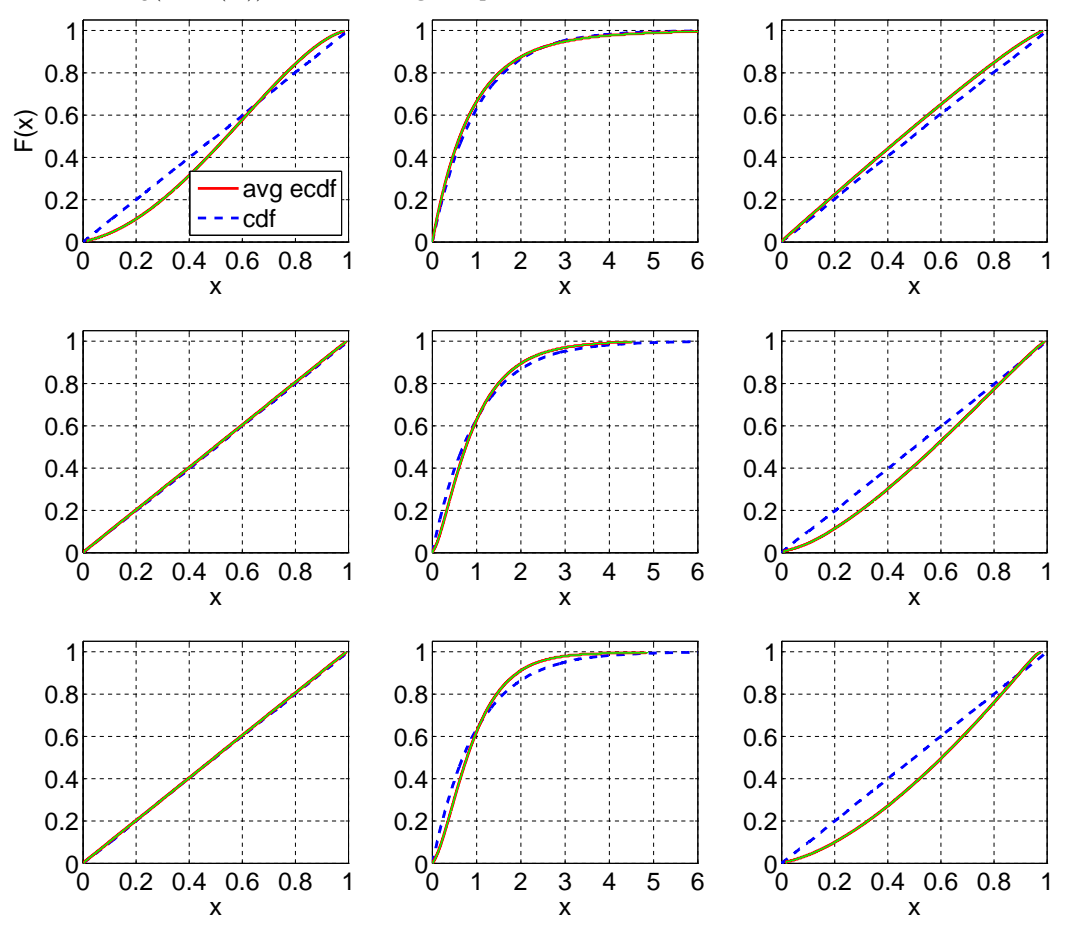

ACM Transactions on Modeling and Computer Simulation, Vol. V, No. N, Article A, Publication date: January YYYY.

Fig. 17. Comparison of the average ecdf based on  $10^4$  replications for  $n = 200$  with the cdf of the null hypothesis;  $LN(1, 0.25)$ : Standard, Sort-Log, Durbin; CU, CU+Log, Lewis (based on  $-log(F(X))$ ); CU+Log, Lewis (based on  $-log(1 - F(X))$ ) (from left to right; top to bottom).

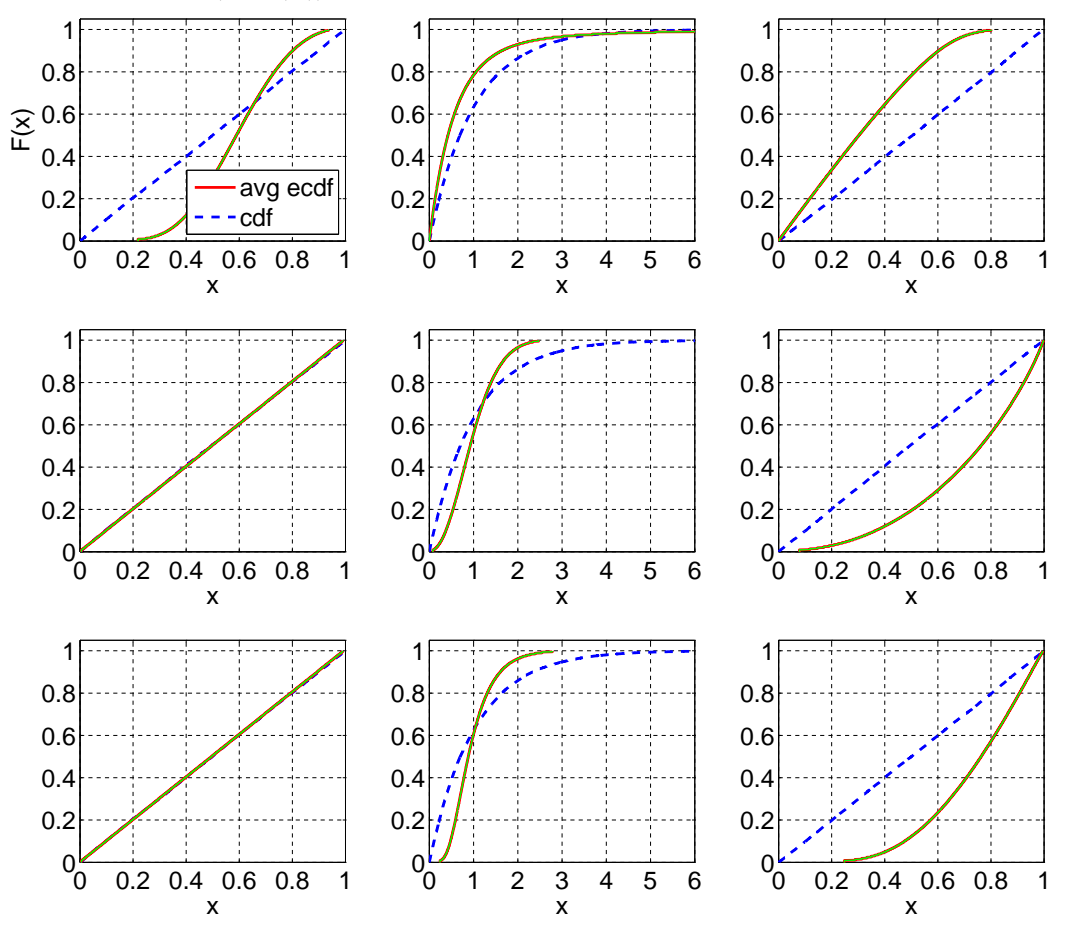

ACM Transactions on Modeling and Computer Simulation, Vol. V, No. N, Article A, Publication date: January YYYY.

Fig. 18. Comparison of the average ecdf based on  $10^4$  replications for  $n = 200$  with the cdf of the null hypothesis;  $LN(1, 1)$ : Standard, Sort-Log, Durbin; CU, CU+Log, Lewis (based on  $-log(F(X))$ ); CU+Log, Lewis (based on  $-log(1 - F(X))$ ) (from left to right; top to bottom).

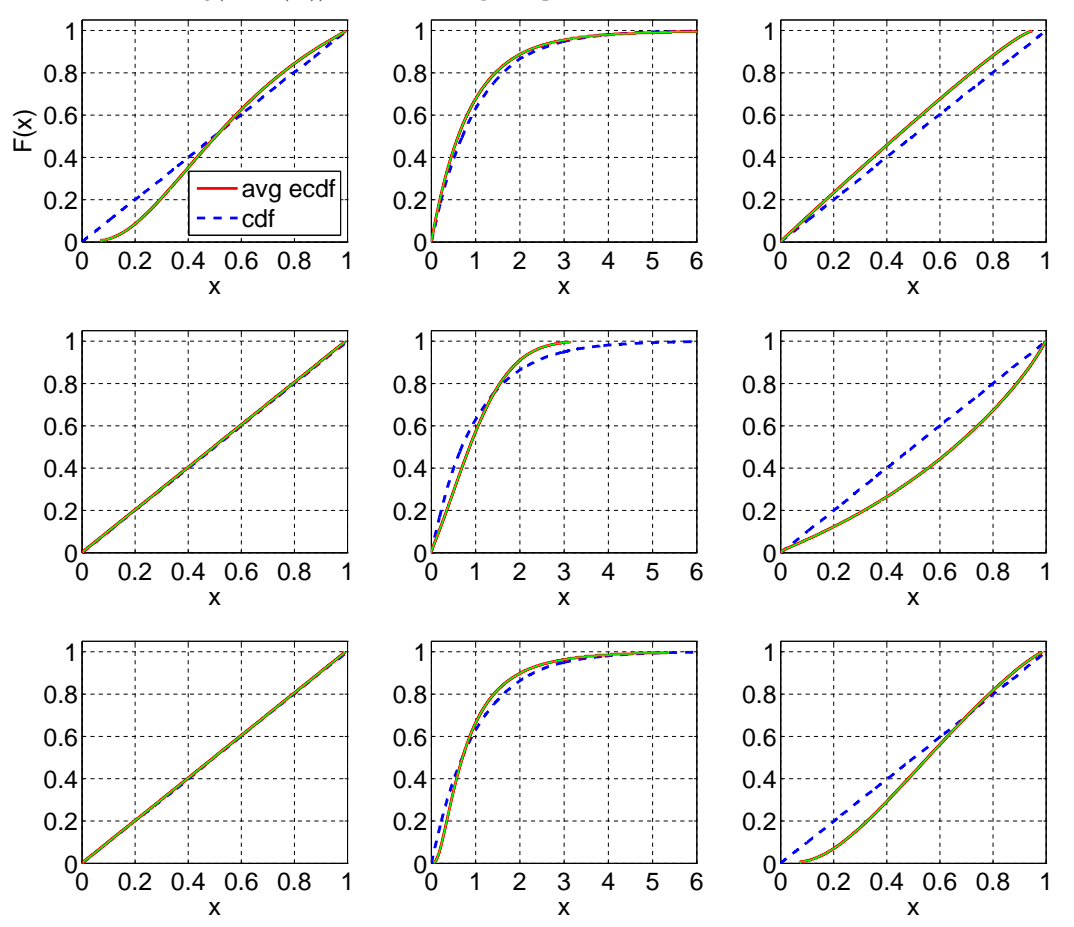

ACM Transactions on Modeling and Computer Simulation, Vol. V, No. N, Article A, Publication date: January YYYY.

Fig. 19. Comparison of the average ecdf based on  $10^4$  replications for  $n = 200$  with the cdf of the null hypothesis;  $LN(1, 4)$ : Standard, Sort-Log, Durbin; CU, CU+Log, Lewis (based on  $-log(F(X))$ ); CU+Log, Lewis (based on  $-log(1 - F(X))$ ) (from left to right; top to bottom).

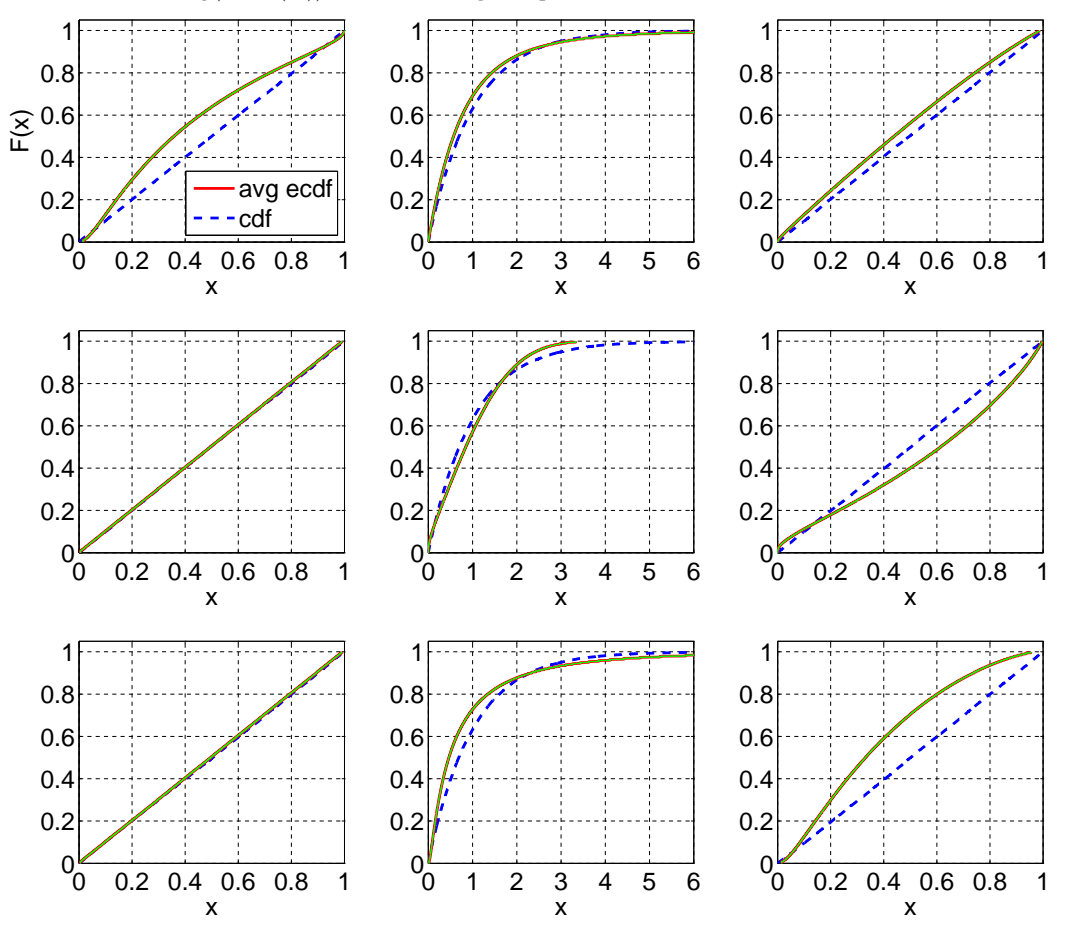

ACM Transactions on Modeling and Computer Simulation, Vol. V, No. N, Article A, Publication date: January YYYY.

Fig. 20. Comparison of the average ecdf based on  $10^4$  replications for  $n = 200$  with the cdf of the null hypothesis;  $LN(1, 10)$ : Standard, Sort-Log, Durbin; CU, CU+Log, Lewis (based on  $-log(F(X))$ ); CU+Log, Lewis (based on  $-log(1 - F(X))$ ) (from left to right; top to bottom).

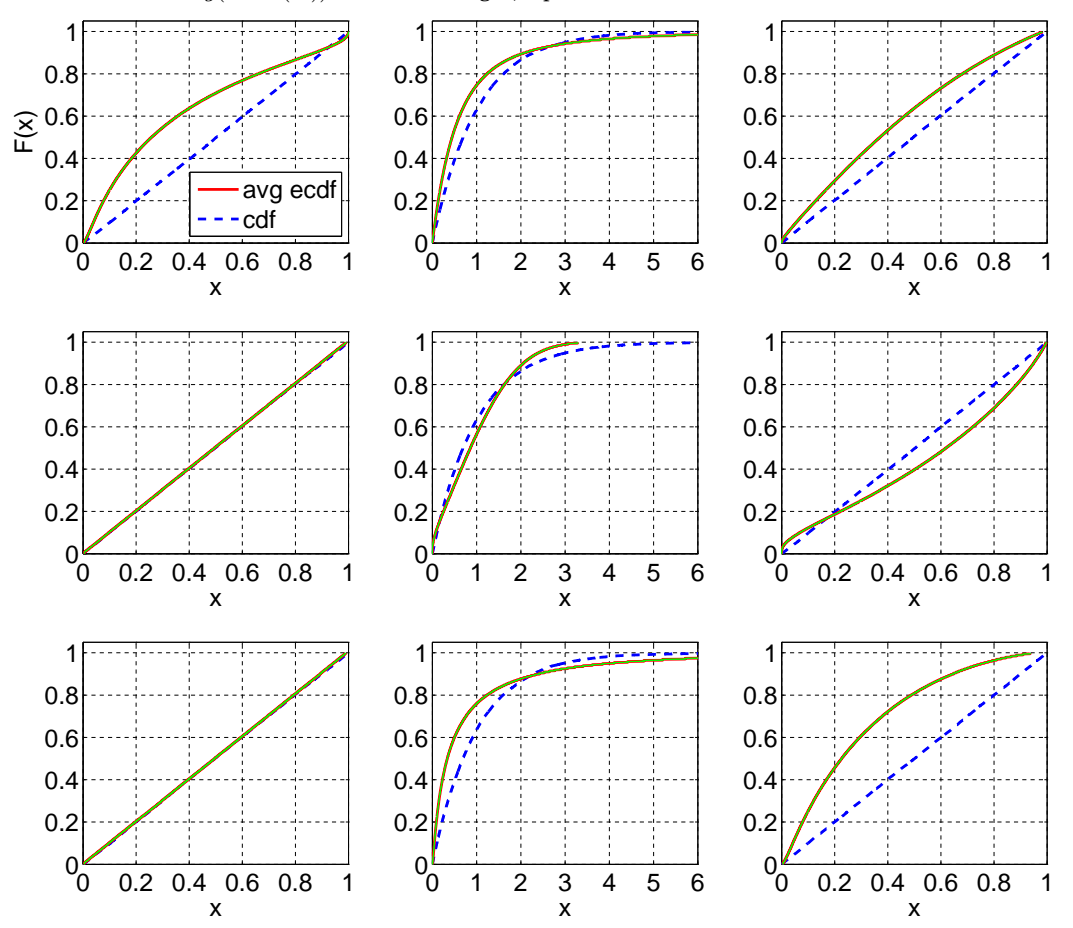

ACM Transactions on Modeling and Computer Simulation, Vol. V, No. N, Article A, Publication date: January YYYY.

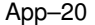

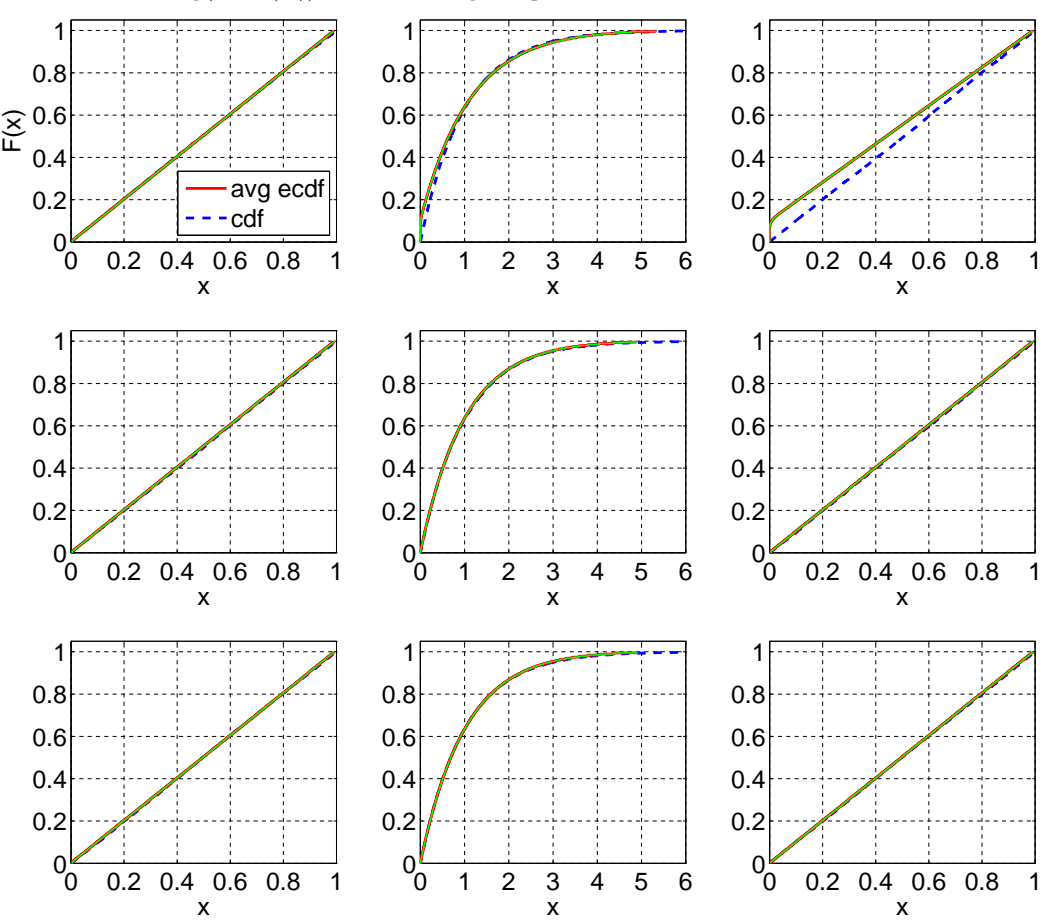

Fig. 21. Comparison of the average ecdf based on  $10^4$  replications for  $n = 200$  with the cdf of the null hypothesis; RRI ( $p = 0.1$ ): Standard, Sort-Log, Durbin; CU, CU+Log, Lewis (based on  $-log(F(X))$ ); CU+Log, Lewis (based on  $-log(1 - F(X))$ ) (from left to right; top to bottom).

ACM Transactions on Modeling and Computer Simulation, Vol. V, No. N, Article A, Publication date: January YYYY.

Fig. 22. Comparison of the average ecdf based on  $10^4$  replications for  $n = 200$  with the cdf of the null hypothesis; RRI ( $p = 0.5$ ): Standard, Sort-Log, Durbin; CU, CU+Log, Lewis (based on  $-log(F(X))$ ); CU+Log, Lewis (based on  $-log(1 - F(X))$ ) (from left to right; top to bottom).

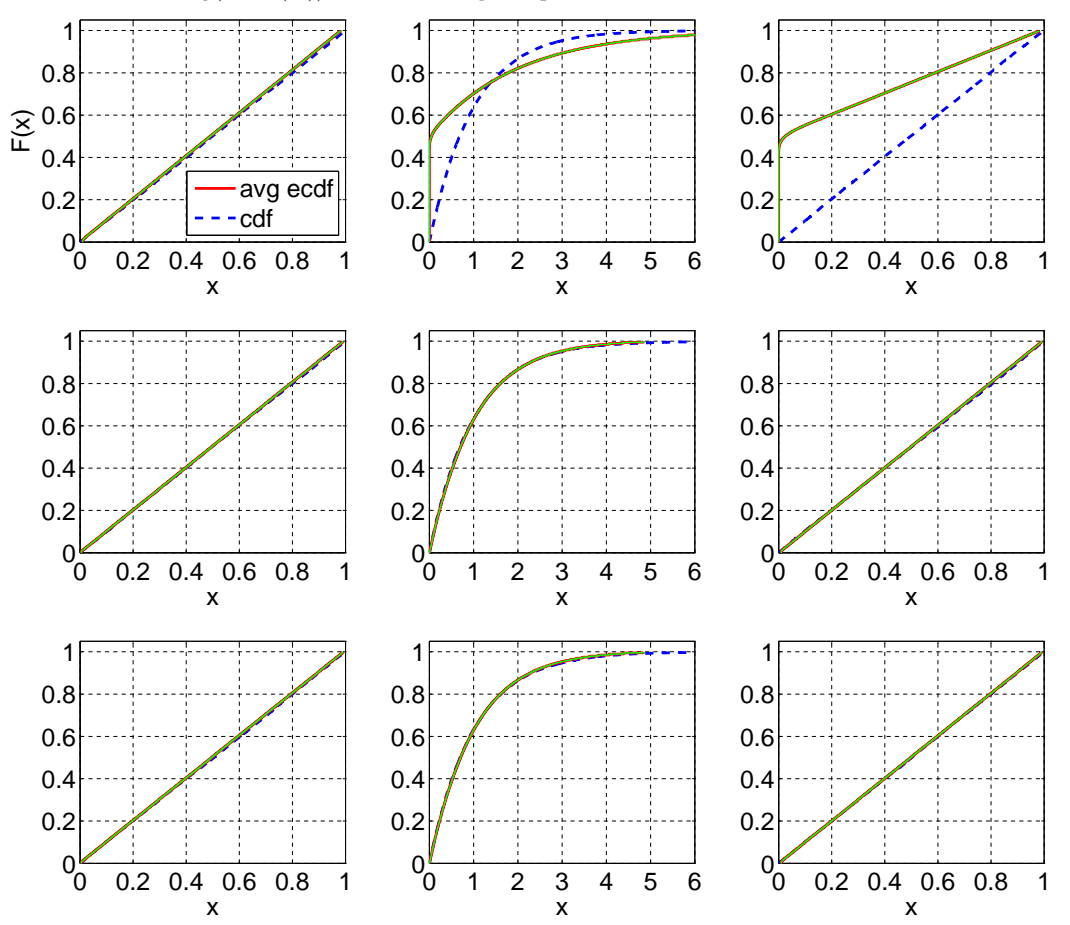

ACM Transactions on Modeling and Computer Simulation, Vol. V, No. N, Article A, Publication date: January YYYY.

Fig. 23. Comparison of the average ecdf based on  $10^4$  replications for  $n = 200$  with the cdf of the null hypothesis; RRI ( $p = 0.9$ ): Standard, Sort-Log, Durbin; CU, CU+Log, Lewis (based on  $-log(F(X))$ ); CU+Log, Lewis (based on  $-log(1 - F(X))$ ) (from left to right; top to bottom).

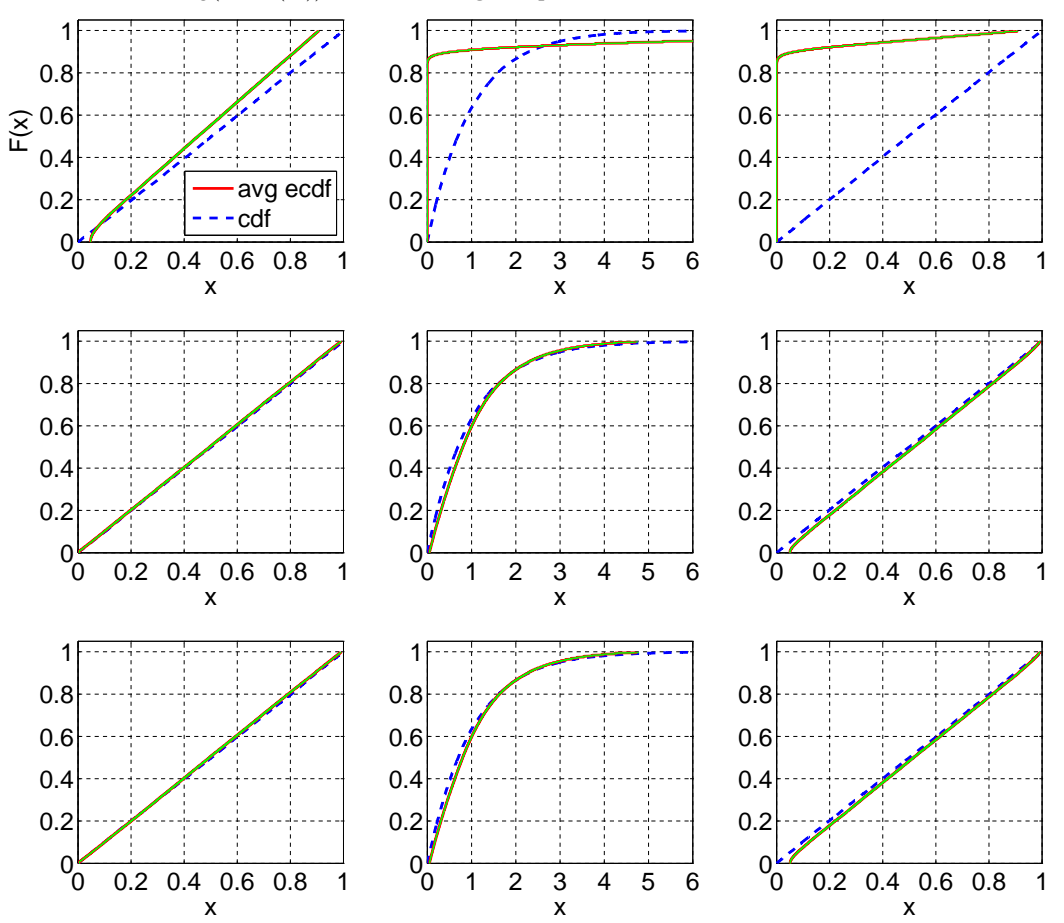

ACM Transactions on Modeling and Computer Simulation, Vol. V, No. N, Article A, Publication date: January YYYY.

Fig. 24. Comparison of the average ecdf based on  $10^4$  replications for  $n = 200$  with the cdf of the null hypothesis;  $EARMA$  (0.25): Standard, Sort-Log, Durbin; CU, CU+Log, Lewis (based on  $-log(F(X))$ ); CU+Log, Lewis (based on  $-log(1 - F(X))$ ) (from left to right; top to bottom).

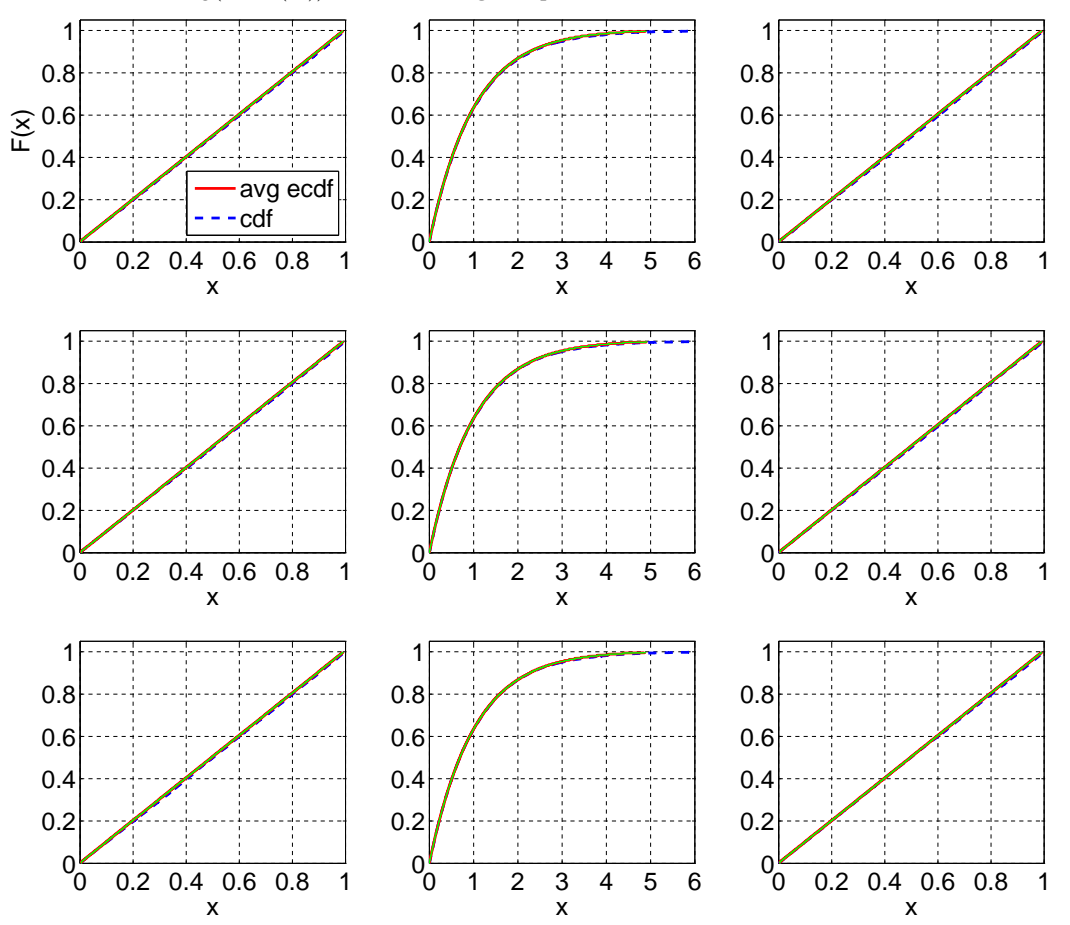

ACM Transactions on Modeling and Computer Simulation, Vol. V, No. N, Article A, Publication date: January YYYY.

Fig. 25. Comparison of the average ecdf based on  $10^4$  replications for  $n = 200$  with the cdf of the null hypothesis;  $EARMA$  (0.5): Standard, Sort-Log, Durbin; CU, CU+Log, Lewis (based on  $-log(F(X))$ ); CU+Log, Lewis (based on  $-log(1 - F(X))$ ) (from left to right; top to bottom).

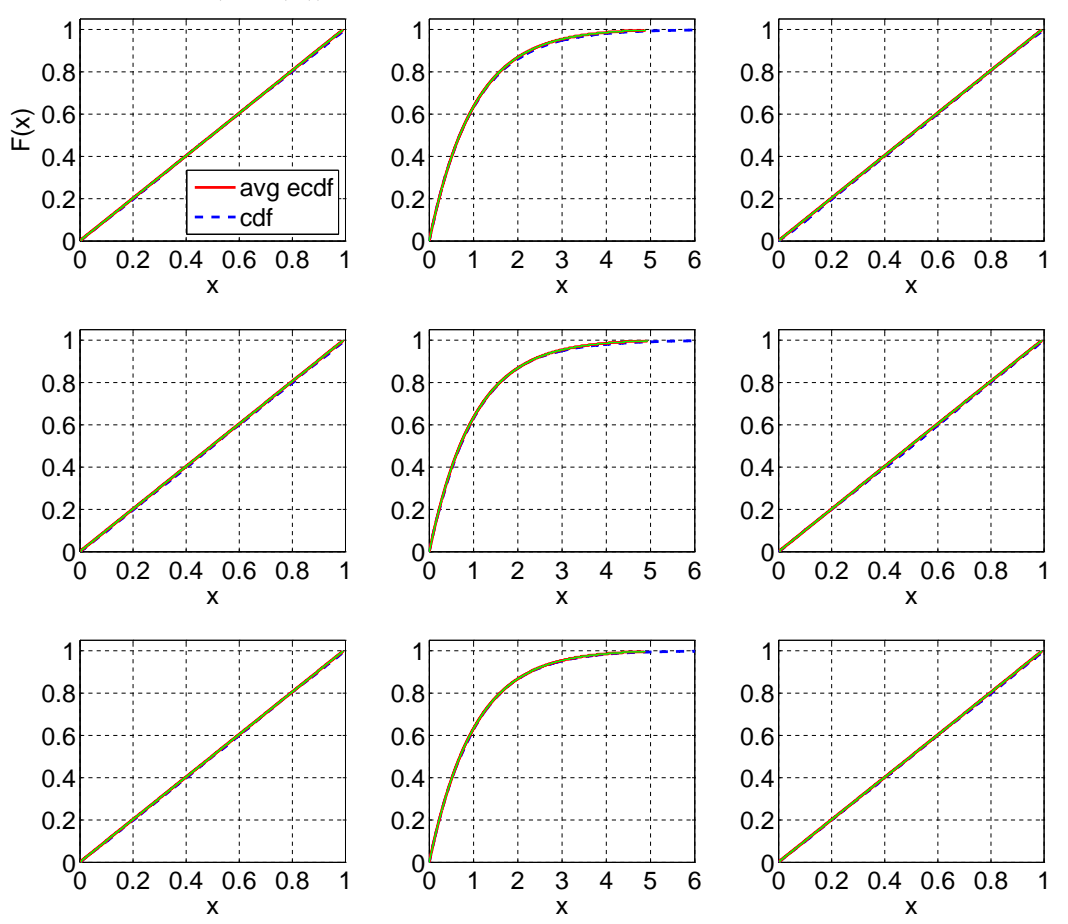

ACM Transactions on Modeling and Computer Simulation, Vol. V, No. N, Article A, Publication date: January YYYY.

Fig. 26. Comparison of the average ecdf based on  $10^4$  replications for  $n = 200$  with the cdf of the null hypothesis; EARMA (1): Standard, Sort-Log, Durbin; CU, CU+Log, Lewis (based on −log(F(X))); CU+Log, Lewis (based on  $-log(1 - F(X))$ ) (from left to right; top to bottom).

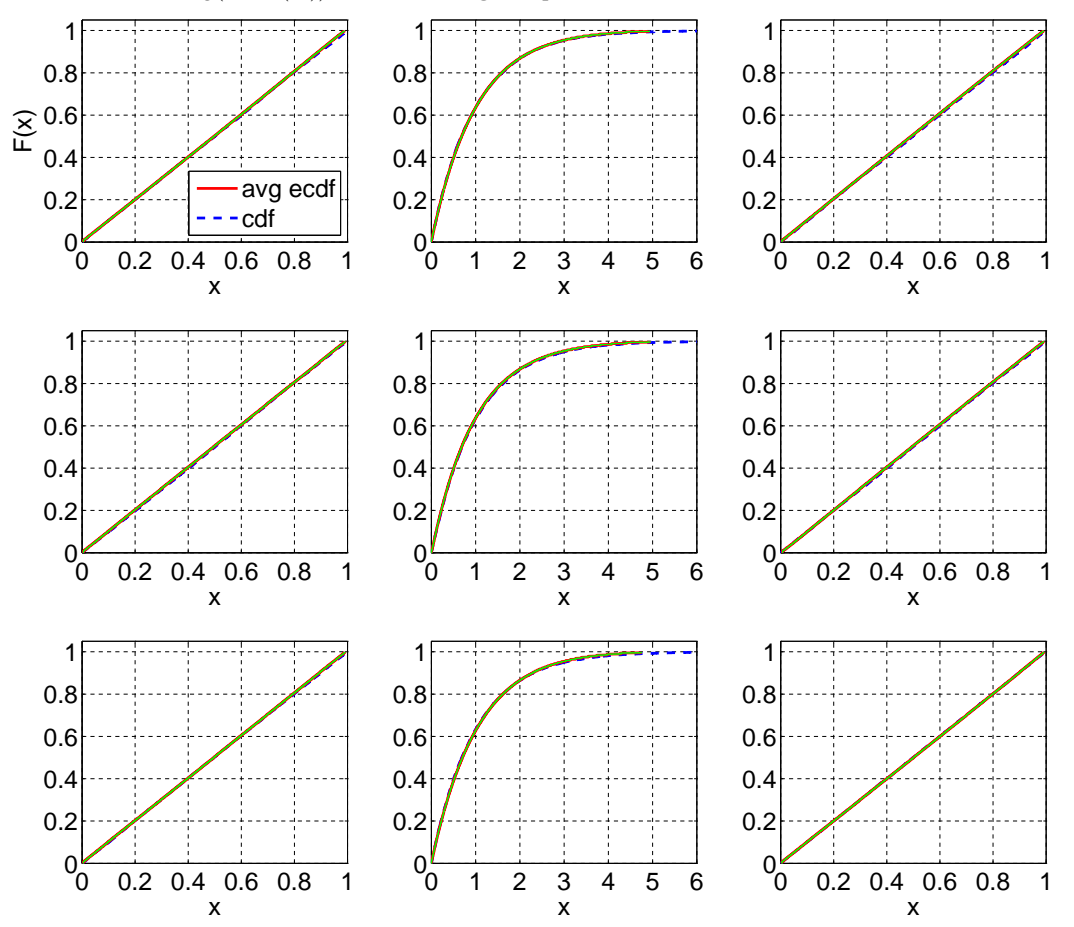

ACM Transactions on Modeling and Computer Simulation, Vol. V, No. N, Article A, Publication date: January YYYY.

Fig. 27. Comparison of the average ecdf based on  $10^4$  replications for  $n = 200$  with the cdf of the null hypothesis; EARMA (3): Standard, Sort-Log, Durbin; CU, CU+Log, Lewis (based on −log(F(X))); CU+Log, Lewis (based on  $-log(1 - F(X))$ ) (from left to right; top to bottom).

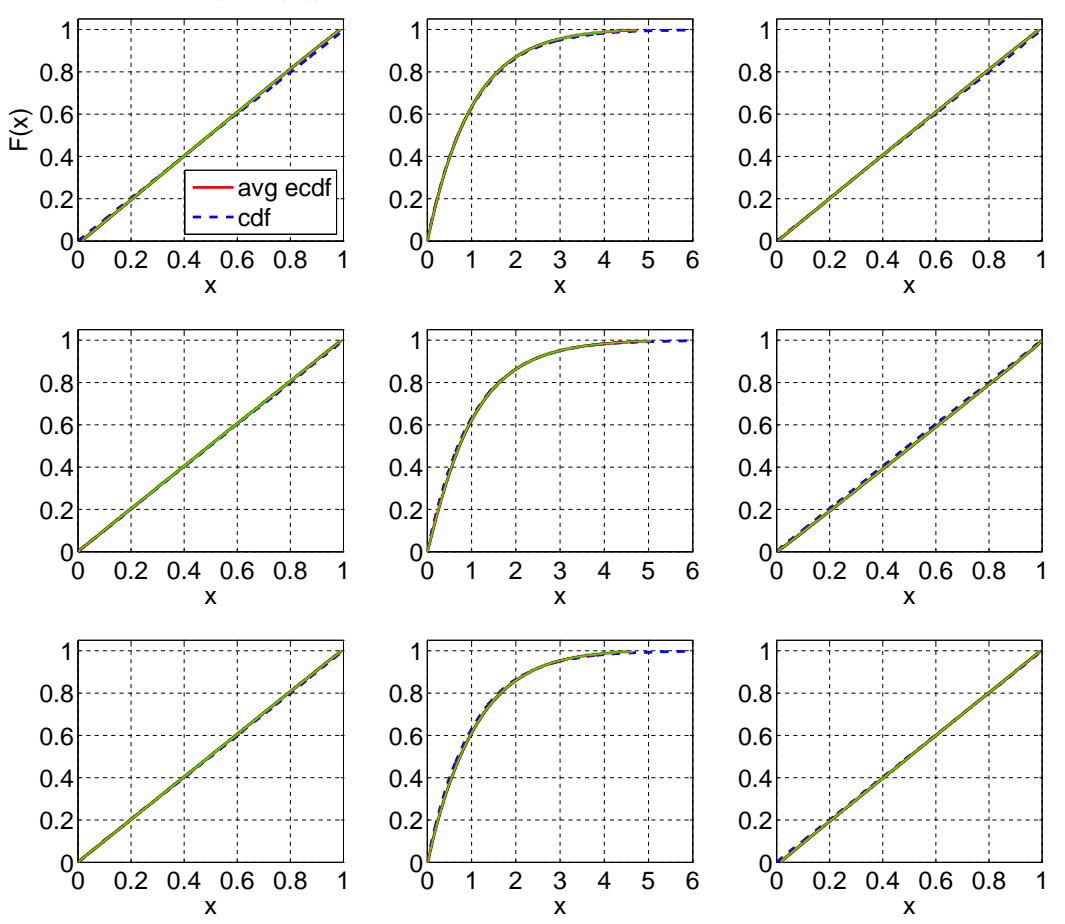

ACM Transactions on Modeling and Computer Simulation, Vol. V, No. N, Article A, Publication date: January YYYY.

Fig. 28. Comparison of the average ecdf based on  $10^4$  replications for  $n = 200$  with the cdf of the null hypothesis;  $EARMA$  (5.25): Standard, Sort-Log, Durbin; CU, CU+Log, Lewis (based on  $-log(F(X))$ ); CU+Log, Lewis (based on  $-log(1 - F(X))$ ) (from left to right; top to bottom).

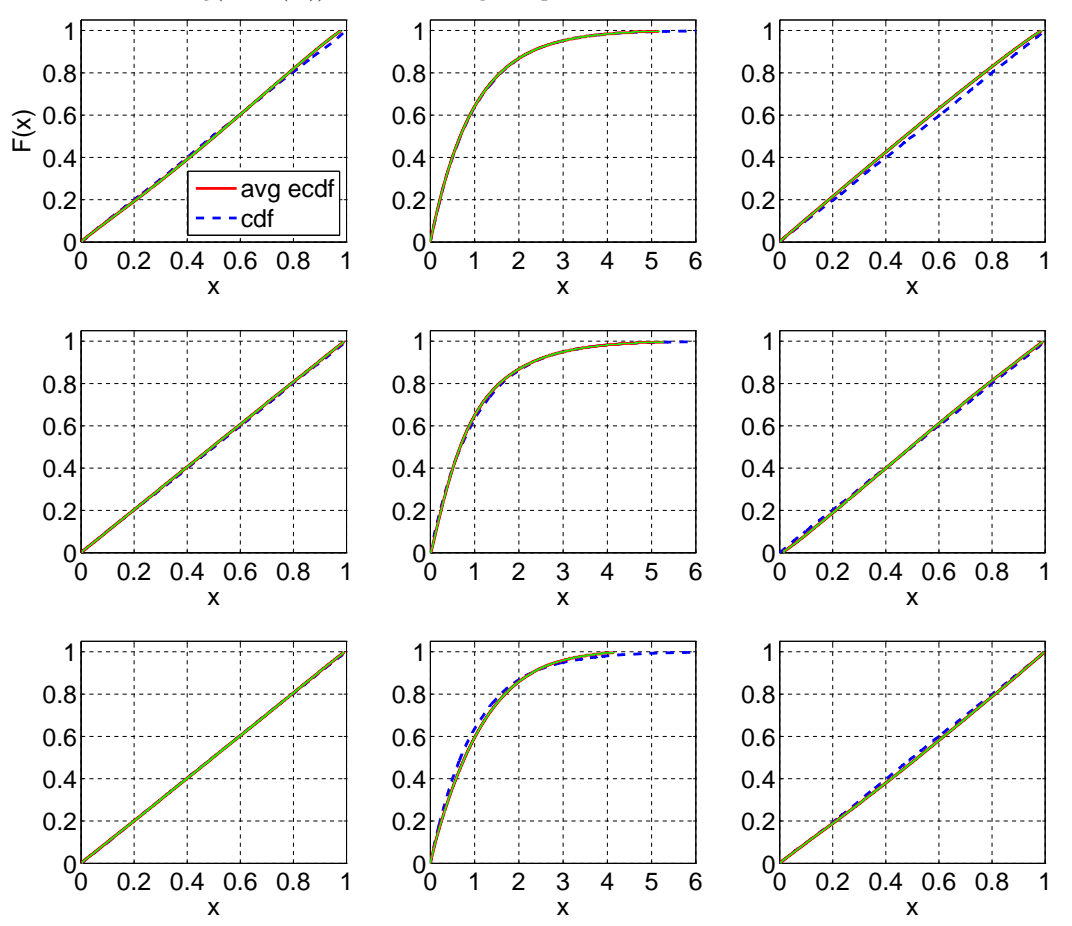

ACM Transactions on Modeling and Computer Simulation, Vol. V, No. N, Article A, Publication date: January YYYY.

Fig. 29. Comparison of the average ecdf based on  $10^4$  replications for  $n = 200$  with the cdf of the null hypothesis; 2−H2: Standard, Sort-Log, Durbin; CU, CU+Log, Lewis (based on −log(F(X))); CU+Log, Lewis (based on  $-log(1 - F(X))$ ) (from left to right; top to bottom).

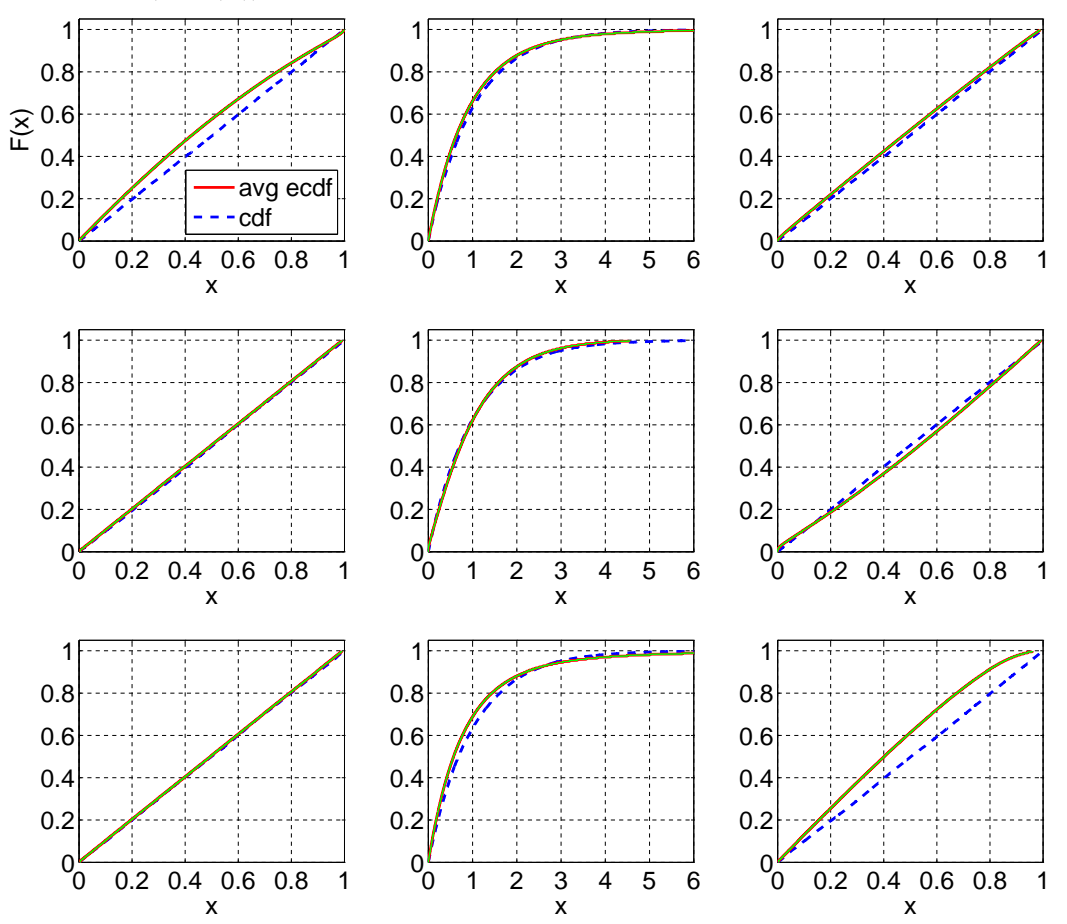

ACM Transactions on Modeling and Computer Simulation, Vol. V, No. N, Article A, Publication date: January YYYY.

Fig. 30. Comparison of the average ecdf based on  $10^4$  replications for  $n = 200$  with the cdf of the null hypothesis; 5−H2: Standard, Sort-Log, Durbin; CU, CU+Log, Lewis (based on −log(F(X))); CU+Log, Lewis (based on  $-log(1 - F(X))$ ) (from left to right; top to bottom).

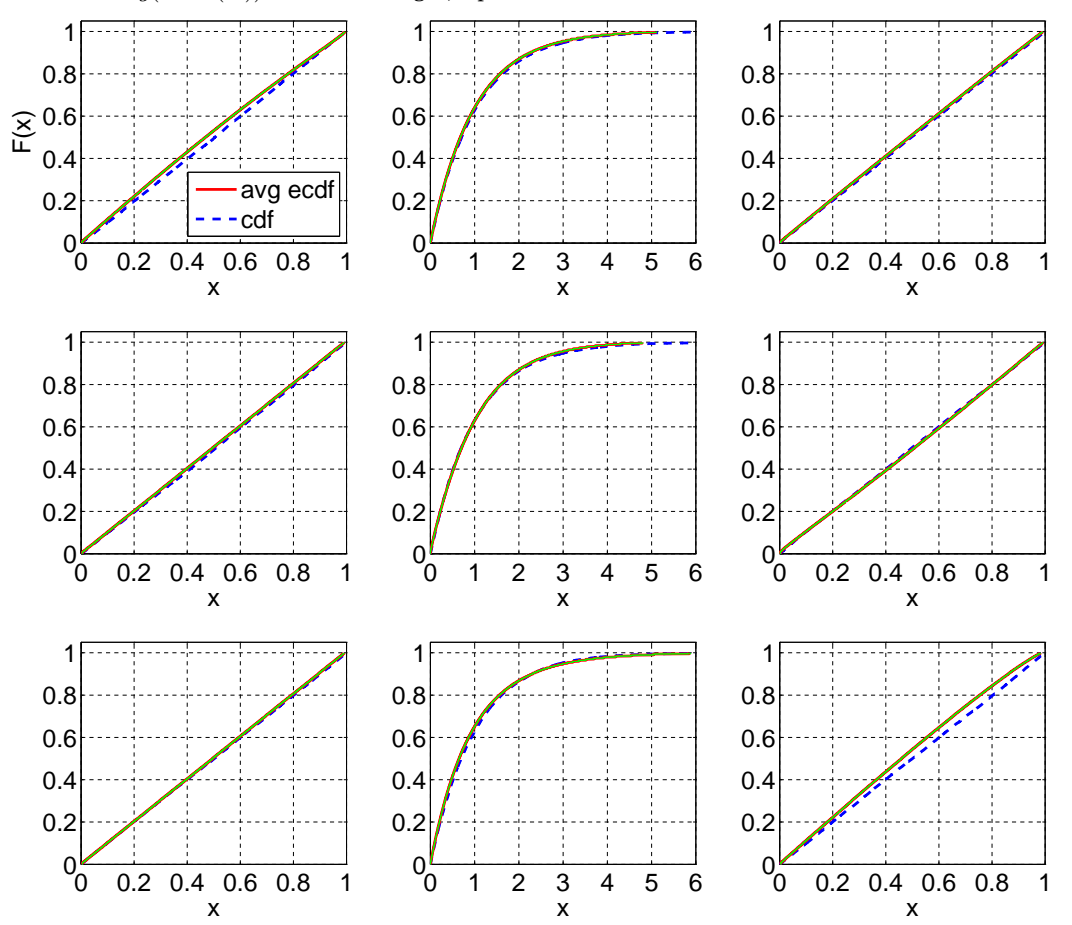

ACM Transactions on Modeling and Computer Simulation, Vol. V, No. N, Article A, Publication date: January YYYY.

Fig. 31. Comparison of the average ecdf based on  $10^4$  replications for  $n = 200$  with the cdf of the null hypothesis; 10 − H<sub>2</sub>: Standard, Sort-Log, Durbin; CU, CU+Log, Lewis (based on  $-log(F(X))$ ); CU+Log, Lewis (based on  $-log(1 - F(X))$ ) (from left to right; top to bottom).

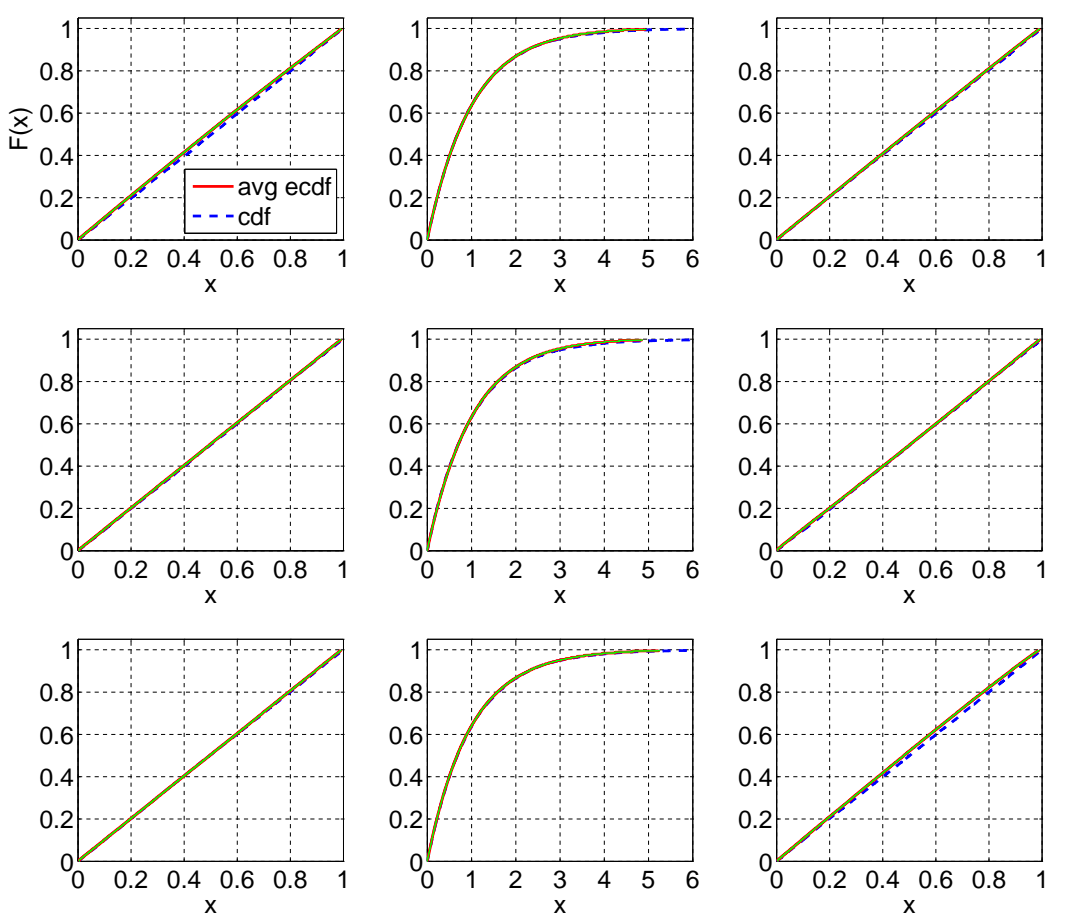

ACM Transactions on Modeling and Computer Simulation, Vol. V, No. N, Article A, Publication date: January YYYY.

Fig. 32. Comparison of the average ecdf based on  $10^4$  replications for  $n = 200$  with the cdf of the null hypothesis; 20 − H<sub>2</sub>: Standard, Sort-Log, Durbin; CU, CU+Log, Lewis (based on  $-log(F(X))$ ); CU+Log, Lewis (based on  $-log(1 - F(X))$ ) (from left to right; top to bottom).

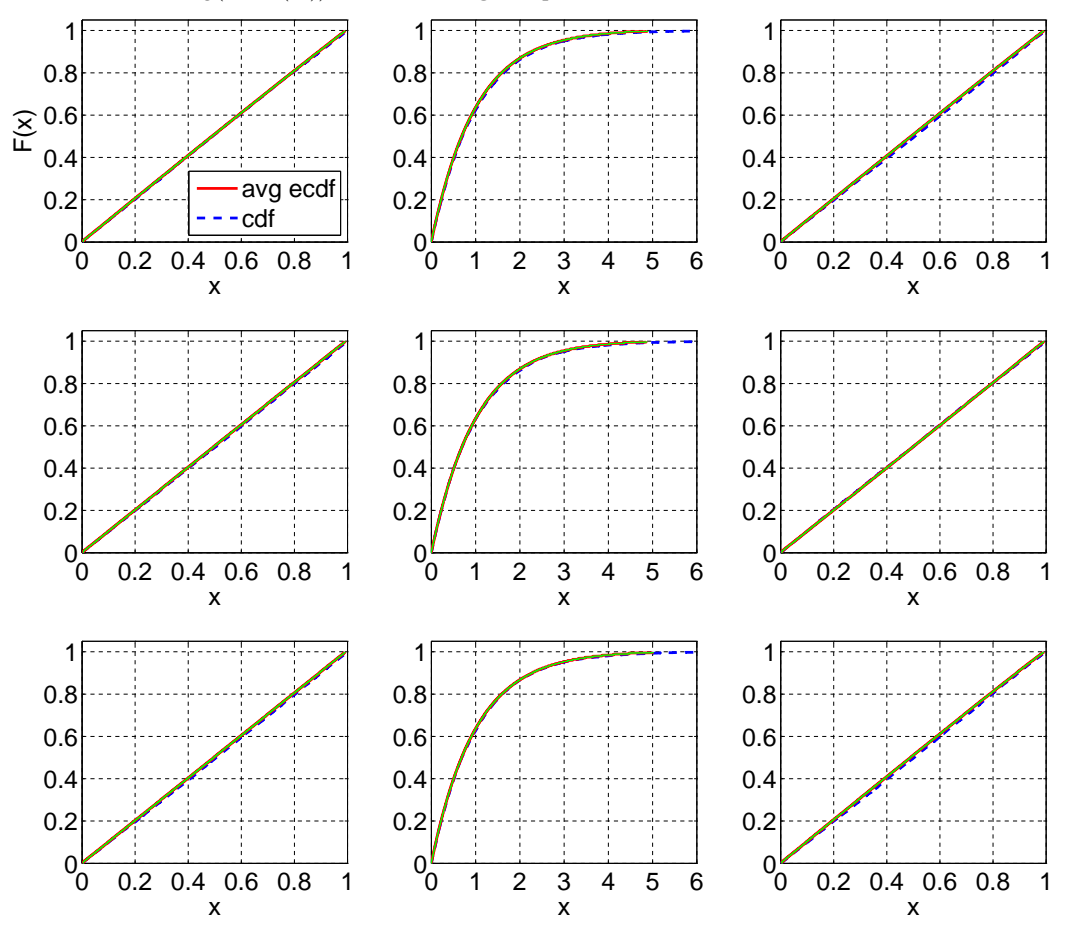

ACM Transactions on Modeling and Computer Simulation, Vol. V, No. N, Article A, Publication date: January YYYY.

Fig. 33. Comparison of the average ecdf based on  $10^4$  replications for  $n = 200$  with the cdf of the null hypothesis; RRI (H<sub>2</sub>,  $p = 0.1$ ): Standard, Sort-Log, Durbin; CU, CU+Log, Lewis (based on  $-log(F(X))$ ); CU+Log, Lewis (based on  $-log(1 - F(X))$ ) (from left to right; top to bottom).

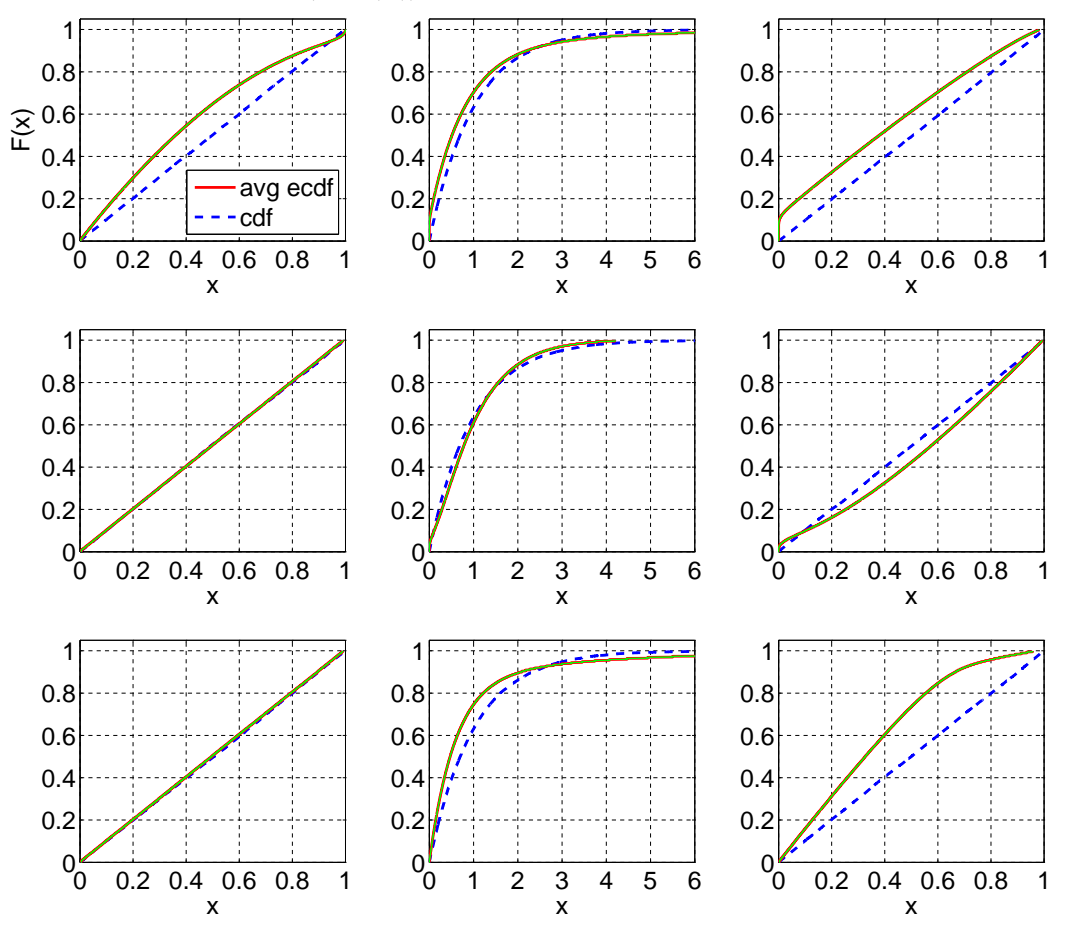

ACM Transactions on Modeling and Computer Simulation, Vol. V, No. N, Article A, Publication date: January YYYY.

Fig. 34. Comparison of the average ecdf based on  $10^4$  replications for  $n = 200$  with the cdf of the null hypothesis; RRI (H<sub>2</sub>,  $p = 0.5$ ): Standard, Sort-Log, Durbin; CU, CU+Log, Lewis (based on  $-log(F(X))$ ); CU+Log, Lewis (based on  $-log(1 - F(X))$ ) (from left to right; top to bottom).

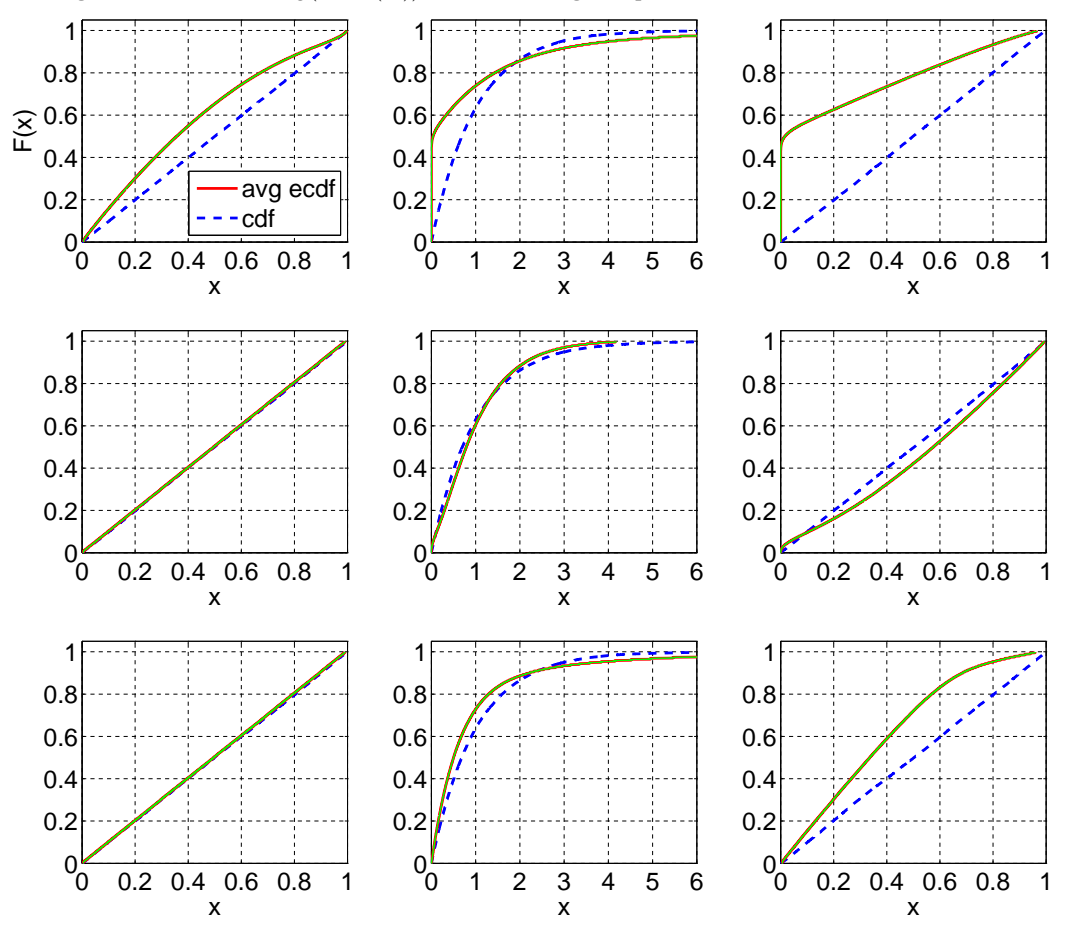

ACM Transactions on Modeling and Computer Simulation, Vol. V, No. N, Article A, Publication date: January YYYY.

Fig. 35. Comparison of the average ecdf based on  $10^4$  replications for  $n = 200$  with the cdf of the null hypothesis; RRI (H<sub>2</sub>, p = 0.9): Standard, Sort-Log, Durbin; CU, CU+Log, Lewis (based on  $-log(F(X))$ ); CU+Log, Lewis (based on  $-log(1 - F(X))$ ) (from left to right; top to bottom).

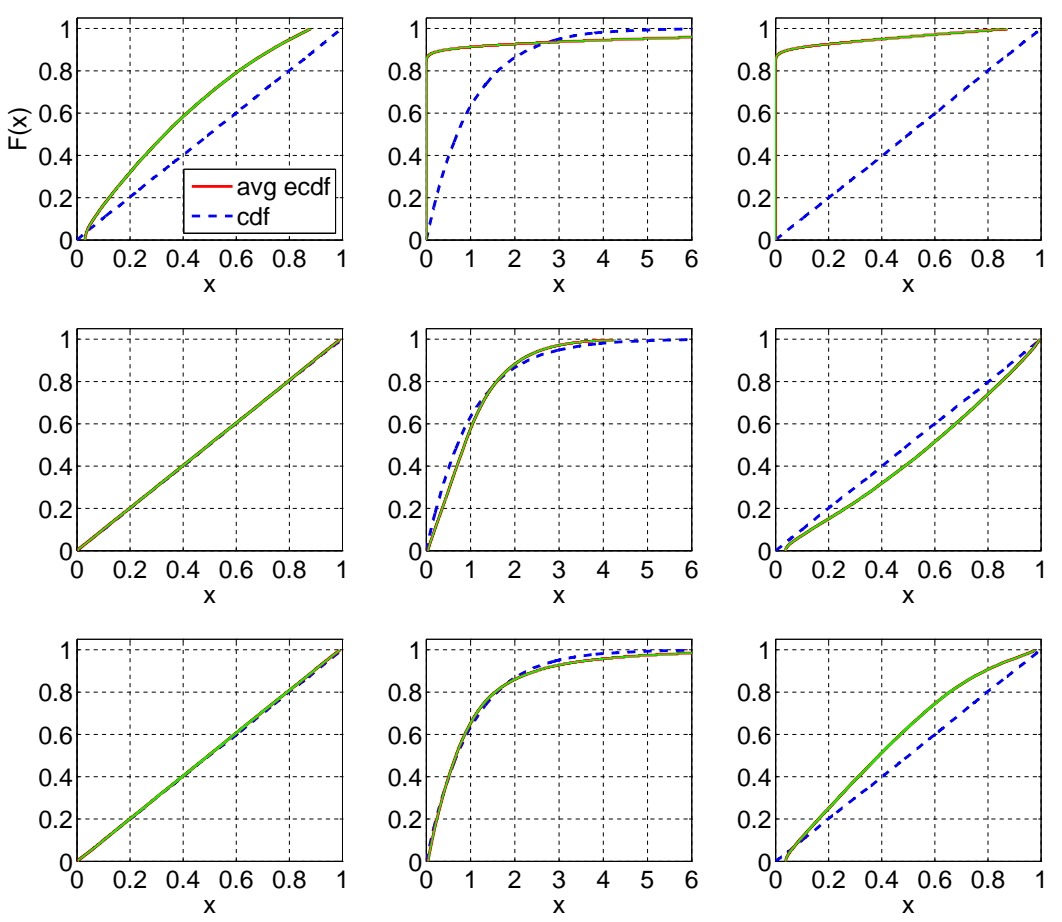

ACM Transactions on Modeling and Computer Simulation, Vol. V, No. N, Article A, Publication date: January YYYY.

The Power of Alternative Kolmogorov-Smirnov Tests Based on Transformations of the Data App–35

# <span id="page-34-0"></span>**C. TESTS FOR GENERAL CASES**

Table XIV. Tests for  $E_2$  using  $F(X)$ : Average and  $c^2$  of untransformed  $(X)$  and transformed interarrival times (all with  $n=200$ ) with associated 95% confidence intervals. All results are based on 10000 replications.

|                  |                  | $\overline{X}$ |       | Standard |                |      | Sort-Log       | Durbin |       |  |
|------------------|------------------|----------------|-------|----------|----------------|------|----------------|--------|-------|--|
| Case             | Subcase          | Avg            | $c^2$ | Avg      | c <sup>2</sup> | Avg  | c <sup>2</sup> | Avg    | $c^2$ |  |
| Exp              | $\equiv$         | 1.00           | 1.00  | 0.44     | 0.59           | 1.08 | 1.39           | 0.44   | 0.45  |  |
| $E_k$            | $k=\overline{2}$ | 1.00           | 0.50  | 0.50     | 0.34           | 1.00 | 0.99           | 0.50   | 0.33  |  |
|                  | $k=4$            | 1.00           | 0.25  | 0.54     | 0.18           | 0.95 | 1.73           | 0.45   | 0.36  |  |
|                  | $k=6$            | 1.00           | 0.17  | 0.56     | 0.13           | 0.94 | 3.63           | 0.40   | 0.39  |  |
| $H_2$            | $c^2 = 1.25$     | 1.00           | 1.24  | 0.43     | 0.64           | 1.10 | 1.61           | 0.43   | 0.48  |  |
|                  | $c^2 = 1.5$      | 1.00           | 1.48  | 0.41     | 0.69           | 1.11 | 1.87           | 0.42   | 0.51  |  |
|                  | $c^2=2$          | 1.00           | 1.95  | 0.39     | 0.76           | 1.14 | 2.45           | 0.40   | 0.56  |  |
|                  | $c^2 = 4$        | 1.00           | 3.77  | 0.34     | 0.92           | 1.16 | 4.86           | 0.37   | 0.64  |  |
|                  | $c^2 = 10$       | 1.00           | 8.64  | 0.29     | 1.04           | 0.91 | 9.19           | 0.34   | 0.69  |  |
| Ζ                |                  | 1.00           | 0.95  | 0.48     | 0.40           | 1.02 | 1.45           | 0.49   | 0.35  |  |
| LN               | (1, 0.25)        | 1.00           | 0.25  | 0.54     | 0.16           | 0.95 | 3.32           | 0.42   | 0.37  |  |
|                  | (1,1)            | 1.00           | 0.97  | 0.46     | 0.43           | 1.04 | 1.36           | 0.48   | 0.37  |  |
|                  | (1, 4)           | 1.00           | 3.45  | 0.35     | 0.92           | 1.11 | 3.33           | 0.37   | 0.61  |  |
|                  | (1, 10)          | 1.00           | 6.76  | 0.29     | 1.36           | 1.07 | 5.02           | 0.29   | 0.94  |  |
| $\overline{RRI}$ | $p = 0.1$        | 1.00           | 0.99  | 0.44     | 0.59           | 1.08 | 1.66           | 0.40   | 0.61  |  |
|                  | $p = 0.5$        | 1.00           | 0.98  | 0.44     | 0.59           | 1.08 | 3.87           | 0.22   | 1.93  |  |
|                  | $p = 0.9$        | 1.00           | 0.88  | 0.44     | 0.61           | 1.08 | 23.06          | 0.04   | 13.99 |  |
| EARMA            | 0.25             | 1.00           | 0.99  | 0.44     | 0.59           | 1.08 | 1.38           | 0.44   | 0.45  |  |
|                  | 0.5              | 1.00           | 0.99  | 0.44     | 0.59           | 1.08 | 1.38           | 0.44   | 0.45  |  |
|                  | $\mathbf{1}$     | 1.00           | 0.97  | 0.44     | 0.59           | 1.08 | 1.38           | 0.44   | 0.45  |  |
|                  | 3                | 1.00           | 0.97  | 0.45     | 0.60           | 1.08 | 1.31           | 0.44   | 0.46  |  |
|                  | 5.25             | 1.00           | 0.90  | 0.45     | 0.58           | 1.08 | 1.39           | 0.43   | 0.47  |  |
| $mH_2$           | $m=2$            | 1.00           | 2.35  | 0.39     | 0.74           | 1.12 | 2.77           | 0.41   | 0.53  |  |
|                  | $m=5$            | 1.00           | 1.32  | 0.43     | 0.65           | 1.10 | 1.67           | 0.43   | 0.49  |  |
|                  | $m=10$           | 1.00           | 1.11  | 0.44     | 0.62           | 1.09 | 1.48           | 0.43   | 0.47  |  |
|                  | $m=20$           | 1.00           | 1.03  | 0.44     | 0.60           | 1.08 | 1.42           | 0.44   | 0.46  |  |
| $RRI(H_2)$       | $p = 0.1$        | 1.00           | 3.74  | 0.34     | 0.92           | 1.17 | 5.52           | 0.33   | 0.83  |  |
|                  | $p = 0.5$        | 1.00           | 3.43  | 0.34     | 0.93           | 1.16 | 10.44          | 0.18   | 2.30  |  |
|                  | $p = 0.9$        | 1.00           | 2.21  | 0.34     | 0.95           | 1.17 | 37.66          | 0.04   | 16.01 |  |

|                  |                        |                | $\overline{X}$    |                  | Standard          |                | Sort-Log          | Durbin            |                   |  |
|------------------|------------------------|----------------|-------------------|------------------|-------------------|----------------|-------------------|-------------------|-------------------|--|
| $\it Case$       | Subcase                | #P             | $E[p-value]$      | #P               | $E[p-value]$      | #P             | $E[p-value]$      | #P                | $E[p-value]$      |  |
| $\overline{Exp}$ | $\qquad \qquad$        | 129            | $0.00 \pm 0.0003$ | 129              | $0.00 \pm 0.0003$ | 6681           | $0.20 \pm 0.0042$ | 2596              | $0.06 \pm 0.0027$ |  |
| $E_k$            | $k=2$                  | 9492           | $0.50 \pm 0.0056$ | 9492             | $0.50 \pm 0.0056$ | 9452           | $0.50 \pm 0.0057$ | 9500              | $0.49 \pm 0.0057$ |  |
|                  | $k=4$                  | 155            | $0.00 \pm 0.0003$ | 155              | $0.00 \pm 0.0003$ | 6033           | $0.18 \pm 0.0044$ | 4100              | $0.11 \pm 0.0034$ |  |
|                  | $k=6$                  | $\overline{0}$ | $0.00 \pm 0.0000$ | $\mathbf{0}$     | $0.00 \pm 0.0000$ | 388            | $0.01 \pm 0.0005$ | $\overline{7}$    | $0.00 \pm 0.0001$ |  |
| $H_2$            | $c^2 = 1.25$           | 17             | $0.00 \pm 0.0001$ | 17               | $0.00 \pm 0.0001$ | 5022           | $0.12 \pm 0.0032$ | 1181              | $0.03 \pm 0.0016$ |  |
|                  | $c^2 = 1.5$            | $\Omega$       | $0.00 \pm 0.0000$ | $\overline{0}$   | $0.00 \pm 0.0000$ | 3514           | $0.07 \pm 0.0024$ | 539               | $0.01 \pm 0.0008$ |  |
|                  | c <sup>2</sup><br>$=2$ | $\overline{0}$ | $0.00 \pm 0.0000$ | $\mathbf{0}$     | $0.00 \pm 0.0000$ | 1486           | $0.03 \pm 0.0013$ | 129               | $0.00 \pm 0.0004$ |  |
|                  | c <sup>2</sup><br>$=4$ | $\Omega$       | $0.00 \pm 0.0000$ | $\mathbf{0}$     | $0.00 \pm 0.0000$ | 43             | $0.00 \pm 0.0002$ | $\overline{0}$    | $0.00 \pm 0.0000$ |  |
|                  | $c^2=10$               | $\overline{0}$ | $0.00 \pm 0.0000$ | $\overline{0}$   | $0.00 \pm 0.0000$ | $\overline{0}$ | $0.00 \pm 0.0000$ | $\overline{0}$    | $0.00 \pm 0.0000$ |  |
| $\overline{z}$   |                        | 8069           | $0.32 \pm 0.0054$ | 8069             | $0.32 \pm 0.0054$ | 9179           | $0.45 \pm 0.0058$ | 9286              | $0.46 \pm 0.0058$ |  |
| LN               | (1, 0.25)              | $\overline{0}$ | $0.00 \pm 0.0000$ | $\Omega$         | $0.00 \pm 0.0000$ | 2810           | $0.06 \pm 0.0025$ | 425               | $0.01 \pm 0.0006$ |  |
|                  | (1,1)                  | 3086           | $0.07 \pm 0.0027$ | 3086             | $0.07 \pm 0.0027$ | 8764           | $0.41 \pm 0.0058$ | 8424              | $0.37 \pm 0.0058$ |  |
|                  | (1, 4)                 | $\theta$       | $0.00 \pm 0.0000$ | $\mathbf{0}$     | $0.00 \pm 0.0000$ | 120            | $0.00 \pm 0.0003$ | 3                 | $0.00 \pm 0.0000$ |  |
|                  | (1, 10)                | $\theta$       | $0.00 \pm 0.0000$ | $\overline{0}$   | $0.00 \pm 0.0000$ | $\overline{0}$ | $0.00 \pm 0.0000$ | $\overline{0}$    | $0.00 \pm 0.0000$ |  |
| $\overline{RRI}$ | $p = 0.1$              | 135            | $0.00 \pm 0.0003$ | $\overline{135}$ | $0.00 \pm 0.0003$ | 417            | $0.01 \pm 0.0004$ | 24                | $0.00 \pm 0.0001$ |  |
|                  | $p = 0.5$              | 164            | $0.00 \pm 0.0004$ | 164              | $0.00 \pm 0.0004$ | $\overline{0}$ | $0.00 \pm 0.0000$ | $\overline{0}$    | $0.00 \pm 0.0000$ |  |
|                  | $p = 0.9$              | 3              | $0.00 \pm 0.0000$ | 3                | $0.00 \pm 0.0000$ | $\overline{0}$ | $0.00 \pm 0.0000$ | $\theta$          | $0.00 \pm 0.0000$ |  |
| EARMA            | 0.25                   | 108            | $0.00 \pm 0.0002$ | 108              | $0.00 \pm 0.0002$ | 6316           | $0.18 \pm 0.0040$ | $\overline{2552}$ | $0.06 \pm 0.0027$ |  |
|                  | 0.5                    | 114            | $0.00 \pm 0.0003$ | 114              | $0.00 \pm 0.0003$ | 5871           | $0.16 \pm 0.0039$ | 2614              | $0.07 \pm 0.0027$ |  |
|                  | 1                      | 135            | $0.00 \pm 0.0003$ | 135              | $0.00 \pm 0.0003$ | 5186           | $0.14 \pm 0.0039$ | 2597              | $0.07 \pm 0.0028$ |  |
|                  | 3                      | 918            | $0.02 \pm 0.0015$ | 918              | $0.02 \pm 0.0015$ | 3161           | $0.09 \pm 0.0035$ | 3573              | $0.12 \pm 0.0043$ |  |
|                  | 5.25                   | 432            | $0.01 \pm 0.0007$ | 432              | $0.01 \pm 0.0007$ | 3084           | $0.09 \pm 0.0034$ | 2347              | $0.07 \pm 0.0032$ |  |
| $mH_2$           | $m=2$                  | $\theta$       | $0.00 \pm 0.0000$ | $\overline{0}$   | $0.00 \pm 0.0000$ | 1756           | $0.03 \pm 0.0016$ | 289               | $0.01 \pm 0.0007$ |  |
|                  | $m=5$                  | 23             | $0.00 \pm 0.0001$ | 23               | $0.00 \pm 0.0001$ | 3773           | $0.09 \pm 0.0029$ | 1179              | $0.03 \pm 0.0015$ |  |
|                  | $m=10$                 | 63             | $0.00 \pm 0.0002$ | 63               | $0.00 \pm 0.0002$ | 4374           | $0.11 \pm 0.0033$ | 1684              | $0.04 \pm 0.0020$ |  |
|                  | $m=20$                 | 96             | $0.00 \pm 0.0002$ | 96               | $0.00 \pm 0.0002$ | 4675           | $0.12 \pm 0.0035$ | 2070              | $0.05 \pm 0.0024$ |  |
| $RRI(H_2)$       | $p = 0.1$              | $\theta$       | $0.00 \pm 0.0000$ | $\overline{0}$   | $0.00 \pm 0.0000$ | $\overline{0}$ | $0.00 \pm 0.0000$ | $\overline{0}$    | $0.00 \pm 0.0000$ |  |
|                  | $p = 0.5$              | $\overline{0}$ | $0.00 \pm 0.0000$ | $\mathbf{0}$     | $0.00 \pm 0.0000$ | $\theta$       | $0.00 \pm 0.0000$ | $\mathbf{0}$      | $0.00 \pm 0.0000$ |  |
|                  | $p = 0.9$              | $\Omega$       | $0.00 \pm 0.0000$ | $\overline{0}$   | $0.00 \pm 0.0000$ | $\Omega$       | $0.00 \pm 0.0000$ | $\overline{0}$    | $0.00 \pm 0.0000$ |  |

Table XV. Tests for  $E_2$  using  $F(X)$   $(n=200)$ : Number of KS tests passed (denoted by  $\#P)$  at significance level 0.05 out of 10,000 replications and the average  $p$ -values (denoted by  $E[p-\mathsf{value}]$ ) with associated  $95\%$  confidence intervals.
|                       |                          | Based on $-log(F(X))$<br>$\overline{\mathrm{CU}}$<br>$CU+Log$<br>Lewis |                |                  |       |      |                | Based on $-log(1 - F(X))$ |                          |      |          |                  |                |
|-----------------------|--------------------------|------------------------------------------------------------------------|----------------|------------------|-------|------|----------------|---------------------------|--------------------------|------|----------|------------------|----------------|
|                       |                          |                                                                        |                |                  |       |      |                |                           | $\overline{\mathrm{CU}}$ |      | $CU+Log$ |                  | Lewis          |
| Case                  | Subcase                  | $\overline{Avg}$                                                       | c <sup>2</sup> | $\overline{Avg}$ | $c^2$ | Avg  | c <sup>2</sup> | $\overline{Avg}$          | c <sup>2</sup>           | Avg  | $c^2$    | $\overline{Avg}$ | c <sup>2</sup> |
| $\overline{Exp}$      | $\overline{\phantom{0}}$ | 0.50                                                                   | 0.34           | 1.01             | 1.42  | 0.43 | 0.51           | 0.50                      | 0.34                     | 1.01 | 1.86     | 0.37             | 0.66           |
| $E_k$                 | $k=2$                    | 0.50                                                                   | 0.34           | 1.00             | 0.99  | 0.50 | 0.34           | 0.50                      | 0.33                     | 1.00 | 1.00     | 0.50             | 0.34           |
|                       | $k=4$                    | 0.50                                                                   | 0.33           | 1.00             | 0.61  | 0.59 | 0.19           | 0.50                      | 0.33                     | 0.99 | 0.52     | 0.62             | 0.17           |
|                       | $k=6$                    | 0.50                                                                   | 0.33           | 0.99             | 0.44  | 0.65 | 0.14           | 0.50                      | 0.33                     | 0.99 | 0.35     | 0.68             | 0.11           |
| $H_2$                 | $c^2 = 1.25$             | 0.50                                                                   | 0.34           | 1.01             | 1.35  | 0.43 | 0.50           | 0.50                      | 0.34                     | 1.02 | 2.35     | 0.34             | 0.72           |
|                       | c <sup>2</sup><br>$=1.5$ | 0.50                                                                   | 0.34           | 1.01             | 1.29  | 0.44 | 0.49           | 0.50                      | 0.34                     | 1.02 | 2.82     | 0.32             | 0.78           |
|                       | c <sup>2</sup><br>$=2$   | 0.50                                                                   | 0.34           | 1.00             | 1.21  | 0.46 | 0.47           | 0.50                      | 0.35                     | 1.03 | 3.72     | 0.28             | 0.87           |
|                       | c <sup>2</sup><br>$=4$   | 0.50                                                                   | 0.33           | 1.00             | 1.04  | 0.49 | 0.39           | 0.50                      | 0.35                     | 1.06 | 6.52     | 0.22             | 1.06           |
|                       | $c^2$<br>$=10$           | 0.50                                                                   | 0.33           | 1.00             | 0.89  | 0.52 | 0.32           | 0.50                      | 0.37                     | 1.09 | 9.82     | 0.20             | 0.98           |
| $\overline{z}$        |                          | 0.50                                                                   | 0.34           | 1.00             | 1.20  | 0.48 | 0.36           | 0.50                      | 0.34                     | 1.01 | 1.90     | 0.45             | 0.40           |
| LN                    | (1, 0.25)                | 0.50                                                                   | 0.33           | 0.99             | 0.44  | 0.64 | 0.17           | 0.50                      | 0.33                     | 0.99 | 0.55     | 0.63             | 0.13           |
|                       | (1,1)                    | 0.50                                                                   | 0.33           | 1.00             | 0.75  | 0.53 | 0.34           | 0.50                      | 0.34                     | 1.01 | 2.07     | 0.41             | 0.42           |
|                       | (1, 4)                   | 0.50                                                                   | 0.33           | 1.00             | 0.84  | 0.51 | 0.41           | 0.50                      | 0.35                     | 1.04 | 5.00     | 0.24             | 1.04           |
|                       | (1, 10)                  | 0.50                                                                   | 0.33           | 1.00             | 0.80  | 0.52 | 0.40           | 0.50                      | 0.36                     | 1.07 | 7.00     | 0.18             | 1.64           |
| $\overline{RRI}$      | $p=0.1$                  | 0.50                                                                   | 0.34           | 1.01             | 1.42  | 0.43 | 0.51           | 0.50                      | 0.34                     | 1.02 | 1.86     | 0.38             | 0.66           |
|                       | $p = 0.5$                | 0.50                                                                   | 0.34           | 1.03             | 1.43  | 0.43 | 0.52           | 0.50                      | 0.35                     | 1.04 | 1.87     | 0.38             | 0.66           |
|                       | $p = 0.9$                | 0.50                                                                   | 0.39           | 1.11             | 1.50  | 0.47 | 0.51           | 0.50                      | 0.41                     | 1.15 | 2.06     | 0.42             | 0.66           |
| <b>EARMA</b>          | 0.25                     | 0.50                                                                   | 0.34           | 1.01             | 1.42  | 0.43 | 0.51           | 0.50                      | 0.34                     | 1.02 | 1.85     | 0.38             | 0.66           |
|                       | 0.5                      | 0.50                                                                   | 0.34           | 1.01             | 1.42  | 0.43 | 0.51           | 0.50                      | 0.34                     | 1.02 | 1.84     | 0.38             | 0.66           |
|                       | 1                        | 0.50                                                                   | 0.34           | 1.01             | 1.44  | 0.43 | 0.52           | 0.50                      | 0.35                     | 1.03 | 1.76     | 0.38             | 0.65           |
|                       | 3                        | 0.50                                                                   | 0.37           | 1.07             | 1.47  | 0.44 | 0.51           | 0.50                      | 0.37                     | 1.09 | 1.63     | 0.38             | 0.66           |
|                       | 5.25                     | 0.50                                                                   | 0.35           | 1.02             | 1.59  | 0.43 | 0.52           | 0.50                      | 0.38                     | 1.09 | 1.44     | 0.39             | 0.63           |
| $mH_2$                | $m=2$                    | 0.50                                                                   | 0.34           | 1.01             | 1.22  | 0.46 | 0.46           | 0.50                      | 0.36                     | 1.04 | 4.18     | 0.29             | 0.81           |
|                       | $m=5$                    | 0.50                                                                   | 0.34           | 1.01             | 1.35  | 0.44 | 0.50           | 0.50                      | 0.35                     | 1.03 | 2.43     | 0.34             | 0.72           |
|                       | $m=10$                   | 0.50                                                                   | 0.34           | 1.01             | 1.39  | 0.43 | 0.51           | 0.50                      | 0.35                     | 1.03 | 2.05     | 0.36             | 0.68           |
|                       | $m=20\,$                 | 0.50                                                                   | 0.34           | 1.01             | 1.40  | 0.43 | 0.51           | 0.50                      | 0.34                     | 1.02 | 1.92     | 0.37             | 0.67           |
| $\overline{RRI(H_2)}$ | $p = 0.1$                | 0.50                                                                   | 0.34           | 1.01             | 1.06  | 0.49 | 0.39           | 0.50                      | 0.36                     | 1.06 | 6.44     | 0.22             | 1.07           |
|                       | $p = 0.5$                | 0.50                                                                   | 0.34           | 1.02             | 1.14  | 0.49 | 0.39           | 0.50                      | 0.39                     | 1.12 | 6.03     | 0.23             | 1.10           |
|                       | $p = 0.9$                | 0.50                                                                   | 0.38           | 1.11             | 1.72  | 0.53 | 0.40           | 0.50                      | 0.51                     | 1.28 | 4.64     | 0.31             | 1.13           |

Table XVI. Tests for  $E_2$  using  $-log(F(X))$  or  $-log(1 - F(X))$ : Average and  $c^2$  of untransformed  $(X)$  and transformed interarrival times (all with  $n=200$ ) with associated 95% confidence intervals. All results are based on 10000 replications.

# App–38 S.-H. Kim and W. Whitt.

Table XVII. Tests for  $E_2$  using  $-log(F(X))$  or  $-log(1-F(X))$   $(n=200)$ : Number of KS tests passed (denoted by  $\#P$ ) at significance level 0.05 out of 10,000 replications and the average p-values (denoted by  $E[p -$ value]) with associated 95% confidence intervals.

|                  |                           |              |                                        |              | Based on $-log(F(X))$                  |                |                                        | Based on $-log(1 - F(X))$ |                                        |                    |                                        |                      |                                        |
|------------------|---------------------------|--------------|----------------------------------------|--------------|----------------------------------------|----------------|----------------------------------------|---------------------------|----------------------------------------|--------------------|----------------------------------------|----------------------|----------------------------------------|
|                  |                           |              | $\overline{\mathrm{c}\mathrm{u}}$      |              | $CU+Log$                               |                | Lewis                                  |                           | CU                                     |                    | $CU+Log$                               |                      | Lewis                                  |
| Case             | Subcase                   | #P           | $E[p-value]$                           | #P           | $E[p-value]$                           | #P             | $E[p-value]$                           | #P                        | $E[p-value]$                           | #P                 | $E[p-value]$                           | #P                   | $E[p-value]$                           |
| Exp              | $\qquad \qquad -$         | 8603         | $0.35 \pm 0.0052$                      | 2644         | $0.05 \pm 0.0019$                      | 751            | $0.02 \pm 0.0010$                      | 7421                      | $0.24 \pm 0.0046$                      | 57                 | $0.00 \pm 0.0002$                      | $\overline{0}$       | $0.00 \pm 0.0000$                      |
| $E_k$            | $k=2$                     | 9517         | $0.50 \pm 0.0056$                      | 9534         | $0.50 \pm 0.0057$                      | 9499           | $0.50 \pm 0.0056$                      | 9497                      | $0.50 + 0.0057$                        | 9505               | $0.50 \pm 0.0057$                      | 9506                 | $0.50 \pm 0.0057$                      |
|                  | $k = 4$                   | 9941         | $0.71 + 0.0050$                        | 954          | $0.02 + 0.0008$                        | 59             | $0.00 + 0.0002$                        | 9977                      | $0.77 \pm 0.0046$                      | 69                 | $0.00 \pm 0.0002$                      | $\overline{0}$       | $0.00 \pm 0.0000$                      |
|                  | $k=6$                     | 9991         | $0.82 \pm 0.0040$                      | $\theta$     | $0.00 \pm 0.0000$                      | $\mathbf 0$    | $0.00 \pm 0.0000$                      | 9999                      | $0.88 \pm 0.0033$                      | $\overline{0}$     | $0.00 \pm 0.0000$                      | $\mathbf{0}$         | $0.00 \pm 0.0000$                      |
| $H_2$            | $c^2 = 1.25$              | 8705         | $0.37 + 0.0053$                        | 3157         | $0.06 \pm 0.0021$                      | 1247           | $0.03 + 0.0013$                        | 6106                      | $0.17 \pm 0.0040$                      | $\overline{7}$     | $0.00 \pm 0.0001$                      | $\theta$             | $0.00 + 0.0000$                        |
|                  | c <sup>2</sup><br>$= 1.5$ | 8954         | $0.39 \pm 0.0055$                      | 3847         | $0.08 \pm 0.0023$                      | 1944           | $0.04 \pm 0.0016$                      | 4905                      | $0.12 \pm 0.0033$                      | $\mathbf{1}$       | $0.00 \pm 0.0000$                      | $\Omega$             | $0.00 \pm 0.0000$                      |
|                  | c <sup>2</sup><br>$= 2$   | 9101         | $0.42 \pm 0.0055$                      | 5259         | $0.11 \pm 0.0028$                      | 3638           | $0.08 \pm 0.0025$                      | 3336                      | $0.07 \pm 0.0024$                      | $\theta$           | $0.00 \pm 0.0000$                      | $\Omega$             | $0.00 \pm 0.0000$                      |
|                  | $c^2=4$                   | 9483         | $0.49 \pm 0.0056$                      | 8661         | $0.27 \pm 0.0042$                      | 8359           | $0.26 \pm 0.0042$                      | 752                       | $0.01 \pm 0.0009$                      | $\Omega$           | $0.00 \pm 0.0000$                      | $\Omega$             | $0.00 \pm 0.0000$                      |
|                  | $c^2 = 10$                | 9702         | $0.55 \pm 0.0056$                      | 8907         | $0.38 \pm 0.0052$                      | 7994           | $0.31 \pm 0.0053$                      | 67                        | $0.00 \pm 0.0004$                      | $\theta$           | $0.00 \pm 0.0000$                      | $\theta$             | $0.00 \pm 0.0000$                      |
| $\overline{z}$   |                           | 9095         | $0.42 \pm 0.0056$                      | 8998         | $0.43 \pm 0.0058$                      | 8121           | $0.35 \pm 0.0058$                      | 7152                      | $0.28 \pm 0.0054$                      | 7175               | $0.28 \pm 0.0054$                      | 4466                 | $0.15 \pm 0.0046$                      |
| LN               | (1, 0.25)                 | 9994         | $0.82 \pm 0.0041$                      | 47           | $0.00 \pm 0.0002$                      | $\overline{0}$ | $0.00 \pm 0.0000$                      | 9973                      | $0.75 \pm 0.0048$                      | $\overline{0}$     | $0.00 \pm 0.0000$                      | $\overline{0}$       | $0.00 \pm 0.0000$                      |
|                  | (1, 1)                    | 9863         | $0.63 + 0.0054$                        | 7695         | $0.26 + 0.0047$                        | 4680           | $0.10 + 0.0029$                        | 6809                      | $0.22 \pm 0.0045$                      | 3027               | $0.09 \pm 0.0033$                      | 331                  | $0.01 \pm 0.0009$                      |
|                  | (1, 4)                    | 9790         | $0.59 \pm 0.0055$                      | 5567         | $0.11 \pm 0.0025$                      | 3465           | $0.06 \pm 0.0015$                      | 1507                      | $0.03 \pm 0.0014$                      | $\Omega$           | $0.00 \pm 0.0000$                      | $\overline{0}$       | $0.00 \pm 0.0000$                      |
|                  | (1, 10)                   | 9831         | $0.61 \pm 0.0055$                      | 4366         | $0.08 \pm 0.0020$                      | 1784           | $0.03 \pm 0.0009$                      | 408                       | $0.01 \pm 0.0006$                      | $\Omega$           | $0.00 \pm 0.0000$                      | $\mathbf{0}$         | $0.00 \pm 0.0000$                      |
| $\overline{RRI}$ | $p=0.1$                   | 7854         | $0.28 + 0.0050$                        | 2481         | $0.05 \pm 0.0020$                      | 850            | $0.02 + 0.0012$                        | 6455                      | $0.19 + 0.0042$                        | 96                 | $0.00 \pm 0.0003$                      | $\overline{5}$       | $0.00 + 0.0000$                        |
|                  | $p = 0.5$                 | 3572         | $0.08 \pm 0.0026$                      | 1631         | $0.03 \pm 0.0016$                      | 845            | $0.02 \pm 0.0012$                      | 2429                      | $0.05 \pm 0.0020$                      | 241                | $0.00 \pm 0.0005$                      | 45                   | $0.00 \pm 0.0002$                      |
|                  | $p = 0.9$                 | 253          | $0.01 \pm 0.0006$                      | 47           | $0.00 \pm 0.0001$                      | 5              | $0.00 \pm 0.0000$                      | 142                       | $0.00 \pm 0.0004$                      | 31                 | $0.00 \pm 0.0001$                      | 3                    | $0.00 \pm 0.0000$                      |
| EARMA            | 0.25                      | 8303         | $0.32 + 0.0052$                        | 2723         | $0.06 + 0.0022$                        | 959            | $0.02 + 0.0013$                        | 5494                      | $0.15 + 0.0037$                        | 70                 | $0.00 \pm 0.0002$                      |                      | $0.00 \pm 0.0000$                      |
|                  | 0.5                       | 7782         | $0.28 + 0.0049$                        | 3016         | $0.07 \pm 0.0025$                      | 1236           | $0.03 + 0.0017$                        | 4064                      | $0.10 \pm 0.0029$                      | 89                 | $0.00 \pm 0.0002$                      | $\overline{0}$       | $0.00 + 0.0000$                        |
|                  | $\mathbf{1}$              | 7347         | $0.25 + 0.0048$                        | 3187         | $0.08 + 0.0032$                        | 1542           | $0.04 + 0.0024$                        | 2670                      | $0.06 \pm 0.0022$                      | 147                | $0.00 \pm 0.0003$                      | 6                    | $0.00 + 0.0001$                        |
|                  | 3                         | 670          | $0.01 \pm 0.0009$                      | 3570         | $0.11 \pm 0.0040$                      | 3025           | $0.10 \pm 0.0041$                      | 508                       | $0.01 \pm 0.0008$                      | 1071               | $0.03 \pm 0.0019$                      | 585                  | $0.02 \pm 0.0018$                      |
|                  | 5.25                      | 3562         | $0.09 \pm 0.0030$                      | 3119         | $0.10 \pm 0.0037$                      | 2565           | $0.09 \pm 0.0038$                      | 374                       | $0.01 \pm 0.0006$                      | 514                | $0.01 \pm 0.0007$                      | 339                  | $0.01 \pm 0.0007$                      |
| $mH_2$           | $m=2$                     | 8132         | $0.32 + 0.0052$                        | 5731         | $0.15 \pm 0.0037$                      | 4202           | $0.11 \pm 0.0036$                      | 1248                      | $0.02 + 0.0013$                        | $\overline{2}$     | $0.00 \pm 0.0000$                      | $\overline{0}$       | $0.00 + 0.0000$                        |
|                  | $m=5$                     | 7135         | $0.25 + 0.0049$                        | 3718         | $0.10 + 0.0032$                        | 2180           | $0.06 + 0.0028$                        | 2356                      | $0.05 + 0.0022$                        | 17                 | $0.00 \pm 0.0001$                      | $\overline{0}$       | $0.00 + 0.0000$                        |
|                  | $m=10$<br>$m = 20$        | 7244<br>7705 | $0.26 \pm 0.0050$<br>$0.29 \pm 0.0052$ | 3396<br>3258 | $0.08 \pm 0.0030$<br>$0.08 \pm 0.0030$ | 1864<br>1635   | $0.05 \pm 0.0025$<br>$0.04 \pm 0.0023$ | 3581<br>4884              | $0.09 \pm 0.0031$<br>$0.14 \pm 0.0038$ | 56<br>78           | $0.00 \pm 0.0002$<br>$0.00 \pm 0.0002$ | $\theta$<br>$\theta$ | $0.00 \pm 0.0000$<br>$0.00 \pm 0.0000$ |
|                  |                           |              |                                        |              |                                        |                |                                        |                           |                                        |                    |                                        |                      |                                        |
| $RRI(H_2)$       | $p = 0.1$                 | 9083<br>5377 | $0.42 \pm 0.0055$<br>$0.15 + 0.0038$   | 8064<br>3817 | $0.23 \pm 0.0041$<br>$0.08 + 0.0025$   | 7698<br>3364   | $0.22 \pm 0.0040$<br>$0.07 + 0.0022$   | 557<br>151                | $0.01 \pm 0.0007$                      | $\Omega$           | $0.00 \pm 0.0000$                      | $\Omega$             | $0.00 \pm 0.0000$<br>$0.00 + 0.0000$   |
|                  | $p = 0.5$<br>$p = 0.9$    | 584          |                                        | 56           |                                        | 6              | $0.00 \pm 0.0001$                      | 23                        | $0.00 \pm 0.0003$                      | $\mathbf{1}$<br>13 | $0.00 \pm 0.0000$                      | $\Omega$             |                                        |
|                  |                           |              | $0.01 \pm 0.0011$                      |              | $0.00 \pm 0.0002$                      |                |                                        |                           | $0.00 \pm 0.0002$                      |                    | $0.00 \pm 0.0001$                      |                      | $0.00 \pm 0.0000$                      |

Table XVIII. Tests for  $E_4$  using  $F(X)$ : Average and  $c^2$  of untransformed  $(X)$  and transformed interarrival times (all with  $n=200$ ) with associated 95% confidence intervals. All results are based on 10000 replications.

|                   |                          |      | $\overline{X}$ |      | Standard       |                  | Sort-Log       |                  | Durbin         |
|-------------------|--------------------------|------|----------------|------|----------------|------------------|----------------|------------------|----------------|
| $\overline{C}ase$ | Subcase                  | Avg  | c <sup>2</sup> | Avg  | c <sup>2</sup> | $\overline{Avg}$ | c <sup>2</sup> | $\overline{Avg}$ | c <sup>2</sup> |
| $\overline{Exp}$  | $\equiv$                 | 1.00 | 1.00           | 0.41 | 0.86           | 1.36             | 2.19           | 0.34             | 0.80           |
| $E_k$             | $k=2$                    | 1.00 | 0.50           | 0.46 | 0.55           | 1.14             | 1.34           | 0.44             | 0.44           |
|                   | $k=4$                    | 1.00 | 0.25           | 0.50 | 0.34           | 1.00             | 0.99           | 0.50             | 0.33           |
|                   | $k=6$                    | 1.00 | 0.17           | 0.52 | 0.24           | 0.95             | 1.17           | 0.48             | 0.35           |
| $H_2$             | $c^2 = 1.25$             | 1.00 | 1.24           | 0.39 | 0.95           | 1.41             | 2.63           | 0.33             | 0.87           |
|                   | $c^2 = 1.5$              | 1.00 | 1.48           | 0.37 | 1.02           | 1.45             | 3.09           | 0.32             | 0.92           |
|                   | $c^2=2$                  | 1.00 | 1.95           | 0.35 | 1.15           | 1.49             | 3.94           | 0.30             | 1.01           |
|                   | $c^2=4$                  | 1.00 | 3.77           | 0.30 | 1.44           | 1.37             | 6.94           | 0.27             | 1.17           |
|                   | $c^2 = 10$               | 1.00 | 8.64           | 0.24 | 1.73           | 0.81             | 10.19          | 0.26             | 1.26           |
| Ζ                 | $\overline{\phantom{0}}$ | 1.00 | 0.95           | 0.44 | 0.63           | 1.17             | 1.96           | 0.42             | 0.51           |
| LN                | (1, 0.25)                | 1.00 | 0.25           | 0.50 | 0.30           | 0.99             | 1.09           | 0.49             | 0.34           |
|                   | (1,1)                    | 1.00 | 0.97           | 0.41 | 0.73           | 1.25             | 2.35           | 0.40             | 0.53           |
|                   | (1, 4)                   | 1.00 | 3.45           | 0.31 | 1.42           | 1.38             | 4.77           | 0.26             | 1.21           |
|                   | (1, 10)                  | 1.00 | 6.76           | 0.26 | 2.02           | 1.28             | 6.55           | 0.20             | 1.85           |
| RRI               | $p = 0.1$                | 1.00 | 0.99           | 0.41 | 0.86           | 1.36             | 2.55           | 0.31             | 1.00           |
|                   | $p = 0.5$                | 1.00 | 0.98           | 0.41 | 0.87           | 1.36             | 5.51           | 0.17             | 2.64           |
|                   | $p = 0.9$                | 1.00 | 0.88           | 0.41 | 0.94           | 1.35             | 30.17          | 0.03             | 18.05          |
| EARMA             | 0.25                     | 1.00 | 0.99           | 0.41 | 0.86           | 1.36             | 2.18           | 0.34             | 0.80           |
|                   | 0.5                      | 1.00 | 0.99           | 0.41 | 0.86           | 1.36             | 2.17           | 0.34             | 0.80           |
|                   | 1                        | 1.00 | 0.97           | 0.41 | 0.86           | 1.36             | 2.15           | 0.34             | 0.80           |
|                   | 3                        | 1.00 | 0.97           | 0.41 | 0.89           | 1.36             | 2.07           | 0.34             | 0.81           |
|                   | 5.25                     | 1.00 | 0.90           | 0.41 | 0.88           | 1.36             | 2.13           | 0.34             | 0.83           |
| $mH_2$            | $m=2$                    | 1.00 | 2.35           | 0.35 | 1.12           | 1.32             | 3.86           | 0.31             | 0.96           |
|                   | $m=5$                    | 1.00 | 1.32           | 0.39 | 0.96           | 1.38             | 2.66           | 0.33             | 0.87           |
|                   | $m=10$                   | 1.00 | 1.11           | 0.40 | 0.91           | 1.38             | 2.38           | 0.33             | 0.83           |
|                   | $m=20$                   | 1.00 | 1.03           | 0.40 | 0.89           | 1.37             | 2.26           | 0.34             | 0.82           |
| $RRI(H_2)$        | $p = 0.1$                | 1.00 | 3.74           | 0.30 | 1.44           | 1.35             | 7.70           | 0.25             | 1.41           |
|                   | $p = 0.5$                | 1.00 | 3.43           | 0.29 | 1.46           | 1.36             | 14.28          | 0.14             | 3.37           |
|                   | $p = 0.9$                | 1.00 | 2.21           | 0.29 | 1.58           | 1.37             | 49.48          | 0.03             | 22.03          |

ACM Transactions on Modeling and Computer Simulation, Vol. V, No. N, Article A, Publication date: January YYYY.

|                |                          |                  | $\overline{X}$    |                  | Standard          |                | Sort-Log          | Durbin           |                              |  |
|----------------|--------------------------|------------------|-------------------|------------------|-------------------|----------------|-------------------|------------------|------------------------------|--|
| Case           | Subcase                  | #P               | $E[p-value]$      | #P               | $E[p-value]$      | #P             | $E[p-value]$      | #P               | $E[p-value]$                 |  |
| Exp            | $\overline{\phantom{0}}$ | $\overline{0}$   | $0.00 \pm 0.0000$ | $\overline{0}$   | $0.00 \pm 0.0000$ | 14             | $0.00 \pm 0.0001$ | $\overline{0}$   | $\overline{0.00} \pm 0.0000$ |  |
| $E_k$          | $k=2$                    | $\overline{372}$ | $0.01 \pm 0.0005$ | $\overline{372}$ | $0.01 \pm 0.0005$ | 7271           | $0.22 \pm 0.0043$ | 3242             | $0.08 \pm 0.0031$            |  |
|                | $k=4$                    | 9486             | $0.49 \pm 0.0056$ | 9486             | $0.49 \pm 0.0056$ | 9476           | $0.49 \pm 0.0057$ | 9477             | $0.50 \pm 0.0057$            |  |
|                | $k=6$                    | 5820             | $0.12 \pm 0.0028$ | 5820             | $0.12 \pm 0.0028$ | 8589           | $0.38 \pm 0.0058$ | 8876             | $0.41 \pm 0.0058$            |  |
| $H_2$          | $c^2 = 1.25$             | $\Omega$         | $0.00 \pm 0.0000$ | $\overline{0}$   | $0.00 \pm 0.0000$ | 1              | $0.00 \pm 0.0000$ | $\mathbf{0}$     | $0.00 \pm 0.0000$            |  |
|                | $c^2 = 1.5$              | $\Omega$         | $0.00 \pm 0.0000$ | $\mathbf{0}$     | $0.00 \pm 0.0000$ | $\theta$       | $0.00 \pm 0.0000$ | $\boldsymbol{0}$ | $0.00 \pm 0.0000$            |  |
|                | $c^2=2$                  | $\Omega$         | $0.00 \pm 0.0000$ | $\mathbf{0}$     | $0.00 \pm 0.0000$ | $\Omega$       | $0.00 \pm 0.0000$ | 0                | $0.00 \pm 0.0000$            |  |
|                | $c^2=4$                  | $\Omega$         | $0.00 \pm 0.0000$ | $\mathbf{0}$     | $0.00 \pm 0.0000$ | $\Omega$       | $0.00 \pm 0.0000$ | 0                | $0.00 \pm 0.0000$            |  |
|                | $c^2 = 10$               | $\overline{0}$   | $0.00 \pm 0.0000$ | $\boldsymbol{0}$ | $0.00 \pm 0.0000$ | $\overline{0}$ | $0.00 \pm 0.0000$ | $\boldsymbol{0}$ | $0.00 \pm 0.0000$            |  |
| $\overline{z}$ | $\qquad \qquad$          | 10               | $0.00 \pm 0.0001$ | 10               | $0.00 \pm 0.0001$ | 4579           | $0.10 \pm 0.0026$ | 878              | $0.02 \pm 0.0012$            |  |
| LN             | (1, 0.25)                | 8804             | $0.32 \pm 0.0047$ | 8804             | $0.32 \pm 0.0047$ | 9205           | $0.46 \pm 0.0058$ | 9323             | $0.46 \pm 0.0057$            |  |
|                | (1, 1)                   | $\theta$         | $0.00 \pm 0.0000$ | 0                | $0.00 \pm 0.0000$ | 2576           | $0.05 \pm 0.0016$ | 157              | $0.00 \pm 0.0005$            |  |
|                | (1, 4)                   | 0                | $0.00 \pm 0.0000$ | $\theta$         | $0.00 \pm 0.0000$ | $\theta$       | $0.00 \pm 0.0000$ | $\boldsymbol{0}$ | $0.00 \pm 0.0000$            |  |
|                | (1, 10)                  | $\theta$         | $0.00 \pm 0.0000$ | 0                | $0.00 \pm 0.0000$ | $\theta$       | $0.00 \pm 0.0000$ | $\boldsymbol{0}$ | $0.00 \pm 0.0000$            |  |
| RRI            | $p=0.1$                  | $\theta$         | $0.00 \pm 0.0000$ | $\overline{0}$   | $0.00 \pm 0.0000$ | $\overline{0}$ | $0.00 \pm 0.0000$ | $\overline{0}$   | $0.00 \pm 0.0000$            |  |
|                | $p = 0.5$                | $\Omega$         | $0.00 \pm 0.0000$ | $\overline{0}$   | $0.00 \pm 0.0000$ | $\theta$       | $0.00 \pm 0.0000$ | $\overline{0}$   | $0.00 \pm 0.0000$            |  |
|                | $p = 0.9$                | 0                | $0.00 \pm 0.0000$ | $\boldsymbol{0}$ | $0.00 \pm 0.0000$ | $\overline{0}$ | $0.00 \pm 0.0000$ | 0                | $0.00 \pm 0.0000$            |  |
| <b>EARMA</b>   | 0.25                     | $\Omega$         | $0.00 \pm 0.0000$ | $\mathbf{0}$     | $0.00 \pm 0.0000$ | $\overline{8}$ | $0.00 \pm 0.0001$ | $\overline{0}$   | $0.00 \pm 0.0000$            |  |
|                | 0.5                      | $\theta$         | $0.00 \pm 0.0000$ | 0                | $0.00 \pm 0.0000$ | 5              | $0.00 \pm 0.0001$ | 0                | $0.00 \pm 0.0000$            |  |
|                | 1                        | $\theta$         | $0.00 \pm 0.0000$ | $\overline{0}$   | $0.00 \pm 0.0000$ | 9              | $0.00 \pm 0.0001$ | $\overline{0}$   | $0.00 \pm 0.0000$            |  |
|                | 3                        |                  | $0.00 \pm 0.0000$ | 1                | $0.00 \pm 0.0000$ | 156            | $0.00 \pm 0.0004$ | 43               | $0.00 \pm 0.0003$            |  |
|                | 5.25                     | $\theta$         | $0.00 \pm 0.0000$ | $\boldsymbol{0}$ | $0.00 \pm 0.0000$ | 73             | $0.00 \pm 0.0002$ | $\mathbf{1}$     | $0.00 \pm 0.0000$            |  |
| $mH_2$         | $m=2$                    | $\Omega$         | $0.00 \pm 0.0000$ | $\overline{0}$   | $0.00 \pm 0.0000$ | $\theta$       | $0.00 \pm 0.0000$ | $\overline{0}$   | $0.00 \pm 0.0000$            |  |
|                | $m=5$                    | 0                | $0.00 \pm 0.0000$ | 0                | $0.00 \pm 0.0000$ | 1              | $0.00 \pm 0.0000$ | 0                | $0.00 \pm 0.0000$            |  |
|                | $m=10$                   | 0                | $0.00 \pm 0.0000$ | 0                | $0.00 \pm 0.0000$ | 3              | $0.00 \pm 0.0000$ | $\boldsymbol{0}$ | $0.00 \pm 0.0000$            |  |
|                | $m=20\,$                 | $\theta$         | $0.00 \pm 0.0000$ | $\boldsymbol{0}$ | $0.00 \pm 0.0000$ | 5              | $0.00 \pm 0.0000$ | $\boldsymbol{0}$ | $0.00 \pm 0.0000$            |  |
| $RRI(H_2)$     | $p = 0.1$                | $\overline{0}$   | $0.00 \pm 0.0000$ | $\overline{0}$   | $0.00 \pm 0.0000$ | $\overline{0}$ | $0.00 \pm 0.0000$ | $\overline{0}$   | $0.00 \pm 0.0000$            |  |
|                | $p = 0.5$                | $\theta$         | $0.00 \pm 0.0000$ | $\theta$         | $0.00 \pm 0.0000$ | $\overline{0}$ | $0.00 \pm 0.0000$ | 0                | $0.00 \pm 0.0000$            |  |
|                | $p = 0.9$                | $\Omega$         | $0.00 \pm 0.0000$ | $\overline{0}$   | $0.00 \pm 0.0000$ | $\Omega$       | $0.00 \pm 0.0000$ | 0                | $0.00 \pm 0.0000$            |  |

Table XIX. Tests for  $E_4$  using  $F(X)$   $(n=200)$ : Number of KS tests passed (denoted by  $\#P)$  at significance level  $0.05$  out of 10, 000 replications and the average p-values (denoted by  $E[p - \text{value}]$ ) with associated 95% confidence intervals.

|                  |                          |      | Based on $-log(F(X))$<br>CU<br>$\overline{\text{CU+Log}}$<br>Lewis |      |       |      |                |      |                |      | Based on $-log(1 - F(X))$ |                  |                |
|------------------|--------------------------|------|--------------------------------------------------------------------|------|-------|------|----------------|------|----------------|------|---------------------------|------------------|----------------|
|                  |                          |      |                                                                    |      |       |      |                |      | CU             |      | $CU+Log$                  |                  | Lewis          |
| Case             | Subcase                  | Avg  | c <sup>2</sup>                                                     | Avg  | $c^2$ | Avg  | c <sup>2</sup> | Avg  | c <sup>2</sup> | Avg  | c <sup>2</sup>            | $\overline{Avg}$ | c <sup>2</sup> |
| $\overline{Exp}$ | $\overline{\phantom{0}}$ | 0.50 | 0.34                                                               | 1.02 | 1.87  | 0.37 | 0.73           | 0.50 | 0.34           | 1.03 | 3.04                      | 0.28             | 1.14           |
| $E_k$            | $k=2$                    | 0.50 | 0.34                                                               | 1.01 | 1.47  | 0.42 | 0.53           | 0.50 | 0.34           | 1.01 | 1.79                      | 0.38             | 0.63           |
|                  | $k=4$                    | 0.50 | 0.33                                                               | 1.00 | 0.99  | 0.50 | 0.34           | 0.50 | 0.34           | 1.00 | 0.99                      | 0.50             | 0.34           |
|                  | $k=6$                    | 0.50 | 0.33                                                               | 1.00 | 0.75  | 0.56 | 0.24           | 0.50 | 0.33           | 1.00 | 0.70                      | 0.57             | 0.23           |
| $H_2$            | $c^2 = 1.25$             | 0.50 | 0.34                                                               | 1.01 | 1.77  | 0.38 | 0.70           | 0.50 | 0.34           | 1.04 | 3.79                      | 0.25             | 1.28           |
|                  | $c^2 = 1.5$              | 0.50 | 0.34                                                               | 1.01 | 1.68  | 0.39 | 0.67           | 0.50 | 0.35           | 1.05 | 4.46                      | 0.23             | 1.42           |
|                  | $c^2=2$                  | 0.50 | 0.34                                                               | 1.01 | 1.57  | 0.40 | 0.62           | 0.50 | 0.35           | 1.06 | 5.53                      | 0.20             | 1.65           |
|                  | $c^2=4$                  | 0.50 | 0.34                                                               | 1.01 | 1.33  | 0.44 | 0.52           | 0.50 | 0.36           | 1.09 | 8.39                      | 0.15             | 2.11           |
|                  | $c^2=10$                 | 0.50 | 0.34                                                               | 1.00 | 1.12  | 0.47 | 0.42           | 0.49 | 0.37           | 1.14 | 11.28                     | 0.14             | 1.85           |
| $\overline{z}$   | $\qquad \qquad -$        | 0.50 | 0.34                                                               | 1.01 | 1.74  | 0.40 | 0.56           | 0.50 | 0.34           | 1.02 | 2.87                      | 0.34             | 0.73           |
| LN               | (1, 0.25)                | 0.50 | 0.33                                                               | 1.00 | 0.71  | 0.55 | 0.29           | 0.50 | 0.34           | 1.00 | 1.13                      | 0.50             | 0.28           |
|                  | (1, 1)                   | 0.50 | 0.34                                                               | 1.00 | 1.06  | 0.47 | 0.49           | 0.50 | 0.34           | 1.03 | 3.62                      | 0.29             | 0.88           |
|                  | (1,4)                    | 0.50 | 0.34                                                               | 1.00 | 1.06  | 0.46 | 0.53           | 0.50 | 0.35           | 1.08 | 6.56                      | 0.17             | 2.06           |
|                  | (1, 10)                  | 0.50 | 0.34                                                               | 1.00 | 0.97  | 0.48 | 0.50           | 0.50 | 0.36           | 1.11 | 8.48                      | 0.13             | 3.08           |
| $\overline{RRI}$ | $p = 0.1$                | 0.50 | 0.34                                                               | 1.02 | 1.88  | 0.37 | 0.73           | 0.50 | 0.34           | 1.04 | 3.04                      | 0.28             | 1.14           |
|                  | $p = 0.5$                | 0.50 | 0.35                                                               | 1.04 | 1.95  | 0.37 | 0.73           | 0.50 | 0.36           | 1.08 | 3.17                      | 0.29             | 1.15           |
|                  | $p = 0.9$                | 0.50 | 0.41                                                               | 1.17 | 2.46  | 0.41 | 0.74           | 0.50 | 0.46           | 1.29 | 4.41                      | 0.33             | 1.17           |
| EARMA            | 0.25                     | 0.50 | 0.34                                                               | 1.02 | 1.88  | 0.37 | 0.73           | 0.50 | 0.35           | 1.04 | 3.03                      | 0.28             | 1.14           |
|                  | $\rm 0.5$                | 0.50 | 0.34                                                               | 1.02 | 1.89  | 0.37 | 0.73           | 0.50 | 0.35           | 1.05 | 3.00                      | 0.28             | 1.14           |
|                  | 1                        | 0.50 | 0.34                                                               | 1.02 | 1.91  | 0.37 | 0.73           | 0.50 | 0.36           | 1.06 | 2.86                      | 0.28             | 1.13           |
|                  | 3                        | 0.50 | 0.38                                                               | 1.10 | 2.09  | 0.38 | 0.73           | 0.50 | 0.39           | 1.15 | 2.59                      | 0.29             | 1.15           |
|                  | 5.25                     | 0.50 | 0.35                                                               | 1.04 | 2.19  | 0.37 | 0.75           | 0.50 | 0.42           | 1.16 | 2.31                      | 0.30             | 1.10           |
| $mH_2$           | $m=2$                    | 0.50 | 0.34                                                               | 1.01 | 1.59  | 0.40 | 0.63           | 0.50 | 0.36           | 1.07 | 5.58                      | 0.21             | 1.50           |
|                  | $m=5$                    | 0.50 | 0.34                                                               | 1.02 | 1.78  | 0.38 | 0.70           | 0.50 | 0.36           | 1.06 | 3.81                      | 0.25             | 1.28           |
|                  | $m=10$                   | 0.50 | 0.34                                                               | 1.02 | 1.84  | 0.37 | 0.72           | 0.50 | 0.36           | 1.05 | 3.34                      | 0.27             | 1.20           |
|                  | $m=20\,$                 | 0.50 | 0.34                                                               | 1.02 | 1.86  | 0.37 | 0.72           | 0.50 | 0.35           | 1.04 | 3.14                      | 0.27             | 1.17           |
| $RRI(H_2)$       | $p = 0.1$                | 0.50 | 0.34                                                               | 1.01 | 1.34  | 0.44 | 0.52           | 0.50 | 0.37           | 1.10 | 8.38                      | 0.15             | 2.11           |
|                  | $p = 0.5$                | 0.50 | 0.34                                                               | 1.03 | 1.45  | 0.44 | 0.52           | 0.50 | 0.41           | 1.18 | 8.30                      | 0.16             | 2.16           |
|                  | $p = 0.9$                | 0.50 | 0.39                                                               | 1.14 | 2.35  | 0.48 | 0.53           | 0.50 | 0.59           | 1.49 | 8.53                      | 0.23             | 2.12           |

Table XX. Tests for  $E_4$  using  $-log(F(X))$  or  $-log(1 - F(X))$ : Average and  $c^2$  of untransformed (X) and transformed interarrival times (all with  $n=200$ ) with associated 95% confidence intervals. All results are based on 10000 replications.

Table XXI. Tests for  $E_4$  using  $-log(F(X))$  or  $-log(1 - F(X))$   $(n = 200)$ : Number of KS tests passed (denoted by  $\#P$ ) at significance level 0.05 out of 10,000 replications and the average p-values (denoted by  $E[p -$ value]) with associated 95% confidence intervals.

|                   |                   |              |                                      |                         | Based on $-\log(F(X))$ |                 |                                      |            |                          |                         | Based on $-log(1 - F(X))$ |                |                                        |
|-------------------|-------------------|--------------|--------------------------------------|-------------------------|------------------------|-----------------|--------------------------------------|------------|--------------------------|-------------------------|---------------------------|----------------|----------------------------------------|
|                   |                   |              | $\overline{\mathrm{c} \mathrm{u}}$   |                         | $CU+Log$               |                 | Lewis                                |            | $\overline{\mathrm{CU}}$ |                         | $CU+Log$                  |                | Lewis                                  |
| $\overline{Case}$ | Subcase           | #P           | $E[p-value]$                         | #P                      | $E[p-value]$           | #P              | $E[p-value]$                         | #P         | $E[p-value]$             | #P                      | $E[p-value]$              | #P             | $E[p - value]$                         |
| Exp               | $\qquad \qquad -$ | 7407         | $0.24 \pm 0.0046$                    | $\overline{\mathbf{3}}$ | $0.00 \pm 0.0000$      | $\overline{0}$  | $0.00 \pm 0.0000$                    | 4659       | $0.11 \pm 0.0030$        | $\overline{0}$          | $0.00 \pm 0.0000$         | $\theta$       | $0.00 \pm 0.0000$                      |
| $E_k$             | $k=2$             | 8405         | $0.33 + 0.0052$                      | 1874                    | $0.04 \pm 0.0015$      | 410             | $0.01 + 0.0007$                      | 7582       | $0.26 + 0.0047$          | 114                     | $0.00 + 0.0003$           | $\overline{5}$ | $0.00 + 0.0001$                        |
|                   | $k = 4$           | 9532         | $0.50 + 0.0056$                      | 9503                    | $0.50 \pm 0.0057$      | 9444            | $0.49 + 0.0057$                      | 9503       | $0.50 \pm 0.0057$        | 9476                    | $0.50 \pm 0.0057$         | 9485           | $0.50 \pm 0.0056$                      |
|                   | $k=6$             | 9864         | $0.63 \pm 0.0054$                    | 6173                    | $0.16 \pm 0.0036$      | 2922            | $0.06 \pm 0.0023$                    | 9888       | $0.65 \pm 0.0053$        | 4271                    | $0.09 \pm 0.0025$         | 1174           | $0.02 \pm 0.0013$                      |
| $H_2$             | $c^2 = 1.25$      | 7744         | $0.27 \pm 0.0047$                    | 8                       | $0.00 \pm 0.0001$      | $\mathbf{0}$    | $0.00 \pm 0.0000$                    | 3292       | $0.07 \pm 0.0023$        | $\Omega$                | $0.00 \pm 0.0000$         | $\mathbf{O}$   | $0.00 \pm 0.0000$                      |
|                   | $c^2 = 1.5$       | 7960         | $0.29 \pm 0.0049$                    | 18                      | $0.00 \pm 0.0001$      | $\mathbf{1}$    | $0.00 \pm 0.0000$                    | 2163       | $0.04 \pm 0.0017$        | $\Omega$                | $0.00 \pm 0.0000$         | $\Omega$       | $0.00 \pm 0.0000$                      |
|                   | $c^2=2$           | 8306         | $0.32 \pm 0.0051$                    | 94                      | $0.00 \pm 0.0002$      | 17              | $0.00 \pm 0.0001$                    | 1085       | $0.02 \pm 0.0011$        | $\Omega$                | $0.00 \pm 0.0000$         | $\Omega$       | $0.00 \pm 0.0000$                      |
|                   | $c^2=4$           | 8920         | $0.39 \pm 0.0054$                    | 1934                    | $0.03 \pm 0.0013$      | 952             | $0.02 \pm 0.0009$                    | 79         | $0.00 \pm 0.0002$        | $\Omega$                | $0.00 \pm 0.0000$         | $\Omega$       | $0.00 \pm 0.0000$                      |
|                   | $c^2 = 10$        | 9288         | $0.45 \pm 0.0056$                    | 7962                    | $0.24 + 0.0042$        | 6961            | $0.20 \pm 0.0041$                    | 10         | $0.00 + 0.0001$          | $\theta$                | $0.00 + 0.0000$           | $\theta$       | $0.00 \pm 0.0000$                      |
| $\overline{z}$    |                   | 7660         | $0.27 \pm 0.0048$                    | 926                     | $0.02 \pm 0.0010$      | 105             | $0.00 \pm 0.0003$                    | 4111       | $0.11 \pm 0.0034$        | $\overline{\mathbf{3}}$ | $0.00 \pm 0.0000$         | $\overline{0}$ | $0.00 \pm 0.0000$                      |
| LN                | (1, 0.25)         | 9859         | $0.65 + 0.0054$                      | 7311                    | $0.25 + 0.0049$        | 3597            | $0.09 + 0.0029$                      | 9195       | $0.45 + 0.0057$          | 8697                    | $0.31 + 0.0047$           | 8157           | $0.26 + 0.0043$                        |
|                   | (1, 1)            | 9420         | $0.48 + 0.0056$                      | 3065                    | $0.06 \pm 0.0018$      | 2072            | $0.04 + 0.0015$                      | 3310       | $0.07 + 0.0025$          | $\Omega$                | $0.00 \pm 0.0000$         | $\theta$       | $0.00 \pm 0.0000$                      |
|                   | (1, 4)            | 9453         | $0.49 \pm 0.0056$                    | 546                     | $0.01 \pm 0.0006$      | 320             | $0.01 \pm 0.0004$                    | 382        | $0.01 \pm 0.0006$        | $\Omega$                | $0.00 \pm 0.0000$         | $\theta$       | $0.00 \pm 0.0000$                      |
|                   | (1, 10)           | 9664         | $0.54 \pm 0.0056$                    | 723                     | $0.01 \pm 0.0006$      | 385             | $0.01 \pm 0.0004$                    | 63         | $0.00 \pm 0.0002$        | $\theta$                | $0.00 \pm 0.0000$         | $\sigma$       | $0.00 \pm 0.0000$                      |
| RRI               | $p=0.1$           | 6469         | $0.19 + 0.0041$                      | $\overline{4}$          | $0.00 \pm 0.0000$      | $\overline{2}$  | $0.00 \pm 0.0000$                    | 3654       | $0.08 \pm 0.0026$        | $\overline{0}$          | $0.00 + 0.0000$           | $\overline{0}$ | $0.00 \pm 0.0000$                      |
|                   | $p = 0.5$         | 2228         | $0.04 \pm 0.0018$                    | $7\,\rm{1}$             | $0.00 \pm 0.0002$      | 13              | $0.00 + 0.0002$                      | 867        | $0.02 \pm 0.0009$        | $\theta$                | $0.00 \pm 0.0000$         | $\theta$       | $0.00 \pm 0.0000$                      |
|                   | $p = 0.9$         | 99           | $0.00 \pm 0.0003$                    | 14                      | $0.00 \pm 0.0001$      | $\overline{4}$  | $0.00 \pm 0.0000$                    | 27         | $0.00 \pm 0.0001$        | 3                       | $0.00 \pm 0.0000$         | $\theta$       | $0.00 \pm 0.0000$                      |
| EARMA             | 0.25              | 7065         | $0.23 + 0.0044$                      | 9                       | $0.00 + 0.0001$        | $\overline{1}$  | $0.00 + 0.0000$                      | 2862       | $0.06 \pm 0.0021$        | $\Omega$                | $0.00 + 0.0000$           | $\Omega$       | $0.00 \pm 0.0000$                      |
|                   | 0.5               | 6501         | $0.19 \pm 0.0042$                    | $2\sqrt{1}$             | $0.00 \pm 0.0001$      | $\,2$           | $0.00 \pm 0.0000$                    | 1738       | $0.03 \pm 0.0015$        | $\overline{0}$          | $0.00 \pm 0.0000$         | $\theta$       | $0.00 \pm 0.0000$                      |
|                   |                   | 6165         | $0.18 \pm 0.0041$                    | 85                      | $0.00 \pm 0.0004$      | $1\,5$          | $0.00 \pm 0.0002$                    | 948        | $0.02 \pm 0.0011$        | $\theta$                | $0.00 \pm 0.0000$         | $\sigma$       | $0.00 \pm 0.0000$                      |
|                   |                   | 309          | $0.01 \pm 0.0005$                    | 546                     | $0.01 \pm 0.0011$      | 227             | $0.01 + 0.0009$                      | 142        | $0.00 \pm 0.0003$        | 5                       | $0.00 + 0.0000$           | $\sigma$       | $0.00 \pm 0.0000$                      |
|                   | 5.25              | 2716         | $0.06 \pm 0.0023$                    | 985                     | $0.03 \pm 0.0019$      | 621             | $0.02 \pm 0.0017$                    | 78         | $0.00 \pm 0.0002$        | $\Omega$                | $0.00 \pm 0.0000$         | $\sigma$       | $0.00 \pm 0.0000$                      |
| $mH_2$            | $m = 2$           | 7163         | $0.23 \pm 0.0046$<br>$0.18 + 0.0041$ | 302<br>143              | $0.01 \pm 0.0005$      | $\overline{72}$ | $0.00 \pm 0.0003$                    | 264<br>859 | $0.00 \pm 0.0005$        | $\overline{0}$          | $0.00 \pm 0.0000$         | $\overline{0}$ | $0.00 \pm 0.0000$                      |
|                   | $m=5$             | 5975<br>6047 |                                      |                         | $0.00 \pm 0.0003$      | 26              | $0.00 \pm 0.0001$<br>$0.00 + 0.0001$ | 1679       | $0.02 \pm 0.0011$        | $\theta$<br>$\Omega$    | $0.00 \pm 0.0000$         | $\sigma$       | $0.00 \pm 0.0000$<br>$0.00 \pm 0.0000$ |
|                   | $m=10$            |              | $0.18 \pm 0.0042$                    | 101                     | $0.00 \pm 0.0003$      | 18              |                                      |            | $0.03 \pm 0.0017$        |                         | $0.00 \pm 0.0000$         | $\sigma$       |                                        |
|                   | $m = 20$          | 6524         | $0.21 \pm 0.0044$                    | 77                      | $0.00 \pm 0.0003$      | 11              | $0.00 \pm 0.0001$                    | 2660       | $0.06 \pm 0.0022$        | $\theta$                | $0.00 \pm 0.0000$         | $\theta$       | $0.00 \pm 0.0000$                      |
| $RRI(H_2)$        | $p = 0.1$         | 8309         | $0.32 + 0.0051$                      | 1875<br>1376            | $0.03 \pm 0.0014$      | 1020            | $0.02 + 0.0011$                      | 50<br>20   | $0.00 \pm 0.0002$        | $\Omega$<br>$\Omega$    | $0.00 \pm 0.0000$         | $\Omega$       | $0.00 \pm 0.0000$                      |
|                   | $p = 0.5$         | 4121         | $0.10 \pm 0.0030$                    |                         | $0.03 \pm 0.0013$      | 879             | $0.02 \pm 0.0010$                    |            | $0.00 \pm 0.0001$        |                         | $0.00 \pm 0.0000$         | $\theta$       | $0.00 \pm 0.0000$                      |
|                   | $p = 0.9$         | 317          | $0.01 \pm 0.0007$                    | 34                      | $0.00 \pm 0.0001$      | 6               | $0.00 \pm 0.0000$                    |            | $0.00 \pm 0.0000$        | $\Omega$                | $0.00 \pm 0.0000$         | $\Omega$       | $0.00 \pm 0.0000$                      |

|                  |              |      | $\overline{X}$ |      | Standard       |      | Sort-Log       |      | Durbin         |
|------------------|--------------|------|----------------|------|----------------|------|----------------|------|----------------|
| Case             | Subcase      | Avg  | c <sup>2</sup> | Avg  | c <sup>2</sup> | Avg  | c <sup>2</sup> | Avg  | c <sup>2</sup> |
| $\overline{Exp}$ |              | 1.00 | 1.00           | 0.40 | 1.01           | 1.66 | 2.72           | 0.29 | 1.11           |
| $E_k$            | $k=2$        | 1.00 | 0.50           | 0.44 | 0.68           | 1.31 | 1.72           | 0.39 | 0.60           |
|                  | $k=4$        | 1.00 | 0.25           | 0.48 | 0.44           | 1.08 | 1.12           | 0.48 | 0.37           |
|                  | $k=6$        | 1.00 | 0.17           | 0.50 | 0.33           | 1.00 | 0.99           | 0.50 | 0.34           |
| $H_2$            | $c^2 = 1.25$ | 1.00 | 1.24           | 0.38 | 1.11           | 1.72 | 3.22           | 0.27 | 1.20           |
|                  | $c^2 = 1.5$  | 1.00 | 1.48           | 0.36 | 1.21           | 1.75 | 3.71           | 0.26 | 1.28           |
|                  | $c^2=2$      | 1.00 | 1.95           | 0.33 | 1.35           | 1.75 | 4.59           | 0.25 | 1.39           |
|                  | $c^2=4$      | 1.00 | 3.77           | 0.28 | 1.74           | 1.42 | 7.64           | 0.23 | 1.60           |
|                  | $c^2 = 10$   | 1.00 | 8.64           | 0.23 | 2.15           | 0.79 | 10.04          | 0.21 | 1.72           |
| $\overline{z}$   |              | 1.00 | 0.95           | 0.42 | 0.78           | 1.33 | 2.22           | 0.37 | 0.69           |
| LN               | (1, 0.25)    | 1.00 | 0.25           | 0.48 | 0.42           | 1.07 | 1.16           | 0.49 | 0.36           |
|                  | (1,1)        | 1.00 | 0.97           | 0.39 | 0.92           | 1.47 | 3.01           | 0.34 | 0.77           |
|                  | (1,4)        | 1.00 | 3.45           | 0.30 | 1.69           | 1.58 | 5.37           | 0.21 | 1.72           |
|                  | (1, 10)      | 1.00 | 6.76           | 0.24 | 2.34           | 1.44 | 7.38           | 0.16 | 2.57           |
| $\overline{RRI}$ | $p = 0.1$    | 1.00 | 0.99           | 0.40 | 1.01           | 1.65 | 3.14           | 0.26 | 1.35           |
|                  | $p = 0.5$    | 1.00 | 0.98           | 0.40 | 1.02           | 1.66 | 6.58           | 0.14 | 3.28           |
|                  | $p = 0.9$    | 1.00 | 0.88           | 0.40 | 1.13           | 1.65 | 34.80          | 0.03 | 21.76          |
| EARMA            | 0.25         | 1.00 | 0.99           | 0.40 | 1.01           | 1.66 | 2.70           | 0.29 | 1.11           |
|                  | 0.5          | 1.00 | 0.99           | 0.40 | 1.02           | 1.65 | $2.70\,$       | 0.29 | 1.11           |
|                  | 1            | 1.00 | 0.97           | 0.40 | 1.02           | 1.65 | 2.68           | 0.29 | 1.11           |
|                  | 3            | 1.00 | 0.97           | 0.40 | 1.05           | 1.65 | 2.59           | 0.29 | 1.13           |
|                  | 5.25         | 1.00 | 0.90           | 0.40 | 1.05           | 1.64 | 2.66           | 0.28 | 1.15           |
| $mH_2$           | $m=2$        | 1.00 | 2.35           | 0.34 | 1.33           | 1.48 | 4.33           | 0.26 | 1.32           |
|                  | $m=5$        | 1.00 | 1.32           | 0.37 | 1.13           | 1.62 | 3.25           | 0.27 | 1.20           |
|                  | $m=10$       | 1.00 | 1.11           | 0.39 | 1.07           | 1.65 | 2.95           | 0.28 | 1.16           |
|                  | $m=20$       | 1.00 | 1.03           | 0.39 | 1.05           | 1.65 | 2.82           | 0.28 | 1.14           |
| $RRI(H_2)$       | $p = 0.1$    | 1.00 | 3.74           | 0.28 | 1.74           | 1.40 | 8.34           | 0.20 | 1.90           |
|                  | $p = 0.5$    | 1.00 | 3.43           | 0.28 | 1.77           | 1.41 | 15.50          | 0.11 | 4.27           |
|                  | $p = 0.9$    | 1.00 | 2.21           | 0.28 | 2.00           | 1.43 | 54.97          | 0.02 | 27.23          |

Table XXII. Tests for  $E_6$  using  $F(X)$ : Average and  $c^2$  of untransformed  $(X)$  and transformed interarrival times (all with  $n=200$ ) with associated 95% confidence intervals. All results are based on 10000 replications.

|                  |                         | $\overline{X}$ |                   |                | Standard                     |                | Sort-Log          |                  | Durbin            |
|------------------|-------------------------|----------------|-------------------|----------------|------------------------------|----------------|-------------------|------------------|-------------------|
| Case             | Subcase                 | #P             | $E[p-value]$      | #P             | $E[p-value]$                 | #P             | $E[p-value]$      | #P               | $E[p-value]$      |
| Exp              |                         | $\Omega$       | $0.00 \pm 0.0000$ | $\mathbf{0}$   | $0.00 \pm 0.0000$            | $\overline{0}$ | $0.00 \pm 0.0000$ | $\boldsymbol{0}$ | $0.00 \pm 0.0000$ |
| $E_k$            | $k=2$                   | $\overline{0}$ | $0.00 \pm 0.0000$ | $\overline{0}$ | $0.00 \pm 0.0000$            | 1307           | $0.02 \pm 0.0009$ | $\overline{23}$  | $0.00 \pm 0.0001$ |
|                  | $k=4$                   | 5517           | $0.12 \pm 0.0030$ | 5517           | $0.12 \pm 0.0030$            | 8771           | $0.39 \pm 0.0056$ | 8190             | $0.36 \pm 0.0058$ |
|                  | $k=6$                   | 9512           | $0.50 \pm 0.0057$ | 9512           | $0.50 \pm 0.0057$            | 9472           | $0.50 \pm 0.0057$ | 9483             | $0.50 \pm 0.0057$ |
| $H_2$            | $\overline{c^2} = 1.25$ | $\Omega$       | $0.00 \pm 0.0000$ | $\overline{0}$ | $0.00 \pm 0.0000$            | $\theta$       | $0.00 \pm 0.0000$ | $\overline{0}$   | $0.00 \pm 0.0000$ |
|                  | $c^2 = 1.5$             | $\Omega$       | $0.00 \pm 0.0000$ | $\mathbf{0}$   | $0.00 \pm 0.0000$            | $\theta$       | $0.00 \pm 0.0000$ | $\boldsymbol{0}$ | $0.00 \pm 0.0000$ |
|                  | c <sup>2</sup><br>$=2$  | $\theta$       | $0.00 \pm 0.0000$ | $\theta$       | $0.00 \pm 0.0000$            | $\overline{0}$ | $0.00 \pm 0.0000$ | $\boldsymbol{0}$ | $0.00 \pm 0.0000$ |
|                  | $c^2 = 4$               | $\Omega$       | $0.00 \pm 0.0000$ | $\overline{0}$ | $0.00 \pm 0.0000$            | $\Omega$       | $0.00 \pm 0.0000$ | $\overline{0}$   | $0.00 \pm 0.0000$ |
|                  | $c^2=10$                | $\overline{0}$ | $0.00 \pm 0.0000$ | $\overline{0}$ | $0.00 \pm 0.0000$            | $\Omega$       | $0.00 \pm 0.0000$ | $\boldsymbol{0}$ | $0.00 \pm 0.0000$ |
| $\overline{Z}$   |                         | $\Omega$       | $0.00 \pm 0.0000$ | $\overline{0}$ | $0.00 \pm 0.0000$            | 185            | $0.01 \pm 0.0003$ | $\overline{0}$   | $0.00 \pm 0.0000$ |
| LN               | (1, 0.25)               | 6309           | $0.18 \pm 0.0042$ | 6309           | $\overline{0.18 \pm 0.0042}$ | 9066           | $0.44 \pm 0.0058$ | 9033             | $0.43 \pm 0.0058$ |
|                  | (1, 1)                  | $\overline{0}$ | $0.00 \pm 0.0000$ | $\mathbf{0}$   | $0.00 \pm 0.0000$            | 22             | $0.00 \pm 0.0001$ | $\overline{0}$   | $0.00 \pm 0.0000$ |
|                  | (1, 4)                  | $\Omega$       | $0.00 \pm 0.0000$ | $\theta$       | $0.00 \pm 0.0000$            | $\overline{0}$ | $0.00 \pm 0.0000$ | $\boldsymbol{0}$ | $0.00 \pm 0.0000$ |
|                  | (1, 10)                 | $\overline{0}$ | $0.00 \pm 0.0000$ | $\mathbf{0}$   | $0.00 \pm 0.0000$            | $\theta$       | $0.00 \pm 0.0000$ | $\boldsymbol{0}$ | $0.00 \pm 0.0000$ |
| $\overline{RRI}$ | $p = 0.1$               | $\overline{0}$ | $0.00 \pm 0.0000$ | $\overline{0}$ | $0.00 \pm 0.0000$            | $\overline{0}$ | $0.00 \pm 0.0000$ | $\overline{0}$   | $0.00 \pm 0.0000$ |
|                  | $p = 0.5$               | $\Omega$       | $0.00 \pm 0.0000$ | $\overline{0}$ | $0.00 \pm 0.0000$            | $\Omega$       | $0.00 \pm 0.0000$ | $\overline{0}$   | $0.00 \pm 0.0000$ |
|                  | $p = 0.9$               | 0              | $0.00 \pm 0.0000$ | $\overline{0}$ | $0.00 \pm 0.0000$            | $\overline{0}$ | $0.00 \pm 0.0000$ | $\boldsymbol{0}$ | $0.00 \pm 0.0000$ |
| EARMA            | 0.25                    | $\Omega$       | $0.00 \pm 0.0000$ | $\overline{0}$ | $0.00 \pm 0.0000$            | $\overline{0}$ | $0.00 \pm 0.0000$ | $\overline{0}$   | $0.00 \pm 0.0000$ |
|                  | 0.5                     | $\Omega$       | $0.00 \pm 0.0000$ | $\overline{0}$ | $0.00 \pm 0.0000$            | $\theta$       | $0.00 \pm 0.0000$ | $\overline{0}$   | $0.00 \pm 0.0000$ |
|                  |                         | $\Omega$       | $0.00 \pm 0.0000$ | $\overline{0}$ | $0.00 \pm 0.0000$            | $\Omega$       | $0.00 \pm 0.0000$ | $\boldsymbol{0}$ | $0.00 \pm 0.0000$ |
|                  | 3                       | $\Omega$       | $0.00 \pm 0.0000$ | $\overline{0}$ | $0.00 \pm 0.0000$            | $\overline{2}$ | $0.00 \pm 0.0000$ | $\overline{0}$   | $0.00 \pm 0.0000$ |
|                  | 5.25                    | $\Omega$       | $0.00 \pm 0.0000$ | $\mathbf{0}$   | $0.00 \pm 0.0000$            | $\overline{0}$ | $0.00 \pm 0.0000$ | $\boldsymbol{0}$ | $0.00 \pm 0.0000$ |
| $mH_2$           | $m=2$                   | $\overline{0}$ | $0.00 \pm 0.0000$ | $\overline{0}$ | $0.00 \pm 0.0000$            | $\overline{0}$ | $0.00 \pm 0.0000$ | $\overline{0}$   | $0.00 \pm 0.0000$ |
|                  | $m=5$                   | $\Omega$       | $0.00 \pm 0.0000$ | $\overline{0}$ | $0.00 \pm 0.0000$            | $\theta$       | $0.00 \pm 0.0000$ | $\boldsymbol{0}$ | $0.00 \pm 0.0000$ |
|                  | $m=10$                  | $\Omega$       | $0.00 \pm 0.0000$ | $\overline{0}$ | $0.00 \pm 0.0000$            | $\overline{0}$ | $0.00 \pm 0.0000$ | $\boldsymbol{0}$ | $0.00 \pm 0.0000$ |
|                  | $m=20$                  | $\theta$       | $0.00 \pm 0.0000$ | $\overline{0}$ | $0.00 \pm 0.0000$            | $\overline{0}$ | $0.00 \pm 0.0000$ | $\boldsymbol{0}$ | $0.00 \pm 0.0000$ |
| $RRI(H_2)$       | $p = 0.1$               | $\Omega$       | $0.00 \pm 0.0000$ | $\overline{0}$ | $0.00 \pm 0.0000$            | $\Omega$       | $0.00 \pm 0.0000$ | $\overline{0}$   | $0.00 \pm 0.0000$ |
|                  | $p = 0.5$               | $\Omega$       | $0.00 \pm 0.0000$ | $\overline{0}$ | $0.00 \pm 0.0000$            | $\Omega$       | $0.00 \pm 0.0000$ | $\overline{0}$   | $0.00 \pm 0.0000$ |
|                  | $p = 0.9$               | $\Omega$       | $0.00 \pm 0.0000$ | $\Omega$       | $0.00 \pm 0.0000$            | $\Omega$       | $0.00 \pm 0.0000$ | $\overline{0}$   | $0.00 \pm 0.0000$ |

Table XXIII. Tests for  $E_6$  using  $F(X)$   $(n=200)$ : Number of KS tests passed (denoted by  $\#P)$  at significance level  $0.05$  out of 10, 000 replications and the average  $p$ -values (denoted by  $E[p - \text{value}]$ ) with associated 95% confidence intervals.

### The Power of Alternative Kolmogorov-Smirnov Tests Based on Transformations of the Data App–43

|                |                          |      | Based on $-log(F(X))$<br>$\overline{\mathrm{CU}}$<br>$CU+Log$<br>Lewis |      |                |      |                |      |                          |      | Based on $-log(1 - F(X))$ |                  |                |
|----------------|--------------------------|------|------------------------------------------------------------------------|------|----------------|------|----------------|------|--------------------------|------|---------------------------|------------------|----------------|
|                |                          |      |                                                                        |      |                |      |                |      | $\overline{\mathrm{CU}}$ |      | $CU+Log$                  |                  | Lewis          |
| Case           | Subcase                  | Avg  | c <sup>2</sup>                                                         | Avg  | c <sup>2</sup> | Avg  | c <sup>2</sup> | Avg  | c <sup>2</sup>           | Avg  | c <sup>2</sup>            | $\overline{Avg}$ | c <sup>2</sup> |
| Exp            | $\overline{\phantom{0}}$ | 0.50 | 0.34                                                                   | 1.02 | 2.10           | 0.34 | 0.86           | 0.50 | 0.34                     | 1.05 | 3.77                      | 0.24             | 1.48           |
| $E_k$          | $k=2$                    | 0.50 | 0.34                                                                   | 1.01 | 1.78           | 0.38 | 0.67           | 0.50 | 0.34                     | 1.02 | 2.36                      | 0.33             | 0.87           |
|                | $k=4$                    | 0.50 | 0.34                                                                   | 1.00 | 1.28           | 0.45 | 0.45           | 0.50 | 0.34                     | 1.01 | 1.39                      | 0.43             | 0.48           |
|                | $k=6$                    | 0.50 | 0.34                                                                   | 1.00 | 0.99           | 0.50 | 0.33           | 0.50 | 0.33                     | 1.00 | 1.00                      | 0.50             | 0.33           |
| $H_2$          | $c^2 = 1.25$             | 0.50 | 0.34                                                                   | 1.02 | 1.98           | 0.35 | 0.82           | 0.50 | 0.35                     | 1.06 | 4.51                      | 0.21             | 1.67           |
|                | c <sup>2</sup><br>$=1.5$ | 0.50 | 0.34                                                                   | 1.02 | 1.87           | 0.36 | 0.78           | 0.50 | 0.35                     | 1.06 | 5.14                      | 0.19             | 1.86           |
|                | $c^2=2$                  | 0.50 | 0.34                                                                   | 1.02 | 1.74           | 0.38 | 0.72           | 0.50 | 0.36                     | 1.08 | 6.12                      | 0.17             | 2.17           |
|                | $c^2=4$                  | 0.50 | 0.34                                                                   | 1.01 | 1.45           | 0.42 | 0.59           | 0.49 | 0.36                     | 1.10 | 9.01                      | 0.13             | 2.78           |
|                | c <sup>2</sup><br>$=10$  | 0.50 | 0.34                                                                   | 1.00 | 1.23           | 0.45 | 0.49           | 0.50 | 0.37                     | 1.16 | 11.65                     | 0.12             | 2.52           |
| $\overline{z}$ |                          | 0.50 | 0.34                                                                   | 1.02 | 2.05           | 0.36 | 0.69           | 0.50 | 0.34                     | 1.03 | 3.29                      | 0.29             | 0.99           |
| LN             | (1, 0.25)                | 0.50 | 0.33                                                                   | 1.00 | 0.92           | 0.50 | 0.38           | 0.50 | 0.34                     | 1.01 | 1.64                      | 0.43             | 0.43           |
|                | (1,1)                    | 0.50 | 0.34                                                                   | 1.01 | 1.25           | 0.43 | 0.58           | 0.50 | 0.35                     | 1.04 | 4.42                      | 0.24             | 1.27           |
|                | (1,4)                    | 0.50 | 0.34                                                                   | 1.01 | 1.19           | 0.44 | 0.60           | 0.50 | 0.35                     | 1.09 | 7.10                      | 0.14             | 2.71           |
|                | (1, 10)                  | 0.50 | 0.34                                                                   | 1.01 | 1.07           | 0.47 | 0.55           | 0.49 | 0.36                     | 1.15 | 9.02                      | 0.11             | 3.91           |
| RRI            | $p = 0.1$                | 0.50 | 0.34                                                                   | 1.02 | 2.12           | 0.34 | 0.86           | 0.50 | 0.35                     | 1.05 | 3.78                      | 0.24             | 1.48           |
|                | $p = 0.5$                | 0.50 | 0.35                                                                   | 1.05 | 2.25           | 0.34 | 0.86           | 0.50 | 0.37                     | 1.11 | 4.08                      | 0.25             | 1.49           |
|                | $p = 0.9$                | 0.50 | 0.43                                                                   | 1.22 | 3.24           | 0.38 | 0.87           | 0.50 | 0.49                     | 1.39 | 6.55                      | 0.29             | 1.54           |
| EARMA          | 0.25                     | 0.50 | 0.34                                                                   | 1.02 | 2.11           | 0.34 | 0.86           | 0.50 | 0.35                     | 1.06 | 3.76                      | 0.24             | 1.48           |
|                | 0.5                      | 0.50 | 0.34                                                                   | 1.02 | 2.12           | 0.34 | 0.86           | 0.50 | 0.36                     | 1.07 | 3.74                      | 0.24             | 1.47           |
|                | 1                        | 0.50 | 0.34                                                                   | 1.03 | 2.16           | 0.34 | 0.86           | 0.50 | 0.36                     | 1.09 | 3.56                      | 0.24             | 1.46           |
|                | 3                        | 0.50 | 0.39                                                                   | 1.12 | 2.50           | 0.35 | 0.86           | 0.50 | 0.40                     | 1.20 | 3.17                      | 0.24             | 1.49           |
|                | 5.25                     | 0.50 | 0.35                                                                   | 1.05 | 2.53           | 0.34 | 0.89           | 0.50 | 0.43                     | 1.21 | 2.91                      | 0.26             | 1.44           |
| $mH_2$         | $m=2$                    | 0.50 | 0.34                                                                   | 1.02 | 1.76           | 0.38 | 0.72           | 0.49 | 0.37                     | 1.08 | 6.10                      | 0.18             | 1.98           |
|                | $m=5$                    | 0.50 | 0.34                                                                   | 1.02 | 2.00           | 0.35 | 0.81           | 0.50 | 0.36                     | 1.08 | 4.55                      | 0.21             | 1.68           |
|                | $m=10$                   | 0.50 | 0.34                                                                   | 1.02 | 2.06           | 0.35 | 0.84           | 0.50 | 0.36                     | 1.07 | 4.10                      | 0.23             | 1.57           |
|                | $m=20$                   | 0.50 | 0.34                                                                   | 1.02 | 2.08           | 0.34 | 0.85           | 0.50 | 0.35                     | 1.06 | 3.89                      | 0.23             | 1.52           |
| $RRI(H_2)$     | $p = 0.1$                | 0.50 | 0.34                                                                   | 1.01 | 1.47           | 0.42 | 0.59           | 0.50 | 0.37                     | 1.14 | 8.91                      | 0.13             | 2.76           |
|                | $p = 0.5$                | 0.50 | 0.34                                                                   | 1.03 | 1.59           | 0.42 | 0.59           | 0.50 | 0.41                     | 1.22 | 9.36                      | 0.14             | 2.83           |
|                | $p = 0.9$                | 0.50 | 0.40                                                                   | 1.16 | 2.57           | 0.46 | 0.60           | 0.50 | 0.62                     | 1.65 | 11.62                     | 0.20             | 2.76           |

Table XXIV. Tests for  $E_6$  using  $-log(F(X))$  or  $-log(1 - F(X))$ : Average and  $c^2$  of untransformed  $(X)$  and transformed interarrival times (all with  $n=200$ ) with associated 95% confidence intervals. All results are based on 10000 replications.

Table XXV. Tests for  $E_6$  using  $-log(F(X))$  or  $-log(1-F(X))$   $(n=200)$ : Number of KS tests passed (denoted by  $\#P$ ) at significance level 0.05 out of 10, 000 replications and the average p-values (denoted by  $E[p -$ value]) with associated 95% confidence intervals.

|                      |                   |      |                       |                 | Based on $-log(F(X))$ |                         |                   |                |                         |                | Based on $-log(1 - F(X))$ |                |                   |
|----------------------|-------------------|------|-----------------------|-----------------|-----------------------|-------------------------|-------------------|----------------|-------------------------|----------------|---------------------------|----------------|-------------------|
|                      |                   |      | $\overline{\text{C}}$ |                 | $CU+Log$              |                         | Lewis             |                | $\overline{\text{C}}$ U |                | $CU+Log$                  |                | Lewis             |
| Case                 | Subcase           | #P   | $E[p-value]$          | #P              | $E[p-value]$          | #P                      | $E[p-value]$      | #P             | $E[p-value]$            | #P             | $E[p-value]$              | #P             | $E[p-value]$      |
| Exp                  | $\qquad \qquad -$ | 6857 | $0.21 \pm 0.0042$     | $\overline{0}$  | $0.00 \pm 0.0000$     | $\overline{0}$          | $0.00 \pm 0.0000$ | 3329           | $0.07 \pm 0.0023$       | $\overline{0}$ | $0.00 \pm 0.0000$         | $\overline{0}$ | $0.00 \pm 0.0000$ |
| $E_k$                | $k=2$             | 7571 | $0.26 + 0.0047$       | 36              | $0.00 + 0.0001$       | $\theta$                | $0.00 + 0.0000$   | 6112           | $0.17 \pm 0.0039$       | $\theta$       | $0.00 + 0.0000$           | $\theta$       | $0.00 + 0.0000$   |
|                      | $k = 4$           | 8931 | $0.39 \pm 0.0054$     | 6181            | $0.17 \pm 0.0041$     | 3697                    | $0.09 \pm 0.0032$ | 8610           | $0.36 \pm 0.0053$       | 4152           | $0.09 \pm 0.0028$         | 1562           | $0.03 \pm 0.0017$ |
|                      | $k=6$             | 9513 | $0.50 \pm 0.0057$     | 9523            | $0.50 \pm 0.0056$     | 9469                    | $0.50 \pm 0.0057$ | 9483           | $0.50 \pm 0.0057$       | 9479           | $0.50 \pm 0.0057$         | 9483           | $0.50 \pm 0.0057$ |
| $H_2$                | $c^2 = 1.25$      | 7276 | $0.23 \pm 0.0044$     | $\Omega$        | $0.00 \pm 0.0000$     | $\mathbf{0}$            | $0.00 \pm 0.0000$ | 2053           | $0.04 \pm 0.0017$       | $\Omega$       | $0.00 \pm 0.0000$         | $\mathbf{0}$   | $0.00 \pm 0.0000$ |
|                      | $c^2$<br>$= 1.5$  | 7502 | $0.25 \pm 0.0046$     | $\theta$        | $0.00 \pm 0.0000$     | $\mathbf{0}$            | $0.00 \pm 0.0000$ | 1116           | $0.02 \pm 0.0012$       | $\Omega$       | $0.00 \pm 0.0000$         | $\theta$       | $0.00 \pm 0.0000$ |
|                      | $c^2 = 2$         | 7911 | $0.28 \pm 0.0049$     | $\overline{2}$  | $0.00 \pm 0.0000$     | $\mathbf{0}$            | $0.00 \pm 0.0000$ | 433            | $0.01 \pm 0.0006$       | $\Omega$       | $0.00 \pm 0.0000$         | $\theta$       | $0.00 \pm 0.0000$ |
|                      | $c^2=4$           | 8617 | $0.35 \pm 0.0053$     | 231             | $0.01 \pm 0.0004$     | 60                      | $0.00 \pm 0.0002$ | 14             | $0.00 \pm 0.0001$       | $\Omega$       | $0.00 \pm 0.0000$         | $\theta$       | $0.00 \pm 0.0000$ |
|                      | $c^2 = 10$        | 9058 | $0.41 + 0.0055$       | 4057            | $0.08 + 0.0023$       | 2482                    | $0.05 + 0.0019$   | $\overline{4}$ | $0.00 + 0.0001$         | $\Omega$       | $0.00 + 0.0000$           | $\theta$       | $0.00 \pm 0.0000$ |
| $\overline{z}$       |                   | 6853 | $0.21 \pm 0.0043$     | $\overline{13}$ | $0.00 \pm 0.0001$     | $\overline{0}$          | $0.00 \pm 0.0000$ | 2718           | $0.06 \pm 0.0025$       | $\overline{0}$ | $0.00 \pm 0.0000$         | $\overline{0}$ | $0.00 \pm 0.0000$ |
| LN                   | (1, 0.25)         | 9669 | $0.54 \pm 0.0056$     | 9124            | $0.37 \pm 0.0051$     | 8848                    | $0.32 \pm 0.0049$ | 7940           | $0.30 + 0.0051$         | 4566           | $0.13 \pm 0.0039$         | 1223           | $0.03 \pm 0.0018$ |
|                      | (1, 1)            | 9043 | $0.41 + 0.0055$       | 208             | $0.01 + 0.0004$       | 78                      | $0.00 + 0.0002$   | 1895           | $0.04 + 0.0017$         | $\Omega$       | $0.00 \pm 0.0000$         | $\theta$       | $0.00 \pm 0.0000$ |
|                      | (1, 4)            | 9229 | $0.44 \pm 0.0055$     | 35              | $0.00 \pm 0.0001$     | 15                      | $0.00 + 0.0001$   | 114            | $0.00 \pm 0.0003$       | $\Omega$       | $0.00 \pm 0.0000$         | $\theta$       | $0.00 \pm 0.0000$ |
|                      | (1, 10)           | 9535 | $0.50 \pm 0.0056$     | 113             | $0.00 \pm 0.0002$     | $7\,1$                  | $0.00 \pm 0.0002$ | 15             | $0.00 \pm 0.0001$       | $\theta$       | $0.00 \pm 0.0000$         | $\mathbf{0}$   | $0.00 \pm 0.0000$ |
| RRI                  | $p=0.1$           | 5862 | $0.16 \pm 0.0038$     | $\overline{0}$  | $0.00 \pm 0.0000$     | $\overline{0}$          | $0.00 \pm 0.0000$ | 2526           | $0.05 \pm 0.0019$       | $\Omega$       | $0.00 \pm 0.0000$         | $\overline{0}$ | $0.00 \pm 0.0000$ |
|                      | $p = 0.5$         | 1760 | $0.03 \pm 0.0015$     | 6               | $0.00 \pm 0.0001$     | $\mathbf 0$             | $0.00 \pm 0.0000$ | 467            | $0.01 \pm 0.0006$       | $\Omega$       | $0.00 \pm 0.0000$         | $\theta$       | $0.00 \pm 0.0000$ |
|                      | $p = 0.9$         | 61   | $0.00 \pm 0.0002$     | 5               | $0.00 \pm 0.0001$     | $\overline{4}$          | $0.00 \pm 0.0000$ | 8              | $0.00 \pm 0.0001$       | $\Omega$       | $0.00 \pm 0.0000$         | $\mathbf{0}$   | $0.00 \pm 0.0000$ |
| EARMA                | 0.25              | 6563 | $0.19 + 0.0041$       | $\Omega$        | $0.00 + 0.0000$       | $\mathbf{0}$            | $0.00 + 0.0000$   | 1910           | $0.04 + 0.0015$         | $\Omega$       | $0.00 + 0.0000$           | $\mathbf{0}$   | $0.00 + 0.0000$   |
|                      | 0.5               | 5974 | $0.17 \pm 0.0039$     | $\mathbf{0}$    | $0.00 \pm 0.0000$     | $\mathbf{0}$            | $0.00 \pm 0.0000$ | 1077           | $0.02 \pm 0.0011$       | $\theta$       | $0.00 \pm 0.0000$         | $\mathbf 0$    | $0.00 \pm 0.0000$ |
|                      |                   | 5642 | $0.15 \pm 0.0038$     | 6               | $0.00 \pm 0.0001$     | $\mathbf{0}$            | $0.00 \pm 0.0000$ | 522            | $0.01 \pm 0.0007$       | $\Omega$       | $0.00 \pm 0.0000$         | $\theta$       | $0.00 \pm 0.0000$ |
|                      |                   | 195  | $0.00 \pm 0.0004$     | 100             | $0.00 \pm 0.0004$     | 36                      | $0.00 \pm 0.0003$ | 63             | $0.00 \pm 0.0002$       | $\Omega$       | $0.00 \pm 0.0000$         | $\theta$       | $0.00 \pm 0.0000$ |
|                      | 5.25              | 2400 | $0.05 \pm 0.0021$     | 399             | $0.01 \pm 0.0012$     | 237                     | $0.01 \pm 0.0012$ | 41             | $0.00 \pm 0.0001$       | $\theta$       | $0.00 \pm 0.0000$         | $\theta$       | $0.00 \pm 0.0000$ |
| $mH_2$               | $m=2$             | 6690 | $0.21 \pm 0.0043$     | 19              | $0.00 \pm 0.0001$     | $\overline{\mathbf{3}}$ | $0.00 \pm 0.0000$ | 94             | $0.00 \pm 0.0003$       | $\overline{0}$ | $0.00 \pm 0.0000$         | $\overline{0}$ | $0.00 \pm 0.0000$ |
|                      | $m=5$             | 5480 | $0.15 \pm 0.0038$     | 3               | $0.00 \pm 0.0000$     | $1\,$                   | $0.00 \pm 0.0000$ | 476            | $0.01 \pm 0.0007$       | $\theta$       | $0.00 \pm 0.0000$         | $\mathbf 0$    | $0.00 \pm 0.0000$ |
|                      | $m=10$            | 5608 | $0.16 \pm 0.0039$     | 3               | $0.00 \pm 0.0000$     | $\theta$                | $0.00 \pm 0.0000$ | 1009           | $0.02 \pm 0.0012$       | $\Omega$       | $0.00 \pm 0.0000$         | $\theta$       | $0.00 \pm 0.0000$ |
|                      | $m = 20$          | 6011 | $0.18 \pm 0.0041$     | $\overline{2}$  | $0.00 \pm 0.0000$     | $\mathbf{0}$            | $0.00 \pm 0.0000$ | 1826           | $0.04 \pm 0.0016$       | $\Omega$       | $0.00 \pm 0.0000$         | $\mathbf{0}$   | $0.00 \pm 0.0000$ |
| RRI(H <sub>2</sub> ) | $p = 0.1$         | 7925 | $0.29 \pm 0.0049$     | 262             | $0.01 \pm 0.0005$     | 99                      | $0.00 \pm 0.0002$ | 10             | $0.00 \pm 0.0001$       | $\Omega$       | $0.00 \pm 0.0000$         | $\mathbf{0}$   | $0.00 \pm 0.0000$ |
|                      | $p = 0.5$         | 3608 | $0.08 \pm 0.0027$     | 473             | $0.01 \pm 0.0007$     | 242                     | $0.00 \pm 0.0005$ | $\overline{4}$ | $0.00 \pm 0.0001$       | $\Omega$       | $0.00 \pm 0.0000$         | $\mathbf{0}$   | $0.00 \pm 0.0000$ |
|                      | $p=0.9$           | 235  | $0.00 \pm 0.0006$     | 31              | $0.00 \pm 0.0001$     | $\overline{4}$          | $0.00 \pm 0.0000$ | $\Omega$       | $0.00 \pm 0.0000$       | $\Omega$       | $0.00 \pm 0.0000$         | $\Omega$       | $0.00 \pm 0.0000$ |

ACM Transactions on Modeling and Computer Simulation, Vol. V, No. N, Article A, Publication date: January YYYY.

|                       |              | $\overline{X}$<br>c <sup>2</sup><br>Avg |      |      | Standard       |                   | Sort-Log       |      | Durbin         |
|-----------------------|--------------|-----------------------------------------|------|------|----------------|-------------------|----------------|------|----------------|
| Case                  | Subcase      |                                         |      | Avg  | c <sup>2</sup> | Avg               | c <sup>2</sup> | Avg  | c <sup>2</sup> |
| Exp                   |              | 1.00                                    | 1.00 | 0.51 | 0.31           | 1.01              | 1.01           | 0.50 | 0.34           |
| $E_k$                 | $k=2$        | 1.00                                    | 0.50 | 0.57 | 0.15           | $\overline{1.03}$ | 2.02           | 0.44 | 0.37           |
|                       | $k=4$        | 1.00                                    | 0.25 | 0.61 | 0.08           | 1.05              | 7.62           | 0.34 | 0.41           |
|                       | $k=6$        | 1.00                                    | 0.17 | 0.62 | 0.05           | 1.05              | 14.85          | 0.28 | 0.43           |
| H <sub>2</sub>        | $c^2 = 1.25$ | 1.00                                    | 1.24 | 0.50 | 0.33           | 1.00              | 1.00           | 0.50 | 0.34           |
|                       | $c^2 = 1.5$  | 1.00                                    | 1.48 | 0.49 | 0.36           | 0.99              | 1.01           | 0.50 | 0.34           |
|                       | $c^2=2$      | 1.00                                    | 1.95 | 0.47 | 0.39           | 0.98              | 1.08           | 0.49 | 0.35           |
|                       | $c^2=4$      | 1.00                                    | 3.77 | 0.43 | 0.45           | 0.94              | 1.68           | 0.46 | 0.38           |
|                       | $c^2 = 10$   | 1.00                                    | 8.64 | 0.39 | 0.48           | 0.89              | 3.89           | 0.44 | 0.40           |
| $\overline{z}$        |              | 1.00                                    | 0.95 | 0.55 | 0.19           | 1.02              | 1.48           | 0.46 | 0.36           |
| LN                    | (1, 0.25)    | 1.00                                    | 0.25 | 0.61 | 0.06           | 1.05              | 15.30          | 0.31 | 0.41           |
|                       | (1,1)        | 1.00                                    | 0.97 | 0.54 | 0.18           | 1.01              | 2.47           | 0.45 | 0.36           |
|                       | (1,4)        | 1.00                                    | 3.45 | 0.44 | 0.43           | 0.95              | 1.46           | 0.47 | 0.37           |
|                       | (1, 10)      | 1.00                                    | 6.76 | 0.37 | 0.67           | 0.89              | 2.29           | 0.43 | 0.43           |
| $\overline{RRI}$      | $p = 0.1$    | 1.00                                    | 0.99 | 0.51 | 0.31           | 1.01              | 1.23           | 0.45 | 0.48           |
|                       | $p = 0.5$    | 1.00                                    | 0.98 | 0.51 | 0.31           | 1.01              | 3.04           | 0.25 | 1.68           |
|                       | $p = 0.9$    | 1.00                                    | 0.88 | 0.51 | 0.31           | 1.01              | 19.05          | 0.05 | 12.32          |
| EARMA                 | 0.25         | 1.00                                    | 0.99 | 0.51 | 0.31           | 1.01              | 1.01           | 0.50 | 0.34           |
|                       | 0.5          | 1.00                                    | 0.99 | 0.51 | 0.31           | 1.01              | 1.01           | 0.50 | 0.34           |
|                       | 1            | 1.00                                    | 0.97 | 0.51 | 0.31           | 1.01              | 1.02           | 0.50 | 0.34           |
|                       | 3            | 1.00                                    | 0.97 | 0.51 | 0.31           | 1.01              | 1.05           | 0.50 | 0.34           |
|                       | 5.25         | 1.00                                    | 0.90 | 0.52 | 0.30           | 1.01              | 1.09           | 0.48 | 0.35           |
| $mH_2$                | $m\equiv 2$  | 1.00                                    | 2.35 | 0.47 | 0.38           | 0.98              | 1.17           | 0.49 | 0.35           |
|                       | $m=5$        | 1.00                                    | 1.32 | 0.50 | 0.34           | 1.00              | 1.01           | 0.50 | 0.34           |
|                       | $m=10$       | 1.00                                    | 1.11 | 0.51 | 0.32           | 1.00              | 1.00           | 0.50 | 0.34           |
|                       | $m=20$       | 1.00                                    | 1.03 | 0.51 | 0.31           | 1.01              | 1.00           | 0.50 | 0.34           |
| $\overline{RRI(H_2)}$ | $p = 0.1$    | 1.00                                    | 3.74 | 0.43 | 0.45           | 0.95              | 2.00           | 0.42 | 0.53           |
|                       | $p = 0.5$    | 1.00                                    | 3.43 | 0.43 | 0.45           | 0.94              | 4.46           | 0.23 | 1.76           |
|                       | $p = 0.9$    | 1.00                                    | 2.21 | 0.43 | 0.44           | 0.95              | 23.19          | 0.05 | 12.96          |

Table XXVI. Tests for  $H_2(c^2=1.25)$  using  $F(X)$ : Average and  $c^2$  of untransformed  $(X)$  and transformed interarrival times (all with  $n = 200$ ) with associated 95% confidence intervals. All results are based on 10000 replications.

|                  |                          | $\overline{X}$ |                   |                  | Standard          |                | Sort-Log          | Durbin           |                   |  |
|------------------|--------------------------|----------------|-------------------|------------------|-------------------|----------------|-------------------|------------------|-------------------|--|
| Case             | Subcase                  | #P             | $E[p-value]$      | #P               | $E[p-value]$      | #P             | $E[p-value]$      | #P               | $E[p-value]$      |  |
| $\overline{Exp}$ | $\overline{\phantom{0}}$ | 8839           | $0.42 \pm 0.0059$ | 8839             | $0.42 \pm 0.0059$ | 9615           | $0.52 \pm 0.0056$ | 9491             | $0.50 \pm 0.0057$ |  |
| $E_k$            | $k=2$                    | $\mathbf{1}$   | $0.00 \pm 0.0000$ | $\mathbf{1}$     | $0.00 \pm 0.0000$ | 7605           | $0.27 \pm 0.0052$ | 1484             | $0.03 \pm 0.0016$ |  |
|                  | $k=4$                    | $\theta$       | $0.00 \pm 0.0000$ | 0                | $0.00 \pm 0.0000$ | 23             | $0.00 \pm 0.0001$ | $\boldsymbol{0}$ | $0.00 \pm 0.0000$ |  |
|                  | $k=6$                    | 0              | $0.00 \pm 0.0000$ | 0                | $0.00 \pm 0.0000$ | $\theta$       | $0.00 \pm 0.0000$ | 0                | $0.00 \pm 0.0000$ |  |
| H <sub>2</sub>   | $\overline{c^2} = 1.25$  | 9534           | $0.50 \pm 0.0056$ | 9534             | $0.50 \pm 0.0056$ | 9506           | $0.50 \pm 0.0056$ | 9546             | $0.50 \pm 0.0056$ |  |
|                  | $c^2 = 1.5$              | 9037           | $0.44 \pm 0.0058$ | 9037             | $0.44 \pm 0.0058$ | 9351           | $0.48 \pm 0.0058$ | 9507             | $0.50 \pm 0.0057$ |  |
|                  | c <sup>2</sup><br>$=2$   | 6567           | $0.23 \pm 0.0051$ | 6567             | $0.23 \pm 0.0051$ | 9011           | $0.44 \pm 0.0059$ | 9272             | $0.47 \pm 0.0058$ |  |
|                  | $c^2=4$                  | 503            | $0.01 \pm 0.0008$ | 503              | $0.01 \pm 0.0008$ | 5173           | $0.18 \pm 0.0048$ | 6716             | $0.24 \pm 0.0051$ |  |
|                  | $c^2 = 10$               | $\overline{4}$ | $0.00 \pm 0.0000$ | $\overline{4}$   | $0.00 \pm 0.0000$ | 366            | $0.01 \pm 0.0008$ | 2163             | $0.05 \pm 0.0022$ |  |
| $\overline{z}$   | $\equiv$                 | 239            | $0.01 \pm 0.0004$ | 239              | $0.01 \pm 0.0004$ | 8838           | $0.40 \pm 0.0058$ | 5441             | $0.17 \pm 0.0044$ |  |
| LN               | (1, 0.25)                | $\overline{0}$ | $0.00 \pm 0.0000$ | $\overline{0}$   | $0.00 \pm 0.0000$ | $\overline{2}$ | $0.00 \pm 0.0000$ | $\overline{0}$   | $0.00 \pm 0.0000$ |  |
|                  | (1, 1)                   | 4              | $0.00 \pm 0.0001$ | $\overline{4}$   | $0.00 \pm 0.0001$ | 7842           | $0.32 \pm 0.0057$ | 2521             | $0.05 \pm 0.0019$ |  |
|                  | (1, 4)                   | 874            | $0.02 \pm 0.0012$ | 874              | $0.02 \pm 0.0012$ | 6398           | $0.24 \pm 0.0054$ | 7420             | $0.29 \pm 0.0056$ |  |
|                  | (1, 10)                  | $\overline{0}$ | $0.00 \pm 0.0000$ | $\boldsymbol{0}$ | $0.00 \pm 0.0000$ | 835            | $0.02 \pm 0.0014$ | 1253             | $0.03 \pm 0.0018$ |  |
| $\overline{RRI}$ | $p = 0.1$                | 8334           | $0.35 \pm 0.0056$ | 8334             | $0.35 \pm 0.0056$ | 2618           | $0.04 \pm 0.0014$ | 1866             | $0.03 \pm 0.0012$ |  |
|                  | $p = 0.5$                | 4316           | $0.10 \pm 0.0028$ | 4316             | $0.10 \pm 0.0028$ | $\mathbf{0}$   | $0.00 \pm 0.0000$ | $\boldsymbol{0}$ | $0.00 \pm 0.0000$ |  |
|                  | $p = 0.9$                | 12             | $0.00 \pm 0.0001$ | 12               | $0.00 \pm 0.0001$ | $\Omega$       | $0.00 \pm 0.0000$ | $\overline{0}$   | $0.00 \pm 0.0000$ |  |
| <b>EARMA</b>     | 0.25                     | 8625           | $0.40 \pm 0.0059$ | 8625             | $0.40 \pm 0.0059$ | 9348           | $0.48 \pm 0.0057$ | 9478             | $0.50 \pm 0.0057$ |  |
|                  | 0.5                      | 8274           | $0.37 \pm 0.0059$ | 8274             | $0.37 \pm 0.0059$ | 9081           | $0.44 \pm 0.0058$ | 9496             | $0.49 \pm 0.0057$ |  |
|                  | 1                        | 7633           | $0.32 \pm 0.0057$ | 7633             | $0.32 \pm 0.0057$ | 8537           | $0.40 \pm 0.0060$ | 9390             | $0.49 \pm 0.0057$ |  |
|                  | 3                        | 5000           | $0.19 \pm 0.0052$ | 5000             | $0.19 \pm 0.0052$ | 5418           | $0.18 \pm 0.0045$ | 6226             | $0.21 \pm 0.0049$ |  |
|                  | 5.25                     | 3876           | $0.13 \pm 0.0042$ | 3876             | $0.13 \pm 0.0042$ | 5836           | $0.24 \pm 0.0056$ | 8056             | $0.37 \pm 0.0060$ |  |
| $mH_2$           | $m=2$                    | 6768           | $0.27 \pm 0.0056$ | 6768             | $0.27 \pm 0.0056$ | 8123           | $0.36 \pm 0.0059$ | 9293             | $0.47 \pm 0.0058$ |  |
|                  | $m=5$                    | 8237           | $0.38 \pm 0.0060$ | 8237             | $0.38 \pm 0.0060$ | 8160           | $0.37 \pm 0.0060$ | 9454             | $0.49 \pm 0.0057$ |  |
|                  | $m=10$                   | 7914           | $0.35 \pm 0.0059$ | 7914             | $0.35 \pm 0.0059$ | 8146           | $0.37 \pm 0.0060$ | 9437             | $0.49 \pm 0.0057$ |  |
|                  | $m=20$                   | 7884           | $0.35 \pm 0.0059$ | 7884             | $0.35 \pm 0.0059$ | 8308           | $0.39 \pm 0.0060$ | 9439             | $0.50 \pm 0.0057$ |  |
| $RRI(H_2)$       | $p = 0.1$                | 610            | $0.01 \pm 0.0009$ | 610              | $0.01 \pm 0.0009$ | 818            | $0.02 \pm 0.0008$ | 401              | $0.01 \pm 0.0005$ |  |
|                  | $p = 0.5$                | 608            | $0.01 \pm 0.0010$ | 608              | $0.01 \pm 0.0010$ | $\theta$       | $0.00 \pm 0.0000$ | $\boldsymbol{0}$ | $0.00 \pm 0.0000$ |  |
|                  | $p = 0.9$                | 10             | $0.00 \pm 0.0001$ | 10               | $0.00 \pm 0.0001$ | 0              | $0.00 \pm 0.0000$ | 0                | $0.00 \pm 0.0000$ |  |

Table XXVII. Tests for  $H_2(c^2=1.25)$  using  $F(X)$   $(n=200)$ : Number of KS tests passed (denoted by  $\#P)$  at significance level 0.05 out of 10,000 replications and the average p-values (denoted by  $E[p -$  value]) with associated 95% confidence intervals.

Based on  $-log(F(X))$ <br>
CU+Log Lewis CU CU+Log 1 CU | CU+Log | Lewis | CU | CU+Log | Lewis  $Case$  Subcase  $Avg$  c<sup>2</sup> Avg c<sup>2</sup> Avg c<sup>2</sup> Avg c<sup>2</sup> Avg c<sup>2</sup> Avg c<sup>2</sup> Exp − 0.50 0.34 1.00 1.03 0.50 0.33 0.50 0.33 1.00 0.84 0.52 0.31  $E_k \qquad \quad \mid k=2 \quad \quad \mid 0.50 \quad \, 0.33 \mid \, 0.99 \quad \, 0.64 \mid \, 0.59 \quad \, 0.19 \mid \, 0.50 \quad \, 0.33 \mid \, 0.99 \quad \, 0.43 \mid \, 0.64 \quad \, 0.15$  $k = 4$   $\begin{array}{|l|l|}$  0.50 0.33 0.99 0.36 0.68 0.10 0.50 0.33 0.99 0.22 0.74 0.07  $k = 6 \qquad | \begin{array}{c|cccc} 0.50 & 0.33 & 0.99 & 0.25 & 0.73 & 0.07 & 0.50 & 0.33 & 0.99 & 0.15 & 0.79 & 0.05 \end{array}$  $H_2$   $c^2$  $\frac{2}{2} = 1.25$  0.50 0.33 1.00 1.00 0.50 0.34 0.50 0.34 1.00 1.00 0.50 0.33  $c^2=1.5\,$  $2^2 = 1.5$  0.50 0.33 1.00 0.96 0.51 0.33 0.50 0.34 1.00 1.15 0.48 0.35  $c^2=2$ <sup>2</sup> = 2 0.50 0.33 1.00 0.91 0.51 0.33 0.50 0.34 1.00 1.45 0.45 0.37  $c^2=4$  $2^2 = 4$  | 0.50 0.33 | 1.00 0.79 | 0.54 0.29 | 0.50 0.34 | 1.01 2.50 | 0.40 0.40  $c^2 = 10$  $2^2 = 10$  | 0.50 0.33 | 1.00 0.69 | 0.57 0.23 | 0.50 0.35 | 1.03 4.86 | 0.36 0.38  $Z$   $0.50$   $0.33$   $1.00$   $0.80$   $0.56$   $0.21$   $0.50$   $0.33$   $0.99$   $0.68$   $0.60$   $0.18$  $LN$   $(1, 0.25)$   $0.50$   $0.33$   $0.99$   $0.26$   $0.72$   $0.10$   $0.50$   $0.33$   $0.99$   $0.21$   $0.75$   $0.05$  $(1, 1)$   $\begin{array}{|l|l|}$  0.50 0.33  $\begin{array}{|l|l|}$  0.99 0.51  $\begin{array}{|l|l|}$  0.61 0.22  $\begin{array}{|l|l|}$  0.50 0.33  $\begin{array}{|l|l|}$  1.00 0.74  $\begin{array}{|l|l|}$  0.59 0.16  $(1, 4)$  | 0.50 0.33 | 1.00 0.64 | 0.56 0.30 | 0.50 0.34 | 1.01 2.16 | 0.41 0.39  $(1, 10)$   $\begin{array}{|l} 0.50 & 0.33 & 1.00 & 0.64 & 0.56 & 0.31 & 0.50 & 0.34 & 1.03 & 3.59 & 0.33 & 0.59 \end{array}$ RRI  $p = 0.1$  0.50 0.34 1.00 1.03 0.50 0.33 0.50 0.34 1.00 0.83 0.53 0.31  $p = 0.5$  | 0.50 0.34 | 1.01 1.02 | 0.50 0.33 | 0.50 0.34 | 1.01 0.83 | 0.53 0.31  $p = 0.9$  | 0.50 0.38 | 1.07 0.93 | 0.54 0.32 | 0.50 0.37 | 1.06 0.82 | 0.56 0.31  $EARMA$  | 0.25 | 0.50 0.33 | 1.00 1.03 | 0.50 0.33 | 0.50 0.34 | 1.00 0.83 | 0.52 0.31  $0.5$   $\begin{array}{|l|l|}$   $0.50$   $0.34$   $\begin{array}{|l|l|}$   $1.00$   $1.04$   $\begin{array}{|l|l|}$   $0.50$   $0.33$   $\begin{array}{|l|l|}$   $0.53$   $\begin{array}{|l|l|}$   $0.53$   $\begin{array}{|l|l|}$   $0.53$   $\end{array}$   $0.31$  $1 \t\t 0.50 \t 0.34 \t 1.00 \t 1.04 \t 0.50 \t 0.33 \t 0.50 \t 0.34 \t 1.01 \t 0.80 \t 0.53 \t 0.31$  $3 \big| 0.50 \big| 0.36 \big| 1.04 \big| 1.00 \big| 0.51 \big| 0.33 \big| 0.50 \big| 0.35 \big| 1.03 \big| 0.77 \big| 0.53 \big| 0.31$  $5.25 \qquad \begin{array}{|l|l|} \end{array} 0.50 \quad 0.34 \quad \begin{array}{|l|l|} \end{array} 1.01 \quad \begin{array}{c} \text{1.12} \end{array} \begin{array}{|l|l|} \end{array} 0.50 \quad 0.33 \quad \begin{array}{|l|l|} \end{array} 0.50 \quad 0.35 \quad \begin{array}{|l|l|} \end{array} 1.03 \quad \begin{array}{|l|l|} \end{array} 0.70 \quad \begin{array}{|l|l|} \end{array} 0.54 \quad \begin{array}{|l|l|}$  $mH_2$   $m = 2$   $0.50$   $0.34$   $1.00$   $0.91$   $0.52$   $0.32$   $0.50$   $0.34$   $1.01$   $1.59$   $0.46$   $0.36$  $m = 5$   $\begin{array}{|l|l|}$  0.50 0.34 | 1.00 1.00 | 0.50 0.33 | 0.50 0.34 | 1.01 1.02 | 0.50 0.33  $m = 10$   $\begin{array}{|l} 0.50 \end{array}$  0.34  $\begin{array}{|l} 1.00 \end{array}$  1.02  $\begin{array}{|l} 0.50 \end{array}$  0.33  $\begin{array}{|l} 0.50 \end{array}$  0.34  $\begin{array}{|l} 1.00 \end{array}$  0.90  $\begin{array}{|l} 0.51 \end{array}$  0.32  $m = 20$   $\begin{array}{|l} 0.50 \end{array}$  0.34  $\begin{array}{|l} 1.00 \end{array}$  1.02  $\begin{array}{|l} 0.50 \end{array}$  0.33  $\begin{array}{|l} 0.50 \end{array}$  0.34  $\begin{array}{|l} 1.00 \end{array}$  0.85  $\begin{array}{|l} 0.52 \end{array}$  0.32  $RRI(H_2)$  |  $p = 0.1$  | 0.50 0.33 | 1.00 0.79 | 0.54 0.29 | 0.50 0.34 | 1.02 2.49 | 0.40 0.40  $p = 0.5$  | 0.50 0.34 | 1.01 0.80 | 0.55 0.29 | 0.50 0.35 | 1.04 2.31 | 0.41 0.41  $p = 0.9$  |  $0.50$  0.37 |  $1.07$  0.93 |  $0.58$  0.29 |  $0.50$  0.41 |  $1.11$  1.71 |  $0.47$  0.43

Table XXVIII. Tests for  $H_2(c^2 = 1.25)$  using  $-log(F(X))$  or  $-log(1 - F(X))$ : Average and  $c^2$  of untransformed  $(X)$ and transformed interarrival times (all with  $n = 200$ ) with associated 95% confidence intervals. All results are based on 10000 replications.

### The Power of Alternative Kolmogorov-Smirnov Tests Based on Transformations of the Data App–47

Table XXIX. Tests for  $H_2(c^2 = 1.25)$  using  $-log(F(X))$  or  $-log(1 - F(X))$  ( $n = 200$ ): Number of KS tests passed (denoted by  $\#P)$  at significance level 0.05 out of 10,000 replications and the average  $p$ -values (denoted by  $E[p - \text{value}]$ ) with associated 95% confidence intervals.

|                |                         |              |                                        |                | Based on $-\log(F(X))$                 |                |                                        |              |                                        |                | Based on $-log(1 - F(X))$              |                |                                        |
|----------------|-------------------------|--------------|----------------------------------------|----------------|----------------------------------------|----------------|----------------------------------------|--------------|----------------------------------------|----------------|----------------------------------------|----------------|----------------------------------------|
|                |                         |              | $\overline{\mathrm{c} \mathrm{u}}$     |                | $CU+Log$                               |                | Lewis                                  |              | $\overline{\mathrm{c} \mathrm{u}}$     |                | $CU+Log$                               |                | Lewis                                  |
| Case           | Subcase                 | #P           | $E[p-value]$                           | #P             | $E[p-value]$                           | #P             | $E[p-value]$                           | #P           | $E[p - value]$                         | #P             | $E[p-value]$                           | #P             | $E[p-value]$                           |
| Exp            | $\qquad \qquad -$       | 9443         | $0.48 \pm 0.0056$                      | 9421           | $0.49 \pm 0.0057$                      | 9354           | $0.48 \pm 0.0057$                      | 9755         | $0.58 + 0.0056$                        | 9219           | $0.45 \pm 0.0057$                      | 8282           | $0.34 \pm 0.0056$                      |
| $E_k$          | $k=2$                   | 9918         | $0.69 + 0.0052$                        | 934            | $0.02 \pm 0.0008$                      | 69             | $0.00 + 0.0002$                        | 9996         | $0.83 + 0.0040$                        | 3              | $0.00 + 0.0000$                        | $\overline{0}$ | $0.00 + 0.0000$                        |
|                | $k = 4$                 | 9999         | $0.88 + 0.0033$                        | $\theta$       | $0.00 + 0.0000$                        | $\sigma$       | $0.00 + 0.0000$                        | 10000        | $0.96 + 0.0017$                        | $\sigma$       | $0.00 + 0.0000$                        | $\overline{0}$ | $0.00 \pm 0.0000$                      |
|                | $k=6$                   | 10000        | $0.94 \pm 0.0021$                      | $\Omega$       | $0.00 \pm 0.0000$                      | $\sigma$       | $0.00 \pm 0.0000$                      | 10000        | $0.99 \pm 0.0008$                      | $\mathbf{0}$   | $0.00 \pm 0.0000$                      | $\Omega$       | $0.00 \pm 0.0000$                      |
| $H_2$          | $c^2 = 1.25$            | 9457         | $0.50 \pm 0.0056$                      | 9490           | $0.50 \pm 0.0057$                      | 9535           | $0.50 \pm 0.0057$                      | 9483         | $0.50 \pm 0.0057$                      | 9514           | $0.50 \pm 0.0057$                      | 9502           | $0.50 \pm 0.0057$                      |
|                | $= 1.5$                 | 9571         | $0.51 \pm 0.0056$                      | 9476           | $0.49 \pm 0.0056$                      | 9418           | $0.48 \pm 0.0057$                      | 9162         | $0.43 \pm 0.0056$                      | 9062           | $0.45 \pm 0.0058$                      | 8474           | $0.37 \pm 0.0058$                      |
|                | c <sup>2</sup><br>$= 2$ | 9653         | $0.54 \pm 0.0056$                      | 9169           | $0.44 \pm 0.0056$                      | 8787           | $0.40 + 0.0057$                        | 8434         | $0.34 \pm 0.0053$                      | 7280           | $0.30 \pm 0.0057$                      | 3948           | $0.11 \pm 0.0038$                      |
|                | $c^2 = 4$               | 9801         | $0.60 \pm 0.0055$                      | 7140           | $0.22 \pm 0.0045$                      | 4609           | $0.12 \pm 0.0036$                      | 5662         | $0.16 \pm 0.0038$                      | 3206           | $0.11 \pm 0.0041$                      | 194            | $0.00 \pm 0.0007$                      |
|                | $c^2 = 10$              | 9909         | $0.66 \pm 0.0053$                      | 2987           | $0.06 + 0.0020$                        | 586            | $0.01 \pm 0.0008$                      | 2262         | $0.05 \pm 0.0022$                      | 2377           | $0.09 \pm 0.0039$                      | 207            | $0.01 \pm 0.0010$                      |
| $\overline{z}$ |                         | 9792         | $0.59 \pm 0.0056$                      | 3296           | $0.06 \pm 0.0018$                      | 1025           | $0.02 \pm 0.0010$                      | 9843         | $0.68 \pm 0.0055$                      | 368            | $0.01 \pm 0.0004$                      | 23             | $0.00 \pm 0.0001$                      |
| LN             | (1, 0.25)               | 10000        | $0.93 \pm 0.0023$                      | $\overline{0}$ | $0.00 \pm 0.0000$                      | $\overline{0}$ | $0.00 \pm 0.0000$                      | 10000        | $0.96 \pm 0.0017$                      | $\overline{0}$ | $0.00 \pm 0.0000$                      | $\overline{0}$ | $0.00 \pm 0.0000$                      |
|                | (1, 1)                  | 9987         | $0.77 + 0.0046$                        | 1069           | $0.02 + 0.0009$                        | 3              | $0.00 + 0.0000$                        | 9829         | $0.63 + 0.0055$                        | 34             | $0.00 \pm 0.0001$                      | $\Omega$       | $0.00 + 0.0000$                        |
|                | (1, 4)                  | 9932         | $0.69 \pm 0.0051$                      | 4928           | $0.12 \pm 0.0032$                      | 729            | $0.01 + 0.0008$                        | 6503         | $0.21 + 0.0045$                        | 2984           | $0.09 \pm 0.0034$                      | 411            | $0.01 \pm 0.0009$                      |
|                | (1, 10)                 | 9933         | $0.70 \pm 0.0051$                      | 4388           | $0.10 \pm 0.0027$                      | 445            | $0.01 \pm 0.0006$                      | 3473         | $0.08 \pm 0.0028$                      | 87             | $0.00 \pm 0.0003$                      | $\overline{0}$ | $0.00 \pm 0.0000$                      |
| RRI            | $p = 0.1$               | 8973         | $0.41 \pm 0.0056$                      | 9012           | $0.41 \pm 0.0056$                      | 8941           | $0.40 + 0.0055$                        | 9473         | $0.50 + 0.0057$                        | 8685           | $0.37 \pm 0.0055$                      | 7594           | $0.29 + 0.0053$                        |
|                | $p = 0.5$               | 5277         | $0.14 \pm 0.0037$                      | 5006           | $0.12 \pm 0.0033$                      | 4659           | $0.11 \pm 0.0030$                      | 6472         | $0.20 \pm 0.0043$                      | 4748           | $0.12 \pm 0.0032$                      | 3633           | $0.08 \pm 0.0026$                      |
|                | $p=0.9$                 | 622          | $0.01 \pm 0.0010$                      | 73             | $0.00 \pm 0.0002$                      | 12             | $0.00 \pm 0.0001$                      | 898          | $0.02 \pm 0.0013$                      | 79             | $0.00 \pm 0.0002$                      | 12             | $0.00 \pm 0.0001$                      |
| EARMA          | 0.25                    | 9233         | $0.45 \pm 0.0056$                      | 9270           | $0.47 + 0.0057$                        | 9255           | $0.46 + 0.0057$                        | 9162         | $0.44 + 0.0057$                        | 8953           | $0.42 \pm 0.0057$                      | 8249           | $0.34 + 0.0057$                        |
|                | 0.5                     | 8876         | $0.39 \pm 0.0055$                      | 9104           | $0.43 + 0.0057$                        | 9063           | $0.43 + 0.0058$                        | 8332         | $0.33 \pm 0.0053$                      | 8575           | $0.39 \pm 0.0058$                      | 8103           | $0.33 \pm 0.0056$                      |
|                |                         | 8525         | $0.36 \pm 0.0055$                      | 8661           | $0.37 \pm 0.0056$                      | 8393           | $0.37 + 0.0058$                        | 7020         | $0.24 \pm 0.0049$                      | 7843           | $0.33 \pm 0.0057$                      | 7492           | $0.30 \pm 0.0056$                      |
|                | 3                       | 1448         | $0.03 \pm 0.0015$                      | 5568           | $0.21 \pm 0.0054$                      | 6850           | $0.30 \pm 0.0060$                      | 2410         | $0.05 \pm 0.0022$                      | 4931           | $0.18 \pm 0.0049$                      | 5752           | $0.23 \pm 0.0056$                      |
|                | 5.25                    | 4787         | $0.14 \pm 0.0038$                      | 4726           | $0.15 \pm 0.0042$                      | 4666           | $0.16 \pm 0.0046$                      | 2126         | $0.05 \pm 0.0022$                      | 3808           | $0.12 \pm 0.0039$                      | 4421           | $0.15 \pm 0.0046$                      |
| $mH_2$         | $m=2$                   | 9015         | $0.42 \pm 0.0057$                      | 8850           | $0.41 \pm 0.0057$                      | 8496           | $0.39 + 0.0059$                        | 5906         | $0.17 \pm 0.0041$                      | 7442           | $0.33 \pm 0.0060$                      | 4976           | $0.18 \pm 0.0048$                      |
|                | $m=5$                   | 8282         | $0.35 \pm 0.0056$                      | 8774<br>8751   | $0.40 \pm 0.0058$                      | 8868<br>8781   | $0.42 + 0.0058$                        | 6496<br>7407 | $0.22 \pm 0.0049$                      | 8559<br>8519   | $0.40 \pm 0.0059$                      | 9306<br>9118   | $0.47 \pm 0.0057$                      |
|                | $m=10$<br>$m = 20$      | 8399<br>8789 | $0.36 \pm 0.0057$<br>$0.41 \pm 0.0058$ | 8899           | $0.40 \pm 0.0058$<br>$0.41 \pm 0.0057$ | 8817           | $0.41 \pm 0.0058$<br>$0.42 \pm 0.0058$ | 8489         | $0.30 \pm 0.0056$<br>$0.39 \pm 0.0060$ | 8734           | $0.40 \pm 0.0059$<br>$0.40 \pm 0.0058$ | 8736           | $0.44 \pm 0.0058$<br>$0.39 \pm 0.0058$ |
|                |                         | 9613         | $0.53 + 0.0057$                        | 6647           | $0.20 \pm 0.0041$                      | 4226           | $0.11 + 0.0035$                        | 4858         | $0.13 + 0.0035$                        | 3192           | $0.10 + 0.0038$                        | 273            | $0.01 \pm 0.0008$                      |
| $RRI(H_2)$     | $p = 0.1$<br>$p = 0.5$  | 6714         | $0.22 \pm 0.0047$                      | 3106           | $0.07 \pm 0.0023$                      | 1998           | $0.04 \pm 0.0019$                      | 1886         | $0.04 \pm 0.0019$                      | 2656           | $0.06 \pm 0.0025$                      | 586            | $0.01 \pm 0.0011$                      |
|                | $p = 0.9$               | 1069         | $0.02 \pm 0.0015$                      | 50             | $0.00 + 0.0002$                        | 6              | $0.00 + 0.0001$                        | 299          | $0.01 \pm 0.0006$                      | 57             | $0.00 \pm 0.0002$                      | 8              | $0.00 \pm 0.0001$                      |
|                |                         |              |                                        |                |                                        |                |                                        |              |                                        |                |                                        |                |                                        |

Table XXX. Tests for  $H_2(c^2=1.5)$  using  $F(X)$ : Average and  $c^2$  of untransformed  $(X)$  and transformed interarrival times (all with  $n=200$ ) with associated 95% confidence intervals. All results are based on 10000 replications.

|                  |                          |                  | $\overline{X}$ |      | Standard       |      | Sort-Log       |      | Durbin         |
|------------------|--------------------------|------------------|----------------|------|----------------|------|----------------|------|----------------|
| Case             | $\overline{Subcase}$     | $\overline{Avg}$ | c <sup>2</sup> | Avg  | c <sup>2</sup> | Avg  | c <sup>2</sup> | Avg  | c <sup>2</sup> |
| $\overline{Exp}$ | $\equiv$                 | 1.00             | 1.00           | 0.53 | 0.29           | 1.03 | 1.04           | 0.50 | 0.34           |
| $E_k$            | $k = 2$                  | 1.00             | 0.50           | 0.59 | 0.14           | 1.06 | 2.16           | 0.43 | 0.38           |
|                  | $k=4$                    | 1.00             | 0.25           | 0.62 | 0.07           | 1.09 | 8.11           | 0.32 | 0.42           |
|                  | $k=6$                    | 1.00             | 0.17           | 0.64 | 0.04           | 1.10 | 15.68          | 0.27 | 0.44           |
| $H_2$            | $c^2 = 1.25$             | 1.00             | 1.24           | 0.51 | 0.31           | 1.01 | 1.00           | 0.50 | 0.34           |
|                  | $c^2 = 1.5$              | 1.00             | 1.48           | 0.50 | 0.34           | 1.00 | 0.99           | 0.50 | 0.33           |
|                  | $c^2=2$                  | 1.00             | 1.95           | 0.48 | 0.37           | 0.98 | 1.02           | 0.50 | 0.34           |
|                  | $c^2=4$                  | 1.00             | 3.77           | 0.44 | 0.42           | 0.93 | 1.39           | 0.47 | 0.37           |
|                  | $c^2 = 10$               | 1.00             | 8.64           | 0.40 | 0.45           | 0.88 | 3.05           | 0.45 | 0.39           |
| $\overline{Z}$   | $\overline{\phantom{0}}$ | 1.00             | 0.95           | 0.57 | 0.17           | 1.05 | 1.54           | 0.45 | 0.37           |
| LN               | (1, 0.25)                | 1.00             | 0.25           | 0.63 | 0.05           | 1.09 | 16.26          | 0.30 | 0.41           |
|                  | (1, 1)                   | 1.00             | 0.97           | 0.56 | 0.17           | 1.03 | 2.67           | 0.44 | 0.36           |
|                  | (1, 4)                   | 1.00             | $3.45\,$       | 0.45 | 0.41           | 0.95 | 1.31           | 0.48 | 0.36           |
|                  | (1, 10)                  | 1.00             | 6.76           | 0.38 | 0.63           | 0.88 | 1.96           | 0.44 | 0.41           |
| $\overline{RRI}$ | $p = 0.1$                | 1.00             | 0.99           | 0.53 | 0.29           | 1.03 | 1.27           | 0.45 | 0.49           |
|                  | $p = 0.5$                | 1.00             | 0.98           | 0.53 | 0.29           | 1.03 | 3.09           | 0.25 | 1.68           |
|                  | $p = 0.9$                | 1.00             | 0.88           | 0.53 | 0.29           | 1.03 | 19.16          | 0.05 | 12.31          |
| <b>EARMA</b>     | 0.25                     | 1.00             | 0.99           | 0.53 | 0.29           | 1.03 | 1.04           | 0.50 | 0.34           |
|                  | 0.5                      | 1.00             | 0.99           | 0.53 | 0.29           | 1.03 | 1.04           | 0.49 | 0.34           |
|                  | $\mathbf{1}$             | 1.00             | 0.97           | 0.53 | 0.29           | 1.03 | 1.05           | 0.49 | 0.34           |
|                  | 3                        | 1.00             | 0.97           | 0.53 | 0.29           | 1.03 | 1.09           | 0.49 | 0.34           |
|                  | 5.25                     | 1.00             | 0.90           | 0.53 | 0.28           | 1.03 | 1.12           | 0.48 | 0.35           |
| $mH_2$           | $m=2$                    | 1.00             | 2.35           | 0.48 | 0.35           | 0.98 | 1.08           | 0.49 | 0.34           |
|                  | $m=5$                    | 1.00             | 1.32           | 0.51 | 0.32           | 1.01 | 1.01           | 0.50 | 0.34           |
|                  | $m=10$                   | 1.00             | 1.11           | 0.52 | 0.30           | 1.02 | 1.02           | 0.50 | 0.34           |
|                  | $m=20$                   | 1.00             | 1.03           | 0.52 | 0.30           | 1.02 | 1.03           | 0.49 | 0.34           |
| $RRI(H_2)$       | $p = 0.1$                | 1.00             | 3.74           | 0.44 | 0.42           | 0.93 | 1.68           | 0.43 | 0.52           |
|                  | $p = 0.5$                | 1.00             | 3.43           | 0.44 | 0.42           | 0.93 | 3.90           | 0.24 | 1.74           |
|                  | $p = 0.9$                | 1.00             | 2.21           | 0.44 | 0.42           | 0.93 | 21.79          | 0.05 | 12.82          |

ACM Transactions on Modeling and Computer Simulation, Vol. V, No. N, Article A, Publication date: January YYYY.

|                  |                          |                | $\overline{X}$    |                | Standard          |                  | $Sort$ -Log       |                | Durbin            |
|------------------|--------------------------|----------------|-------------------|----------------|-------------------|------------------|-------------------|----------------|-------------------|
| $\it Case$       | Subcase                  | #P             | $E[p-value]$      | #P             | $E[p-value]$      | #P               | $E[p-value]$      | #P             | $E[p-value]$      |
| Exp              | $\overline{\phantom{0}}$ | 7269           | $0.28 \pm 0.0054$ | 7269           | $0.28 \pm 0.0054$ | 9655             | $0.53 \pm 0.0055$ | 9416           | $0.49 \pm 0.0057$ |
| $E_k$            | $k=2$                    | $\overline{0}$ | $0.00 \pm 0.0000$ | $\mathbf{0}$   | $0.00 \pm 0.0000$ | 7794             | $0.28 \pm 0.0052$ | 578            | $0.01 \pm 0.0009$ |
|                  | $k=4$                    | 0              | $0.00 \pm 0.0000$ | $\mathbf{0}$   | $0.00 \pm 0.0000$ | 31               | $0.00 \pm 0.0001$ | $\overline{0}$ | $0.00 \pm 0.0000$ |
|                  | $k=6$                    | $\overline{0}$ | $0.00 \pm 0.0000$ | $\overline{0}$ | $0.00 \pm 0.0000$ | $\overline{0}$   | $0.00 \pm 0.0000$ | $\overline{0}$ | $0.00 \pm 0.0000$ |
| H <sub>2</sub>   | $c^2 = 1.25$             | 9073           | $0.44 \pm 0.0058$ | 9073           | $0.44 \pm 0.0058$ | 9574             | $0.51 \pm 0.0056$ | 9515           | $0.50 \pm 0.0056$ |
|                  | $c^2 = 1.5$              | 9484           | $0.50 \pm 0.0057$ | 9484           | $0.50 \pm 0.0057$ | 9474             | $0.50 \pm 0.0057$ | 9511           | $0.50 \pm 0.0057$ |
|                  | $c^2=2$                  | 8502           | $0.37 \pm 0.0058$ | 8502           | $0.37 \pm 0.0058$ | 9254             | $0.47 \pm 0.0058$ | 9452           | $0.49 \pm 0.0057$ |
|                  | c <sup>2</sup><br>$=4$   | 1600           | $0.03 \pm 0.0018$ | 1600           | $0.03 \pm 0.0018$ | 6342             | $0.23 \pm 0.0053$ | 8003           | $0.33 \pm 0.0057$ |
|                  | $c^2 = 10$               | 12             | $0.00 \pm 0.0001$ | 12             | $0.00 \pm 0.0001$ | 735              | $0.02 \pm 0.0013$ | 3590           | $0.09 \pm 0.0032$ |
| $\overline{z}$   |                          | 46             | $0.00 \pm 0.0001$ | 46             | $0.00 \pm 0.0001$ | 9011             | $0.41 \pm 0.0057$ | 3933           | $0.11 \pm 0.0035$ |
| LN               | (1, 0.25)                | $\overline{0}$ | $0.00 \pm 0.0000$ | $\overline{0}$ | $0.00 \pm 0.0000$ | $\overline{2}$   | $0.00 \pm 0.0000$ | $\overline{0}$ | $0.00 \pm 0.0000$ |
|                  | (1, 1)                   | $\overline{0}$ | $0.00 \pm 0.0000$ | $\overline{0}$ | $0.00\pm0.0000$   | 8196             | $0.34 \pm 0.0058$ | 1642           | $0.03 \pm 0.0013$ |
|                  | (1, 4)                   | 2287           | $0.06 \pm 0.0024$ | 2287           | $0.06 \pm 0.0024$ | 7247             | $0.30 \pm 0.0057$ | 8324           | $0.37 \pm 0.0058$ |
|                  | (1, 10)                  | $\mathbf{1}$   | $0.00 \pm 0.0000$ | $\mathbf{1}$   | $0.00 \pm 0.0000$ | 1344             | $0.03 \pm 0.0019$ | 2515           | $0.07 \pm 0.0028$ |
| $\overline{RRI}$ | $p = 0.1$                | 6748           | $0.24 \pm 0.0050$ | 6748           | $0.24 \pm 0.0050$ | 2635             | $0.04 \pm 0.0014$ | 1718           | $0.03 \pm 0.0012$ |
|                  | $p = 0.5$                | 3560           | $0.08 \pm 0.0026$ | 3560           | $0.08 \pm 0.0026$ | $\boldsymbol{0}$ | $0.00 \pm 0.0000$ | $\overline{0}$ | $0.00 \pm 0.0000$ |
|                  | $p = 0.9$                | 14             | $0.00 \pm 0.0001$ | 14             | $0.00 \pm 0.0001$ | $\overline{0}$   | $0.00 \pm 0.0000$ | $\overline{0}$ | $0.00 \pm 0.0000$ |
| <b>EARMA</b>     | 0.25                     | 7112           | $0.27 \pm 0.0055$ | 7112           | $0.27 \pm 0.0055$ | 9481             | $0.49 \pm 0.0057$ | 9415           | $0.49 \pm 0.0057$ |
|                  | 0.5                      | 6878           | $0.27 \pm 0.0054$ | 6878           | $0.27 \pm 0.0054$ | 9234             | $0.46 \pm 0.0057$ | 9408           | $0.48 \pm 0.0057$ |
|                  |                          | 6406           | $0.24 \pm 0.0052$ | 6406           | $0.24 \pm 0.0052$ | 8746             | $0.42 \pm 0.0059$ | 9263           | $0.47 \pm 0.0058$ |
|                  | 3                        | 4550           | $0.17 \pm 0.0049$ | 4550           | $0.17 \pm 0.0049$ | 5719             | $0.19 \pm 0.0046$ | 6095           | $0.21 \pm 0.0048$ |
|                  | 5.25                     | 3511           | $0.11 \pm 0.0038$ | 3511           | $0.11 \pm 0.0038$ | 6183             | $0.25 \pm 0.0056$ | 7695           | $0.33 \pm 0.0059$ |
| $mH_2$           | $m=2$                    | 8172           | $0.37 \pm 0.0059$ | 8172           | $0.37 \pm 0.0059$ | 8492             | $0.39 \pm 0.0059$ | 9433           | $0.48 \pm 0.0057$ |
|                  | $m=5$                    | 7980           | $0.35 \pm 0.0059$ | 7980           | $0.35 \pm 0.0059$ | 8418             | $0.39 \pm 0.0060$ | 9438           | $0.49 \pm 0.0057$ |
|                  | $m=10$                   | 7189           | $0.30 \pm 0.0057$ | 7189           | $0.30 \pm 0.0057$ | 8436             | $0.39 \pm 0.0059$ | 9394           | $0.48 \pm 0.0057$ |
|                  | $m=20$                   | 6941           | $0.28 \pm 0.0056$ | 6941           | $0.28 \pm 0.0056$ | 8599             | $0.41 \pm 0.0059$ | 9393           | $0.49 \pm 0.0057$ |
| $RRI(H_2)$       | $p = 0.1$                | 1672           | $0.04 \pm 0.0019$ | 1672           | $0.04 \pm 0.0019$ | 1096             | $0.02 \pm 0.0009$ | 672            | $0.01 \pm 0.0007$ |
|                  | $p = 0.5$                | 1162           | $0.02 \pm 0.0014$ | 1162           | $0.02 \pm 0.0014$ | 0                | $0.00 \pm 0.0000$ | $\overline{0}$ | $0.00 \pm 0.0000$ |
|                  | $p = 0.9$                | 11             | $0.00 \pm 0.0001$ | 11             | $0.00 \pm 0.0001$ | $\Omega$         | $0.00 \pm 0.0000$ | $\Omega$       | $0.00 \pm 0.0000$ |

Table XXXI. Tests for  $H_2(c^2=1.5)$  using  $F(X)$   $(n=200)$ : Number of KS tests passed (denoted by  $\#P)$  at significance level 0.05 out of 10,000 replications and the average p-values (denoted by  $E[p - \text{value}]$ ) with associated 95% confidence intervals.

|                       |                          |                  |                        |                  | Based on $-log(F(X))$ |      |       |                  |                        | Based on $-log(1 - F(X))$ |          |                  |                |
|-----------------------|--------------------------|------------------|------------------------|------------------|-----------------------|------|-------|------------------|------------------------|---------------------------|----------|------------------|----------------|
|                       |                          |                  | $\overline{\text{C}U}$ |                  | $CU+Log$              |      | Lewis |                  | $\overline{\text{C}U}$ |                           | $CU+Log$ |                  | Lewis          |
| Case                  | Subcase                  | $\overline{Avg}$ | $c^2$                  | $\overline{Avg}$ | $c^2$                 | Avg  | $c^2$ | $\overline{Avg}$ | $c^2$                  | Avq                       | $c^2$    | $\overline{Avg}$ | c <sup>2</sup> |
| $\overline{Exp}$      | $\overline{\phantom{0}}$ | 0.50             | 0.34                   | 1.00             | 1.07                  | 0.49 | 0.33  | 0.50             | 0.33                   | 1.00                      | 0.74     | 0.54             | 0.30           |
| $E_k$                 | $k=2$                    | 0.50             | 0.33                   | 0.99             | 0.66                  | 0.58 | 0.19  | 0.50             | 0.33                   | 0.99                      | 0.39     | 0.66             | 0.14           |
|                       | $k=4$                    | 0.50             | 0.33                   | 0.99             | 0.36                  | 0.68 | 0.10  | 0.50             | 0.33                   | 0.99                      | 0.20     | 0.75             | 0.07           |
|                       | $k=6$                    | 0.50             | 0.33                   | 0.99             | 0.25                  | 0.73 | 0.07  | 0.50             | 0.33                   | 0.99                      | 0.14     | 0.79             | 0.05           |
| $H_2$                 | $c^2 = 1.25$             | 0.50             | 0.34                   | 1.00             | 1.03                  | 0.50 | 0.33  | 0.50             | 0.33                   | 1.00                      | 0.87     | 0.52             | 0.32           |
|                       | $c^2 = 1.5$              | 0.50             | 0.34                   | 1.00             | 0.99                  | 0.50 | 0.33  | 0.50             | 0.34                   | 1.00                      | 1.00     | 0.50             | 0.33           |
|                       | $c^2=2$                  | 0.50             | 0.33                   | 1.00             | 0.94                  | 0.51 | 0.33  | 0.50             | 0.34                   | 1.00                      | 1.23     | 0.47             | 0.35           |
|                       | $c^2=4$                  | 0.50             | 0.33                   | 1.00             | 0.82                  | 0.54 | 0.29  | 0.50             | 0.34                   | 1.01                      | 2.04     | 0.42             | 0.38           |
|                       | $c^2=10$                 | 0.50             | 0.33                   | 1.00             | 0.71                  | 0.57 | 0.24  | 0.50             | 0.35                   | 1.02                      | 3.97     | 0.39             | 0.36           |
| $\overline{z}$        |                          | 0.50             | 0.33                   | 1.00             | 0.83                  | 0.56 | 0.21  | 0.50             | 0.33                   | 0.99                      | 0.58     | 0.62             | 0.18           |
| LN                    | (1, 0.25)                | 0.50             | 0.33                   | 0.99             | 0.26                  | 0.72 | 0.09  | 0.50             | 0.33                   | 0.99                      | 0.19     | 0.76             | 0.05           |
|                       | (1, 1)                   | 0.50             | 0.33                   | 0.99             | 0.52                  | 0.60 | 0.21  | 0.50             | 0.33                   | 0.99                      | 0.63     | 0.60             | 0.16           |
|                       | (1, 4)                   | 0.50             | 0.33                   | 1.00             | 0.65                  | 0.56 | 0.30  | 0.50             | 0.34                   | 1.01                      | 1.81     | 0.44             | 0.36           |
|                       | (1, 10)                  | 0.50             | 0.33                   | 1.00             | 0.65                  | 0.56 | 0.32  | 0.50             | 0.34                   | 1.02                      | 3.07     | 0.35             | 0.56           |
| RRI                   | $\overline{p=0.1}$       | 0.50             | 0.34                   | 1.00             | 1.06                  | 0.49 | 0.33  | 0.50             | 0.33                   | 1.00                      | 0.74     | 0.54             | 0.30           |
|                       | $p = 0.5$                | 0.50             | 0.34                   | 1.01             | 1.05                  | 0.50 | 0.33  | 0.50             | 0.34                   | 1.01                      | 0.75     | 0.54             | 0.30           |
|                       | $p = 0.9$                | 0.50             | 0.38                   | 1.07             | 0.95                  | 0.53 | 0.32  | 0.50             | 0.37                   | 1.06                      | 0.75     | 0.57             | 0.29           |
| <b>EARMA</b>          | 0.25                     | 0.50             | 0.33                   | 1.00             | 1.07                  | 0.49 | 0.33  | 0.50             | 0.34                   | 1.00                      | 0.74     | 0.54             | 0.30           |
|                       | 0.5                      | 0.50             | 0.34                   | 1.00             | 1.07                  | 0.49 | 0.33  | 0.50             | 0.34                   | 1.00                      | 0.74     | 0.54             | 0.30           |
|                       | 1                        | 0.50             | 0.34                   | 1.00             | 1.08                  | 0.49 | 0.33  | 0.50             | 0.34                   | 1.00                      | 0.72     | 0.54             | 0.30           |
|                       | 3                        | 0.50             | 0.36                   | 1.04             | 1.03                  | 0.51 | 0.32  | 0.50             | 0.35                   | 1.03                      | 0.69     | 0.55             | 0.30           |
|                       | 5.25                     | 0.50             | 0.34                   | 1.01             | 1.15                  | 0.49 | 0.32  | 0.50             | 0.35                   | 1.03                      | 0.63     | 0.56             | 0.29           |
| $mH_2$                | $m=2$                    | 0.50             | 0.34                   | 1.00             | 0.94                  | 0.51 | 0.32  | 0.50             | 0.34                   | 1.01                      | 1.32     | 0.48             | 0.34           |
|                       | $m=5$                    | 0.50             | 0.34                   | 1.00             | 1.03                  | 0.50 | 0.33  | 0.50             | 0.34                   | 1.00                      | 0.89     | 0.52             | 0.32           |
|                       | $m=10$                   | 0.50             | 0.34                   | 1.00             | 1.05                  | 0.49 | 0.33  | 0.50             | 0.34                   | 1.00                      | 0.79     | 0.53             | 0.31           |
|                       | $m=20$                   | 0.50             | 0.34                   | 1.00             | 1.06                  | 0.49 | 0.33  | 0.50             | 0.34                   | 1.00                      | 0.76     | 0.54             | 0.30           |
| $\overline{RRI(H_2)}$ | $p=0.1$                  | 0.50             | 0.34                   | 1.00             | 0.82                  | 0.54 | 0.29  | 0.50             | 0.34                   | 1.01                      | 2.03     | 0.42             | 0.38           |
|                       | $p = 0.5$                | 0.50             | 0.34                   | 1.01             | 0.82                  | 0.54 | 0.29  | 0.50             | 0.35                   | 1.03                      | 1.91     | 0.43             | 0.38           |
|                       | $p = 0.9$                | 0.50             | 0.37                   | 1.07             | 0.89                  | 0.57 | 0.29  | 0.50             | 0.40                   | 1.10                      | 1.48     | 0.48             | 0.40           |

Table XXXII. Tests for  $H_2(c^2=1.5)$  using  $-log(F(X))$  or  $-log(1-F(X))$ : Average and  $c^2$  of untransformed (X) and transformed interarrival times (all with  $n=200$ ) with associated 95% confidence intervals. All results are based on 10000 replications.

# App–50 S.-H. Kim and W. Whitt.

|                      |                          |       | $\mu$ abbod (abriotod by $\pi$ ) at organization lover 0.00 bat of 10,000 repreditions and the average $\rho$ valued (abriotod<br>by $E[p - value]$ with associated 95% confidence intervals. |                |                        |                |                   |       |                   |                |                           |                |                   |
|----------------------|--------------------------|-------|----------------------------------------------------------------------------------------------------|----------------|------------------------|----------------|-------------------|-------|-------------------|----------------|---------------------------|----------------|-------------------|
|                      |                          |       |                                                                                                    |                | Based on $-\log(F(X))$ |                |                   |       |                   |                | Based on $-log(1 - F(X))$ |                |                   |
|                      |                          |       | CU                                                                                                    |                | $CU+Log$               |                | Lewis             |       | CU                |                | $CU+Log$                  |                | Lewis             |
| Case                 | Subcase                  | #P    | $E[p - value]$                                                                                                    | #P             | $E[p-value]$           | #P             | $E[p - value]$    | #P    | $E[p-value]$      | #P             | $E[p-value]$              | #P             | $E[p-value]$      |
| Exp                  | $\overline{\phantom{m}}$ | 9381  | $0.47 \pm 0.0056$                                                                                                    | 9258           | $0.46 \pm 0.0056$      | 9074           | $0.43 \pm 0.0056$ | 9858  | $0.63 \pm 0.0054$ | 8472           | $0.34 \pm 0.0055$         | 5667           | $0.16 \pm 0.0040$ |
| $E_k$                | $k=2$                    | 9908  | $0.67 + 0.0052$                                                                                                    | 709            | $0.01 + 0.0006$        | 49             | $0.00 \pm 0.0002$ | 9999  | $0.85 + 0.0036$   | $\Omega$       | $0.00 + 0.0000$           | $\theta$       | $0.00 + 0.0000$   |
|                      | $k = 4$                  | 9999  | $0.87 + 0.0033$                                                                                                    | $\theta$       | $0.00 \pm 0.0000$      | $\sigma$       | $0.00 \pm 0.0000$ | 10000 | $0.97 \pm 0.0015$ | $\theta$       | $0.00 \pm 0.0000$         | $\Omega$       | $0.00 \pm 0.0000$ |
|                      | $k=6$                    | 10000 | $0.94 \pm 0.0021$                                                                                                    | $\theta$       | $0.00 \pm 0.0000$      | $\sigma$       | $0.00 \pm 0.0000$ | 10000 | $0.99 \pm 0.0007$ | $\theta$       | $0.00 \pm 0.0000$         | $\theta$       | $0.00 \pm 0.0000$ |
| $H_2$                | $c^2 = 1.25$             | 9391  | $0.49 \pm 0.0056$                                                                                                    | 9450           | $0.49 \pm 0.0057$      | 9444           | $0.48 \pm 0.0057$ | 9691  | $0.56 \pm 0.0057$ | 9366           | $0.48 \pm 0.0057$         | 8884           | $0.41 \pm 0.0058$ |
|                      | $c^2$<br>$= 1.5$         | 9510  | $0.50 \pm 0.0056$                                                                                                    | 9516           | $0.50 \pm 0.0056$      | 9505           | $0.50 \pm 0.0056$ | 9471  | $0.50 \pm 0.0056$ | 9482           | $0.50 \pm 0.0057$         | 9480           | $0.50 \pm 0.0057$ |
|                      | $c^2$<br>$= 2$           | 9611  | $0.53 \pm 0.0056$                                                                                                    | 9367           | $0.48 \pm 0.0057$      | 9214           | $0.46 \pm 0.0057$ | 8998  | $0.41 \pm 0.0055$ | 8740           | $0.41 \pm 0.0059$         | 7504           | $0.29 \pm 0.0055$ |
|                      | $c^2$<br>$=4$            | 9774  | $0.59 \pm 0.0055$                                                                                                    | 7822           | $0.28 \pm 0.0049$      | 5847           | $0.18 \pm 0.0044$ | 6801  | $0.22 \pm 0.0044$ | 4970           | $0.18 \pm 0.0050$         | 809            | $0.02 \pm 0.0015$ |
|                      | $c^2 = 10$               | 9891  | $0.65 \pm 0.0054$                                                                                                    | 3835           | $0.08 \pm 0.0025$      | 1057           | $0.02 \pm 0.0012$ | 3267  | $0.08 \pm 0.0029$ | 3496           | $0.14 \pm 0.0048$         | 437            | $0.01 \pm 0.0015$ |
| $\overline{z}$       | $\qquad \qquad =$        | 9751  | $0.58 + 0.0056$                                                                                                    | 3094           | $0.05 + 0.0016$        | 1007           | $0.02 + 0.0009$   | 9943  | $0.73 + 0.0050$   | 117            | $0.00 \pm 0.0002$         | $\theta$       | $0.00 + 0.0000$   |
| LN                   | (1, 0.25)                | 10000 | $0.93 \pm 0.0023$                                                                                                    | $\overline{0}$ | $0.00 \pm 0.0000$      | $\overline{0}$ | $0.00 \pm 0.0000$ | 10000 | $0.97 \pm 0.0014$ | $\overline{0}$ | $0.00 \pm 0.0000$         | $\overline{0}$ | $0.00 \pm 0.0000$ |
|                      | (1, 1)                   | 9984  | $0.76 \pm 0.0046$                                                                                                    | 1263           | $0.02 \pm 0.0010$      | 8              | $0.00 \pm 0.0001$ | 9926  | $0.70 \pm 0.0051$ | 5              | $0.00 \pm 0.0001$         | $\Omega$       | $0.00 \pm 0.0000$ |
|                      | (1, 4)                   | 9922  | $0.68 \pm 0.0052$                                                                                                    | 5781           | $0.15 \pm 0.0037$      | 1196           | $0.02 + 0.0012$   | 7419  | $0.27 \pm 0.0051$ | 4868           | $0.16 \pm 0.0043$         | 1544           | $0.04 \pm 0.0021$ |
|                      | (1, 10)                  | 9918  | $0.69 \pm 0.0051$                                                                                                    | 5186           | $0.12 \pm 0.0032$      | 802            | $0.02 \pm 0.0008$ | 4447  | $0.12 \pm 0.0034$ | 225            | $0.00 \pm 0.0005$         | $\mathbf{0}$   | $0.00 \pm 0.0000$ |
| RRI                  | $p = 0.1$                | 8872  | $0.40 + 0.0055$                                                                                                    | 8811           | $0.39 + 0.0055$        | 8626           | $0.36 + 0.0053$   | 9637  | $0.55 + 0.0057$   | 7778           | $0.29 + 0.0051$           | 4934           | $0.13 + 0.0038$   |
|                      | $p = 0.5$                | 5107  | $0.14 \pm 0.0036$                                                                                                    | 4916           | $0.12 \pm 0.0032$      | 4549           | $0.10 \pm 0.0029$ | 7000  | $0.23 \pm 0.0047$ | 4123           | $0.10 \pm 0.0029$         | 2348           | $0.05 \pm 0.0020$ |
|                      | $p = 0.9$                | 591   | $0.01 \pm 0.0010$                                                                                                    | 79             | $0.00 \pm 0.0002$      | 14             | $0.00 \pm 0.0001$ | 1045  | $0.02 \pm 0.0015$ | 72             | $0.00 \pm 0.0002$         | 9              | $0.00 \pm 0.0001$ |
| EARMA                | 0.25                     | 9160  | $0.43 + 0.0056$                                                                                                    | 9101           | $0.44 \pm 0.0056$      | 8959           | $0.41 + 0.0056$   | 9441  | $0.49 + 0.0057$   | 8179           | $0.33 + 0.0054$           | 5620           | $0.16 + 0.0040$   |
|                      | 0.5                      | 8799  | $0.38 \pm 0.0055$                                                                                                    | 8950           | $0.41 \pm 0.0056$      | 8770           | $0.39 \pm 0.0056$ | 8759  | $0.38 \pm 0.0056$ | 7791           | $0.30 \pm 0.0054$         | 5455           | $0.15 \pm 0.0041$ |
|                      |                          | 8437  | $0.35 \pm 0.0054$                                                                                                    | 8496           | $0.35 \pm 0.0055$      | 8113           | $0.34 \pm 0.0056$ | 7595  | $0.28 \pm 0.0052$ | 7041           | $0.26 \pm 0.0052$         | 4976           | $0.15 \pm 0.0041$ |
|                      | 3                        | 1393  | $0.03 \pm 0.0015$                                                                                                    | 5536           | $0.20 \pm 0.0051$      | 6897           | $0.29 \pm 0.0058$ | 2791  | $0.06 \pm 0.0025$ | 4373           | $0.15 \pm 0.0045$         | 4455           | $0.16 \pm 0.0048$ |
|                      | 5.25                     | 4754  | $0.13 \pm 0.0038$                                                                                                    | 4608           | $0.14 \pm 0.0040$      | 4530           | $0.15 \pm 0.0044$ | 2507  | $0.06 \pm 0.0025$ | 3302           | $0.09 \pm 0.0035$         | 3149           | $0.10 \pm 0.0037$ |
| mH <sub>2</sub>      | $m=2$                    | 8953  | $0.41 \pm 0.0057$                                                                                                    | 9027           | $0.43 \pm 0.0058$      | 8896           | $0.43 \pm 0.0058$ | 6749  | $0.22 \pm 0.0046$ | 8405           | $0.39 \pm 0.0060$         | 7722           | $0.33 \pm 0.0057$ |
|                      | $m = 5$                  | 8190  | $0.34 \pm 0.0055$                                                                                                    | 8721           | $0.40 \pm 0.0058$      | 8807           | $0.41 \pm 0.0058$ | 7141  | $0.26 \pm 0.0052$ | 8359           | $0.38 \pm 0.0058$         | 8751           | $0.40 \pm 0.0058$ |
|                      | $m = 10$                 | 8301  | $0.35 \pm 0.0056$                                                                                                    | 8638           | $0.39 \pm 0.0057$      | 8598           | $0.39 \pm 0.0057$ | 7932  | $0.34 \pm 0.0058$ | 8038           | $0.34 \pm 0.0057$         | 7315           | $0.26 \pm 0.0052$ |
|                      | $m = 20$                 | 8713  | $0.39 \pm 0.0057$                                                                                                    | 8766           | $0.39 \pm 0.0056$      | 8667           | $0.39 \pm 0.0057$ | 8885  | $0.44 \pm 0.0061$ | 8062           | $0.33 \pm 0.0055$         | 6384           | $0.20 \pm 0.0046$ |
| RRI(H <sub>2</sub> ) | $p = 0.1$                | 9556  | $0.51 + 0.0057$                                                                                                    | 7323           | $0.24 \pm 0.0046$      | 5351           | $0.16 + 0.0042$   | 6050  | $0.17 + 0.0041$   | 4888           | $0.17 \pm 0.0047$         | 935            | $0.02 \pm 0.0017$ |
|                      | $p = 0.5$                | 6549  | $0.21 \pm 0.0046$                                                                                                    | 3560           | $0.08 + 0.0025$        | 2511           | $0.05 \pm 0.0022$ | 2553  | $0.06 + 0.0023$   | 3372           | $0.08 \pm 0.0028$         | 1173           | $0.02 + 0.0015$   |
|                      | $p = 0.9$                | 1012  | $0.02 \pm 0.0015$                                                                                                    | 53             | $0.00 \pm 0.0002$      | 6              | $0.00 \pm 0.0001$ | 354   | $0.01 \pm 0.0007$ | 72             | $0.00 \pm 0.0002$         | 13             | $0.00 \pm 0.0001$ |

Table XXXIII. Tests for  $H_2(c^2 = 1.5)$  using  $-log(F(X))$  or  $-log(1 - F(X))$  ( $n = 200$ ): Number of KS tests passed (denoted by  $\#P)$  at significance level 0.05 out of 10,000 replications and the average  $p$ -values (denoted

Table XXXIV. Tests for  $H_2(c^2=2)$  using  $F(X)$ : Average and  $c^2$  of untransformed (X) and transformed interarrival times (all with  $n = 200$ ) with associated 95% confidence intervals. All results are based on 10000 replications.

|                   |              | $\overline{X}$   |       |      | Standard       |                  | Sort-Log       |      | Durbin |
|-------------------|--------------|------------------|-------|------|----------------|------------------|----------------|------|--------|
| $\overline{Case}$ | Subcase      | $\overline{Avg}$ | $c^2$ | Avg  | c <sup>2</sup> | $\overline{Avg}$ | c <sup>2</sup> | Avg  | $c^2$  |
| $\overline{Exp}$  | $\equiv$     | 1.00             | 1.00  | 0.55 | 0.27           | 1.06             | 1.09           | 0.49 | 0.35   |
| $E_k$             | $k = 2$      | 1.00             | 0.50  | 0.61 | 0.13           | 1.12             | 2.34           | 0.41 | 0.39   |
|                   | $k=4$        | 1.00             | 0.25  | 0.65 | 0.06           | 1.16             | 8.69           | 0.31 | 0.43   |
|                   | $k=6$        | 1.00             | 0.17  | 0.67 | 0.04           | 1.17             | 16.66          | 0.26 | 0.45   |
| $H_2$             | $c^2 = 1.25$ | 1.00             | 1.24  | 0.53 | 0.29           | 1.04             | 1.04           | 0.49 | 0.34   |
|                   | $c^2=1.5$    | 1.00             | 1.48  | 0.52 | 0.31           | 1.03             | 1.01           | 0.50 | 0.34   |
|                   | $c^2=2$      | 1.00             | 1.95  | 0.50 | 0.33           | 1.00             | 0.99           | 0.50 | 0.33   |
|                   | $c^2=4$      | 1.00             | 3.77  | 0.46 | 0.39           | 0.94             | 1.15           | 0.49 | 0.35   |
|                   | $c^2 = 10$   | 1.00             | 8.64  | 0.42 | 0.42           | 0.87             | 2.14           | 0.46 | 0.37   |
| $\overline{z}$    |              | 1.00             | 0.95  | 0.59 | 0.16           | 1.10             | 1.65           | 0.44 | 0.38   |
| LN                | (1, 0.25)    | 1.00             | 0.25  | 0.65 | 0.05           | 1.16             | 17.40          | 0.28 | 0.41   |
|                   | (1, 1)       | 1.00             | 0.97  | 0.58 | 0.15           | 1.08             | 2.94           | 0.43 | 0.36   |
|                   | (1, 4)       | 1.00             | 3.45  | 0.47 | 0.37           | 0.96             | 1.17           | 0.49 | 0.35   |
|                   | (1, 10)      | 1.00             | 6.76  | 0.40 | 0.58           | 0.87             | 1.61           | 0.45 | 0.39   |
| $\overline{RRI}$  | $p = 0.1$    | 1.00             | 0.99  | 0.55 | 0.26           | 1.06             | 1.33           | 0.44 | 0.50   |
|                   | $p = 0.5$    | 1.00             | 0.98  | 0.55 | 0.27           | 1.06             | 3.19           | 0.25 | 1.70   |
|                   | $p = 0.9$    | 1.00             | 0.88  | 0.55 | 0.27           | 1.06             | 19.45          | 0.05 | 12.34  |
| <b>EARMA</b>      | 0.25         | 1.00             | 0.99  | 0.55 | 0.26           | 1.07             | 1.09           | 0.49 | 0.35   |
|                   | 0.5          | 1.00             | 0.99  | 0.55 | 0.26           | 1.06             | 1.10           | 0.49 | 0.35   |
|                   | 1            | 1.00             | 0.97  | 0.55 | 0.26           | 1.06             | 1.11           | 0.48 | 0.35   |
|                   | 3            | 1.00             | 0.97  | 0.55 | 0.27           | 1.07             | 1.15           | 0.48 | 0.35   |
|                   | 5.25         | 1.00             | 0.90  | 0.55 | 0.26           | 1.07             | 1.18           | 0.47 | 0.36   |
| $mH_2$            | $m=2$        | 1.00             | 2.35  | 0.50 | 0.33           | 1.00             | 1.03           | 0.50 | 0.34   |
|                   | $m=5$        | 1.00             | 1.32  | 0.53 | 0.29           | 1.04             | 1.05           | 0.49 | 0.34   |
|                   | $m=10$       | 1.00             | 1.11  | 0.54 | 0.28           | 1.05             | 1.07           | 0.49 | 0.35   |
|                   | $m=20$       | 1.00             | 1.03  | 0.54 | 0.27           | 1.06             | 1.08           | 0.49 | 0.35   |
| $RRI(H_2)$        | $p = 0.1$    | 1.00             | 3.74  | 0.46 | 0.39           | 0.94             | 1.40           | 0.44 | 0.50   |
|                   | $p = 0.5$    | 1.00             | 3.43  | 0.46 | 0.39           | 0.93             | 3.39           | 0.24 | 1.71   |
|                   | $p = 0.9$    | 1.00             | 2.21  | 0.46 | 0.38           | 0.94             | 20.38          | 0.05 | 12.65  |

ACM Transactions on Modeling and Computer Simulation, Vol. V, No. N, Article A, Publication date: January YYYY.

|                  |                          |                | $\overline{X}$    |                | Standard          |                | Sort-Log          |                  | Durbin            |
|------------------|--------------------------|----------------|-------------------|----------------|-------------------|----------------|-------------------|------------------|-------------------|
| Case             | Subcase                  | #P             | $E[p-value]$      | #P             | $E[p-value]$      | #P             | $E[p-value]$      | #P               | $E[p-value]$      |
| $\overline{Exp}$ | $\qquad \qquad -$        | 3661           | $0.10 \pm 0.0034$ | 3661           | $0.10 \pm 0.0034$ | 9690           | $0.50 \pm 0.0053$ | 8951             | $0.43 \pm 0.0058$ |
| $E_k$            | $k=2$                    | $\Omega$       | $0.00 \pm 0.0000$ | $\mathbf{0}$   | $0.00 \pm 0.0000$ | 8228           | $0.30 \pm 0.0051$ | 92               | $0.00 \pm 0.0003$ |
|                  | $k=4$                    | $\Omega$       | $0.00 \pm 0.0000$ | $\mathbf{0}$   | $0.00 \pm 0.0000$ | 62             | $0.00 \pm 0.0002$ | 0                | $0.00 \pm 0.0000$ |
|                  | $k=6$                    | $\Omega$       | $0.00 \pm 0.0000$ | 0              | $0.00 \pm 0.0000$ | $\mathbf{0}$   | $0.00 \pm 0.0000$ | 0                | $0.00 \pm 0.0000$ |
| H <sub>2</sub>   | $c^2 = 1.25$             | 6574           | $0.23 \pm 0.0052$ | 6574           | $0.23 \pm 0.0052$ | 9618           | $0.51 \pm 0.0055$ | 9433             | $0.49 \pm 0.0057$ |
|                  | c <sup>2</sup><br>$=1.5$ | 8530           | $0.39 \pm 0.0059$ | 8530           | $0.39 \pm 0.0059$ | 9548           | $0.51 \pm 0.0056$ | 9497             | $0.50 \pm 0.0057$ |
|                  | c <sup>2</sup><br>$=2$   | 9511           | $0.50 \pm 0.0056$ | 9511           | $0.50 \pm 0.0056$ | 9528           | $0.50 \pm 0.0056$ | 9482             | $0.50 \pm 0.0057$ |
|                  | $c^2=4$                  | 4983           | $0.14 \pm 0.0040$ | 4983           | $0.14 \pm 0.0040$ | 7925           | $0.34 \pm 0.0058$ | 9107             | $0.44 \pm 0.0058$ |
|                  | $c^2 = 10$               | 269            | $0.01 \pm 0.0005$ | 269            | $0.01 \pm 0.0005$ | 1889           | $0.05 \pm 0.0024$ | 6142             | $0.19 \pm 0.0046$ |
| $\overline{z}$   | $\qquad \qquad -$        | $\overline{0}$ | $0.00 \pm 0.0000$ | $\overline{0}$ | $0.00 \pm 0.0000$ | 9303           | $0.43 \pm 0.0054$ | 1932             | $0.04 \pm 0.0021$ |
| LN               | (1, 0.25)                | $\Omega$       | $0.00 \pm 0.0000$ | $\theta$       | $0.00 \pm 0.0000$ | 3              | $0.00 \pm 0.0000$ | $\overline{0}$   | $0.00 \pm 0.0000$ |
|                  | (1,1)                    | $\Omega$       | $0.00 \pm 0.0000$ | $\overline{0}$ | $0.00 \pm 0.0000$ | 8832           | $0.41 \pm 0.0059$ | 585              | $0.01 \pm 0.0006$ |
|                  | (1, 4)                   | 5685           | $0.18 \pm 0.0045$ | 5685           | $0.18 \pm 0.0045$ | 8362           | $0.38 \pm 0.0059$ | 9051             | $0.44 \pm 0.0059$ |
|                  | (1, 10)                  | 13             | $0.00 \pm 0.0001$ | 13             | $0.00 \pm 0.0001$ | 2396           | $0.07 \pm 0.0029$ | 4888             | $0.15 \pm 0.0043$ |
| $\overline{RRI}$ | $p = 0.1$                | 3400           | $0.09 \pm 0.0032$ | 3400           | $0.09 \pm 0.0032$ | 2614           | $0.04 \pm 0.0014$ | 1352             | $0.02 \pm 0.0010$ |
|                  | $p = 0.5$                | 2058           | $0.05 \pm 0.0020$ | 2058           | $0.05 \pm 0.0020$ | $\overline{0}$ | $0.00 \pm 0.0000$ | $\boldsymbol{0}$ | $0.00 \pm 0.0000$ |
|                  | $p = 0.9$                | 9              | $0.00 \pm 0.0001$ | 9              | $0.00 \pm 0.0001$ | $\Omega$       | $0.00 \pm 0.0000$ | $\overline{0}$   | $0.00 \pm 0.0000$ |
| <b>EARMA</b>     | 0.25                     | 3697           | $0.10 \pm 0.0035$ | 3697           | $0.10 \pm 0.0035$ | 9506           | $0.48 \pm 0.0056$ | 8922             | $0.43 \pm 0.0058$ |
|                  | 0.5                      | 3839           | $0.11 \pm 0.0037$ | 3839           | $0.11 \pm 0.0037$ | 9346           | $0.46 \pm 0.0056$ | 8872             | $0.42 \pm 0.0059$ |
|                  | $\mathbf{1}$             | 3755           | $0.11 \pm 0.0037$ | 3755           | $0.11 \pm 0.0037$ | 8922           | $0.42 \pm 0.0058$ | 8629             | $0.40 \pm 0.0059$ |
|                  | 3                        | 3607           | $0.13 \pm 0.0044$ | 3607           | $0.13 \pm 0.0044$ | 5953           | $0.20 \pm 0.0046$ | 5683             | $0.19 \pm 0.0047$ |
|                  | 5.25                     | 2770           | $0.08 \pm 0.0032$ | 2770           | $0.08 \pm 0.0032$ | 6590           | $0.26 \pm 0.0055$ | 6642             | $0.27 \pm 0.0056$ |
| $mH_2$           | $m=2$                    | 8771           | $0.42 \pm 0.0058$ | 8771           | $0.42 \pm 0.0058$ | 8930           | $0.43 \pm 0.0059$ | 9466             | $0.49 \pm 0.0057$ |
|                  | $m=5$                    | 6227           | $0.24 \pm 0.0053$ | 6227           | $0.24 \pm 0.0053$ | 8701           | $0.41 \pm 0.0059$ | 9290             | $0.47 \pm 0.0058$ |
|                  | $m=10$                   | 5052           | $0.18 \pm 0.0047$ | 5052           | $0.18 \pm 0.0047$ | 8731           | $0.41 \pm 0.0059$ | 9032             | $0.44 \pm 0.0058$ |
|                  | $m=20$                   | 4598           | $0.15 \pm 0.0044$ | 4598           | $0.15 \pm 0.0044$ | 8830           | $0.42 \pm 0.0058$ | 9013             | $0.43 \pm 0.0058$ |
| $RRI(H_2)$       | $p = 0.1$                | 4641           | $0.14 \pm 0.0040$ | 4641           | $0.14 \pm 0.0040$ | 1616           | $0.03 \pm 0.0011$ | 1227             | $0.02 \pm 0.0010$ |
|                  | $p = 0.5$                | 2542           | $0.05 \pm 0.0022$ | 2542           | $0.05 \pm 0.0022$ | $\mathbf{0}$   | $0.00 \pm 0.0000$ | $\mathbf{0}$     | $0.00 \pm 0.0000$ |
|                  | $p = 0.9$                | 13             | $0.00 \pm 0.0001$ | 13             | $0.00 \pm 0.0001$ | $\Omega$       | $0.00 \pm 0.0000$ | 0                | $0.00 \pm 0.0000$ |

Table XXXV. Tests for  $H_2(c^2=2)$  using  $F(X)$  ( $n=200$ ): Number of KS tests passed (denoted by  $\#P)$  at significance level  $0.05$ out of 10,000 replications and the average p-values (denoted by  $E[p - \text{value}]$ ) with associated 95% confidence intervals.

Based on  $-log(F(X))$ <br>
CU+Log Lewis CU CU+Log 1 CU | CU+Log | Lewis | CU | CU+Log | Lewis  $Case$  Subcase  $Avg$  c<sup>2</sup> Avg c<sup>2</sup> Avg c<sup>2</sup> Avg c<sup>2</sup> Avg c<sup>2</sup> Avg c<sup>2</sup>  $Exp$   $0.50$   $0.34$   $1.00$   $1.13$   $0.48$   $0.33$   $0.50$   $0.33$   $1.00$   $0.64$   $0.56$   $0.29$  $E_k \qquad \quad \mid k=2 \quad \quad \mid 0.50 \quad \, 0.33 \mid \, 0.99 \quad \, 0.70 \mid \, 0.58 \quad \, 0.19 \mid \, 0.50 \quad \, 0.33 \mid \, 0.99 \quad \, 0.34 \mid \, 0.67 \quad \, 0.14$ k = 4 0.50 0.33 0.99 0.38 0.68 0.10 0.50 0.33 0.99 0.18 0.76 0.07  $k = 6 \qquad | \begin{array}{c|cccc} 0.50 & 0.33 & 0.99 & 0.26 & 0.73 & 0.07 & 0.50 & 0.33 & 0.99 & 0.12 & 0.80 & 0.04 \end{array}$  $H_2$   $c^2 = 1.25$  $\frac{2}{2} = 1.25$  0.50 0.34 1.00 1.09 0.49 0.34 0.50 0.33 1.00 0.74 0.54 0.30  $c^2 = 1.5$  $2^2 = 1.5$  0.50 0.34 1.00 1.05 0.49 0.34 0.50 0.33 1.00 0.83 0.52 0.32  $c^2=2$  $\begin{array}{|c|c|c|c|c|c|c|c|c|} \hline 2&=&2 & 0.50 & 0.33 & 1.00 & 1.00 & 0.50 & 0.33 & 0.50 & 0.34 & 1.00 & 1.00 & 0.50 & 0.33 \hline \end{array}$  $c^2=4$  $2^2 = 4$  | 0.50 0.33 | 1.00 0.87 | 0.53 0.30 | 0.50 0.34 | 1.01 1.55 | 0.45 0.35  $c^2 = 10$  $2^2 = 10$   $\begin{array}{|l} 0.50 & 0.33 \end{array}$   $\begin{array}{|l} 1.00 & 0.76 \end{array}$   $\begin{array}{|l} 0.56 & 0.25 \end{array}$   $\begin{array}{|l} 0.50 & 0.34 \end{array}$   $\begin{array}{|l} 1.02 & 2.86 \end{array}$   $\begin{array}{|l} 0.42 & 0.34 \end{array}$  $Z$   $0.50$   $0.33$   $1.00$   $0.89$   $0.55$   $0.21$   $0.50$   $0.33$   $0.99$   $0.47$   $0.64$   $0.17$  $LN$   $(1, 0.25)$   $0.50$   $0.33$   $0.99$   $0.27$   $0.71$   $0.09$   $0.50$   $0.33$   $0.99$   $0.17$   $0.78$   $0.05$  $(1, 1)$   $\begin{array}{|l|l|}$  0.50 0.33  $\begin{array}{|l|l|}$  0.99 0.51 0.50 0.33 0.99 0.51 0.63 0.15  $(1, 4)$  | 0.50 0.33 | 1.00 0.68 | 0.55 0.31 | 0.50 0.34 | 1.00 1.41 | 0.47 0.34  $(1, 10)$   $\begin{array}{|l} 0.50 & 0.33 & 1.00 & 0.68 & 0.55 & 0.33 & 0.50 & 0.34 & 1.01 & 2.43 & 0.38 & 0.52 \end{array}$ RRI  $p = 0.1$  0.50 0.34 1.00 1.13 0.48 0.33 0.50 0.33 1.00 0.64 0.56 0.28  $p = 0.5$  | 0.50 0.34 | 1.02 1.11 | 0.49 0.33 | 0.50 0.34 | 1.01 0.65 | 0.57 0.28  $p = 0.9$  |  $0.50$   $0.38$  |  $1.07$   $0.98$  |  $0.53$   $0.32$  |  $0.50$   $0.36$  |  $1.05$   $0.67$  |  $0.59$   $0.27$  $EARMA$  | 0.25 | 0.50 0.33 | 1.00 1.13 | 0.48 0.33 | 0.50 0.34 | 1.00 0.64 | 0.56 0.28 0.5 0.50 0.34 1.00 1.14 0.48 0.33 0.50 0.34 1.00 0.64 0.56 0.28  $1 \t\t\t 0.50 \t\t 0.34 \t\t 1.00 \t\t 1.14 \t\t 0.48 \t\t 0.33 \t\t 0.50 \t\t 0.34 \t\t 1.00 \t\t 0.63 \t\t 0.56 \t\t 0.28$  $3 \hspace{1.5cm} | \hspace{1.5cm} 0.50 \hspace{1.5cm} 0.36 \hspace{1.5cm} | \hspace{1.5cm} 1.05 \hspace{1.5cm} 1.08 \hspace{1.5cm} | \hspace{1.5cm} 0.50 \hspace{1.5cm} 0.33 \hspace{1.5cm} | \hspace{1.5cm} 0.50 \hspace{1.5cm} 0.35 \hspace{1.5cm} | \hspace{1.5cm} 1.03 \hspace{1.5cm} 0.61 \hspace{1.5cm} | \hspace{1.5cm} 0.57 \hspace{1$  $5.25 \qquad \begin{array}{|l|l|} \end{array} 0.50 \quad 0.34 \quad \begin{array}{|l|l|} \end{array} 1.01 \quad \begin{array}{c} \textbf{1.22} \quad \textbf{0.49} \quad 0.33 \quad \textbf{0.50} \quad 0.35 \quad \textbf{1.02} \quad 0.56 \quad \textbf{0.57} \quad 0.27 \end{array}$  $mH_2$   $m=2$   $0.50$   $0.34$   $1.00$   $1.00$   $0.50$   $0.33$   $0.50$   $0.34$   $1.00$   $1.04$   $0.51$   $0.32$  $m = 5$   $\begin{array}{|l|l|}$  0.50 0.34 | 1.00 1.09 | 0.49 0.34 | 0.50 0.34 | 1.00 0.75 | 0.54 0.30  $m = 10$  | 0.50 0.34 | 1.00 1.12 | 0.49 0.34 | 0.50 0.34 | 1.00 0.68 | 0.55 0.29  $m = 20$  | 0.50 0.34 | 1.00 1.12 | 0.48 0.33 | 0.50 0.34 | 1.00 0.66 | 0.56 0.29  $RRI(H_2)$  |  $p = 0.1$  | 0.50 0.34 | 1.00 0.87 | 0.53 0.30 | 0.50 0.34 | 1.01 1.55 | 0.45 0.36  $p = 0.5$  | 0.50 0.34 | 1.01 0.87 | 0.53 0.30 | 0.50 0.35 | 1.02 1.48 | 0.46 0.36  $p = 0.9$  |  $0.50$  0.37 |  $1.07$  0.88 |  $0.56$  0.30 |  $0.50$  0.39 |  $1.09$   $1.23$  |  $0.51$  0.36

Table XXXVI. Tests for  $H_2(c^2 = 2)$  using  $-log(F(X))$  or  $-log(1 - F(X))$ : Average and  $c^2$  of untransformed  $(X)$ and transformed interarrival times (all with  $n = 200$ ) with associated 95% confidence intervals. All results are based on 10000 replications.

### The Power of Alternative Kolmogorov-Smirnov Tests Based on Transformations of the Data App–53

Table XXXVII. Tests for  $H_2(c^2 = 2)$  using  $-log(F(X))$  or  $-log(1 - F(X))$   $(n = 200)$ : Number of KS tests passed (denoted by  $\#P)$  at significance level 0.05 out of 10,000 replications and the average  $p$ -values (denoted by  $E[p - \text{value}]$ ) with associated 95% confidence intervals.

|                      |                           |       |                       |                | Based on $-\log(F(X))$ |                |                   |       |                   |                | Based on $-log(1 - F(X))$ |                |                   |
|----------------------|---------------------------|-------|-----------------------|----------------|------------------------|----------------|-------------------|-------|-------------------|----------------|---------------------------|----------------|-------------------|
|                      |                           |       | $\overline{\text{C}}$ |                | $CU+Log$               |                | Lewis             |       | CU                |                | $CU+Log$                  |                | Lewis             |
| Case                 | Subcase                   | #P    | $E[p - value]$        | #P             | $E[p-value]$           | #P             | $E[p - value]$    | #P    | $E[p - value]$    | #P             | $E[p-value]$              | #P             | $E[p-value]$      |
| Exp                  | $\qquad \qquad -$         | 9256  | $0.44 \pm 0.0056$     | 8753           | $0.38 \pm 0.0053$      | 8082           | $0.32 \pm 0.0052$ | 9935  | $0.69 \pm 0.0051$ | 6736           | $0.20 \pm 0.0042$         | 1613           | $0.03 \pm 0.0014$ |
| $E_k$                | $k=2$                     | 9873  | $0.65 + 0.0053$       | 473            | $0.01 + 0.0004$        | 33             | $0.00 + 0.0001$   | 10000 | $0.89 + 0.0032$   | $\Omega$       | $0.00 + 0.0000$           | $\overline{0}$ | $0.00 \pm 0.0000$ |
|                      | $k = 4$                   | 9999  | $0.86 + 0.0035$       | $\theta$       | $0.00 + 0.0000$        | $\mathbf{0}$   | $0.00 + 0.0000$   | 10000 | $0.98 + 0.0012$   | $\sigma$       | $0.00 + 0.0000$           | $\Omega$       | $0.00 \pm 0.0000$ |
|                      | $k=6$                     | 10000 | $0.94 \pm 0.0022$     | $\theta$       | $0.00 \pm 0.0000$      | $\sigma$       | $0.00 \pm 0.0000$ | 10000 | $0.99 \pm 0.0005$ | $\mathbf{0}$   | $0.00 \pm 0.0000$         | $\sigma$       | $0.00 \pm 0.0000$ |
| $H_2$                | $c^2 = 1.25$              | 9259  | $0.46 \pm 0.0056$     | 9118           | $0.44 \pm 0.0056$      | 8776           | $0.40 \pm 0.0057$ | 9850  | $0.63 \pm 0.0055$ | 8450           | $0.35 \pm 0.0054$         | 5543           | $0.15 \pm 0.0038$ |
|                      | c <sup>2</sup><br>$= 1.5$ | 9394  | $0.47 \pm 0.0056$     | 9376           | $0.48 \pm 0.0057$      | 9239           | $0.47 \pm 0.0058$ | 9750  | $0.58 \pm 0.0056$ | 9222           | $0.45 \pm 0.0057$         | 8307           | $0.34 \pm 0.0055$ |
|                      | c <sup>2</sup><br>$= 2$   | 9518  | $0.50 \pm 0.0056$     | 9463           | $0.50 \pm 0.0057$      | 9499           | $0.50 \pm 0.0057$ | 9482  | $0.50 \pm 0.0057$ | 9531           | $0.50 \pm 0.0056$         | 9507           | $0.50 \pm 0.0056$ |
|                      | c <sup>2</sup><br>$=4$    | 9702  | $0.56 \pm 0.0056$     | 8713           | $0.37 \pm 0.0055$      | 7648           | $0.30 \pm 0.0055$ | 8143  | $0.31 \pm 0.0052$ | 7479           | $0.32 \pm 0.0058$         | 3888           | $0.11 \pm 0.0038$ |
|                      | $c^2 = 10$                | 9851  | $0.62 \pm 0.0055$     | 5476           | $0.13 \pm 0.0033$      | 2513           | $0.05 \pm 0.0022$ | 5098  | $0.15 \pm 0.0039$ | 5346           | $0.22 \pm 0.0056$         | 1221           | $0.04 \pm 0.0024$ |
| $\overline{z}$       |                           | 9673  | $0.55 \pm 0.0057$     | 2929           | $0.05 \pm 0.0013$      | 1080           | $0.02 \pm 0.0008$ | 9989  | $0.80 \pm 0.0043$ | 16             | $0.00 \pm 0.0001$         | $\overline{0}$ | $0.00 \pm 0.0000$ |
| LN                   | (1, 0.25)                 | 10000 | $0.93 \pm 0.0024$     | $\overline{0}$ | $0.00 \pm 0.0000$      | $\overline{0}$ | $0.00 + 0.0000$   | 10000 | $0.98 + 0.0011$   | $\overline{0}$ | $0.00 \pm 0.0000$         | $\overline{0}$ | $0.00 \pm 0.0000$ |
|                      | (1, 1)                    | 9971  | $0.75 \pm 0.0048$     | 1850           | $0.03 \pm 0.0013$      | 42             | $0.00 \pm 0.0002$ | 9982  | $0.77 \pm 0.0046$ | $\sigma$       | $0.00 \pm 0.0000$         | $\Omega$       | $0.00 \pm 0.0000$ |
|                      | (1, 4)                    | 9901  | $0.66 \pm 0.0053$     | 6964           | $0.22 \pm 0.0045$      | 2429           | $0.05 \pm 0.0020$ | 8493  | $0.36 \pm 0.0055$ | 7345           | $0.27 \pm 0.0050$         | 5281           | $0.16 \pm 0.0043$ |
|                      | (1, 10)                   | 9898  | $0.67 \pm 0.0052$     | 6230           | $0.17 \pm 0.0038$      | 1665           | $0.03 \pm 0.0014$ | 5824  | $0.17 \pm 0.0042$ | 663            | $0.01 \pm 0.0009$         | 11             | $0.00 \pm 0.0001$ |
| RRI                  | $p = 0.1$                 | 8697  | $0.37 + 0.0055$       | 8289           | $0.32 + 0.0051$        | 7586           | $0.27 + 0.0048$   | 9804  | $0.61 + 0.0056$   | 6034           | $0.17 + 0.0039$           | 1410           | $0.03 + 0.0013$   |
|                      | $p = 0.5$                 | 4799  | $0.12 \pm 0.0034$     | 4637           | $0.11 \pm 0.0029$      | 4073           | $0.09 \pm 0.0026$ | 7608  | $0.28 \pm 0.0050$ | 3127           | $0.07 \pm 0.0024$         | 883            | $0.02 \pm 0.0012$ |
|                      | $p = 0.9$                 | 531   | $0.01 \pm 0.0009$     | 81             | $0.00 \pm 0.0002$      | 18             | $0.00 \pm 0.0001$ | 1282  | $0.03 \pm 0.0017$ | 55             | $0.00 \pm 0.0002$         | 6              | $0.00 \pm 0.0000$ |
| EARMA                | 0.25                      | 9009  | $0.41 \pm 0.0055$     | 8617           | $0.36 + 0.0052$        | 7959           | $0.31 + 0.0051$   | 9684  | $0.56 \pm 0.0056$ | 6539           | $0.19 \pm 0.0041$         | 1577           | $0.03 \pm 0.0014$ |
|                      | 0.5                       | 8638  | $0.36 \pm 0.0054$     | 8415           | $0.34 \pm 0.0052$      | 7783           | $0.29 + 0.0050$   | 9216  | $0.45 \pm 0.0057$ | 6211           | $0.18 \pm 0.0041$         | 1630           | $0.03 \pm 0.0015$ |
|                      |                           | 8292  | $0.33 \pm 0.0053$     | 7964           | $0.30 \pm 0.0050$      | 7271           | $0.26 \pm 0.0049$ | 8364  | $0.34 \pm 0.0055$ | 5593           | $0.16 \pm 0.0039$         | 1607           | $0.03 \pm 0.0017$ |
|                      |                           | 1263  | $0.02 + 0.0014$       | 5444           | $0.18 \pm 0.0046$      | 6738           | $0.25 + 0.0053$   | 3333  | $0.08 \pm 0.0028$ | 3525           | $0.10 \pm 0.0037$         | 2577           | $0.07 \pm 0.0032$ |
|                      | 5.25                      | 4641  | $0.13 \pm 0.0037$     | 4357           | $0.12 \pm 0.0036$      | 4196           | $0.12 + 0.0039$   | 3118  | $0.08 + 0.0029$   | 2535           | $0.06 \pm 0.0027$         | 1690           | $0.05 + 0.0025$   |
| mH <sub>2</sub>      | $m=2$                     | 8803  | $0.39 \pm 0.0056$     | 9142           | $0.44 \pm 0.0058$      | 9191           | $0.45 \pm 0.0057$ | 7788  | $0.29 \pm 0.0052$ | 8850           | $0.41 \pm 0.0058$         | 9091           | $0.43 \pm 0.0057$ |
|                      | $m=5$                     | 8005  | $0.32 \pm 0.0054$     | 8430           | $0.36 \pm 0.0056$      | 8296           | $0.35 \pm 0.0056$ | 7974  | $0.33 \pm 0.0056$ | 7468           | $0.29 \pm 0.0053$         | 5465           | $0.16 \pm 0.0041$ |
|                      | $m=10$                    | 8119  | $0.33 \pm 0.0055$     | 8221           | $0.34 \pm 0.0054$      | 7896           | $0.32 \pm 0.0054$ | 8543  | $0.40 \pm 0.0061$ | 6749           | $0.23 \pm 0.0047$         | 3210           | $0.07 \pm 0.0025$ |
|                      | $m = 20$                  | 8526  | $0.37 \pm 0.0056$     | 8354           | $0.34 \pm 0.0053$      | 7896           | $0.30 \pm 0.0052$ | 9265  | $0.50 \pm 0.0061$ | 6589           | $0.21 \pm 0.0044$         | 2263           | $0.05 \pm 0.0018$ |
| RRI(H <sub>2</sub> ) | $p = 0.1$                 | 9447  | $0.49 \pm 0.0057$     | 8235           | $0.32 \pm 0.0052$      | 7077           | $0.26 + 0.0052$   | 7377  | $0.26 + 0.0048$   | 7039           | $0.28 \pm 0.0055$         | 3720           | $0.11 \pm 0.0037$ |
|                      | $p = 0.5$                 | 6235  | $0.19 \pm 0.0044$     | 4176           | $0.10 \pm 0.0029$      | 3355           | $0.07 + 0.0025$   | 3586  | $0.09 \pm 0.0029$ | 4245           | $0.10 \pm 0.0031$         | 2467           | $0.05 \pm 0.0022$ |
|                      | $p=0.9$                   | 893   | $0.02 + 0.0014$       | 55             | $0.00 \pm 0.0002$      | 6              | $0.00 + 0.0001$   | 440   | $0.01 \pm 0.0008$ | 79             | $0.00 \pm 0.0002$         | 9              | $0.00 + 0.0001$   |

Table XXXVIII. Tests for  $H_2(c^2=4)$  using  $F(X)$ : Average and  $c^2$  of untransformed  $(X)$  and transformed interarrival times (all with  $n=200$ ) with associated 95% confidence intervals. All results are based on 10000 replications.

|                   |              |      | $\overline{X}$ |      | Standard       |      | Sort-Log       |      | Durbin         |
|-------------------|--------------|------|----------------|------|----------------|------|----------------|------|----------------|
| $\overline{Case}$ | Subcase      | Avg  | c <sup>2</sup> | Avg  | c <sup>2</sup> | Avg  | c <sup>2</sup> | Avg  | c <sup>2</sup> |
| Exp               |              | 1.00 | 1.00           | 0.59 | 0.23           | 1.20 | 1.21           | 0.46 | 0.38           |
| $E_k$             | $k = 2$      | 1.00 | 0.50           | 0.66 | 0.10           | 1.30 | 2.54           | 0.37 | 0.42           |
|                   | $k=4$        | 1.00 | 0.25           | 0.71 | 0.05           | 1.36 | 9.16           | 0.28 | 0.45           |
|                   | $k=6$        | 1.00 | 0.17           | 0.72 | 0.03           | 1.38 | 17.38          | 0.23 | 0.46           |
| $H_2$             | $c^2 = 1.25$ | 1.00 | 1.24           | 0.57 | 0.25           | 1.17 | 1.15           | 0.47 | 0.37           |
|                   | $c^2=1.5$    | 1.00 | 1.48           | 0.56 | 0.27           | 1.14 | 1.10           | 0.48 | 0.36           |
|                   | $c^2=2$      | 1.00 | 1.95           | 0.54 | 0.29           | 1.10 | 1.05           | 0.49 | 0.35           |
|                   | $c^2=4$      | 1.00 | 3.77           | 0.50 | 0.33           | 1.00 | 1.00           | 0.50 | 0.34           |
|                   | $c^2 = 10$   | 1.00 | 8.64           | 0.46 | 0.36           | 0.91 | 1.18           | 0.49 | 0.35           |
| $\overline{Z}$    |              | 1.00 | 0.95           | 0.64 | 0.13           | 1.25 | 1.80           | 0.41 | 0.41           |
| LN                | (1, 0.25)    | 1.00 | 0.25           | 0.71 | 0.03           | 1.36 | 18.34          | 0.26 | 0.42           |
|                   | (1, 1)       | 1.00 | 0.97           | 0.63 | 0.12           | 1.23 | 3.26           | 0.40 | 0.37           |
|                   | (1, 4)       | 1.00 | $3.45\,$       | 0.51 | 0.31           | 1.03 | 1.12           | 0.49 | 0.35           |
|                   | (1, 10)      | 1.00 | 6.76           | 0.44 | 0.51           | 0.91 | 1.27           | 0.47 | 0.37           |
| $\overline{RRI}$  | $p = 0.1$    | 1.00 | 0.99           | 0.59 | 0.23           | 1.20 | 1.45           | 0.41 | 0.54           |
|                   | $p = 0.5$    | 1.00 | 0.98           | 0.59 | 0.23           | 1.20 | 3.40           | 0.23 | 1.78           |
|                   | $p = 0.9$    | 1.00 | 0.88           | 0.59 | 0.23           | 1.20 | 20.17          | 0.05 | 12.61          |
| <b>EARMA</b>      | 0.25         | 1.00 | 0.99           | 0.59 | 0.23           | 1.20 | 1.21           | 0.46 | 0.38           |
|                   | 0.5          | 1.00 | 0.99           | 0.59 | 0.23           | 1.20 | 1.21           | 0.46 | 0.38           |
|                   | 1            | 1.00 | 0.97           | 0.59 | 0.23           | 1.20 | 1.22           | 0.45 | 0.39           |
|                   | 3            | 1.00 | 0.97           | 0.59 | 0.23           | 1.20 | 1.28           | 0.46 | 0.38           |
|                   | 5.25         | 1.00 | 0.90           | 0.59 | 0.22           | 1.20 | 1.30           | 0.44 | 0.40           |
| $mH_2$            | $m=2$        | 1.00 | 2.35           | 0.54 | 0.28           | 1.10 | 1.06           | 0.49 | 0.35           |
|                   | $m=5$        | 1.00 | 1.32           | 0.57 | 0.25           | 1.16 | 1.15           | 0.47 | 0.37           |
|                   | $m=10$       | 1.00 | 1.11           | 0.58 | 0.24           | 1.18 | 1.18           | 0.46 | 0.38           |
|                   | $m=20$       | 1.00 | 1.03           | 0.58 | 0.23           | 1.19 | 1.20           | 0.46 | 0.38           |
| $RRI(H_2)$        | $p = 0.1$    | 1.00 | 3.74           | 0.50 | 0.33           | 1.00 | 1.22           | 0.45 | 0.48           |
|                   | $p = 0.5$    | 1.00 | 3.43           | 0.50 | 0.34           | 1.00 | 3.03           | 0.25 | 1.67           |
|                   | $p = 0.9$    | 1.00 | 2.21           | 0.50 | 0.34           | 1.00 | 19.11          | 0.05 | 12.40          |

ACM Transactions on Modeling and Computer Simulation, Vol. V, No. N, Article A, Publication date: January YYYY.

|              |                          |                | $\overline{X}$    |                  | Standard          |                | Sort-Log          |                | Durbin            |
|--------------|--------------------------|----------------|-------------------|------------------|-------------------|----------------|-------------------|----------------|-------------------|
| $\it Case$   | Subcase                  | #P             | $E[p-value]$      | #P               | $E[p-value]$      | #P             | $E[p-value]$      | #P             | $E[p-value]$      |
| $_{Exp}$     | $\overline{\phantom{0}}$ | 100            | $0.00 \pm 0.0004$ | 100              | $0.00 \pm 0.0004$ | 7615           | $0.21 \pm 0.0039$ | 5038           | $0.15 \pm 0.0043$ |
| $E_{\bm{k}}$ | $k = 2$                  | $\overline{0}$ | $0.00 \pm 0.0000$ | $\overline{0}$   | $0.00 \pm 0.0000$ | 9079           | $0.26 \pm 0.0036$ | $\overline{0}$ | $0.00 \pm 0.0000$ |
|              | $k=4$                    | $\overline{0}$ | $0.00 \pm 0.0000$ | $\overline{0}$   | $0.00 \pm 0.0000$ | 1077           | $0.02 \pm 0.0009$ | $\overline{0}$ | $0.00 \pm 0.0000$ |
|              | $k=6$                    | $\Omega$       | $0.00 \pm 0.0000$ | $\boldsymbol{0}$ | $0.00 \pm 0.0000$ | $\overline{0}$ | $0.00 \pm 0.0000$ | $\overline{0}$ | $0.00 \pm 0.0000$ |
| $H_2$        | $c^2 = 1.25$             | 560            | $0.01 \pm 0.0008$ | 560              | $0.01 \pm 0.0008$ | 8223           | $0.26 \pm 0.0045$ | 7206           | $0.28 \pm 0.0055$ |
|              | $c^2 = 1.5$              | 1804           | $0.04 \pm 0.0020$ | 1804             | $0.04 \pm 0.0020$ | 8615           | $0.32 \pm 0.0050$ | 8406           | $0.37 \pm 0.0058$ |
|              | $c^2=2$                  | 5006           | $0.15 \pm 0.0042$ | 5006             | $0.15 \pm 0.0042$ | 9030           | $0.40 \pm 0.0055$ | 9215           | $0.47 \pm 0.0058$ |
|              | $c^2 = 4$                | 9506           | $0.50 \pm 0.0056$ | 9506             | $0.50 \pm 0.0056$ | 9543           | $0.51 \pm 0.0057$ | 9524           | $0.50 \pm 0.0056$ |
|              | $c^2=10$                 | 6115           | $0.18 \pm 0.0044$ | 6115             | $0.18 \pm 0.0044$ | 6995           | $0.26 \pm 0.0054$ | 9101           | $0.44 \pm 0.0057$ |
| Ζ            |                          | $\overline{0}$ | $0.00 \pm 0.0000$ | $\overline{0}$   | $0.00 \pm 0.0000$ | 8975           | $0.26 \pm 0.0038$ | 178            | $0.00 \pm 0.0004$ |
| LN           | (1, 0.25)                | $\overline{0}$ | $0.00 \pm 0.0000$ | $\overline{0}$   | $0.00 \pm 0.0000$ | 157            | $0.00 \pm 0.0003$ | $\overline{0}$ | $0.00 \pm 0.0000$ |
|              | (1,1)                    | $\overline{0}$ | $0.00 \pm 0.0000$ | $\mathbf{0}$     | $0.00 \pm 0.0000$ | 9736           | $0.48 \pm 0.0051$ | 10             | $0.00 \pm 0.0001$ |
|              | (1,4)                    | 9188           | $0.36 \pm 0.0048$ | 9188             | $0.36 \pm 0.0048$ | 9518           | $0.50 \pm 0.0056$ | 9145           | $0.45 \pm 0.0058$ |
|              | (1, 10)                  | 461            | $0.01 \pm 0.0008$ | 461              | $0.01 \pm 0.0008$ | 5705           | $0.20 \pm 0.0050$ | 7447           | $0.30 \pm 0.0057$ |
| RRI          | $p = 0.1$                | 121            | $0.00 \pm 0.0004$ | 121              | $0.00 \pm 0.0004$ | 1973           | $0.03 \pm 0.0009$ | 337            | $0.01 \pm 0.0004$ |
|              | $p = 0.5$                | 292            | $0.01 \pm 0.0007$ | 292              | $0.01 \pm 0.0007$ | $\overline{0}$ | $0.00 \pm 0.0000$ | $\overline{0}$ | $0.00 \pm 0.0000$ |
|              | $p = 0.9$                | 8              | $0.00 \pm 0.0001$ | $\,8\,$          | $0.00 \pm 0.0001$ | $\overline{0}$ | $0.00 \pm 0.0000$ | $\overline{0}$ | $0.00 \pm 0.0000$ |
| EARMA        | 0.25                     | 140            | $0.00 \pm 0.0004$ | 140              | $0.00 \pm 0.0004$ | 7430           | $0.21 \pm 0.0041$ | 4998           | $0.16 \pm 0.0044$ |
|              | 0.5                      | 251            | $0.01 \pm 0.0006$ | 251              | $0.01 \pm 0.0006$ | 7217           | $0.22 \pm 0.0044$ | 4991           | $0.15 \pm 0.0043$ |
|              | 1                        | 374            | $0.01 \pm 0.0009$ | 374              | $0.01 \pm 0.0009$ | 7111           | $0.23 \pm 0.0046$ | 4684           | $0.15 \pm 0.0044$ |
|              | 3                        | 1605           | $0.05 \pm 0.0028$ | 1605             | $0.05 \pm 0.0028$ | 4802           | $0.14 \pm 0.0040$ | 4029           | $0.13 \pm 0.0043$ |
|              | 5.25                     | 1332           | $0.03 \pm 0.0021$ | 1332             | $0.03 \pm 0.0021$ | 5863           | $0.21 \pm 0.0050$ | 3736           | $0.12 \pm 0.0042$ |
| $mH_2$       | $m=2$                    | 4435           | $0.15 \pm 0.0044$ | 4435             | $0.15 \pm 0.0044$ | 8572           | $0.38 \pm 0.0057$ | 9065           | $0.44 \pm 0.0058$ |
|              | $m=5$                    | 1469           | $0.04 \pm 0.0023$ | 1469             | $0.04 \pm 0.0023$ | 7635           | $0.28 \pm 0.0053$ | 7097           | $0.28 \pm 0.0055$ |
|              | $m=10$                   | 934            | $0.02 \pm 0.0018$ | 934              | $0.02 \pm 0.0018$ | 7335           | $0.26 \pm 0.0051$ | 5891           | $0.21 \pm 0.0051$ |
|              | $m=20$                   | 686            | $0.02 \pm 0.0013$ | 686              | $0.02 \pm 0.0013$ | 7250           | $0.25 \pm 0.0051$ | 5414           | $0.18 \pm 0.0048$ |
| $RRI(H_2)$   | $p = 0.1$                | 9053           | $0.41 \pm 0.0055$ | 9053             | $0.41 \pm 0.0055$ | 2524           | $0.04 \pm 0.0014$ | 1842           | $0.03 \pm 0.0013$ |
|              | $p = 0.5$                | 4673           | $0.11 \pm 0.0030$ | 4673             | $0.11 \pm 0.0030$ | $\overline{0}$ | $0.00 \pm 0.0000$ | $\overline{0}$ | $0.00 \pm 0.0000$ |
|              | $p = 0.9$                | 14             | $0.00 \pm 0.0001$ | 14               | $0.00 \pm 0.0001$ | $\Omega$       | $0.00 \pm 0.0000$ | $\Omega$       | $0.00 \pm 0.0000$ |

Table XXXIX. Tests for  $H_2(c^2=4)$  using  $F(X)$   $(n=200)$ : Number of KS tests passed (denoted by  $\#P)$  at significance level 0.05 out of 10,000 replications and the average p-values (denoted by  $E[p - \text{value}]$ ) with associated 95% confidence intervals.

|                  |                          |                  |                          |                  | Based on $-log(F(X))$ |                  |                |      |                          | Based on $-log(1 - F(X))$ |          |                  |                |
|------------------|--------------------------|------------------|--------------------------|------------------|-----------------------|------------------|----------------|------|--------------------------|---------------------------|----------|------------------|----------------|
|                  |                          |                  | $\overline{\mathrm{CU}}$ |                  | $CU+Log$              |                  | Lewis          |      | $\overline{\mathrm{CU}}$ |                           | $CU+Log$ |                  | Lewis          |
| Case             | $\overline{Subcase}$     | $\overline{Avg}$ | $c^2$                    | $\overline{Avg}$ | $c^2$                 | $\overline{Avg}$ | c <sup>2</sup> | Avg  | $c^2$                    | Avg                       | $c^2$    | $\overline{Avg}$ | c <sup>2</sup> |
| $\overline{Exp}$ | $\overline{\phantom{0}}$ | 0.50             | 0.34                     | 1.00             | 1.32                  | 0.45             | 0.38           | 0.50 | 0.33                     | 0.99                      | 0.54     | 0.59             | 0.27           |
| $E_k$            | $k=2$                    | 0.50             | 0.34                     | 1.00             | 0.84                  | 0.55             | 0.21           | 0.50 | 0.33                     | 0.99                      | 0.29     | 0.69             | 0.13           |
|                  | $k=4$                    | 0.50             | 0.33                     | 0.99             | 0.46                  | 0.65             | 0.11           | 0.50 | 0.33                     | 0.99                      | 0.16     | 0.77             | 0.06           |
|                  | $k=6$                    | 0.50             | 0.33                     | 0.99             | 0.32                  | 0.70             | 0.08           | 0.50 | 0.33                     | 0.99                      | 0.11     | 0.81             | 0.04           |
| $H_2$            | $c^2 = 1.25$             | 0.50             | 0.34                     | 1.00             | 1.27                  | 0.46             | 0.38           | 0.50 | 0.33                     | 1.00                      | 0.60     | 0.57             | 0.29           |
|                  | $c^2=1.5$                | 0.50             | 0.34                     | 1.00             | 1.22                  | 0.46             | 0.38           | 0.50 | 0.33                     | 1.00                      | 0.65     | 0.56             | 0.30           |
|                  | $c^2=2$                  | 0.50             | 0.34                     | 1.00             | 1.15                  | 0.47             | 0.37           | 0.50 | 0.33                     | 1.00                      | 0.74     | 0.54             | 0.32           |
|                  | $c^2=4$                  | 0.50             | 0.33                     | 1.00             | 1.00                  | 0.50             | 0.34           | 0.50 | 0.34                     | 1.00                      | 0.99     | 0.50             | 0.34           |
|                  | $c^2=10$                 | 0.50             | 0.33                     | 1.00             | 0.87                  | 0.53             | 0.28           | 0.50 | 0.34                     | 1.00                      | 1.47     | 0.48             | 0.33           |
| $\overline{z}$   |                          | 0.50             | 0.34                     | 1.00             | 1.07                  | 0.52             | 0.24           | 0.50 | 0.33                     | 0.99                      | 0.37     | 0.66             | 0.16           |
| LN               | (1, 0.25)                | 0.50             | 0.33                     | 0.99             | 0.32                  | 0.69             | 0.10           | 0.50 | 0.33                     | 0.99                      | 0.14     | 0.79             | 0.05           |
|                  | (1,1)                    | 0.50             | 0.33                     | 0.99             | 0.64                  | 0.57             | 0.23           | 0.50 | 0.33                     | 0.99                      | 0.39     | 0.66             | 0.14           |
|                  | (1, 4)                   | 0.50             | 0.33                     | 1.00             | 0.77                  | 0.53             | 0.34           | 0.50 | 0.34                     | 1.00                      | 0.94     | 0.51             | 0.32           |
|                  | (1, 10)                  | 0.50             | 0.33                     | 1.00             | 0.76                  | 0.53             | 0.36           | 0.50 | 0.34                     | 1.01                      | 1.57     | 0.42             | 0.49           |
| $\overline{RRI}$ | $p = 0.1$                | 0.50             | 0.34                     | 1.00             | 1.32                  | 0.46             | 0.38           | 0.50 | 0.33                     | 1.00                      | 0.54     | 0.59             | 0.27           |
|                  | $p = 0.5$                | 0.50             | 0.34                     | 1.02             | 1.30                  | 0.46             | 0.38           | 0.50 | 0.34                     | 1.00                      | 0.55     | 0.59             | 0.27           |
|                  | $p = 0.9$                | 0.50             | 0.39                     | 1.08             | 1.13                  | 0.50             | 0.36           | 0.50 | 0.36                     | 1.04                      | 0.58     | 0.61             | 0.26           |
| <b>EARMA</b>     | 0.25                     | 0.50             | 0.34                     | 1.00             | 1.32                  | 0.45             | 0.38           | 0.50 | 0.33                     | 1.00                      | 0.54     | 0.59             | 0.27           |
|                  | 0.5                      | 0.50             | 0.34                     | 1.01             | 1.33                  | 0.46             | 0.38           | 0.50 | 0.33                     | 1.00                      | 0.54     | 0.59             | 0.27           |
|                  | $\mathbf 1$              | 0.50             | 0.34                     | 1.01             | 1.33                  | 0.45             | 0.37           | 0.50 | 0.34                     | 1.00                      | 0.53     | 0.59             | 0.27           |
|                  | 3                        | 0.50             | 0.37                     | 1.06             | 1.26                  | 0.47             | 0.37           | 0.50 | 0.34                     | 1.02                      | 0.52     | 0.59             | 0.27           |
|                  | 5.25                     | 0.50             | 0.35                     | 1.02             | 1.42                  | 0.46             | 0.37           | 0.50 | 0.35                     | 1.02                      | 0.49     | 0.60             | 0.26           |
| $mH_2$           | $m=2$                    | 0.50             | 0.34                     | 1.00             | 1.16                  | 0.47             | 0.37           | 0.50 | 0.34                     | 1.00                      | 0.74     | 0.54             | 0.31           |
|                  | $m=5$                    | 0.50             | 0.34                     | 1.01             | 1.27                  | 0.46             | 0.38           | 0.50 | 0.34                     | 1.00                      | 0.60     | 0.57             | 0.29           |
|                  | $m=10$                   | 0.50             | 0.34                     | 1.01             | 1.30                  | 0.46             | 0.38           | 0.50 | 0.34                     | 1.00                      | 0.56     | 0.58             | 0.28           |
|                  | $m=20$                   | 0.50             | 0.34                     | 1.00             | 1.31                  | 0.46             | 0.38           | 0.50 | 0.33                     | 1.00                      | 0.55     | 0.59             | 0.28           |
| $RRI(H_2)$       | $p=0.1$                  | 0.50             | 0.34                     | 1.00             | 1.00                  | 0.50             | 0.34           | 0.50 | 0.34                     | 1.00                      | 0.99     | 0.50             | 0.34           |
|                  | $p = 0.5$                | 0.50             | 0.34                     | 1.01             | 0.99                  | 0.50             | 0.34           | 0.50 | 0.34                     | 1.01                      | 0.99     | 0.50             | 0.34           |
|                  | $p = 0.9$                | 0.50             | 0.38                     | 1.07             | 0.93                  | 0.54             | 0.33           | 0.50 | 0.38                     | 1.07                      | 0.93     | 0.54             | 0.33           |

Table XL. Tests for  $H_2(c^2 = 4)$  using  $-log(F(X))$  or  $-log(1 - F(X))$ : Average and  $c^2$  of untransformed (X) and transformed interarrival times (all with  $n\,=\,200)$  with associated 95% confidence intervals. All results are based on 10000 replications.

|                 |               |       |                   |                | Based on $-\log(F(X))$ |          |                   |       | Based on $-\log(1 - F(X))$<br>CU<br>$CU+Log$<br>$E[p - value]$<br>$E[p - value]$<br>#P<br>#P<br>$0.76 + 0.0046$<br>$0.07 \pm 0.0019$<br>3709<br>24<br>$0.92 + 0.0026$<br>$0.00 + 0.0000$<br>$\mathbf{0}$<br>$\overline{0}$<br>$0.98 \pm 0.0009$<br>$0.00 \pm 0.0000$<br>$\theta$<br>$\theta$<br>$0.00 \pm 0.0000$<br>$1.00 \pm 0.0004$<br>$\theta$<br>$\Omega$<br>$0.72 \pm 0.0050$<br>$0.14 \pm 0.0031$<br>362<br>6010<br>$0.68 \pm 0.0052$<br>$0.24 \pm 0.0044$<br>7519<br>$0.39 \pm 0.0055$<br>$0.63 \pm 0.0054$<br>8840<br>$0.50 \pm 0.0057$<br>$0.50 \pm 0.0056$<br>9495<br>$0.35 \pm 0.0054$<br>$0.41 \pm 0.0059$<br>8610<br>6645<br>$0.87 \pm 0.0034$<br>$0.00 \pm 0.0000$<br>$\mathbf{0}$<br><sup>1</sup><br>$0.99 \pm 0.0007$<br>$0.00 \pm 0.0000$<br>$\overline{0}$<br>$\overline{0}$<br>$0.00 \pm 0.0000$<br>$0.85 \pm 0.0037$<br>$\Omega$<br>$\theta$<br>$0.52 \pm 0.0057$<br>9406<br>$0.40 \pm 0.0049$<br>9340<br>$0.32 \pm 0.0053$<br>2133<br>$0.04 \pm 0.0018$<br>281<br>$0.69 + 0.0052$<br>3246<br>$0.06 + 0.0018$<br>16<br>$0.03 \pm 0.0014$<br>$0.34 \pm 0.0054$<br>1657<br>92<br>$\,2$<br>$0.04 \pm 0.0020$<br>46<br>$0.00 \pm 0.0001$<br>$0.06 \pm 0.0019$<br>23<br>$0.65 \pm 0.0053$<br>3606<br>$0.54 \pm 0.0057$<br>$0.06 \pm 0.0019$<br>3515<br>38<br>$0.44 \pm 0.0058$<br>3092<br>$0.06 \pm 0.0018$<br>60<br>$0.11 \pm 0.0033$<br>2244<br>$0.06 \pm 0.0025$<br>821<br>$0.03 \pm 0.0017$<br>$0.11 \pm 0.0036$<br>1373<br>448 |      |                   |      |                   |
|-----------------|---------------|-------|-------------------|----------------|------------------------|----------|-------------------|-------|----------------------------------------------------------------------------------------------------|------|-------------------|------|-------------------|
|                 |               |       | <b>CU</b>         |                | $CU+Log$               |          | Lewis             |       |                                                                                                    |      |                   |      | Lewis             |
| Case            | Subcase       | #P    | $E[p-value]$      | #P             | $E[p - value]$         | #P       | $E[p - value]$    | #P    |                                                                                                    |      |                   |      | $E[p - value]$    |
| Exp             | -             | 8828  | $0.37 \pm 0.0054$ | 5921           | $0.17 \pm 0.0037$      | 3299     | $0.08 \pm 0.0026$ | 9978  |                                                                                                    |      |                   |      | $0.00 \pm 0.0001$ |
| $E_k$           | $k=2$         | 9736  | $0.57 \pm 0.0056$ | 707            | $0.02 \pm 0.0004$      | 63       | $0.01 \pm 0.0002$ | 10000 |                                                                                                    |      |                   |      | $0.00 \pm 0.0000$ |
|                 | $k = 4$       | 9993  | $0.81 \pm 0.0042$ | $\theta$       | $0.00 \pm 0.0000$      | $\Omega$ | $0.00 \pm 0.0000$ | 10000 |                                                                                                    |      |                   |      | $0.00 \pm 0.0000$ |
|                 | $k=6$         | 10000 | $0.90 \pm 0.0029$ | $\Omega$       | $0.00 \pm 0.0000$      | $\Omega$ | $0.00 \pm 0.0000$ | 10000 |                                                                                                    |      |                   |      | $0.00 \pm 0.0000$ |
| $H_2$           | $c^2 = 1.25$  | 8876  | $0.39 \pm 0.0054$ | 6721           | $0.22 \pm 0.0046$      | 4398     | $0.12 \pm 0.0036$ | 9947  |                                                                                                    |      |                   |      | $0.01 \pm 0.0004$ |
|                 | $c^2 = 1.5$   | 9085  | $0.41 \pm 0.0055$ | 7546           | $0.27 \pm 0.0051$      | 5759     | $0.18 \pm 0.0045$ | 9930  |                                                                                                    |      |                   | 1815 | $0.03 \pm 0.0013$ |
|                 | $=2$          | 9203  | $0.44 \pm 0.0056$ | 8492           | $0.36 \pm 0.0056$      | 7450     | $0.29 \pm 0.0055$ | 9863  |                                                                                                    |      |                   | 6204 | $0.16 \pm 0.0036$ |
|                 | $c^2$<br>$=4$ | 9506  | $0.50 \pm 0.0056$ | 9469           | $0.50 \pm 0.0057$      | 9525     | $0.50 \pm 0.0057$ | 9492  |                                                                                                    |      |                   | 9500 | $0.50 \pm 0.0057$ |
|                 | $c^2 = 10$    | 9702  | $0.56 \pm 0.0056$ | 8787           | $0.35 \pm 0.0052$      | 7586     | $0.27 \pm 0.0052$ | 8416  |                                                                                                    |      |                   |      | $0.24 \pm 0.0050$ |
| $\overline{z}$  |               | 9360  | $0.46 \pm 0.0057$ | 4474           | $0.07 \pm 0.0013$      | 2636     | $0.04 \pm 0.0010$ | 10000 |                                                                                                    |      |                   |      | $0.00 \pm 0.0000$ |
| LN              | (1, 0.25)     | 10000 | $0.90 \pm 0.0030$ | $\overline{0}$ | $0.00 \pm 0.0000$      | $\Omega$ | $0.00 \pm 0.0000$ | 10000 |                                                                                                    |      |                   |      | $0.00 \pm 0.0000$ |
|                 | (1, 1)        | 9931  | $0.69 \pm 0.0052$ | 5278           | $0.10 \pm 0.0022$      | 1164     | $0.02 \pm 0.0008$ | 9999  |                                                                                                    |      |                   |      | $0.00 \pm 0.0000$ |
|                 | (1, 4)        | 9826  | $0.61 \pm 0.0055$ | 8579           | $0.34 \pm 0.0052$      | 6282     | $0.16 \pm 0.0038$ | 9581  |                                                                                                    |      |                   |      | $0.36 \pm 0.0045$ |
|                 | (1, 10)       | 9845  | $0.62 \pm 0.0054$ | 7534           | $0.23 \pm 0.0042$      | 4387     | $0.09 \pm 0.0024$ | 8101  |                                                                                                    |      |                   |      | $0.01 \pm 0.0006$ |
| RRI             | $p = 0.1$     | 8111  | $0.31 + 0.0051$   | 5594           | $0.15 \pm 0.0036$      | 3222     | $0.08 + 0.0026$   | 9930  |                                                                                                    |      |                   |      | $0.00 \pm 0.0001$ |
|                 | $p = 0.5$     | 3973  | $0.09 \pm 0.0029$ | 3478           | $0.07 \pm 0.0022$      | 2195     | $0.04 \pm 0.0017$ | 8310  |                                                                                                    |      |                   |      | $0.00 \pm 0.0003$ |
|                 | $p=0.9$       | 362   | $0.01 \pm 0.0007$ | 74             | $0.00 \pm 0.0002$      | 8        | $0.00 \pm 0.0001$ | 1680  |                                                                                                    |      |                   |      | $0.00 \pm 0.0000$ |
| EARMA           | 0.25          | 8557  | $0.35 \pm 0.0053$ | 5914           | $0.17 \pm 0.0037$      | 3339     | $0.08 \pm 0.0027$ | 9896  |                                                                                                    |      |                   |      | $0.00 \pm 0.0001$ |
|                 | 0.5           | 8132  | $0.31 \pm 0.0051$ | 5860           | $0.17 \pm 0.0037$      | 3440     | $0.09 \pm 0.0028$ | 9634  |                                                                                                    |      |                   |      | $0.00 \pm 0.0001$ |
|                 |               | 7761  | $0.28 \pm 0.0050$ | 5527           | $0.16 \pm 0.0037$      | 3523     | $0.09 \pm 0.0029$ | 9121  |                                                                                                    |      |                   |      | $0.00 \pm 0.0002$ |
|                 |               | 899   | $0.02 \pm 0.0011$ | 4869           | $0.13 \pm 0.0035$      | 5136     | $0.15 \pm 0.0039$ | 4065  |                                                                                                    |      |                   |      | $0.02 \pm 0.0012$ |
|                 | 5.25          | 4170  | $0.11 \pm 0.0033$ | 3698           | $0.09 \pm 0.0028$      | 3237     | $0.08 \pm 0.0031$ | 4028  |                                                                                                    |      |                   |      | $0.01 \pm 0.0010$ |
| mH <sub>2</sub> | $m = 2$       | 8323  | $0.34 + 0.0053$   | 8102           | $0.33 \pm 0.0055$      | 7137     | $0.28 \pm 0.0055$ | 8982  | $0.42 \pm 0.0057$                                                                                                    | 7823 | $0.29 + 0.0051$   | 4850 | $0.12 \pm 0.0035$ |
|                 | $m = 5$       | 7496  | $0.27 \pm 0.0051$ | 6405           | $0.22 \pm 0.0046$      | 4695     | $0.15 \pm 0.0041$ | 8881  | $0.42 \pm 0.0060$                                                                                                    | 5339 | $0.13 \pm 0.0032$ | 587  | $0.01 \pm 0.0006$ |
|                 | $m = 10$      | 7588  | $0.28 \pm 0.0052$ | 6048           | $0.19 \pm 0.0042$      | 4156     | $0.12 \pm 0.0036$ | 9218  | $0.50 \pm 0.0061$                                                                                                    | 4338 | $0.09 \pm 0.0026$ | 198  | $0.00 \pm 0.0003$ |
|                 | $m = 20$      | 8000  | $0.32 \pm 0.0054$ | 5954           | $0.18 \pm 0.0040$      | 3860     | $0.10 \pm 0.0032$ | 9641  | $0.59 \pm 0.0060$                                                                                                    | 3957 | $0.08 \pm 0.0023$ | 96   | $0.00 \pm 0.0002$ |
| $RRI(H_2)$      | $p = 0.1$     | 9125  | $0.43 \pm 0.0056$ | 9124           | $0.42 \pm 0.0055$      | 9041     | $0.41 \pm 0.0055$ | 9114  | $0.43 \pm 0.0056$                                                                                                    | 9097 | $0.42 \pm 0.0056$ | 9075 | $0.42 \pm 0.0055$ |
|                 | $p = 0.5$     | 5510  | $0.16 \pm 0.0039$ | 5115           | $0.13 \pm 0.0033$      | 4696     | $0.11 \pm 0.0030$ | 5517  | $0.15 \pm 0.0038$                                                                                                    | 5125 | $0.13 \pm 0.0034$ | 4687 | $0.11 \pm 0.0030$ |
|                 | $p = 0.9$     | 650   | $0.01 + 0.0011$   | 77             | $0.00 + 0.0002$        | 13       | $0.00 + 0.0001$   | 622   | $0.01 + 0.0010$                                                                                                    | 75   | $0.00 + 0.0002$   | 19   | $0.00 + 0.0001$   |

Table XLI. Tests for  $H_2(c^2=4)$  using  $-log(F(X))$  or  $-log(1-F(X))$   $(n=200)$ : Number of KS tests passed (denoted by  $\#P$ ) at significance level 0.05 out of 10,000 replications and the average p-values (denoted by  $E[p-\mathsf{value}]$ ) with associated  $95\%$  confidence intervals.

|                       |              | $\overline{X}$   |                | Standard |                |                  | Sort-Log          | Durbin |                |  |
|-----------------------|--------------|------------------|----------------|----------|----------------|------------------|-------------------|--------|----------------|--|
| Case                  | Subcase      | $\overline{Avg}$ | c <sup>2</sup> | Avg      | c <sup>2</sup> | $\overline{Avg}$ | c <sup>2</sup>    | Avg    | c <sup>2</sup> |  |
| $\overline{Exp}$      |              | 1.00             | 1.00           | 0.63     | 0.21           | 1.41             | $\overline{1.23}$ | 0.43   | 0.44           |  |
| $E_k$                 | $k=2$        | 1.00             | 0.50           | 0.71     | 0.09           | 1.53             | 2.43              | 0.35   | 0.47           |  |
|                       | $k=4$        | 1.00             | 0.25           | 0.76     | 0.04           | 1.61             | 8.60              | 0.27   | 0.47           |  |
|                       | $k=6$        | 1.00             | 0.17           | 0.77     | 0.02           | 1.64             | 16.36             | 0.22   | 0.47           |  |
| $H_2$                 | $c^2 = 1.25$ | 1.00             | 1.24           | 0.61     | 0.23           | 1.36             | 1.19              | 0.44   | 0.42           |  |
|                       | $c^2 = 1.5$  | 1.00             | 1.48           | 0.60     | 0.24           | 1.33             | 1.15              | 0.45   | 0.41           |  |
|                       | $c^2 = 2$    | 1.00             | 1.95           | 0.58     | 0.27           | 1.27             | 1.11              | 0.47   | 0.39           |  |
|                       | $c^2 = 4$    | 1.00             | 3.77           | 0.54     | 0.31           | 1.13             | 1.04              | 0.49   | 0.35           |  |
|                       | $c^2 = 10$   | 1.00             | 8.64           | 0.50     | 0.33           | 1.00             | 0.99              | 0.50   | 0.33           |  |
| $\overline{z}$        |              | 1.00             | 0.95           | 0.68     | 0.12           | 1.48             | 1.75              | 0.39   | 0.45           |  |
| LN                    | (1, 0.25)    | 1.00             | 0.25           | 0.76     | 0.03           | 1.61             | 17.29             | 0.24   | 0.42           |  |
|                       | (1,1)        | 1.00             | 0.97           | 0.68     | 0.11           | 1.44             | 3.15              | 0.38   | 0.40           |  |
|                       | (1,4)        | 1.00             | 3.45           | 0.55     | 0.29           | 1.18             | 1.18              | 0.47   | 0.37           |  |
|                       | (1, 10)      | 1.00             | 6.76           | 0.47     | 0.47           | 1.01             | 1.30              | 0.47   | 0.38           |  |
| $\overline{RRI}$      | $p = 0.1$    | 1.00             | 0.99           | 0.63     | 0.21           | 1.41             | 1.48              | 0.39   | 0.61           |  |
|                       | $p = 0.5$    | 1.00             | 0.98           | 0.63     | 0.21           | 1.41             | 3.45              | 0.22   | 1.90           |  |
|                       | $p = 0.9$    | 1.00             | 0.88           | 0.63     | 0.21           | 1.41             | 20.31             | 0.05   | 13.08          |  |
| EARMA                 | 0.25         | 1.00             | 0.99           | 0.63     | 0.21           | 1.41             | 1.23              | 0.43   | 0.45           |  |
|                       | 0.5          | 1.00             | 0.99           | 0.63     | 0.21           | 1.41             | 1.23              | 0.43   | 0.45           |  |
|                       | 1            | 1.00             | 0.97           | 0.63     | 0.21           | 1.41             | 1.24              | 0.43   | 0.45           |  |
|                       | 3            | 1.00             | 0.97           | 0.63     | 0.21           | 1.41             | 1.29              | 0.43   | 0.45           |  |
|                       | 5.25         | 1.00             | 0.90           | 0.63     | 0.21           | 1.41             | 1.32              | 0.42   | 0.47           |  |
| $mH_2$                | $m=2$        | 1.00             | 2.35           | 0.58     | 0.26           | 1.27             | 1.11              | 0.47   | 0.38           |  |
|                       | $m=5$        | 1.00             | 1.32           | 0.61     | 0.23           | 1.36             | 1.18              | 0.44   | 0.42           |  |
|                       | $m=10$       | 1.00             | 1.11           | 0.62     | 0.22           | 1.38             | 1.21              | 0.43   | 0.44           |  |
|                       | $m=20$       | 1.00             | 1.03           | 0.62     | 0.22           | 1.39             | 1.22              | 0.43   | 0.44           |  |
| $\overline{RRI(H_2)}$ | $p = 0.1$    | 1.00             | 3.74           | 0.54     | 0.31           | 1.13             | 1.27              | 0.44   | 0.50           |  |
|                       | $p = 0.5$    | 1.00             | 3.43           | 0.54     | 0.31           | 1.13             | 3.08              | 0.25   | 1.70           |  |
|                       | $p = 0.9$    | 1.00             | 2.21           | 0.54     | 0.31           | 1.13             | 19.09             | 0.05   | 12.43          |  |

Table XLII. Tests for  $H_2(c^2=10)$  using  $F(X)$ : Average and  $c^2$  of untransformed (X) and transformed interarrival times (all with  $n = 200$ ) with associated 95% confidence intervals. All results are based on 10000 replications.

|                  |               |                | $\overline{X}$    |                  | Standard          |                | $Sort$ -Log       |                | Durbin            |
|------------------|---------------|----------------|-------------------|------------------|-------------------|----------------|-------------------|----------------|-------------------|
| $\it Case$       | Subcase       | #P             | $E[p-value]$      | #P               | $E[p-value]$      | #P             | $E[p-value]$      | #P             | $E[p-value]$      |
| Exp              |               | $\overline{0}$ | $0.00 \pm 0.0000$ | $\mathbf{0}$     | $0.00 \pm 0.0000$ | 456            | $0.01 \pm 0.0005$ | 1264           | $0.03 \pm 0.0017$ |
| $E_k$            | $k=2$         | $\overline{0}$ | $0.00 \pm 0.0000$ | $\overline{0}$   | $0.00 \pm 0.0000$ | 1551           | $0.03 \pm 0.0009$ | $\overline{0}$ | $0.00 \pm 0.0000$ |
|                  | $k=4$         | $\overline{0}$ | $0.00 \pm 0.0000$ | $\boldsymbol{0}$ | $0.00 \pm 0.0000$ | 8060           | $0.18 \pm 0.0030$ | $\Omega$       | $0.00 \pm 0.0000$ |
|                  | $k=6$         | $\overline{0}$ | $0.00 \pm 0.0000$ | $\boldsymbol{0}$ | $0.00 \pm 0.0000$ | 1964           | $0.04 \pm 0.0014$ | $\overline{0}$ | $0.00 \pm 0.0000$ |
| H <sub>2</sub>   | $c^2 = 1.25$  | $\overline{2}$ | $0.00 \pm 0.0000$ | $\overline{2}$   | $0.00 \pm 0.0000$ | 874            | $0.02 \pm 0.0008$ | 2707           | $0.07 \pm 0.0028$ |
|                  | $c^2 = 1.5$   | 45             | $0.00 \pm 0.0001$ | 45               | $0.00 \pm 0.0001$ | 1660           | $0.03 \pm 0.0012$ | 4259           | $0.13 \pm 0.0040$ |
|                  | $c^2=2$       | 397            | $0.01 \pm 0.0007$ | 397              | $0.01 \pm 0.0007$ | 3422           | $0.07 \pm 0.0023$ | 6609           | $0.24 \pm 0.0053$ |
|                  | $c^2$<br>$=4$ | 6005           | $0.19 \pm 0.0045$ | 6005             | $0.19 \pm 0.0045$ | 8078           | $0.30 \pm 0.0052$ | 9228           | $0.46 \pm 0.0058$ |
|                  | $c^2 = 10$    | 9448           | $0.50 \pm 0.0057$ | 9448             | $0.50 \pm 0.0057$ | 9509           | $0.50 \pm 0.0056$ | 9541           | $0.50 \pm 0.0057$ |
| $\overline{z}$   |               | $\overline{0}$ | $0.00 \pm 0.0000$ | $\mathbf{0}$     | $0.00 \pm 0.0000$ | 1011           | $0.02 \pm 0.0007$ | 11             | $0.00 \pm 0.0001$ |
| LN               | (1, 0.25)     | $\overline{0}$ | $0.00 \pm 0.0000$ | $\overline{0}$   | $0.00 \pm 0.0000$ | 6490           | $0.17 \pm 0.0037$ | $\overline{0}$ | $0.00 \pm 0.0000$ |
|                  | (1, 1)        | $\overline{0}$ | $0.00 \pm 0.0000$ | $\overline{0}$   | $0.00 \pm 0.0000$ | 4660           | $0.09 \pm 0.0025$ | $\overline{0}$ | $0.00 \pm 0.0000$ |
|                  | (1, 4)        | 4035           | $0.09 \pm 0.0026$ | 4035             | $0.09 \pm 0.0026$ | 7595           | $0.25 \pm 0.0048$ | 7421           | $0.29 \pm 0.0056$ |
|                  | (1, 10)       | 1967           | $0.03 \pm 0.0013$ | 1967             | $0.03 \pm 0.0013$ | 8452           | $0.38 \pm 0.0058$ | 6652           | $0.25 \pm 0.0054$ |
| $\overline{RRI}$ | $p = 0.1$     | $\overline{0}$ | $0.00 \pm 0.0000$ | $\overline{0}$   | $0.00 \pm 0.0000$ | 146            | $0.01 \pm 0.0002$ | 24             | $0.00 \pm 0.0001$ |
|                  | $p = 0.5$     | 16             | $0.00 \pm 0.0002$ | 16               | $0.00 \pm 0.0002$ | $\overline{0}$ | $0.00 \pm 0.0000$ | $\overline{0}$ | $0.00 \pm 0.0000$ |
|                  | $p = 0.9$     | $\overline{2}$ | $0.00 \pm 0.0000$ | $\,2$            | $0.00 \pm 0.0000$ | $\overline{0}$ | $0.00 \pm 0.0000$ | $\overline{0}$ | $0.00 \pm 0.0000$ |
| EARMA            | 0.25          | $\overline{1}$ | $0.00 \pm 0.0000$ | $\overline{1}$   | $0.00 \pm 0.0000$ | 508            | $0.01 \pm 0.0006$ | 1363           | $0.03 \pm 0.0020$ |
|                  | 0.5           | 6              | $0.00 \pm 0.0001$ | 6                | $0.00 \pm 0.0001$ | 716            | $0.01 \pm 0.0009$ | 1457           | $0.04 \pm 0.0021$ |
|                  |               | 12             | $0.00 \pm 0.0002$ | 12               | $0.00 \pm 0.0002$ | 968            | $0.02 \pm 0.0013$ | 1573           | $0.04 \pm 0.0024$ |
|                  | 3             | 516            | $0.02 \pm 0.0016$ | 516              | $0.02 \pm 0.0016$ | 1521           | $0.04 \pm 0.0022$ | 2525           | $0.08 \pm 0.0036$ |
|                  | 5.25          | 515            | $0.01 \pm 0.0015$ | 515              | $0.01 \pm 0.0015$ | 2477           | $0.08 \pm 0.0036$ | 2125           | $0.07 \pm 0.0034$ |
| $mH_2$           | $m=2$         | 632            | $0.02 \pm 0.0013$ | 632              | $0.02 \pm 0.0013$ | 3664           | $0.09 \pm 0.0030$ | 6631           | $0.26 \pm 0.0055$ |
|                  | $m=5$         | 110            | $0.00 \pm 0.0004$ | 110              | $0.00 \pm 0.0004$ | 1819           | $0.04 \pm 0.0020$ | 3196           | $0.10 \pm 0.0036$ |
|                  | $m=10$        | 63             | $0.00 \pm 0.0003$ | 63               | $0.00 \pm 0.0003$ | 1462           | $0.03 \pm 0.0017$ | 2356           | $0.07 \pm 0.0030$ |
|                  | $m=20$        | 28             | $0.00 \pm 0.0003$ | 28               | $0.00 \pm 0.0003$ | 1285           | $0.03 \pm 0.0015$ | 1958           | $0.06 \pm 0.0028$ |
| $RRI(H_2)$       | $p = 0.1$     | 5431           | $0.17 \pm 0.0043$ | 5431             | $0.17 \pm 0.0043$ | 2415           | $0.04 \pm 0.0012$ | 1390           | $0.03 \pm 0.0011$ |
|                  | $p = 0.5$     | 2867           | $0.06 \pm 0.0023$ | 2867             | $0.06 \pm 0.0023$ | 0              | $0.00 \pm 0.0000$ | $\overline{0}$ | $0.00 \pm 0.0000$ |
|                  | $p = 0.9$     | 15             | $0.00 \pm 0.0001$ | 15               | $0.00 \pm 0.0001$ | $\Omega$       | $0.00 \pm 0.0000$ | $\Omega$       | $0.00 \pm 0.0000$ |

Table XLIII. Tests for  $H_2(c^2=10)$  using  $F(X)$  ( $n=200$ ): Number of KS tests passed (denoted by  $\#P)$  at significance level 0.05 out of 10,000 replications and the average p-values (denoted by  $E[p - \text{value}]$ ) with associated 95% confidence intervals.

|                  |                          | Based on $-log(F(X))$ |                          |                  |                |      |       | Based on $-log(1 - F(X))$ |                        |      |                   |                  |                |
|------------------|--------------------------|-----------------------|--------------------------|------------------|----------------|------|-------|---------------------------|------------------------|------|-------------------|------------------|----------------|
|                  |                          |                       | $\overline{\mathrm{CU}}$ |                  | $CU+Log$       |      | Lewis |                           | $\overline{\text{C}U}$ |      | $CU+Log$          |                  | Lewis          |
| Case             | Subcase                  | $\overline{Avg}$      | $c^2$                    | $\overline{Avg}$ | c <sup>2</sup> | Avg  | $c^2$ | Avg                       | c <sup>2</sup>         | Avg  | $c^2$             | $\overline{Avg}$ | c <sup>2</sup> |
| $\overline{Exp}$ | $\overline{\phantom{0}}$ | 0.50                  | 0.34                     | 1.01             | 1.57           | 0.42 | 0.48  | 0.50                      | 0.33                   | 0.99 | 0.53              | 0.59             | 0.28           |
| $E_k$            | $k=2$                    | 0.50                  | 0.34                     | 1.00             | 1.07           | 0.50 | 0.28  | 0.50                      | 0.33                   | 0.99 | 0.30              | 0.69             | 0.14           |
|                  | $k=4$                    | 0.50                  | 0.33                     | 0.99             | 0.62           | 0.60 | 0.16  | 0.50                      | 0.33                   | 0.99 | 0.17              | 0.77             | 0.07           |
|                  | $k=6$                    | 0.50                  | 0.33                     | 0.99             | 0.43           | 0.66 | 0.11  | 0.50                      | 0.33                   | 0.99 | 0.12              | 0.81             | 0.04           |
| $H_2$            | $c^2 = 1.25$             | 0.50                  | 0.34                     | 1.00             | 1.49           | 0.42 | 0.48  | 0.50                      | 0.33                   | 1.00 | 0.58              | 0.57             | 0.30           |
|                  | $c^2=1.5$                | 0.50                  | 0.34                     | 1.01             | 1.42           | 0.43 | 0.47  | 0.50                      | 0.33                   | 1.00 | 0.63              | 0.56             | 0.31           |
|                  | $c^2=2$                  | 0.50                  | 0.34                     | 1.00             | 1.33           | 0.44 | 0.45  | 0.50                      | 0.33                   | 1.00 | 0.69              | 0.54             | 0.33           |
|                  | $c^2=4$                  | 0.50                  | 0.34                     | 1.00             | 1.14           | 0.47 | 0.40  | 0.50                      | 0.33                   | 1.00 | 0.84              | 0.51             | 0.34           |
|                  | $c^2=10\,$               | 0.50                  | 0.34                     | 1.00             | 1.00           | 0.50 | 0.33  | 0.50                      | 0.34                   | 1.00 | 0.99              | 0.50             | 0.33           |
| $\overline{z}$   |                          | 0.50                  | 0.34                     | 1.00             | 1.34           | 0.47 | 0.32  | 0.50                      | 0.33                   | 0.99 | $0.\overline{36}$ | 0.66             | 0.17           |
| LN               | (1, 0.25)                | 0.50                  | 0.33                     | 0.99             | 0.43           | 0.65 | 0.14  | 0.50                      | 0.33                   | 0.99 | 0.15              | 0.78             | 0.05           |
|                  | (1, 1)                   | 0.50                  | 0.33                     | 1.00             | 0.78           | 0.53 | 0.30  | 0.50                      | 0.33                   | 0.99 | 0.38              | 0.65             | 0.14           |
|                  | (1,4)                    | 0.50                  | 0.33                     | 1.00             | 0.88           | 0.50 | 0.40  | 0.50                      | 0.33                   | 1.00 | 0.82              | 0.52             | 0.33           |
|                  | (1, 10)                  | 0.50                  | 0.34                     | 1.00             | 0.84           | 0.51 | 0.41  | 0.50                      | 0.34                   | 1.00 | 1.24              | 0.44             | 0.50           |
| RRI              | $p = 0.1$                | 0.50                  | 0.34                     | 1.01             | 1.56           | 0.42 | 0.48  | 0.50                      | 0.33                   | 1.00 | 0.53              | 0.59             | 0.28           |
|                  | $p = 0.5$                | 0.50                  | 0.35                     | 1.03             | 1.54           | 0.42 | 0.48  | 0.50                      | 0.34                   | 1.00 | 0.54              | 0.59             | 0.28           |
|                  | $p = 0.9$                | 0.50                  | 0.40                     | 1.10             | 1.38           | 0.47 | 0.46  | 0.50                      | 0.36                   | 1.05 | 0.59              | 0.61             | 0.27           |
| <b>EARMA</b>     | 0.25                     | 0.50                  | 0.34                     | 1.01             | 1.57           | 0.42 | 0.48  | 0.50                      | 0.33                   | 1.00 | 0.53              | 0.59             | 0.28           |
|                  | 0.5                      | 0.50                  | 0.34                     | 1.01             | 1.57           | 0.42 | 0.48  | 0.50                      | 0.33                   | 1.00 | 0.53              | 0.59             | 0.28           |
|                  | $\mathbf{1}$             | 0.50                  | 0.34                     | 1.01             | 1.58           | 0.42 | 0.48  | 0.50                      | 0.34                   | 1.00 | 0.53              | 0.59             | 0.28           |
|                  | 3                        | 0.50                  | 0.37                     | 1.07             | 1.53           | 0.43 | 0.46  | 0.50                      | 0.34                   | 1.02 | 0.52              | 0.59             | 0.28           |
|                  | 5.25                     | 0.50                  | 0.35                     | 1.02             | 1.70           | 0.42 | 0.47  | 0.50                      | 0.35                   | 1.02 | 0.49              | 0.60             | 0.27           |
| $mH_2$           | $m=2$                    | 0.50                  | 0.34                     | 1.01             | 1.35           | 0.44 | 0.45  | 0.50                      | 0.34                   | 1.00 | 0.67              | 0.55             | 0.32           |
|                  | $m=5$                    | 0.50                  | 0.34                     | 1.01             | 1.49           | 0.43 | 0.47  | 0.50                      | 0.34                   | 1.00 | 0.58              | 0.57             | 0.30           |
|                  | $m=10$                   | 0.50                  | 0.34                     | 1.01             | 1.53           | 0.42 | 0.47  | 0.50                      | 0.34                   | 1.00 | 0.55              | 0.58             | 0.29           |
|                  | $m=20$                   | 0.50                  | 0.34                     | 1.01             | 1.55           | 0.42 | 0.47  | 0.50                      | 0.33                   | 1.00 | 0.54              | 0.58             | 0.28           |
| $RRI(H_2)$       | $p=0.1$                  | 0.50                  | 0.34                     | 1.00             | 1.14           | 0.47 | 0.40  | 0.50                      | 0.34                   | 1.00 | 0.84              | 0.51             | 0.34           |
|                  | $p = 0.5$                | 0.50                  | 0.34                     | 1.02             | 1.13           | 0.48 | 0.40  | 0.50                      | 0.34                   | 1.01 | 0.85              | 0.52             | 0.34           |
|                  | $p = 0.9$                | 0.50                  | 0.38                     | 1.09             | 1.08           | 0.51 | 0.39  | 0.50                      | 0.37                   | 1.07 | 0.85              | 0.55             | 0.33           |

Table XLIV. Tests for  $H_2(c^2=10)$  using  $-log(F(X))$  or  $-log(1-F(X))$ : Average and  $c^2$  of untransformed (X) and transformed interarrival times (all with  $n=200$ ) with associated 95% confidence intervals. All results are based on 10000 replications.

# App–60 S.-H. Kim and W. Whitt.

|                 |                        |      |                       |                | Based on $-\log(F(X))$ |                |                   |       |                         |                | Based on $-log(1 - F(X))$ |                |                   |
|-----------------|------------------------|------|-----------------------|----------------|------------------------|----------------|-------------------|-------|-------------------------|----------------|---------------------------|----------------|-------------------|
|                 |                        |      | $\overline{\text{C}}$ |                | $CU+Log$               |                | Lewis             |       | $\overline{\text{CUT}}$ |                | $CU+Log$                  |                | Lewis             |
| Case            | Subcase                | #P   | $E[p-value]$          | #P             | $E[p-value]$           | #P             | $E[p-value]$      | #P    | $E[p-value]$            | #P             | $E[p - value]$            | #P             | $E[p - value]$    |
| Exp             | $\qquad \qquad -$      | 8161 | $0.31 \pm 0.0050$     | 1694           | $0.03 \pm 0.0016$      | 236            | $0.01 \pm 0.0006$ | 9978  | $0.76 \pm 0.0046$       | 3771           | $0.06 \pm 0.0015$         | 14             | $0.00 \pm 0.0001$ |
| $E_k$           | $k=2$                  | 9358 | $0.47 \pm 0.0056$     | 7963           | $0.12 + 0.0016$        | 7108           | $0.09 + 0.0012$   | 10000 | $0.91 \pm 0.0027$       | $\overline{0}$ | $0.00 \pm 0.0000$         | $\Omega$       | $0.00 \pm 0.0000$ |
|                 | $k = 4$                | 9933 | $0.70 + 0.0050$       | $\Omega$       | $0.00 + 0.0000$        | $\theta$       | $0.00 + 0.0000$   | 10000 | $0.98 + 0.0010$         | $\theta$       | $0.00 + 0.0000$           | $\theta$       | $0.00 \pm 0.0000$ |
|                 | $k=6$                  | 9992 | $0.82 \pm 0.0040$     | $\theta$       | $0.00 \pm 0.0000$      | $\Omega$       | $0.00 \pm 0.0000$ | 10000 | $0.99 \pm 0.0005$       | $\theta$       | $0.00 \pm 0.0000$         | $\theta$       | $0.00 \pm 0.0000$ |
| $H_2$           | $c^2 = 1.25$           | 8374 | $0.33 \pm 0.0051$     | 2252           | $0.05 \pm 0.0019$      | 445            | $0.01 \pm 0.0008$ | 9957  | $0.72 \pm 0.0049$       | 6007           | $0.12 \pm 0.0024$         | 118            | $0.00 \pm 0.0002$ |
|                 | $c^2$<br>$= 1.5$       | 8563 | $0.34 \pm 0.0053$     | 2971           | $0.06 \pm 0.0024$      | 878            | $0.02 \pm 0.0012$ | 9943  | $0.70 \pm 0.0051$       | 7414           | $0.19 \pm 0.0034$         | 711            | $0.01 \pm 0.0006$ |
|                 | $c^2$<br>$= 2$         | 8783 | $0.37 \pm 0.0054$     | 4569           | $0.11 \pm 0.0032$      | 2062           | $0.05 \pm 0.0022$ | 9898  | $0.65 \pm 0.0053$       | 8669           | $0.32 \pm 0.0046$         | 3635           | $0.06 \pm 0.0016$ |
|                 | c <sup>2</sup><br>$=4$ | 9222 | $0.44 \pm 0.0056$     | 8439           | $0.32 \pm 0.0052$      | 7282           | $0.26 \pm 0.0052$ | 9743  | $0.57 \pm 0.0056$       | 9563           | $0.50 \pm 0.0055$         | 9460           | $0.39 \pm 0.0048$ |
|                 | $c^2 = 10$             | 9505 | $0.50 \pm 0.0057$     | 9503           | $0.49 + 0.0057$        | 9486           | $0.50 \pm 0.0056$ | 9521  | $0.50 \pm 0.0057$       | 9505           | $0.50 \pm 0.0056$         | 9505           | $0.50 \pm 0.0057$ |
| $\overline{z}$  | -                      | 8716 | $0.37 + 0.0054$       | 7446           | $0.19 + 0.0031$        | 5507           | $0.11 + 0.0025$   | 10000 | $0.87 + 0.0033$         | <sup>1</sup>   | $0.00 + 0.0000$           | $\Omega$       | $0.00 + 0.0000$   |
| LN              | (1, 0.25)              | 9995 | $0.82 + 0.0040$       | $\overline{0}$ | $0.00 + 0.0000$        | $\overline{0}$ | $0.00 + 0.0000$   | 10000 | $0.99 + 0.0008$         | $\overline{0}$ | $0.00 + 0.0000$           | $\overline{0}$ | $0.00 + 0.0000$   |
|                 | (1, 1)                 | 9822 | $0.60 \pm 0.0055$     | 9153           | $0.33 \pm 0.0039$      | 7496           | $0.20 \pm 0.0032$ | 9999  | $0.86 \pm 0.0036$       | $\theta$       | $0.00 \pm 0.0000$         | $\Omega$       | $0.00 \pm 0.0000$ |
|                 | (1, 4)                 | 9679 | $0.55 \pm 0.0056$     | 7582           | $0.21 \pm 0.0040$      | 6686           | $0.15 \pm 0.0033$ | 9772  | $0.58 \pm 0.0055$       | 9471           | $0.38 \pm 0.0046$         | 8444           | $0.20 \pm 0.0032$ |
|                 | (1, 10)                | 9749 | $0.57 \pm 0.0056$     | 6113           | $0.13 \pm 0.0030$      | 4469           | $0.08 \pm 0.0020$ | 8959  | $0.40 \pm 0.0055$       | 2268           | $0.04 \pm 0.0016$         | 425            | $0.01 \pm 0.0007$ |
| RRI             | $p = 0.1$              | 7354 | $0.25 + 0.0047$       | 1760           | $0.04 + 0.0018$        | 284            | $0.01 + 0.0007$   | 9930  | $0.69 + 0.0052$         | 3206           | $0.05 \pm 0.0015$         | $\overline{7}$ | $0.00 + 0.0001$   |
|                 | $p = 0.5$              | 3032 | $0.07 \pm 0.0024$     | 1579           | $0.03 \pm 0.0016$      | 556            | $0.01 \pm 0.0010$ | 8329  | $0.34 \pm 0.0054$       | 1604           | $0.03 \pm 0.0013$         | 42             | $0.00 \pm 0.0002$ |
|                 | $p = 0.9$              | 205  | $0.00 \pm 0.0005$     | 66             | $0.00 \pm 0.0002$      | 10             | $0.00 \pm 0.0001$ | 1631  | $0.04 \pm 0.0019$       | 49             | $0.00 \pm 0.0001$         | $\,2$          | $0.00 \pm 0.0000$ |
| EARMA           | 0.25                   | 7921 | $0.28 \pm 0.0049$     | 1864           | $0.04 \pm 0.0018$      | 308            | $0.01 \pm 0.0006$ | 9912  | $0.66 \pm 0.0053$       | 3640           | $0.06 \pm 0.0016$         | 15             | $0.00 \pm 0.0001$ |
|                 | 0.5                    | 7401 | $0.25 \pm 0.0047$     | 2035           | $0.04 + 0.0020$        | 380            | $0.01 + 0.0008$   | 9662  | $0.55 \pm 0.0057$       | 3465           | $0.06 \pm 0.0017$         | 21             | $0.00 \pm 0.0001$ |
|                 |                        | 7012 | $0.23 \pm 0.0046$     | 2301           | $0.05 \pm 0.0024$      | 608            | $0.01 \pm 0.0013$ | 9187  | $0.45 \pm 0.0058$       | 2992           | $0.05 \pm 0.0016$         | 41             | $0.00 \pm 0.0001$ |
|                 | 3                      | 561  | $0.01 \pm 0.0008$     | 3670           | $0.10 \pm 0.0035$      | 2470           | $0.08 \pm 0.0033$ | 4081  | $0.11 \pm 0.0033$       | 2163           | $0.05 \pm 0.0023$         | 708            | $0.01 \pm 0.0011$ |
|                 | 5.25                   | 3564 | $0.09 \pm 0.0029$     | 2755           | $0.08 \pm 0.0031$      | 1920           | $0.06 \pm 0.0031$ | 4060  | $0.11 \pm 0.0036$       | 1356           | $0.03 \pm 0.0017$         | 428            | $0.01 \pm 0.0010$ |
| mH <sub>2</sub> | $m=2$                  | 7793 | $0.28 \pm 0.0050$     | 4552           | $0.12 \pm 0.0037$      | 2339           | $0.06 \pm 0.0028$ | 9226  | $0.46 \pm 0.0058$       | 7649           | $0.26 \pm 0.0047$         | 2860           | $0.05 \pm 0.0017$ |
|                 | $m=5$                  | 6822 | $0.22 \pm 0.0046$     | 2844           | $0.07 + 0.0028$        | 978            | $0.02 + 0.0017$   | 9022  | $0.44 + 0.0060$         | 5198           | $0.11 \pm 0.0029$         | 375            | $0.01 \pm 0.0004$ |
|                 | $m=10$                 | 6903 | $0.23 \pm 0.0047$     | 2495           | $0.06 \pm 0.0026$      | 758            | $0.02 \pm 0.0015$ | 9317  | $0.51 \pm 0.0061$       | 4180           | $0.08 \pm 0.0023$         | 157            | $0.00 \pm 0.0003$ |
|                 | $m=20$                 | 7342 | $0.26 \pm 0.0049$     | 2320           | $0.06 \pm 0.0024$      | 607            | $0.01 \pm 0.0011$ | 9672  | $0.60 \pm 0.0059$       | 3876           | $0.07 \pm 0.0020$         | 81             | $0.00 \pm 0.0002$ |
| $RRI(H_2)$      | $p = 0.1$              | 8725 | $0.37 \pm 0.0054$     | 7884           | $0.28 \pm 0.0049$      | 6661           | $0.23 \pm 0.0049$ | 9491  | $0.49 \pm 0.0056$       | 9195           | $0.42 \pm 0.0055$         | 8974           | $0.33 \pm 0.0046$ |
|                 | $p = 0.5$              | 4757 | $0.12 \pm 0.0034$     | 4378           | $0.10 \pm 0.0030$      | 3613           | $0.08 \pm 0.0027$ | 6197  | $0.18 \pm 0.0041$       | 5212           | $0.13 \pm 0.0033$         | 4205           | $0.09 \pm 0.0025$ |
|                 | $p = 0.9$              | 446  | $0.01 \pm 0.0009$     | 67             | $0.00 \pm 0.0002$      | 16             | $0.00 \pm 0.0001$ | 664   | $0.01 \pm 0.0010$       | 82             | $0.00 \pm 0.0002$         | 11             | $0.00 \pm 0.0001$ |

Table XLV. Tests for  $H_2(c^2=10)$  using  $-log(F(X))$  or  $-log(1-F(X))$   $(n=200)$ : Number of KS tests passed (denoted by  $\#P$ ) at significance level  $0.05$  out of  $10,000$  replications and the average  $p$ -values (denoted by  $E[p$ value]) with associated 95% confidence intervals.

Table XLVI. Tests for  $LN(1, 0.25)$  using  $F(X)$ : Average and  $c<sup>2</sup>$  of untransformed  $(X)$  and transformed interarrival times (all with  $n=200$ ) with associated 95% confidence intervals. All results are based on 10000 replications.

|                  |                          |                  | $\overline{X}$ |      | Standard       |                  | Sort-Log       |                  | Durbin         |
|------------------|--------------------------|------------------|----------------|------|----------------|------------------|----------------|------------------|----------------|
| Case             | Subcase                  | $\overline{Avg}$ | c <sup>2</sup> | Avg  | c <sup>2</sup> | $\overline{Avg}$ | c <sup>2</sup> | $\overline{Avg}$ | c <sup>2</sup> |
| $\overline{Exp}$ | L,                       | 1.00             | 1.00           | 0.41 | 0.92           | 1.23             | 2.07           | 0.31             | 0.95           |
| $E_k$            | $k = 2$                  | 1.00             | 0.50           | 0.46 | 0.60           | 1.11             | 1.40           | 0.42             | 0.52           |
|                  | $k=4$                    | 1.00             | 0.25           | 0.50 | 0.37           | 1.02             | 1.07           | 0.49             | 0.36           |
|                  | $k=6$                    | 1.00             | 0.17           | 0.52 | 0.27           | 0.98             | 1.09           | 0.49             | 0.34           |
| $H_2$            | $c^2 = 1.25$             | 1.00             | 1.24           | 0.39 | 1.02           | 1.24             | 2.28           | 0.30             | 1.03           |
|                  | $c^2 = 1.5$              | 1.00             | 1.48           | 0.37 | 1.10           | 1.24             | 2.51           | 0.29             | 1.10           |
|                  | $c^2=2$                  | 1.00             | 1.95           | 0.35 | 1.24           | 1.24             | 2.97           | 0.28             | 1.21           |
|                  | $c^2=4$                  | 1.00             | 3.77           | 0.29 | 1.58           | 1.19             | 4.91           | 0.25             | 1.42           |
|                  | $c^2 = 10$               | 1.00             | 8.64           | 0.24 | 1.94           | 1.01             | 9.96           | 0.24             | 1.57           |
| $\overline{z}$   | $\overline{\phantom{0}}$ | 1.00             | 0.95           | 0.44 | 0.69           | 1.12             | 1.71           | 0.40             | 0.60           |
| LN               | (1, 0.25)                | 1.00             | 0.25           | 0.50 | 0.34           | 1.00             | 1.00           | 0.50             | 0.33           |
|                  | (1, 1)                   | 1.00             | 0.97           | 0.40 | 0.81           | 1.13             | 1.91           | 0.38             | 0.65           |
|                  | (1, 4)                   | 1.00             | 3.45           | 0.30 | 1.55           | 1.20             | 3.82           | 0.24             | 1.49           |
|                  | (1, 10)                  | 1.00             | 6.76           | 0.25 | 2.19           | 1.18             | 5.39           | 0.18             | 2.25           |
| $\overline{RRI}$ | $p = 0.1$                | 1.00             | 0.99           | 0.41 | 0.93           | 1.23             | 2.42           | 0.28             | 1.17           |
|                  | $p = 0.5$                | 1.00             | 0.98           | 0.41 | 0.93           | 1.23             | 5.21           | 0.16             | 2.94           |
|                  | $p = 0.9$                | 1.00             | 0.88           | 0.41 | 1.03           | 1.23             | 29.91          | 0.03             | 19.82          |
| EARMA            | 0.25                     | 1.00             | 0.99           | 0.41 | 0.92           | 1.23             | 2.07           | 0.31             | 0.95           |
|                  | 0.5                      | 1.00             | 0.99           | 0.41 | 0.93           | 1.23             | 2.06           | 0.31             | 0.95           |
|                  | $\mathbf 1$              | 1.00             | 0.97           | 0.41 | 0.93           | 1.23             | 2.07           | 0.31             | 0.95           |
|                  | 3                        | 1.00             | 0.97           | 0.41 | 0.96           | 1.23             | 2.02           | 0.32             | 0.97           |
|                  | 5.25                     | 1.00             | 0.90           | 0.41 | 0.95           | $1.23\,$         | 2.13           | 0.31             | 0.98           |
| $mH_2$           | $m=2$                    | 1.00             | 2.35           | 0.35 | 1.21           | 1.21             | 2.98           | 0.29             | 1.15           |
|                  | $m=5$                    | 1.00             | 1.32           | 0.38 | 1.03           | 1.23             | 2.30           | 0.30             | 1.03           |
|                  | $m=10$                   | 1.00             | 1.11           | 0.40 | 0.98           | 1.23             | 2.17           | 0.31             | 0.99           |
|                  | $m=20$                   | 1.00             | 1.03           | 0.40 | 0.96           | 1.23             | 2.12           | 0.31             | 0.97           |
| $RRI(H_2)$       | $p = 0.1$                | 1.00             | 3.74           | 0.29 | 1.58           | 1.19             | 5.59           | 0.23             | 1.70           |
|                  | $p = 0.5$                | 1.00             | 3.43           | 0.29 | 1.61           | 1.19             | 10.76          | 0.13             | 3.90           |
|                  | $p = 0.9$                | 1.00             | 2.21           | 0.29 | 1.82           | 1.19             | 45.96          | 0.03             | 25.31          |

ACM Transactions on Modeling and Computer Simulation, Vol. V, No. N, Article A, Publication date: January YYYY.

|                  |                          |                 | $\overline{X}$    |                | Standard          |                | Sort-Log          | Durbin           |                              |  |
|------------------|--------------------------|-----------------|-------------------|----------------|-------------------|----------------|-------------------|------------------|------------------------------|--|
| Case             | Subcase                  | #P              | $E[p-value]$      | #P             | $E[p-value]$      | #P             | $E[p-value]$      | #P               | $E[p-value]$                 |  |
| $\overline{Exp}$ | $\overline{\phantom{0}}$ | $\overline{0}$  | $0.00 \pm 0.0000$ | $\overline{0}$ | $0.00 \pm 0.0000$ | $\overline{0}$ | $0.00 \pm 0.0000$ | $\overline{0}$   | $\overline{0.00} \pm 0.0000$ |  |
| $E_k$            | $k=2$                    | $\overline{14}$ | $0.00 \pm 0.0001$ | 14             | $0.00 \pm 0.0001$ | 3840           | $0.07 \pm 0.0021$ | 581              | $0.01 \pm 0.0008$            |  |
|                  | $k=4$                    | 8514            | $0.30 \pm 0.0048$ | 8514           | $0.30 \pm 0.0048$ | 9506           | $0.49 \pm 0.0056$ | 9158             | $0.45 \pm 0.0058$            |  |
|                  | $k=6$                    | 6344            | $0.19 \pm 0.0042$ | 6344           | $0.19 \pm 0.0042$ | 9459           | $0.50 \pm 0.0057$ | 9157             | $0.46 \pm 0.0058$            |  |
| $H_2$            | $c^2 = 1.25$             | $\Omega$        | $0.00 \pm 0.0000$ | $\overline{0}$ | $0.00 \pm 0.0000$ | $\overline{0}$ | $0.00 \pm 0.0000$ | $\mathbf{0}$     | $0.00 \pm 0.0000$            |  |
|                  | $c^2 = 1.5$              | $\Omega$        | $0.00 \pm 0.0000$ | $\overline{0}$ | $0.00 \pm 0.0000$ | $\overline{0}$ | $0.00 \pm 0.0000$ | 0                | $0.00 \pm 0.0000$            |  |
|                  | $c^2=2$                  | $\Omega$        | $0.00 \pm 0.0000$ | $\overline{0}$ | $0.00 \pm 0.0000$ | $\Omega$       | $0.00 \pm 0.0000$ | 0                | $0.00 \pm 0.0000$            |  |
|                  | $c^2 = 4$                | $\Omega$        | $0.00 \pm 0.0000$ | $\overline{0}$ | $0.00 \pm 0.0000$ | $\Omega$       | $0.00 \pm 0.0000$ | 0                | $0.00 \pm 0.0000$            |  |
|                  | $c^2=10$                 | $\overline{0}$  | $0.00 \pm 0.0000$ | $\mathbf{0}$   | $0.00 \pm 0.0000$ | $\overline{0}$ | $0.00 \pm 0.0000$ | $\boldsymbol{0}$ | $0.00 \pm 0.0000$            |  |
| $\overline{z}$   |                          | $\overline{0}$  | $0.00 \pm 0.0000$ | $\overline{0}$ | $0.00 \pm 0.0000$ | 778            | $0.01 \pm 0.0007$ | 48               | $0.00 \pm 0.0002$            |  |
| LN               | (1, 0.25)                | 9480            | $0.50 \pm 0.0057$ | 9480           | $0.50 \pm 0.0057$ | 9487           | $0.50 + 0.0056$   | 9509             | $0.50 \pm 0.0056$            |  |
|                  | (1,1)                    | $\theta$        | $0.00 \pm 0.0000$ | 0              | $0.00 \pm 0.0000$ | 359            | $0.01 \pm 0.0005$ | 7                | $0.00 \pm 0.0001$            |  |
|                  | (1, 4)                   | $\Omega$        | $0.00 \pm 0.0000$ | $\overline{0}$ | $0.00 \pm 0.0000$ | $\overline{0}$ | $0.00 \pm 0.0000$ | 0                | $0.00 \pm 0.0000$            |  |
|                  | (1, 10)                  | $\theta$        | $0.00 \pm 0.0000$ | $\mathbf{0}$   | $0.00 \pm 0.0000$ | $\overline{0}$ | $0.00 \pm 0.0000$ | 0                | $0.00 \pm 0.0000$            |  |
| RRI              | $p = 0.1$                | $\overline{0}$  | $0.00 \pm 0.0000$ | $\overline{0}$ | $0.00 \pm 0.0000$ | $\overline{0}$ | $0.00 \pm 0.0000$ | $\overline{0}$   | $0.00 \pm 0.0000$            |  |
|                  | $p = 0.5$                | $\Omega$        | $0.00 \pm 0.0000$ | $\overline{0}$ | $0.00 \pm 0.0000$ | $\overline{0}$ | $0.00 \pm 0.0000$ | $\overline{0}$   | $0.00 \pm 0.0000$            |  |
|                  | $p = 0.9$                | $\overline{0}$  | $0.00 \pm 0.0000$ | $\mathbf{0}$   | $0.00 \pm 0.0000$ | $\overline{0}$ | $0.00 \pm 0.0000$ | 0                | $0.00 \pm 0.0000$            |  |
| EARMA            | 0.25                     | $\Omega$        | $0.00 \pm 0.0000$ | $\overline{0}$ | $0.00 \pm 0.0000$ | $\Omega$       | $0.00 \pm 0.0000$ | $\overline{0}$   | $0.00 \pm 0.0000$            |  |
|                  | 0.5                      | $\overline{0}$  | $0.00 \pm 0.0000$ | $\overline{0}$ | $0.00 \pm 0.0000$ | $\overline{0}$ | $0.00 \pm 0.0000$ | 0                | $0.00 \pm 0.0000$            |  |
|                  | $\mathbf{1}$             | $\overline{0}$  | $0.00 \pm 0.0000$ | $\overline{0}$ | $0.00 \pm 0.0000$ | $\overline{0}$ | $0.00 \pm 0.0000$ | 0                | $0.00 \pm 0.0000$            |  |
|                  | 3                        | $\Omega$        | $0.00 \pm 0.0000$ | $\overline{0}$ | $0.00 \pm 0.0000$ | 24             | $0.00 \pm 0.0002$ | 3                | $0.00 \pm 0.0000$            |  |
|                  | 5.25                     | $\theta$        | $0.00 \pm 0.0000$ | $\mathbf{0}$   | $0.00 \pm 0.0000$ | $\mathbf{1}$   | $0.00 \pm 0.0000$ | $\boldsymbol{0}$ | $0.00 \pm 0.0000$            |  |
| $mH_2$           | $m=2$                    | $\Omega$        | $0.00 \pm 0.0000$ | $\overline{0}$ | $0.00 \pm 0.0000$ | $\Omega$       | $0.00 \pm 0.0000$ | $\overline{0}$   | $0.00 \pm 0.0000$            |  |
|                  | $m=5$                    | $\Omega$        | $0.00 \pm 0.0000$ | 0              | $0.00 \pm 0.0000$ | $\Omega$       | $0.00 \pm 0.0000$ | 0                | $0.00 \pm 0.0000$            |  |
|                  | $m=10$                   | $\overline{0}$  | $0.00 \pm 0.0000$ | $\mathbf{0}$   | $0.00 \pm 0.0000$ | $\overline{0}$ | $0.00 \pm 0.0000$ | $\boldsymbol{0}$ | $0.00 \pm 0.0000$            |  |
|                  | $m=20\,$                 | $\overline{0}$  | $0.00 \pm 0.0000$ | $\overline{0}$ | $0.00 \pm 0.0000$ | $\overline{0}$ | $0.00 \pm 0.0000$ | $\boldsymbol{0}$ | $0.00 \pm 0.0000$            |  |
| $RRI(H_2)$       | $p = 0.1$                | $\Omega$        | $0.00 \pm 0.0000$ | $\overline{0}$ | $0.00 \pm 0.0000$ | $\overline{0}$ | $0.00 \pm 0.0000$ | $\overline{0}$   | $0.00 \pm 0.0000$            |  |
|                  | $p = 0.5$                | $\Omega$        | $0.00 \pm 0.0000$ | $\overline{0}$ | $0.00 \pm 0.0000$ | $\overline{0}$ | $0.00 \pm 0.0000$ | 0                | $0.00 \pm 0.0000$            |  |
|                  | $p = 0.9$                | $\Omega$        | $0.00 \pm 0.0000$ | $\overline{0}$ | $0.00 \pm 0.0000$ | $\Omega$       | $0.00 \pm 0.0000$ | 0                | $0.00 \pm 0.0000$            |  |

Table XLVII. Tests for  $LN(1, 0.25)$  using  $F(X)$   $(n=200)$ : Number of KS tests passed (denoted by  $\#P)$  at significance level  $0.05$ out of  $10,000$  replications and the average  $p$ -values (denoted by  $E[p-\mathsf{value}]$ ) with associated 95% confidence intervals.

|                       |                   | Based on $-log(F(X))$ |                          |      |          |                  |       | Based on $-log(1 - F(X))$ |                          |      |          |      |       |
|-----------------------|-------------------|-----------------------|--------------------------|------|----------|------------------|-------|---------------------------|--------------------------|------|----------|------|-------|
|                       |                   |                       | $\overline{\mathrm{CU}}$ |      | $CU+Log$ |                  | Lewis |                           | $\overline{\mathrm{CU}}$ |      | $CU+Log$ |      | Lewis |
| Case                  | Subcase           | $\overline{Avg}$      | c <sup>2</sup>           | Avg  | $c^2$    | $\overline{Avg}$ | $c^2$ | Avg                       | c <sup>2</sup>           | Avg  | $c^2$    | Avg  | $c^2$ |
| $\overline{Exp}$      | $\qquad \qquad -$ | 0.50                  | 0.35                     | 1.04 | 4.16     | 0.26             | 1.05  | 0.50                      | 0.34                     | 1.03 | 2.48     | 0.30 | 1.17  |
| $E_k$                 | $k=2$             | 0.50                  | 0.34                     | 1.02 | 2.71     | 0.34             | 0.69  | 0.50                      | 0.34                     | 1.01 | 1.55     | 0.39 | 0.69  |
|                       | $k=4$             | 0.50                  | 0.34                     | 1.01 | 1.57     | 0.44             | 0.40  | 0.50                      | 0.33                     | 1.00 | 0.93     | 0.50 | 0.39  |
|                       | $k=6$             | 0.50                  | 0.34                     | 1.00 | 1.10     | 0.50             | 0.28  | 0.50                      | 0.33                     | 1.00 | 0.67     | 0.56 | 0.27  |
| $H_2$                 | $c^2 = 1.25$      | 0.50                  | 0.35                     | 1.03 | 3.92     | 0.27             | 1.01  | 0.50                      | 0.34                     | 1.04 | 2.91     | 0.27 | 1.31  |
|                       | $c^2=1.5$         | 0.50                  | 0.35                     | 1.03 | 3.72     | 0.28             | 0.97  | 0.50                      | 0.34                     | 1.04 | 3.33     | 0.25 | 1.44  |
|                       | $c^2=2$           | 0.50                  | 0.34                     | 1.03 | 3.48     | 0.29             | 0.91  | 0.50                      | 0.35                     | 1.05 | 4.07     | 0.22 | 1.64  |
|                       | $c^2=4$           | 0.50                  | 0.34                     | 1.03 | 3.01     | 0.32             | 0.77  | 0.50                      | 0.35                     | 1.08 | 6.43     | 0.17 | 2.17  |
|                       | $c^2=10$          | 0.50                  | 0.34                     | 1.02 | 2.68     | 0.34             | 0.66  | 0.50                      | 0.37                     | 1.13 | 10.68    | 0.13 | 2.53  |
| $\overline{z}$        |                   | 0.50                  | 0.35                     | 1.03 | 3.99     | 0.30             | 0.76  | 0.50                      | 0.34                     | 1.02 | 2.26     | 0.35 | 0.80  |
| LN                    | (1, 0.25)         | 0.50                  | 0.34                     | 1.00 | 0.99     | 0.50             | 0.33  | 0.50                      | 0.33                     | 1.00 | 0.99     | 0.50 | 0.34  |
|                       | (1,1)             | 0.50                  | 0.34                     | 1.01 | 1.64     | 0.40             | 0.61  | 0.50                      | 0.34                     | 1.03 | 2.65     | 0.31 | 0.97  |
|                       | (1,4)             | 0.50                  | 0.34                     | 1.01 | 1.80     | 0.37             | 0.72  | 0.50                      | 0.35                     | 1.07 | 5.33     | 0.19 | 2.10  |
|                       | (1, 10)           | 0.50                  | 0.34                     | 1.01 | 1.73     | 0.38             | 0.71  | 0.50                      | 0.36                     | 1.12 | 7.40     | 0.14 | 3.09  |
| RRI                   | $p = 0.1$         | 0.50                  | 0.35                     | 1.04 | 4.13     | 0.26             | 1.05  | 0.50                      | 0.34                     | 1.04 | 2.52     | 0.30 | 1.17  |
|                       | $p = 0.5$         | 0.50                  | 0.37                     | 1.08 | 3.98     | 0.27             | 1.07  | 0.50                      | 0.35                     | 1.08 | 2.95     | 0.31 | 1.18  |
|                       | $p = 0.9$         | 0.50                  | 0.47                     | 1.25 | 3.81     | 0.33             | 1.09  | 0.50                      | 0.45                     | 1.33 | 5.80     | 0.34 | 1.23  |
| <b>EARMA</b>          | 0.25              | 0.50                  | 0.35                     | 1.04 | 4.17     | 0.26             | 1.05  | 0.50                      | 0.34                     | 1.04 | 2.49     | 0.30 | 1.17  |
|                       | 0.5               | 0.50                  | 0.35                     | 1.04 | 4.16     | 0.26             | 1.06  | 0.50                      | 0.35                     | 1.05 | 2.49     | 0.30 | 1.17  |
|                       | 1                 | 0.50                  | 0.35                     | 1.04 | 4.22     | 0.26             | 1.06  | 0.50                      | 0.35                     | 1.06 | 2.42     | 0.30 | 1.17  |
|                       | 3                 | 0.50                  | 0.43                     | 1.17 | 3.97     | 0.29             | 1.05  | 0.50                      | 0.38                     | 1.14 | 2.21     | 0.31 | 1.19  |
|                       | 5.25              | 0.50                  | 0.36                     | 1.06 | 4.60     | 0.26             | 1.09  | 0.50                      | 0.40                     | 1.15 | 2.16     | 0.31 | 1.16  |
| $mH_2$                | $m=2$             | 0.50                  | 0.35                     | 1.03 | 3.53     | 0.29             | 0.92  | 0.50                      | 0.36                     | 1.07 | 4.34     | 0.23 | 1.55  |
|                       | $m=5$             | 0.50                  | 0.35                     | 1.04 | 3.93     | 0.27             | 1.01  | 0.50                      | 0.36                     | 1.06 | 2.99     | 0.27 | 1.31  |
|                       | $m=10$            | 0.50                  | 0.35                     | 1.04 | 4.06     | 0.27             | 1.03  | 0.50                      | 0.35                     | 1.05 | 2.68     | 0.29 | 1.24  |
|                       | $m=20$            | 0.50                  | 0.35                     | 1.04 | 4.10     | 0.26             | 1.04  | 0.50                      | 0.35                     | 1.04 | 2.56     | 0.30 | 1.21  |
| $\overline{RRI(H_2)}$ | $p = 0.1$         | 0.50                  | 0.34                     | 1.03 | 3.00     | 0.32             | 0.78  | 0.50                      | 0.36                     | 1.09 | 6.48     | 0.17 | 2.18  |
|                       | $p = 0.5$         | 0.50                  | 0.36                     | 1.06 | 2.95     | 0.33             | 0.78  | 0.50                      | 0.39                     | 1.17 | 7.02     | 0.17 | 2.20  |
|                       | $p = 0.9$         | 0.50                  | 0.43                     | 1.22 | 3.36     | 0.38             | 0.80  | 0.50                      | 0.57                     | 1.57 | 10.56    | 0.23 | 2.26  |

Table XLVIII. Tests for  $LN(1, 0.25)$  using  $-log(F(X))$  or  $-log(1 - F(X))$ : Average and  $c<sup>2</sup>$  of untransformed (X) and transformed interarrival times (all with  $n=$  200) with associated 95% confidence intervals. All results are based on 10000 replications.

### The Power of Alternative Kolmogorov-Smirnov Tests Based on Transformations of the Data App–63

Table XLIX. Tests for  $LN(1, 0.25)$  using  $-log(F(X))$  or  $-log(1 - F(X))$  ( $n = 200$ ): Number of KS tests passed (denoted by  $\#P)$  at significance level  $0.05$  out of  $10,000$  replications and the average  $p$ -values (denoted by  $E[p-\>$ value]) with associated 95% confidence intervals.

|                 |                          |      | Based on $-\log(F(X))$             |                         |                   |                |                   |                |                     |                | Based on $-log(1 - F(X))$ |                |                   |
|-----------------|--------------------------|------|------------------------------------|-------------------------|-------------------|----------------|-------------------|----------------|---------------------|----------------|---------------------------|----------------|-------------------|
|                 |                          |      | $\overline{\mathrm{c} \mathrm{u}}$ |                         | $CU+Log$          |                | Lewis             |                | $\overline{\rm cu}$ |                | $CU+Log$                  |                | Lewis             |
| Case            | Subcase                  | #P   | $E[p-value]$                       | #P                      | $E[p-value]$      | #P             | $E[p-value]$      | #P             | $E[p-value]$        | #P             | $E[p-value]$              | #P             | $E[p-value]$      |
| Exp             | $\overline{\phantom{0}}$ | 2985 | $0.06 \pm 0.0022$                  | $\Omega$                | $0.00 \pm 0.0000$ | $\Omega$       | $0.00 \pm 0.0000$ | 6235           | $0.17 \pm 0.0038$   | $\overline{0}$ | $0.00 \pm 0.0000$         | $\theta$       | $0.00 \pm 0.0000$ |
| $E_k$           | $k=2$                    | 5224 | $0.14 \pm 0.0036$                  | $\overline{16}$         | $0.00 \pm 0.0001$ | $\overline{0}$ | $0.00 \pm 0.0000$ | 8299           | $0.32 \pm 0.0051$   | $\overline{7}$ | $0.00 \pm 0.0001$         | $\overline{0}$ | $0.00 \pm 0.0000$ |
|                 | $k = 4$                  | 8182 | $0.31 \pm 0.0051$                  | 5614                    | $0.19 \pm 0.0047$ | 2050           | $0.05 \pm 0.0025$ | 9628           | $0.53 \pm 0.0056$   | 8996           | $0.34 \pm 0.0049$         | 8716           | $0.30 \pm 0.0046$ |
|                 | $k=6$                    | 9290 | $0.46 \pm 0.0057$                  | 8766                    | $0.33 \pm 0.0049$ | 8402           | $0.28 \pm 0.0045$ | 9913           | $0.67 \pm 0.0053$   | 5951           | $0.17 \pm 0.0040$         | 1865           | $0.04 \pm 0.0018$ |
| $H_2$           | $c^2$<br>$= 1.25$        | 3269 | $0.07 + 0.0023$                    | $\Omega$                | $0.00 \pm 0.0000$ | $\Omega$       | $0.00 \pm 0.0000$ | 5182           | $0.13 \pm 0.0033$   | $\overline{0}$ | $0.00 \pm 0.0000$         | $\mathbf{0}$   | $0.00 + 0.0000$   |
|                 | $c^2$<br>$= 1.5$         | 3519 | $0.08 \pm 0.0025$                  | $\Omega$                | $0.00 \pm 0.0000$ | $\theta$       | $0.00 \pm 0.0000$ | 4237           | $0.10 \pm 0.0028$   | $\theta$       | $0.00 \pm 0.0000$         | $\theta$       | $0.00 \pm 0.0000$ |
|                 | c <sup>2</sup><br>$= 2$  | 3911 | $0.09 \pm 0.0028$                  | $\Omega$                | $0.00 \pm 0.0000$ | $\theta$       | $0.00 \pm 0.0000$ | 3046           | $0.06 \pm 0.0022$   | $\theta$       | $0.00 \pm 0.0000$         | $\Omega$       | $0.00 \pm 0.0000$ |
|                 | $c^2=4$                  | 4715 | $0.12 \pm 0.0032$                  | $\overline{2}$          | $0.00 \pm 0.0000$ | $\theta$       | $0.00 \pm 0.0000$ | 1001           | $0.02 \pm 0.0009$   | $\Omega$       | $0.00 \pm 0.0000$         | $\theta$       | $0.00 \pm 0.0000$ |
|                 | $c^2$<br>$=10$           | 5394 | $0.14 \pm 0.0036$                  | 83                      | $0.00 \pm 0.0002$ | $\mathbf{1}$   | $0.00 \pm 0.0000$ | 116            | $0.00 \pm 0.0003$   | $\Omega$       | $0.00 \pm 0.0000$         | $\Omega$       | $0.00 \pm 0.0000$ |
| $\overline{z}$  |                          | 3361 | $0.08 \pm 0.0026$                  | 1                       | $0.00 \pm 0.0000$ | $\overline{0}$ | $0.00 \pm 0.0000$ | 6502           | $0.20 \pm 0.0043$   | $\overline{1}$ | $0.00 \pm 0.0000$         | $\overline{0}$ | $0.00 \pm 0.0000$ |
| LN              | (1, 0.25)                | 9506 | $0.50 + 0.0057$                    | 9501                    | $0.50 + 0.0057$   | 9481           | $0.50 + 0.0057$   | 9493           | $0.50 + 0.0057$     | 9482           | $0.50 + 0.0057$           | 9472           | $0.50 + 0.0057$   |
|                 | (1, 1)                   | 7953 | $0.29 + 0.0050$                    | 200                     | $0.00 + 0.0004$   | 16             | $0.00 + 0.0001$   | 5433           | $0.14 + 0.0035$     | $\overline{0}$ | $0.00 \pm 0.0000$         | $\Omega$       | $0.00 + 0.0000$   |
|                 | (1, 4)                   | 7569 | $0.26 \pm 0.0047$                  |                         | $0.00 \pm 0.0000$ | $\theta$       | $0.00 + 0.0000$   | 1742           | $0.03 + 0.0014$     | $\Omega$       | $0.00 \pm 0.0000$         | $\theta$       | $0.00 \pm 0.0000$ |
|                 | (1, 10)                  | 7839 | $0.28 \pm 0.0049$                  | $\overline{\mathbf{2}}$ | $0.00 \pm 0.0000$ | $\theta$       | $0.00 \pm 0.0000$ | 679            | $0.01 \pm 0.0007$   | $\theta$       | $0.00 \pm 0.0000$         | $\theta$       | $0.00 \pm 0.0000$ |
| RRI             | $p = 0.1$                | 2364 | $0.05 \pm 0.0018$                  | $\overline{0}$          | $0.00 \pm 0.0000$ | $\overline{0}$ | $0.00 \pm 0.0000$ | 5144           | $0.13 \pm 0.0034$   | $\overline{0}$ | $0.00 \pm 0.0000$         | $\overline{0}$ | $0.00 \pm 0.0000$ |
|                 | $p = 0.5$                | 496  | $0.01 \pm 0.0007$                  | $\,2$                   | $0.00 \pm 0.0000$ | $\theta$       | $0.00 \pm 0.0000$ | 1344           | $0.02 \pm 0.0012$   | $\Omega$       | $0.00 \pm 0.0000$         | $\theta$       | $0.00 \pm 0.0000$ |
|                 | $p = 0.9$                | 18   | $0.00 \pm 0.0001$                  |                         | $0.00 \pm 0.0000$ | $\theta$       | $0.00 \pm 0.0000$ | 39             | $0.00 \pm 0.0002$   |                | $0.00 \pm 0.0000$         | $\theta$       | $0.00 \pm 0.0000$ |
| EARMA           | 0.25                     | 2780 | $0.06 + 0.0022$                    | $\Omega$                | $0.00 \pm 0.0000$ | $\Omega$       | $0.00 + 0.0000$   | 4154           | $0.10 + 0.0028$     | $\theta$       | $0.00 \pm 0.0000$         | $\Omega$       | $0.00 \pm 0.0000$ |
|                 | 0.5                      | 2556 | $0.05 \pm 0.0020$                  | $\theta$                | $0.00 \pm 0.0000$ | $\mathbf 0$    | $0.00 \pm 0.0000$ | 2749           | $0.06 \pm 0.0021$   | $\overline{0}$ | $0.00 \pm 0.0000$         | $\theta$       | $0.00 \pm 0.0000$ |
|                 |                          | 2489 | $0.05 \pm 0.0019$                  | $\Omega$                | $0.00 \pm 0.0000$ | $\mathbf 0$    | $0.00 \pm 0.0000$ | 1565           | $0.03 \pm 0.0015$   | $\theta$       | $0.00 \pm 0.0000$         | $\mathbf{0}$   | $0.00 \pm 0.0000$ |
|                 | 3                        | 57   | $0.00 \pm 0.0002$                  | 15                      | $0.00 \pm 0.0001$ | $\mathbf{1}$   | $0.00 \pm 0.0000$ | 220            | $0.00 \pm 0.0005$   | $\overline{4}$ | $0.00 \pm 0.0001$         | 3              | $0.00 \pm 0.0000$ |
|                 | 5.25                     | 1211 | $0.02 \pm 0.0012$                  | 62                      | $0.00 \pm 0.0003$ | $\overline{4}$ | $0.00 \pm 0.0001$ | 117            | $0.00 \pm 0.0003$   | $\Omega$       | $0.00 \pm 0.0000$         | $\theta$       | $0.00 \pm 0.0000$ |
| mH <sub>2</sub> | $m = 2$                  | 3143 | $0.07 + 0.0023$                    |                         | $0.00 \pm 0.0000$ | $\theta$       | $0.00 + 0.0000$   | 1166           | $0.02 + 0.0011$     | $\theta$       | $0.00 + 0.0000$           | $\overline{0}$ | $0.00 + 0.0000$   |
|                 | $m=5$                    | 2356 | $0.05 \pm 0.0019$                  | $\Omega$                | $0.00 \pm 0.0000$ | $\mathbf 0$    | $0.00 \pm 0.0000$ | 1666           | $0.03 \pm 0.0016$   | $\theta$       | $0.00 \pm 0.0000$         | $\mathbf{0}$   | $0.00 \pm 0.0000$ |
|                 | $m = 10$                 | 2430 | $0.05 \pm 0.0020$                  | $\Omega$                | $0.00 \pm 0.0000$ | $\theta$       | $0.00 \pm 0.0000$ | 2593           | $0.06 \pm 0.0023$   | $\theta$       | $0.00 \pm 0.0000$         | $\theta$       | $0.00 \pm 0.0000$ |
|                 | $m=20$                   | 2655 | $0.05 \pm 0.0021$                  | $\theta$                | $0.00 \pm 0.0000$ | $\theta$       | $0.00 \pm 0.0000$ | 3769           | $0.09 \pm 0.0030$   | $\theta$       | $0.00 \pm 0.0000$         | $\theta$       | $0.00 \pm 0.0000$ |
| $RRI(H_2)$      | $p=0.1$                  | 3994 | $0.09 + 0.0028$                    | $\overline{4}$          | $0.00 + 0.0000$   | $\overline{0}$ | $0.00 + 0.0000$   | 685            | $0.01 + 0.0007$     | $\overline{0}$ | $0.00 + 0.0000$           | $\overline{0}$ | $0.00 + 0.0000$   |
|                 | $p = 0.5$                | 1216 | $0.02 + 0.0012$                    | 42                      | $0.00 \pm 0.0002$ | $\overline{2}$ | $0.00 + 0.0000$   | 74             | $0.00 + 0.0002$     | $\theta$       | $0.00 \pm 0.0000$         | $\theta$       | $0.00 \pm 0.0000$ |
|                 | $p=0.9$                  | 78   | $0.00 + 0.0003$                    | 15                      | $0.00 + 0.0001$   | $\overline{2}$ | $0.00 + 0.0000$   | $\overline{1}$ | $0.00 + 0.0000$     | $\Omega$       | $0.00 \pm 0.0000$         | $\Omega$       | $0.00 + 0.0000$   |

Table L. Tests for  $LN(1,1)$  using  $F(X)$ : Average and  $c^2$  of untransformed  $(X)$  and transformed interarrival times (all with  $n = 200$ ) with associated 95% confidence intervals. All results are based on 10000 replications.

|                   |                         |      | $\overline{X}$ |      | Standard       |      | Sort-Log       |      | Durbin         |
|-------------------|-------------------------|------|----------------|------|----------------|------|----------------|------|----------------|
| $\overline{Case}$ | Subcase                 | Avg  | c <sup>2</sup> | Avq  | c <sup>2</sup> | Avg  | c <sup>2</sup> | Avg  | c <sup>2</sup> |
| $_{Exp}$          |                         | 1.00 | 1.00           | 0.48 | 0.50           | 1.01 | 1.28           | 0.45 | 0.45           |
| $E_k$             | $k=2$                   | 1.00 | 0.50           | 0.54 | 0.26           | 1.04 | 1.15           | 0.48 | 0.36           |
|                   | $k=4$                   | 1.00 | 0.25           | 0.59 | 0.13           | 1.06 | 2.22           | 0.41 | 0.40           |
|                   | $k=6$                   | 1.00 | 0.17           | 0.61 | 0.08           | 1.06 | 4.71           | 0.35 | 0.42           |
| $H_2$             | $\overline{c^2} = 1.25$ | 1.00 | 1.24           | 0.46 | 0.55           | 1.00 | 1.30           | 0.44 | 0.47           |
|                   | $c^2 = 1.5$             | 1.00 | 1.48           | 0.44 | 0.59           | 0.98 | 1.34           | 0.43 | 0.49           |
|                   | $c^2=2$                 | 1.00 | 1.95           | 0.42 | 0.66           | 0.96 | 1.43           | 0.42 | 0.52           |
|                   | $c^2=4$                 | 1.00 | 3.77           | 0.37 | 0.80           | 0.88 | 1.93           | 0.40 | 0.60           |
|                   | $c^2=10$                | 1.00 | 8.64           | 0.32 | 0.91           | 0.76 | 3.28           | 0.37 | 0.67           |
| $\overline{Z}$    |                         | 1.00 | 0.95           | 0.52 | 0.32           | 1.02 | 1.14           | 0.48 | 0.37           |
| $\overline{LN}$   | (1, 0.25)               | 1.00 | 0.25           | 0.60 | 0.10           | 1.05 | 4.31           | 0.38 | 0.39           |
|                   | (1, 1)                  | 1.00 | 0.97           | 0.50 | 0.34           | 1.00 | 0.99           | 0.50 | 0.34           |
|                   | (1, 4)                  | 1.00 | 3.45           | 0.38 | 0.80           | 0.90 | 1.70           | 0.40 | 0.56           |
|                   | (1, 10)                 | 1.00 | 6.76           | 0.31 | 1.22           | 0.82 | 2.58           | 0.32 | 0.88           |
| RRI               | $p = 0.1$               | 1.00 | 0.99           | 0.48 | 0.50           | 1.01 | 1.54           | 0.40 | 0.62           |
|                   | $p = 0.5$               | 1.00 | 0.98           | 0.48 | 0.50           | 1.02 | 3.59           | 0.22 | 1.92           |
|                   | $p = 0.9$               | 1.00 | 0.88           | 0.48 | 0.53           | 1.01 | 21.94          | 0.05 | 13.80          |
| EARMA             | 0.25                    | 1.00 | 0.99           | 0.48 | 0.50           | 1.02 | 1.28           | 0.45 | 0.45           |
|                   | 0.5                     | 1.00 | 0.99           | 0.48 | 0.50           | 1.02 | 1.28           | 0.45 | 0.46           |
|                   | 1                       | 1.00 | 0.97           | 0.48 | 0.50           | 1.02 | 1.29           | 0.44 | 0.46           |
|                   | 3                       | 1.00 | 0.97           | 0.48 | 0.51           | 1.02 | 1.23           | 0.45 | 0.46           |
|                   | 5.25                    | 1.00 | 0.90           | 0.48 | 0.50           | 1.02 | 1.35           | 0.43 | 0.48           |
| $mH_2$            | $m=2$                   | 1.00 | 2.35           | 0.42 | 0.64           | 0.95 | 1.41           | 0.43 | 0.51           |
|                   | $m=5$                   | 1.00 | 1.32           | 0.46 | 0.55           | 0.99 | 1.30           | 0.44 | 0.48           |
|                   | $m=10$                  | 1.00 | 1.11           | 0.47 | 0.53           | 1.01 | 1.29           | 0.44 | 0.47           |
|                   | $m=20$                  | 1.00 | 1.03           | 0.47 | 0.51           | 1.01 | 1.29           | 0.44 | 0.46           |
| $RRI(H_2)$        | $p = 0.1$               | 1.00 | 3.74           | 0.37 | 0.80           | 0.88 | 2.28           | 0.36 | 0.78           |
|                   | $p = 0.5$               | 1.00 | 3.43           | 0.37 | 0.80           | 0.88 | 4.94           | 0.20 | 2.23           |
|                   | $p = 0.9$               | 1.00 | 2.21           | 0.37 | 0.84           | 0.88 | 26.79          | 0.04 | 15.71          |

ACM Transactions on Modeling and Computer Simulation, Vol. V, No. N, Article A, Publication date: January YYYY.

|                  |                          |                | $\overline{X}$    |                | Standard          |                 | Sort-Log          |                | Durbin            |
|------------------|--------------------------|----------------|-------------------|----------------|-------------------|-----------------|-------------------|----------------|-------------------|
| $\it Case$       | Subcase                  | #P             | $E[p-value]$      | #P             | $E[p-value]$      | #P              | $E[p-value]$      | #P             | $E[p-value]$      |
| Exp              | $\overline{\phantom{0}}$ | 531            | $0.01 \pm 0.0005$ | 531            | $0.01 \pm 0.0005$ | 6308            | $0.17 \pm 0.0039$ | 3580           | $0.09 \pm 0.0030$ |
| $E_k$            | $k=2$                    | 3064           | $0.08 \pm 0.0028$ | 3064           | $0.08 \pm 0.0028$ | 9682            | $0.53 \pm 0.0054$ | 8507           | $0.38 \pm 0.0058$ |
|                  | $k=4$                    | $\theta$       | $0.00 \pm 0.0000$ | $\mathbf{0}$   | $0.00 \pm 0.0000$ | 5417            | $0.14 \pm 0.0036$ | 125            | $0.00 \pm 0.0003$ |
|                  | $k=6$                    | $\overline{0}$ | $0.00 \pm 0.0000$ | $\theta$       | $0.00 \pm 0.0000$ | 175             | $0.00 \pm 0.0003$ | $\overline{0}$ | $0.00 \pm 0.0000$ |
| $H_2$            | $c^2 = 1.25$             | 148            | $0.00 \pm 0.0003$ | 148            | $0.00 \pm 0.0003$ | 4978            | $0.12 \pm 0.0033$ | 2604           | $0.06 \pm 0.0024$ |
|                  | $c^2 = 1.5$              | 42             | $0.00 \pm 0.0001$ | 42             | $0.00 \pm 0.0001$ | 3792            | $0.09 \pm 0.0027$ | 1823           | $0.04 \pm 0.0018$ |
|                  | $\,c^2$<br>$=2$          | $\overline{4}$ | $0.00 \pm 0.0000$ | $\overline{4}$ | $0.00 \pm 0.0000$ | 1998            | $0.04 \pm 0.0019$ | 783            | $0.02 \pm 0.0011$ |
|                  | c <sup>2</sup><br>$=4$   | $\Omega$       | $0.00 \pm 0.0000$ | $\mathbf{0}$   | $0.00 \pm 0.0000$ | 133             | $0.00 \pm 0.0004$ | 43             | $0.00 \pm 0.0002$ |
|                  | $\,c^2$<br>$=10$         | $\Omega$       | $0.00 \pm 0.0000$ | $\overline{0}$ | $0.00 \pm 0.0000$ | $\overline{0}$  | $0.00 \pm 0.0000$ | $\Omega$       | $0.00 \pm 0.0000$ |
| $\overline{z}$   |                          | 6923           | $0.22 \pm 0.0044$ | 6923           | $0.22 \pm 0.0044$ | 9414            | $0.47 \pm 0.0056$ | 8486           | $0.37 \pm 0.0058$ |
| LN               | (1, 0.25)                | $\overline{0}$ | $0.00 \pm 0.0000$ | $\theta$       | $0.00 \pm 0.0000$ | 2406            | $0.05 \pm 0.0020$ | $\mathbf{1}$   | $0.00 \pm 0.0000$ |
|                  | (1, 1)                   | 9497           | $0.50 \pm 0.0057$ | 9497           | $0.50 \pm 0.0057$ | 9519            | $0.50 \pm 0.0056$ | 9510           | $0.50 \pm 0.0056$ |
|                  | (1, 4)                   | $\overline{0}$ | $0.00 \pm 0.0000$ | $\mathbf{0}$   | $0.00 \pm 0.0000$ | 378             | $0.01 \pm 0.0008$ | 140            | $0.00 \pm 0.0004$ |
|                  | (1, 10)                  | $\Omega$       | $0.00 \pm 0.0000$ | $\mathbf{0}$   | $0.00 \pm 0.0000$ | $\overline{0}$  | $0.00 \pm 0.0000$ | $\mathbf{0}$   | $0.00 \pm 0.0000$ |
| $\overline{RRI}$ | $p=0.1$                  | 528            | $0.01 \pm 0.0006$ | 528            | $0.01 \pm 0.0006$ | $\overline{75}$ | $0.00 \pm 0.0002$ | $\overline{9}$ | $0.00 \pm 0.0001$ |
|                  | $p = 0.5$                | 377            | $0.01 \pm 0.0005$ | 377            | $0.01 \pm 0.0005$ | $\overline{0}$  | $0.00 \pm 0.0000$ | $\overline{0}$ | $0.00 \pm 0.0000$ |
|                  | $p = 0.9$                | 3              | $0.00 \pm 0.0000$ | 3              | $0.00 \pm 0.0000$ | $\overline{0}$  | $0.00 \pm 0.0000$ | $\overline{0}$ | $0.00 \pm 0.0000$ |
| EARMA            | 0.25                     | 479            | $0.01 \pm 0.0005$ | 479            | $0.01 \pm 0.0005$ | 6171            | $0.16 \pm 0.0038$ | 3472           | $0.09 \pm 0.0030$ |
|                  | 0.5                      | 413            | $0.01 \pm 0.0005$ | 413            | $0.01 \pm 0.0005$ | 5879            | $0.15 \pm 0.0037$ | 3490           | $0.08 \pm 0.0029$ |
|                  | 1                        | 449            | $0.01 \pm 0.0005$ | 449            | $0.01 \pm 0.0005$ | 5498            | $0.14 \pm 0.0036$ | 3283           | $0.08 \pm 0.0029$ |
|                  | 3                        | 1257           | $0.03 \pm 0.0018$ | 1257           | $0.03 \pm 0.0018$ | 3684            | $0.10 \pm 0.0036$ | 3730           | $0.12 \pm 0.0042$ |
|                  | 5.25                     | 532            | $0.01 \pm 0.0007$ | 532            | $0.01 \pm 0.0007$ | 3626            | $0.09 \pm 0.0030$ | 2371           | $0.06 \pm 0.0026$ |
| mH <sub>2</sub>  | $m=2$                    | 21             | $0.00 \pm 0.0001$ | 21             | $0.00 \pm 0.0001$ | 2374            | $0.05 \pm 0.0020$ | 1059           | $0.02 \pm 0.0013$ |
|                  | $m=5$                    | 166            | $0.00 \pm 0.0003$ | 166            | $0.00 \pm 0.0003$ | 4317            | $0.10 \pm 0.0031$ | 2442           | $0.05 \pm 0.0023$ |
|                  | $m=10$                   | 265            | $0.01 \pm 0.0004$ | 265            | $0.01 \pm 0.0004$ | 4852            | $0.12 \pm 0.0032$ | 2871           | $0.07 \pm 0.0025$ |
|                  | $m=20$                   | 365            | $0.01 \pm 0.0004$ | 365            | $0.01 \pm 0.0004$ | 5098            | $0.13 \pm 0.0035$ | 3050           | $0.07 \pm 0.0028$ |
| $RRI(H_2)$       | $p = 0.1$                | $\overline{0}$ | $0.00 \pm 0.0000$ | $\overline{0}$ | $0.00 \pm 0.0000$ | $\overline{0}$  | $0.00 \pm 0.0000$ | $\overline{0}$ | $0.00 \pm 0.0000$ |
|                  | $p = 0.5$                | 4              | $0.00 \pm 0.0000$ | $\overline{4}$ | $0.00 \pm 0.0000$ | $\Omega$        | $0.00 \pm 0.0000$ | $\overline{0}$ | $0.00 \pm 0.0000$ |
|                  | $p = 0.9$                | $\overline{0}$ | $0.00 \pm 0.0000$ | $\overline{0}$ | $0.00 \pm 0.0000$ | $\Omega$        | $0.00 \pm 0.0000$ | $\Omega$       | $0.00 \pm 0.0000$ |

Table LI. Tests for  $LN(1,1)$  using  $F(X)$   $(n=200)$ : Number of KS tests passed (denoted by  $\#P)$  at significance level  $0.05$  out of 10, 000 replications and the average  $p$ -values (denoted by  $E[p - \text{value}]$ ) with associated 95% confidence intervals.

|                   |                          | Based on $-log(F(X))$ |                        |      |          |      |       | Based on $-log(1 - F(X))$ |                        |      |          |                  |                |
|-------------------|--------------------------|-----------------------|------------------------|------|----------|------|-------|---------------------------|------------------------|------|----------|------------------|----------------|
|                   |                          |                       | $\overline{\text{C}U}$ |      | $CU+Log$ |      | Lewis |                           | $\overline{\text{C}U}$ |      | $CU+Log$ |                  | Lewis          |
| $\overline{Case}$ | Subcase                  | $\overline{Avg}$      | $c^2$                  | Avg  | $c^2$    | Avg  | $c^2$ | Avg                       | $c^2$                  | Avg  | $c^2$    | $\overline{Avg}$ | c <sup>2</sup> |
| $\overline{Exp}$  | $\overline{\phantom{0}}$ | 0.50                  | 0.34                   | 1.02 | 3.02     | 0.34 | 0.60  | 0.50                      | 0.34                   | 1.01 | 1.15     | 0.45             | 0.55           |
| $E_k$             | $k=2$                    | 0.50                  | 0.34                   | 1.00 | 1.54     | 0.46 | 0.32  | 0.50                      | 0.33                   | 1.00 | 0.63     | 0.57             | 0.28           |
|                   | $k=4$                    | 0.50                  | 0.33                   | 1.00 | 0.73     | 0.59 | 0.17  | 0.50                      | 0.33                   | 0.99 | 0.33     | 0.68             | 0.14           |
|                   | $k=6$                    | 0.50                  | 0.33                   | 0.99 | 0.47     | 0.65 | 0.11  | 0.50                      | 0.33                   | 0.99 | 0.23     | 0.73             | 0.09           |
| $H_2$             | $c^2 = 1.25$             | 0.50                  | 0.34                   | 1.02 | 2.89     | 0.34 | 0.60  | 0.50                      | 0.34                   | 1.01 | 1.33     | 0.42             | 0.60           |
|                   | $c^2 = 1.5$              | 0.50                  | 0.34                   | 1.02 | 2.77     | 0.35 | 0.60  | 0.50                      | 0.34                   | 1.01 | 1.50     | 0.40             | 0.64           |
|                   | $c^2=2$                  | 0.50                  | 0.34                   | 1.02 | 2.62     | 0.36 | 0.58  | 0.50                      | 0.34                   | 1.01 | 1.80     | 0.37             | 0.71           |
|                   | $c^2=4$                  | 0.50                  | 0.34                   | 1.01 | 2.30     | 0.38 | 0.51  | 0.50                      | 0.34                   | 1.02 | 2.70     | 0.32             | 0.82           |
|                   | $c^2=10$                 | 0.50                  | 0.34                   | 1.01 | 2.06     | 0.41 | 0.43  | 0.50                      | 0.35                   | 1.04 | 4.09     | 0.29             | 0.84           |
| $\overline{z}$    |                          | 0.50                  | 0.34                   | 1.01 | 2.46     | 0.41 | 0.37  | 0.50                      | 0.33                   | 1.00 | 0.85     | 0.53             | 0.33           |
| LN                | (1, 0.25)                | 0.50                  | 0.33                   | 0.99 | 0.47     | 0.64 | 0.15  | 0.50                      | 0.33                   | 0.99 | 0.32     | 0.69             | 0.10           |
|                   | (1, 1)                   | 0.50                  | 0.34                   | 1.00 | 1.00     | 0.50 | 0.33  | 0.50                      | 0.33                   | 1.00 | 0.99     | 0.50             | 0.33           |
|                   | (1, 4)                   | 0.50                  | 0.34                   | 1.00 | 1.33     | 0.44 | 0.49  | 0.50                      | 0.34                   | 1.02 | 2.36     | 0.33             | 0.84           |
|                   | (1, 10)                  | 0.50                  | 0.34                   | 1.01 | 1.39     | 0.43 | 0.53  | 0.50                      | 0.34                   | 1.04 | 3.64     | 0.25             | 1.32           |
| RRI               | $\overline{p=0.1}$       | 0.50                  | 0.35                   | 1.02 | 2.99     | 0.34 | 0.60  | 0.50                      | 0.34                   | 1.01 | 1.16     | 0.45             | 0.55           |
|                   | $p = 0.5$                | 0.50                  | 0.36                   | 1.05 | 2.82     | 0.35 | 0.61  | 0.50                      | 0.34                   | 1.03 | 1.24     | 0.45             | 0.55           |
|                   | $p = 0.9$                | 0.50                  | 0.43                   | 1.15 | 2.22     | 0.41 | 0.62  | 0.50                      | 0.39                   | 1.13 | 1.99     | 0.48             | 0.55           |
| <b>EARMA</b>      | 0.25                     | 0.50                  | 0.34                   | 1.02 | 3.03     | 0.34 | 0.60  | 0.50                      | 0.34                   | 1.01 | 1.14     | 0.45             | 0.55           |
|                   | 0.5                      | 0.50                  | 0.34                   | 1.02 | 3.02     | 0.34 | 0.60  | 0.50                      | 0.34                   | 1.01 | 1.14     | 0.45             | 0.55           |
|                   | 1                        | 0.50                  | 0.34                   | 1.02 | 3.05     | 0.34 | 0.61  | 0.50                      | 0.34                   | 1.02 | 1.12     | 0.45             | 0.55           |
|                   | 3                        | 0.50                  | 0.40                   | 1.11 | 2.59     | 0.37 | 0.60  | 0.50                      | 0.36                   | 1.07 | 1.07     | 0.45             | 0.55           |
|                   | 5.25                     | 0.50                  | 0.35                   | 1.04 | 3.25     | 0.34 | 0.61  | 0.50                      | 0.36                   | 1.06 | 1.00     | 0.46             | 0.54           |
| $mH_2$            | $m=2$                    | 0.50                  | 0.34                   | 1.02 | 2.64     | 0.36 | 0.57  | 0.50                      | 0.34                   | 1.02 | 1.82     | 0.38             | 0.67           |
|                   | $m=5$                    | 0.50                  | 0.34                   | 1.02 | 2.89     | 0.34 | 0.60  | 0.50                      | 0.34                   | 1.02 | 1.34     | 0.42             | 0.60           |
|                   | $m=10$                   | 0.50                  | 0.34                   | 1.02 | 2.97     | 0.34 | 0.60  | 0.50                      | 0.34                   | 1.01 | 1.22     | 0.44             | 0.57           |
|                   | $m=20$                   | 0.50                  | 0.34                   | 1.02 | 2.99     | 0.34 | 0.60  | 0.50                      | 0.34                   | 1.01 | 1.17     | 0.44             | 0.56           |
| $RRI(H_2)$        | $p=0.1$                  | 0.50                  | 0.34                   | 1.02 | 2.28     | 0.38 | 0.51  | 0.50                      | 0.34                   | 1.03 | 2.71     | 0.32             | 0.82           |
|                   | $p = 0.5$                | 0.50                  | 0.35                   | 1.04 | 2.17     | 0.39 | 0.52  | 0.50                      | 0.36                   | 1.06 | 2.78     | 0.33             | 0.82           |
|                   | $p = 0.9$                | 0.50                  | 0.41                   | 1.14 | 1.93     | 0.44 | 0.53  | 0.50                      | 0.44                   | 1.22 | 3.38     | 0.38             | 0.85           |

Table LII. Tests for  $LN(1, 1)$  using  $-log(F(X))$  or  $-log(1 - F(X))$ : Average and  $c<sup>2</sup>$  of untransformed (X) and transformed interarrival times (all with  $n=200$ ) with associated 95% confidence intervals. All results are based on 10000 replications.

# App–66 S.-H. Kim and W. Whitt.

|                       |                          |      |                     |          | Based on $-\log(F(X))$ |                |                   | Based on $-log(1 - F(X))$ |                          |                |                   |                |                   |
|-----------------------|--------------------------|------|---------------------|----------|------------------------|----------------|-------------------|---------------------------|--------------------------|----------------|-------------------|----------------|-------------------|
|                       |                          |      | $\overline{\rm cu}$ |          | $CU+Log$               |                | Lewis             |                           | $\overline{\mathrm{CU}}$ |                | $CU+Log$          |                | Lewis             |
| Case                  | Subcase                  | #P   | $E[p-value]$        | #P       | $E[p-value]$           | #P             | $E[p - value]$    | #P                        | $E[p-value]$             | #P             | $E[p-value]$      | #P             | $E[p-value]$      |
| Exp                   | $\overline{\phantom{m}}$ | 4792 | $0.12 + 0.0033$     | 125      | $0.00 + 0.0003$        | -1             | $0.00 + 0.0000$   | 9304                      | $0.45 + 0.0056$          | 527            | $0.01 \pm 0.0006$ | 271            | $0.01 \pm 0.0004$ |
| $E_k$                 | $k=2$                    | 8173 | $0.32 \pm 0.0053$   | 6552     | $0.22 \pm 0.0046$      | 3486           | $0.09 + 0.0030$   | 9955                      | $0.70 + 0.0051$          | 4852           | $0.12 \pm 0.0032$ | 729            | $0.01 \pm 0.0009$ |
|                       | $k = 4$                  | 9848 | $0.64 \pm 0.0054$   | 62       | $0.00 \pm 0.0002$      | -1             | $0.00 \pm 0.0000$ | 10000                     | $0.89 \pm 0.0031$        | $\Omega$       | $0.00 \pm 0.0000$ | $\overline{0}$ | $0.00 \pm 0.0000$ |
|                       | $k=6$                    | 9983 | $0.80 \pm 0.0043$   | $\theta$ | $0.00 \pm 0.0000$      | $\Omega$       | $0.00 \pm 0.0000$ | 10000                     | $0.95 \pm 0.0019$        | $\Omega$       | $0.00 \pm 0.0000$ | $\Omega$       | $0.00 \pm 0.0000$ |
| $H_2$                 | $c^2 = 1.25$             | 5007 | $0.13 \pm 0.0034$   | 159      | $0.00 \pm 0.0004$      | $\mathbf{O}$   | $0.00 \pm 0.0000$ | 8818                      | $0.39 \pm 0.0055$        | 139            | $0.00 \pm 0.0003$ | 44             | $0.00 \pm 0.0002$ |
|                       | $c^2$<br>$= 1.5$         | 5249 | $0.14 \pm 0.0035$   | 220      | $0.00 \pm 0.0005$      | $\Omega$       | $0.00 \pm 0.0000$ | 8411                      | $0.33 \pm 0.0052$        | 42             | $0.00 \pm 0.0001$ | 3              | $0.00 \pm 0.0001$ |
|                       | c <sup>2</sup><br>$= 2$  | 5589 | $0.15 \pm 0.0038$   | 416      | $0.01 \pm 0.0007$      | 3              | $0.00 + 0.0000$   | 7646                      | $0.26 \pm 0.0047$        | <sup>1</sup>   | $0.00 \pm 0.0000$ | $\Omega$       | $0.00 \pm 0.0000$ |
|                       | $=4$                     | 6295 | $0.19 \pm 0.0042$   | 1615     | $0.03 \pm 0.0018$      | 54             | $0.00 \pm 0.0003$ | 5272                      | $0.13 \pm 0.0034$        | $\Omega$       | $0.00 \pm 0.0000$ | $\Omega$       | $0.00 \pm 0.0000$ |
|                       | $c^2 = 10$               | 6781 | $0.22 \pm 0.0045$   | 3215     | $0.09 \pm 0.0034$      | 360            | $0.01 \pm 0.0009$ | 2918                      | $0.06 \pm 0.0021$        | $\theta$       | $0.00 \pm 0.0000$ | $\Omega$       | $0.00 \pm 0.0000$ |
| $\overline{z}$        |                          | 6010 | $0.19 \pm 0.0043$   | 3374     | $0.11 \pm 0.0039$      | 500            | $0.01 \pm 0.0012$ | 9734                      | $0.57 \pm 0.0056$        | 7726           | $0.26 \pm 0.0045$ | 5299           | $0.14 \pm 0.0037$ |
| LN                    | (1, 0.25)                | 9990 | $0.80 \pm 0.0043$   | -1       | $0.00 \pm 0.0000$      | $\Omega$       | $0.00 \pm 0.0000$ | 10000                     | $0.90 \pm 0.0030$        | $\Omega$       | $0.00 \pm 0.0000$ | $\Omega$       | $0.00 \pm 0.0000$ |
|                       | (1, 1)                   | 9501 | $0.50 \pm 0.0057$   | 9489     | $0.50 + 0.0056$        | 9476           | $0.50 + 0.0056$   | 9512                      | $0.50 + 0.0057$          | 9485           | $0.50 \pm 0.0057$ | 9494           | $0.50 + 0.0057$   |
|                       | (1, 4)                   | 8755 | $0.37 + 0.0054$     | 3991     | $0.09 + 0.0026$        | 1789           | $0.04 + 0.0017$   | 6066                      | $0.17 + 0.0039$          | $\Omega$       | $0.00 + 0.0000$   | $\overline{0}$ | $0.00 + 0.0000$   |
|                       | (1, 10)                  | 8637 | $0.36 + 0.0053$     | 1991     | $0.04 + 0.0015$        | 648            | $0.01 + 0.0008$   | 3573                      | $0.08 + 0.0024$          | $\theta$       | $0.00 + 0.0000$   | $\overline{0}$ | $0.00 + 0.0000$   |
| RRI                   | $p = 0.1$                | 3964 | $0.09 \pm 0.0029$   | 143      | $0.00 \pm 0.0004$      | $\mathbf{1}$   | $0.00 \pm 0.0000$ | 8727                      | $0.37 \pm 0.0054$        | 608            | $0.01 \pm 0.0007$ | 320            | $0.01 \pm 0.0005$ |
|                       | $p = 0.5$                | 1198 | $0.02 \pm 0.0013$   | 434      | $0.01 \pm 0.0007$      | 25             | $0.00 \pm 0.0002$ | 4733                      | $0.12 \pm 0.0033$        | 611            | $0.01 \pm 0.0008$ | 377            | $0.01 \pm 0.0006$ |
|                       | $p = 0.9$                | 98   | $0.00 \pm 0.0003$   | 32       | $0.00 \pm 0.0001$      | 3              | $0.00 \pm 0.0000$ | 386                       | $0.01 \pm 0.0007$        | 31             | $0.00 \pm 0.0001$ | $\,2$          | $0.00 \pm 0.0000$ |
| EARMA                 | 0.25                     | 4544 | $0.11 + 0.0032$     | 153      | $0.00 \pm 0.0004$      | $\Omega$       | $0.00 + 0.0000$   | 8257                      | $0.32 + 0.0052$          | 515            | $0.01 \pm 0.0006$ | 260            | $0.01 + 0.0004$   |
|                       | 0.5                      | 4148 | $0.10 + 0.0030$     | 182      | $0.00 + 0.0004$        | $\theta$       | $0.00 + 0.0000$   | 7003                      | $0.23 + 0.0046$          | 522            | $0.01 \pm 0.0006$ | 271            | $0.01 + 0.0004$   |
|                       |                          | 4006 | $0.09 + 0.0029$     | 226      | $0.00 \pm 0.0006$      | $\overline{4}$ | $0.00 + 0.0001$   | 5391                      | $0.15 \pm 0.0039$        | 558            | $0.01 \pm 0.0006$ | 344            | $0.01 \pm 0.0005$ |
|                       | 3                        | 229  | $0.00 \pm 0.0005$   | 2058     | $0.05 \pm 0.0025$      | 420            | $0.01 \pm 0.0016$ | 1306                      | $0.03 \pm 0.0014$        | 1721           | $0.04 \pm 0.0023$ | 1969           | $0.05 \pm 0.0023$ |
|                       | 5.25                     | 2126 | $0.04 \pm 0.0019$   | 914      | $0.02 \pm 0.0017$      | 107            | $0.00 \pm 0.0006$ | 1085                      | $0.02 \pm 0.0013$        | 577            | $0.01 \pm 0.0007$ | 662            | $0.01 \pm 0.0007$ |
| $mH_2$                | $m = 2$                  | 4644 | $0.12 + 0.0033$     | 531      | $0.01 + 0.0009$        | 3              | $0.00 + 0.0000$   | 4947                      | $0.13 + 0.0034$          | 18             | $0.00 + 0.0001$   | $\overline{0}$ | $0.00 + 0.0000$   |
|                       | $m = 5$                  | 3800 | $0.09 + 0.0029$     | 312      | $0.01 + 0.0007$        | $\,2\,$        | $0.00 + 0.0000$   | 5178                      | $0.15 + 0.0039$          | 173            | $0.00 + 0.0003$   | 61             | $0.00 + 0.0002$   |
|                       | $m = 10$                 | 3898 | $0.09 \pm 0.0029$   | 285      | $0.01 \pm 0.0007$      | 3              | $0.00 \pm 0.0001$ | 6181                      | $0.21 \pm 0.0047$        | 389            | $0.01 \pm 0.0005$ | 186            | $0.00 \pm 0.0004$ |
|                       | $m=20$                   | 4237 | $0.10 \pm 0.0031$   | 215      | $0.00 \pm 0.0005$      | $\mathbf{1}$   | $0.00 \pm 0.0000$ | 7417                      | $0.29 \pm 0.0054$        | 494            | $0.01 \pm 0.0005$ | 267            | $0.01 \pm 0.0004$ |
| $\overline{RRI(H_2)}$ | $p = 0.1$                | 5413 | $0.15 \pm 0.0037$   | 1628     | $0.04 \pm 0.0018$      | 88             | $0.00 \pm 0.0003$ | 4401                      | $0.10 \pm 0.0029$        | $\overline{0}$ | $0.00 \pm 0.0000$ | $\overline{0}$ | $0.00 \pm 0.0000$ |
|                       | $p = 0.5$                | 2124 | $0.04 \pm 0.0019$   | 1506     | $0.03 \pm 0.0016$      | 288            | $0.01 \pm 0.0008$ | 1218                      | $0.02 \pm 0.0012$        | 11             | $0.00 \pm 0.0001$ | -1             | $0.00 + 0.0000$   |
|                       | $p = 0.9$                | 199  | $0.00 \pm 0.0005$   | 54       | $0.00 \pm 0.0002$      | 8              | $0.00 \pm 0.0001$ | 58                        | $0.00 \pm 0.0002$        | 15             | $0.00 \pm 0.0001$ | $\overline{2}$ | $0.00 \pm 0.0000$ |

Table LIII. Tests for  $LN(1,1)$  using  $-log(F(X))$  or  $-log(1 - F(X))$  ( $n = 200$ ): Number of KS tests passed (denoted by  $\#P$ ) at significance level 0.05 out of 10,000 replications and the average p-values (denoted by  $E[p-\mathsf{value}]$ ) with associated  $95\%$  confidence intervals.

Table LIV. Tests for  $LN(1, 4)$  using  $F(X)$ : Average and  $c<sup>2</sup>$  of untransformed  $(X)$  and transformed interarrival times (all with  $n = 200$ ) with associated 95% confidence intervals. All results are based on 10000 replications.

|                   |              | $\overline{X}$   |                |      | Standard       |      | Sort-Log       | Durbin           |                |  |
|-------------------|--------------|------------------|----------------|------|----------------|------|----------------|------------------|----------------|--|
| $\overline{C}ase$ | Subcase      | $\overline{Avg}$ | c <sup>2</sup> | Avq  | c <sup>2</sup> | Avg  | c <sup>2</sup> | $\overline{Avg}$ | c <sup>2</sup> |  |
| $\overline{Exp}$  | $\equiv$     | 1.00             | 1.00           | 0.57 | 0.24           | 1.14 | 1.28           | 0.46             | 0.38           |  |
| $E_k$             | $k=2$        | 1.00             | 0.50           | 0.65 | 0.10           | 1.22 | 2.55           | 0.38             | 0.43           |  |
|                   | $k=4$        | 1.00             | 0.25           | 0.69 | 0.04           | 1.28 | 9.90           | 0.27             | 0.47           |  |
|                   | $k=6$        | 1.00             | 0.17           | 0.71 | 0.03           | 1.30 | 19.76          | 0.22             | 0.49           |  |
| $\overline{H_2}$  | $c^2 = 1.25$ | 1.00             | 1.24           | 0.56 | 0.26           | 1.12 | 1.20           | 0.47             | 0.37           |  |
|                   | $c^2 = 1.5$  | 1.00             | 1.48           | 0.55 | 0.28           | 1.09 | 1.14           | 0.48             | 0.36           |  |
|                   | $c^2=2$      | 1.00             | 1.95           | 0.53 | 0.31           | 1.06 | 1.09           | 0.49             | 0.36           |  |
|                   | $c^2 = 4$    | 1.00             | 3.77           | 0.49 | 0.36           | 0.97 | 1.10           | 0.48             | 0.36           |  |
|                   | $c^2=10$     | 1.00             | 8.64           | 0.45 | 0.39           | 0.87 | 1.35           | 0.46             | 0.38           |  |
| $\overline{Z}$    |              | 1.00             | 0.95           | 0.62 | 0.13           | 1.19 | 1.92           | 0.41             | 0.42           |  |
| $\overline{LN}$   | (1, 0.25)    | 1.00             | 0.25           | 0.70 | 0.03           | 1.28 | 20.68          | 0.25             | 0.44           |  |
|                   | (1, 1)       | 1.00             | 0.97           | 0.62 | 0.12           | 1.17 | 2.77           | 0.41             | 0.38           |  |
|                   | (1, 4)       | 1.00             | 3.45           | 0.50 | 0.33           | 1.00 | 1.00           | 0.50             | 0.33           |  |
|                   | (1, 10)      | 1.00             | 6.76           | 0.42 | 0.56           | 0.88 | 1.22           | 0.46             | 0.39           |  |
| RRI               | $p = 0.1$    | 1.00             | 0.99           | 0.57 | 0.24           | 1.14 | 1.53           | 0.41             | 0.54           |  |
|                   | $p = 0.5$    | 1.00             | 0.98           | 0.57 | 0.24           | 1.14 | 3.55           | 0.23             | 1.77           |  |
|                   | $p = 0.9$    | 1.00             | 0.88           | 0.57 | 0.24           | 1.14 | 21.02          | 0.05             | 12.71          |  |
| EARMA             | 0.25         | 1.00             | 0.99           | 0.58 | 0.24           | 1.14 | 1.27           | 0.46             | 0.38           |  |
|                   | 0.5          | 1.00             | 0.99           | 0.57 | 0.24           | 1.14 | 1.28           | 0.46             | 0.38           |  |
|                   | 1            | 1.00             | 0.97           | 0.58 | 0.24           | 1.14 | 1.29           | 0.46             | 0.38           |  |
|                   | 3            | 1.00             | 0.97           | 0.58 | 0.24           | 1.14 | 1.25           | 0.46             | 0.39           |  |
|                   | 5.25         | 1.00             | 0.90           | 0.58 | 0.23           | 1.14 | 1.38           | 0.44             | 0.40           |  |
| $mH_2$            | $m=2$        | 1.00             | 2.35           | 0.53 | 0.30           | 1.06 | 1.11           | 0.48             | 0.36           |  |
|                   | $m=5$        | 1.00             | 1.32           | 0.56 | 0.26           | 1.11 | 1.20           | 0.47             | 0.37           |  |
|                   | $m=10$       | 1.00             | 1.11           | 0.57 | 0.25           | 1.13 | 1.24           | 0.46             | 0.38           |  |
|                   | $m=20$       | 1.00             | 1.03           | 0.57 | 0.24           | 1.13 | 1.26           | 0.46             | 0.38           |  |
| $RRI(H_2)$        | $p = 0.1$    | 1.00             | 3.74           | 0.49 | 0.36           | 0.98 | 1.34           | 0.43             | 0.52           |  |
|                   | $p = 0.5$    | 1.00             | 3.43           | 0.49 | 0.36           | 0.97 | 3.25           | 0.24             | 1.74           |  |
|                   | $p = 0.9$    | 1.00             | 2.21           | 0.49 | 0.36           | 0.98 | 20.25          | 0.05             | 12.88          |  |

ACM Transactions on Modeling and Computer Simulation, Vol. V, No. N, Article A, Publication date: January YYYY.

|                  |                          |                | $\overline{X}$    |                | Standard          |                  | Sort-Log          | Durbin         |                   |  |
|------------------|--------------------------|----------------|-------------------|----------------|-------------------|------------------|-------------------|----------------|-------------------|--|
| Case             | Subcase                  | #P             | $E[p-value]$      | #P             | $E[p-value]$      | #P               | $E[p-value]$      | #P             | $E[p-value]$      |  |
| $\overline{Exp}$ | $\overline{\phantom{0}}$ | 181            | $0.00 \pm 0.0005$ | 181            | $0.00 \pm 0.0005$ | 9442             | $0.38 \pm 0.0049$ | 5509           | $0.18 \pm 0.0046$ |  |
| $E_k$            | $k=2$                    | $\overline{0}$ | $0.00 \pm 0.0000$ | $\overline{0}$ | $0.00 \pm 0.0000$ | 7960             | $0.23 \pm 0.0040$ | $\overline{0}$ | $0.00 \pm 0.0000$ |  |
|                  | $k=4$                    | $\Omega$       | $0.00 \pm 0.0000$ | $\overline{0}$ | $0.00 \pm 0.0000$ | 16               | $0.00 \pm 0.0001$ | 0              | $0.00 \pm 0.0000$ |  |
|                  | $k=6$                    | $\Omega$       | $0.00 \pm 0.0000$ | $\mathbf{0}$   | $0.00 \pm 0.0000$ | $\boldsymbol{0}$ | $0.00 \pm 0.0000$ | $\overline{0}$ | $0.00 \pm 0.0000$ |  |
| $H_2$            | $c^2 = 1.25$             | 811            | $0.02 \pm 0.0012$ | 811            | $0.02 \pm 0.0012$ | 9375             | $0.41 \pm 0.0052$ | 7382           | $0.29 \pm 0.0056$ |  |
|                  | $c^2=1.5$                | 2340           | $0.05 \pm 0.0023$ | 2340           | $0.05 \pm 0.0023$ | 9414             | $0.43 \pm 0.0054$ | 8354           | $0.37 \pm 0.0058$ |  |
|                  | c <sup>2</sup><br>$=2$   | 5665           | $0.17 \pm 0.0043$ | 5665           | $0.17 \pm 0.0043$ | 9491             | $0.47 \pm 0.0055$ | 9006           | $0.43 \pm 0.0058$ |  |
|                  | $c^2=4$                  | 9164           | $0.36 \pm 0.0048$ | 9164           | $0.36 \pm 0.0048$ | 8965             | $0.43 \pm 0.0058$ | 8864           | $0.41 \pm 0.0058$ |  |
|                  | $c^2 = 10$               | 3774           | $0.08 \pm 0.0023$ | 3774           | $0.08 \pm 0.0023$ | 3948             | $0.11 \pm 0.0035$ | 6700           | $0.23 \pm 0.0050$ |  |
| $\overline{z}$   |                          | $\overline{0}$ | $0.00 \pm 0.0000$ | $\overline{0}$ | $0.00 \pm 0.0000$ | 9194             | $0.33 \pm 0.0044$ | 196            | $0.00 \pm 0.0005$ |  |
| LN               | (1, 0.25)                | $\overline{0}$ | $0.00 \pm 0.0000$ | $\theta$       | $0.00 \pm 0.0000$ | $\mathbf{1}$     | $0.00 \pm 0.0000$ | $\overline{0}$ | $0.00 \pm 0.0000$ |  |
|                  | (1,1)                    | $\Omega$       | $0.00 \pm 0.0000$ | $\overline{0}$ | $0.00 \pm 0.0000$ | 9412             | $0.46 \pm 0.0054$ | 90             | $0.00 \pm 0.0003$ |  |
|                  | (1, 4)                   | 9508           | $0.50 \pm 0.0056$ | 9508           | $0.50 \pm 0.0056$ | 9493             | $0.50 \pm 0.0057$ | 9508           | $0.50 \pm 0.0056$ |  |
|                  | (1, 10)                  | 232            | $0.01 \pm 0.0005$ | 232            | $0.01 \pm 0.0005$ | 4067             | $0.12 \pm 0.0040$ | 6261           | $0.22 \pm 0.0051$ |  |
| RRI              | $p = 0.1$                | 193            | $0.00 \pm 0.0005$ | 193            | $0.00 \pm 0.0005$ | 1964             | $0.03 \pm 0.0011$ | 346            | $0.01 \pm 0.0004$ |  |
|                  | $p = 0.5$                | 408            | $0.01 \pm 0.0007$ | 408            | $0.01 \pm 0.0007$ | $\overline{0}$   | $0.00 \pm 0.0000$ | $\mathbf{0}$   | $0.00 \pm 0.0000$ |  |
|                  | $p = 0.9$                | 13             | $0.00 \pm 0.0001$ | 13             | $0.00 \pm 0.0001$ | $\overline{0}$   | $0.00 \pm 0.0000$ | $\overline{0}$ | $0.00 \pm 0.0000$ |  |
| <i>EARMA</i>     | 0.25                     | 206            | $0.00 \pm 0.0006$ | 206            | $0.00 \pm 0.0006$ | 9222             | $0.37 \pm 0.0051$ | 5443           | $0.18 \pm 0.0046$ |  |
|                  | 0.5                      | 312            | $0.01 \pm 0.0007$ | 312            | $0.01 \pm 0.0007$ | 9035             | $0.36 \pm 0.0052$ | 5388           | $0.17 \pm 0.0045$ |  |
|                  | $\mathbf{1}$             | 436            | $0.01 \pm 0.0009$ | 436            | $0.01 \pm 0.0009$ | 8712             | $0.34 \pm 0.0052$ | 5032           | $0.16 \pm 0.0045$ |  |
|                  | 3                        | 1594           | $0.04 \pm 0.0024$ | 1594           | $0.04 \pm 0.0024$ | 5539             | $0.16 \pm 0.0042$ | 4073           | $0.13 \pm 0.0041$ |  |
|                  | 5.25                     | 1220           | $0.03 \pm 0.0019$ | 1220           | $0.03 \pm 0.0019$ | 6577             | $0.23 \pm 0.0050$ | 3612           | $0.12 \pm 0.0042$ |  |
| $mH_2$           | $m=2$                    | 4930           | $0.15 \pm 0.0040$ | 4930           | $0.15 \pm 0.0040$ | 9055             | $0.42 \pm 0.0057$ | 8640           | $0.39 \pm 0.0058$ |  |
|                  | $m=5$                    | 1706           | $0.04 \pm 0.0022$ | 1706           | $0.04 \pm 0.0022$ | 8672             | $0.36 \pm 0.0054$ | 7193           | $0.27 \pm 0.0055$ |  |
|                  | $m=10$                   | 1083           | $0.03 \pm 0.0017$ | 1083           | $0.03 \pm 0.0017$ | 8562             | $0.35 \pm 0.0054$ | 6179           | $0.22 \pm 0.0051$ |  |
|                  | $m=20$                   | 808            | $0.02 \pm 0.0013$ | 808            | $0.02 \pm 0.0013$ | 8707             | $0.35 \pm 0.0054$ | 5752           | $0.19 \pm 0.0049$ |  |
| $RRI(H_2)$       | $p = 0.1$                | 8581           | $0.29 \pm 0.0046$ | 8581           | $0.29 \pm 0.0046$ | 1332             | $0.02 \pm 0.0010$ | 834            | $0.02 \pm 0.0008$ |  |
|                  | $p = 0.5$                | 3857           | $0.08 \pm 0.0024$ | 3857           | $0.08 \pm 0.0024$ | $\mathbf{0}$     | $0.00 \pm 0.0000$ | $\mathbf{0}$   | $0.00 \pm 0.0000$ |  |
|                  | $p = 0.9$                | 17             | $0.00 \pm 0.0001$ | 17             | $0.00 \pm 0.0001$ | 0                | $0.00 \pm 0.0000$ | $\overline{0}$ | $0.00 \pm 0.0000$ |  |

Table LV. Tests for  $LN(1,4)$  using  $F(X)$   $(n=200)$ : Number of KS tests passed (denoted by  $\#P)$  at significance level  $0.05$  out of 10, 000 replications and the average p-values (denoted by  $E[p - \text{value}]$ ) with associated 95% confidence intervals.

|                  |                          |      |                          |      |          | Based on $-log(F(X))$ |       |      |                        |      |                |      | Based on $-log(1 - F(X))$ |  |  |  |  |
|------------------|--------------------------|------|--------------------------|------|----------|-----------------------|-------|------|------------------------|------|----------------|------|---------------------------|--|--|--|--|
|                  |                          |      | $\overline{\mathrm{CU}}$ |      | $CU+Log$ |                       | Lewis |      | $\overline{\text{C}U}$ |      | $CU+Log$       |      | Lewis                     |  |  |  |  |
| Case             | $\overline{Subcase}$     | Avq  | $c^2$                    | Avq  | $c^2$    | $\overline{Avg}$      | $c^2$ | Avq  | $c^2$                  | Avq  | c <sup>2</sup> | Avg  | c <sup>2</sup>            |  |  |  |  |
| $\overline{Exp}$ | $\overline{\phantom{0}}$ | 0.50 | 0.34                     | 1.01 | 2.18     | 0.42                  | 0.36  | 0.50 | 0.33                   | 0.99 | 0.55           | 0.59 | 0.27                      |  |  |  |  |
| $E_k$            | $k=2$                    | 0.50 | 0.34                     | 1.00 | 0.92     | 0.56                  | 0.17  | 0.50 | 0.33                   | 0.99 | 0.28           | 0.70 | 0.12                      |  |  |  |  |
|                  | $k=4$                    | 0.50 | 0.33                     | 0.99 | 0.40     | 0.68                  | 0.09  | 0.50 | 0.33                   | 0.99 | 0.14           | 0.79 | 0.05                      |  |  |  |  |
|                  | $k=6$                    | 0.50 | 0.33                     | 0.99 | 0.25     | 0.74                  | 0.06  | 0.50 | 0.33                   | 0.99 | 0.09           | 0.83 | 0.03                      |  |  |  |  |
| $H_2$            | $c^2 = 1.25$             | 0.50 | 0.34                     | 1.01 | 2.11     | 0.42                  | 0.37  | 0.50 | 0.33                   | 1.00 | 0.63           | 0.57 | 0.29                      |  |  |  |  |
|                  | $c^2=1.5$                | 0.50 | 0.34                     | 1.01 | 2.05     | 0.42                  | 0.37  | 0.50 | 0.33                   | 1.00 | 0.69           | 0.55 | 0.31                      |  |  |  |  |
|                  | $c^2=2$                  | 0.50 | 0.34                     | 1.01 | 1.96     | 0.43                  | 0.37  | 0.50 | 0.33                   | 1.00 | 0.81           | 0.53 | 0.33                      |  |  |  |  |
|                  | $c^2=4$                  | 0.50 | 0.34                     | 1.01 | 1.75     | 0.44                  | 0.35  | 0.50 | 0.34                   | 1.00 | 1.10           | 0.49 | 0.35                      |  |  |  |  |
|                  | $c^2=10$                 | 0.50 | 0.34                     | 1.00 | 1.58     | 0.47                  | 0.30  | 0.50 | 0.34                   | 1.01 | 1.44           | 0.47 | 0.36                      |  |  |  |  |
| $\overline{z}$   |                          | 0.50 | 0.34                     | 1.00 | 1.55     | 0.51                  | 0.20  | 0.50 | 0.33                   | 0.99 | 0.36           | 0.67 | 0.15                      |  |  |  |  |
| LN               | (1, 0.25)                | 0.50 | 0.33                     | 0.99 | 0.26     | 0.72                  | 0.08  | 0.50 | 0.33                   | 0.99 | 0.12           | 0.81 | 0.04                      |  |  |  |  |
|                  | (1,1)                    | 0.50 | 0.33                     | 0.99 | 0.64     | 0.59                  | 0.20  | 0.50 | 0.33                   | 0.99 | 0.40           | 0.66 | 0.13                      |  |  |  |  |
|                  | (1, 4)                   | 0.50 | 0.34                     | 1.00 | 0.99     | 0.50                  | 0.34  | 0.50 | 0.34                   | 1.00 | 0.99           | 0.50 | 0.34                      |  |  |  |  |
|                  | (1, 10)                  | 0.50 | 0.34                     | 1.00 | 1.11     | 0.48                  | 0.39  | 0.50 | 0.34                   | 1.01 | 1.59           | 0.41 | 0.55                      |  |  |  |  |
| $\overline{RRI}$ | $p = 0.1$                | 0.50 | 0.34                     | 1.01 | 2.15     | 0.42                  | 0.36  | 0.50 | 0.33                   | 1.00 | 0.56           | 0.59 | 0.27                      |  |  |  |  |
|                  | $p = 0.5$                | 0.50 | 0.35                     | 1.03 | 2.01     | 0.43                  | 0.36  | 0.50 | 0.34                   | 1.01 | 0.57           | 0.59 | 0.27                      |  |  |  |  |
|                  | $p = 0.9$                | 0.50 | 0.40                     | 1.10 | 1.47     | 0.48                  | 0.37  | 0.50 | 0.36                   | 1.05 | 0.70           | 0.62 | 0.27                      |  |  |  |  |
| <b>EARMA</b>     | 0.25                     | 0.50 | 0.34                     | 1.01 | 2.18     | 0.42                  | 0.36  | 0.50 | 0.33                   | 1.00 | 0.55           | 0.59 | 0.27                      |  |  |  |  |
|                  | 0.5                      | 0.50 | 0.34                     | 1.01 | 2.17     | 0.42                  | 0.36  | 0.50 | 0.34                   | 1.00 | 0.55           | 0.59 | 0.27                      |  |  |  |  |
|                  | $\mathbf{1}$             | 0.50 | 0.34                     | 1.01 | 2.19     | 0.42                  | 0.36  | 0.50 | 0.34                   | 1.00 | 0.54           | 0.59 | 0.27                      |  |  |  |  |
|                  | 3                        | 0.50 | 0.38                     | 1.07 | 1.76     | 0.45                  | 0.36  | 0.50 | 0.35                   | 1.03 | 0.53           | 0.59 | 0.27                      |  |  |  |  |
|                  | 5.25                     | 0.50 | 0.35                     | 1.02 | 2.30     | 0.42                  | 0.35  | 0.50 | 0.35                   | 1.02 | 0.49           | 0.60 | 0.26                      |  |  |  |  |
| $mH_2$           | $m=2$                    | 0.50 | 0.34                     | 1.01 | 1.96     | 0.43                  | 0.36  | 0.50 | 0.34                   | 1.00 | 0.79           | 0.54 | 0.31                      |  |  |  |  |
|                  | $m=5$                    | 0.50 | 0.34                     | 1.01 | 2.11     | 0.42                  | 0.37  | 0.50 | 0.34                   | 1.00 | 0.63           | 0.57 | 0.29                      |  |  |  |  |
|                  | $m=10$                   | 0.50 | 0.34                     | 1.01 | 2.14     | 0.42                  | 0.36  | 0.50 | 0.34                   | 1.00 | 0.58           | 0.58 | 0.28                      |  |  |  |  |
|                  | $m=20$                   | 0.50 | 0.34                     | 1.01 | 2.15     | 0.42                  | 0.36  | 0.50 | 0.33                   | 1.00 | 0.56           | 0.58 | 0.27                      |  |  |  |  |
| $RRI(H_2)$       | $p = 0.1$                | 0.50 | 0.34                     | 1.01 | 1.74     | 0.45                  | 0.35  | 0.50 | 0.34                   | 1.00 | 1.10           | 0.49 | 0.35                      |  |  |  |  |
|                  | $p = 0.5$                | 0.50 | 0.35                     | 1.02 | 1.64     | 0.45                  | 0.35  | 0.50 | 0.34                   | 1.02 | 1.10           | 0.50 | 0.36                      |  |  |  |  |
|                  | $p = 0.9$                | 0.50 | 0.39                     | 1.10 | 1.31     | 0.50                  | 0.36  | 0.50 | 0.38                   | 1.08 | 1.13           | 0.53 | 0.36                      |  |  |  |  |

Table LVI. Tests for  $LN(1, 4)$  using  $-log(F(X))$  or  $-log(1 - F(X))$ : Average and  $c<sup>2</sup>$  of untransformed (X) and transformed interarrival times (all with  $n=200$ ) with associated 95% confidence intervals. All results are based on 10000 replications.

Table LVII. Tests for  $LN(1,4)$  using  $-log(F(X))$  or  $-log(1 - F(X))$   $(n = 200)$ : Number of KS tests passed (denoted by  $\#P$ ) at significance level 0.05 out of 10,000 replications and the average p-values (denoted by  $E[p-\mathsf{value}]$ ) with associated  $95\%$  confidence intervals.

|                |                         |       |                   |                | Based on $-\log(F(X))$ |                |                   | Based on $-log(1 - F(X))$ |                   |                |                   |                |                   |
|----------------|-------------------------|-------|-------------------|----------------|------------------------|----------------|-------------------|---------------------------|-------------------|----------------|-------------------|----------------|-------------------|
|                |                         |       | <b>CU</b>         |                | $CU+Log$               |                | Lewis             |                           | CU                |                | $CU+Log$          |                | Lewis             |
| Case           | Subcase                 | #P    | $E[p-value]$      | #P             | $E[p - value]$         | #P             | $E[p - value]$    | #P                        | $E[p - value]$    | #P             | $E[p - value]$    | #P             | $E[p - value]$    |
| Exp            | $\qquad \qquad -$       | 6650  | $0.21 \pm 0.0044$ | 2999           | $0.08 \pm 0.0029$      | 394            | $0.01 \pm 0.0008$ | 9972                      | $0.75 \pm 0.0047$ | 2241           | $0.04 \pm 0.0016$ | 38             | $0.00 \pm 0.0002$ |
| $E_k$          | $k = 2$                 | 9569  | $0.54 + 0.0058$   | 99             | $0.00 + 0.0002$        | $\overline{4}$ | $0.00 + 0.0001$   | 10000                     | $0.93 + 0.0024$   | $\overline{0}$ | $0.00 + 0.0000$   | $\overline{0}$ | $0.00 + 0.0000$   |
|                | $k = 4$                 | 9998  | $0.85 \pm 0.0037$ | $\theta$       | $0.00 \pm 0.0000$      | $\theta$       | $0.00 \pm 0.0000$ | 10000                     | $0.99 \pm 0.0007$ | $\mathbf{0}$   | $0.00 \pm 0.0000$ | $\theta$       | $0.00 \pm 0.0000$ |
|                | $k=6$                   | 10000 | $0.94 \pm 0.0021$ | $\theta$       | $0.00 \pm 0.0000$      | $\Omega$       | $0.00 \pm 0.0000$ | 10000                     | $1.00 \pm 0.0003$ | $\Omega$       | $0.00 \pm 0.0000$ | $\theta$       | $0.00 \pm 0.0000$ |
| $H_2$          | $c^2 = 1.25$            | 6803  | $0.22 \pm 0.0045$ | 3341           | $0.10 \pm 0.0035$      | 465            | $0.01 \pm 0.0010$ | 9939                      | $0.70 \pm 0.0051$ | 4407           | $0.10 \pm 0.0029$ | 513            | $0.01 \pm 0.0007$ |
|                | $c^2 = 1.5$             | 6911  | $0.22 \pm 0.0046$ | 3798           | $0.12 \pm 0.0040$      | 648            | $0.02 \pm 0.0013$ | 9895                      | $0.66 \pm 0.0053$ | 6275           | $0.18 \pm 0.0041$ | 2255           | $0.05 \pm 0.0020$ |
|                | c <sup>2</sup><br>$= 2$ | 7096  | $0.24 \pm 0.0047$ | 4469           | $0.15 \pm 0.0045$      | 1010           | $0.02 \pm 0.0017$ | 9788                      | $0.59 \pm 0.0055$ | 8103           | $0.30 \pm 0.0050$ | 6140           | $0.19 \pm 0.0043$ |
|                | $c^2$<br>$=4$           | 7685  | $0.28 \pm 0.0050$ | 5855           | $0.21 \pm 0.0050$      | 2230           | $0.06 \pm 0.0026$ | 9294                      | $0.46 \pm 0.0056$ | 9045           | $0.36 \pm 0.0049$ | 8783           | $0.31 \pm 0.0046$ |
|                | $c^2 = 10$              | 8061  | $0.31 \pm 0.0053$ | 6157           | $0.17 + 0.0038$        | 3391           | $0.07 \pm 0.0024$ | 8538                      | $0.35 + 0.0054$   | 8338           | $0.28 + 0.0045$   | 5450           | $0.13 \pm 0.0032$ |
| $\overline{z}$ | $\qquad \qquad -$       | 8203  | $0.35 + 0.0056$   | 1097           | $0.02 + 0.0006$        | 270            | $0.01 \pm 0.0003$ | 10000                     | $0.87 + 0.0034$   | $\Omega$       | $0.00 + 0.0000$   | $\Omega$       | $0.00 + 0.0000$   |
| LN             | (1, 0.25)               | 10000 | $0.94 \pm 0.0023$ | $\overline{0}$ | $0.00 \pm 0.0000$      | $\overline{0}$ | $0.00 \pm 0.0000$ | 10000                     | $0.99 \pm 0.0005$ | $\overline{0}$ | $0.00 \pm 0.0000$ | $\overline{0}$ | $0.00 \pm 0.0000$ |
|                | (1, 1)                  | 9930  | $0.69 \pm 0.0052$ | 1480           | $0.03 \pm 0.0011$      | 115            | $0.00 \pm 0.0003$ | 9999                      | $0.85 \pm 0.0037$ | $\mathbf{0}$   | $0.00 \pm 0.0000$ | $\sigma$       | $0.00 \pm 0.0000$ |
|                | (1, 4)                  | 9493  | $0.49 \pm 0.0056$ | 9516           | $0.50 \pm 0.0057$      | 9482           | $0.50 \pm 0.0057$ | 9508                      | $0.50 \pm 0.0057$ | 9492           | $0.50 \pm 0.0057$ | 9490           | $0.50 \pm 0.0057$ |
|                | (1, 10)                 | 9272  | $0.45 \pm 0.0056$ | 8839           | $0.37 \pm 0.0054$      | 8033           | $0.32 \pm 0.0056$ | 8094                      | $0.30 \pm 0.0051$ | 1348           | $0.03 \pm 0.0013$ | 185            | $0.00 \pm 0.0004$ |
| RRI            | $p = 0.1$               | 5821  | $0.17 \pm 0.0040$ | 2990           | $0.08 + 0.0028$        | 453            | $0.01 + 0.0008$   | 9921                      | $0.68 \pm 0.0053$ | 1990           | $0.04 \pm 0.0016$ | 47             | $0.00 + 0.0001$   |
|                | $p = 0.5$               | 2371  | $0.05 \pm 0.0022$ | 2435           | $0.05 \pm 0.0019$      | 673            | $0.01 \pm 0.0009$ | 8255                      | $0.34 \pm 0.0054$ | 1204           | $0.02 + 0.0013$   | 120            | $0.00 \pm 0.0003$ |
|                | $p = 0.9$               | 313   | $0.01 + 0.0006$   | 68             | $0.00 + 0.0002$        | 13             | $0.00 \pm 0.0001$ | 1738                      | $0.04 + 0.0021$   | 29             | $0.00 + 0.0001$   | 3              | $0.00 \pm 0.0001$ |
| EARMA          | 0.25                    | 6367  | $0.19 \pm 0.0043$ | 3053           | $0.08 \pm 0.0030$      | 354            | $0.01 \pm 0.0008$ | 9866                      | $0.64 \pm 0.0054$ | 2210           | $0.04 \pm 0.0016$ | 34             | $0.00 \pm 0.0001$ |
|                | 0.5                     | 6004  | $0.18 \pm 0.0041$ | 3092           | $0.08 \pm 0.0029$      | 396            | $0.01 \pm 0.0008$ | 9571                      | $0.53 \pm 0.0058$ | 2209           | $0.04 \pm 0.0016$ | 44             | $0.00 \pm 0.0002$ |
|                |                         | 5710  | $0.17 \pm 0.0040$ | 2965           | $0.07 \pm 0.0028$      | 418            | $0.01 \pm 0.0007$ | 9023                      | $0.43 \pm 0.0058$ | 2112           | $0.04 \pm 0.0016$ | 72             | $0.00 \pm 0.0003$ |
|                |                         | 666   | $0.01 \pm 0.0010$ | 3819           | $0.10 \pm 0.0032$      | 2993           | $0.08 \pm 0.0032$ | 4018                      | $0.10 \pm 0.0033$ | 1727           | $0.04 \pm 0.0019$ | 647            | $0.01 \pm 0.0012$ |
|                | 5.25                    | 3371  | $0.08 \pm 0.0027$ | 2085           | $0.05 \pm 0.0022$      | 674            | $0.01 \pm 0.0012$ | 4027                      | $0.11 \pm 0.0036$ | 1131           | $0.03 \pm 0.0016$ | 469            | $0.01 \pm 0.0013$ |
| $mH_2$         | $m = 2$                 | 6225  | $0.19 \pm 0.0042$ | 4322           | $0.14 + 0.0042$        | 948            | $0.02 \pm 0.0016$ | 8786                      | $0.39 + 0.0057$   | 6749           | $0.21 \pm 0.0043$ | 4425           | $0.12 \pm 0.0035$ |
|                | $m = 5$                 | 5432  | $0.15 \pm 0.0039$ | 3526           | $0.10 \pm 0.0035$      | 582            | $0.01 \pm 0.0011$ | 8677                      | $0.40 + 0.0059$   | 4117           | $0.09 + 0.0028$   | 606            | $0.01 \pm 0.0008$ |
|                | $m = 10$                | 5580  | $0.16 \pm 0.0040$ | 3338           | $0.09 \pm 0.0032$      | 500            | $0.01 \pm 0.0009$ | 9085                      | $0.48 \pm 0.0062$ | 3092           | $0.06 \pm 0.0022$ | 178            | $0.00 \pm 0.0004$ |
|                | $m = 20$                | 5993  | $0.18 \pm 0.0042$ | 3231           | $0.09 \pm 0.0031$      | 440            | $0.01 \pm 0.0009$ | 9572                      | $0.57 \pm 0.0060$ | 2661           | $0.05 \pm 0.0019$ | 79             | $0.00 \pm 0.0002$ |
| $RRI(H_2)$     | $p = 0.1$               | 6877  | $0.23 \pm 0.0046$ | 5625           | $0.19 \pm 0.0047$      | 2239           | $0.06 \pm 0.0025$ | 8830                      | $0.39 \pm 0.0055$ | 8481           | $0.30 + 0.0047$   | 8117           | $0.26 \pm 0.0044$ |
|                | $p = 0.5$               | 3326  | $0.08 \pm 0.0028$ | 3598           | $0.08 \pm 0.0026$      | 1738           | $0.04 \pm 0.0018$ | 5080                      | $0.14 \pm 0.0036$ | 4192           | $0.09 \pm 0.0027$ | 3547           | $0.07 \pm 0.0024$ |
|                | $p = 0.9$               | 430   | $0.01 \pm 0.0009$ | 58             | $0.00 + 0.0002$        | 12             | $0.00 + 0.0001$   | 658                       | $0.01 \pm 0.0010$ | 52             | $0.00 \pm 0.0002$ | 5              | $0.00 + 0.0001$   |

|                       |                          |                   | $\overline{X}$ |      | Standard       |      | Sort-Log       |      | Durbin         |
|-----------------------|--------------------------|-------------------|----------------|------|----------------|------|----------------|------|----------------|
| $\it Case$            | Subcase                  | Avg               | c <sup>2</sup> | Avg  | c <sup>2</sup> | Avg  | c <sup>2</sup> | Avg  | c <sup>2</sup> |
| $\overline{E}xp$      | $\overline{\phantom{0}}$ | 1.00              | 1.00           | 0.64 | 0.15           | 1.29 | 1.64           | 0.41 | 0.42           |
| $E_k$                 | $k=2$                    | 1.00              | 0.50           | 0.71 | 0.06           | 1.39 | 5.04           | 0.30 | 0.49           |
|                       | $k=4$                    | 1.00              | 0.25           | 0.74 | 0.02           | 1.45 | 19.03          | 0.21 | 0.51           |
|                       | $k=6$                    | 1.00              | 0.17           | 0.76 | 0.01           | 1.47 | 33.40          | 0.17 | 0.51           |
| $H_2$                 | $\overline{c}^2 = 1.25$  | 1.00              | 1.24           | 0.63 | 0.16           | 1.26 | 1.51           | 0.43 | 0.40           |
|                       | $c^2 = 1.5$              | 1.00              | 1.48           | 0.62 | 0.17           | 1.24 | 1.42           | 0.44 | 0.39           |
|                       | $c^2 = 2$                | 1.00              | 1.95           | 0.60 | 0.19           | 1.20 | 1.31           | 0.46 | 0.38           |
|                       | $c^2=4$                  | 1.00              | 3.77           | 0.56 | 0.22           | 1.11 | 1.22           | 0.47 | 0.36           |
|                       | $c^2=10$                 | 1.00              | 8.64           | 0.53 | 0.24           | 1.01 | 1.30           | 0.46 | 0.37           |
| $\overline{z}$        |                          | 1.00              | 0.95           | 0.69 | 0.08           | 1.35 | 3.27           | 0.34 | 0.48           |
| LN                    | (1, 0.25)                | 1.00              | 0.25           | 0.75 | 0.02           | 1.46 | 35.42          | 0.19 | 0.46           |
|                       | (1, 1)                   | 1.00              | 0.97           | 0.69 | 0.06           | 1.34 | 6.94           | 0.33 | 0.41           |
|                       | (1, 4)                   | 1.00              | 3.45           | 0.58 | 0.19           | 1.14 | 1.30           | 0.47 | 0.35           |
|                       | (1, 10)                  | 1.00              | 6.76           | 0.50 | 0.34           | 1.00 | 1.00           | 0.50 | 0.33           |
| $\overline{RRI}$      | $p = 0.1$                | 1.00              | 0.99           | 0.64 | 0.15           | 1.29 | 1.93           | 0.37 | 0.58           |
|                       | $p = 0.5$                | 1.00              | 0.98           | 0.64 | 0.15           | 1.29 | 4.24           | 0.21 | 1.85           |
|                       | $p = 0.9$                | 1.00              | 0.88           | 0.64 | 0.15           | 1.29 | 23.12          | 0.05 | 12.95          |
| EARMA                 | 0.25                     | $1.\overline{00}$ | 0.99           | 0.64 | 0.15           | 1.29 | 1.64           | 0.41 | 0.42           |
|                       | 0.5                      | 1.00              | 0.99           | 0.64 | 0.15           | 1.29 | 1.65           | 0.41 | 0.42           |
|                       | $\mathbf{1}$             | 1.00              | 0.97           | 0.64 | 0.15           | 1.29 | 1.66           | 0.41 | 0.43           |
|                       | 3                        | 1.00              | 0.97           | 0.64 | 0.15           | 1.29 | 1.83           | 0.41 | 0.42           |
|                       | 5.25                     | 1.00              | 0.90           | 0.64 | 0.15           | 1.29 | 1.77           | 0.40 | 0.44           |
| $mH_2$                | $m=2$                    | 1.00              | 2.35           | 0.60 | 0.18           | 1.20 | 1.36           | 0.45 | 0.38           |
|                       | $m=5$                    | 1.00              | 1.32           | 0.62 | 0.16           | 1.25 | 1.51           | 0.43 | 0.40           |
|                       | $m=10$                   | 1.00              | 1.11           | 0.63 | 0.16           | 1.27 | 1.58           | 0.42 | 0.41           |
|                       | $m=20$                   | 1.00              | 1.03           | 0.64 | 0.15           | 1.28 | 1.61           | 0.42 | 0.42           |
| $\overline{RRI(H_2)}$ | $p = 0.1$                | 1.00              | 3.74           | 0.56 | 0.22           | 1.12 | 1.46           | 0.42 | 0.51           |
|                       | $p = 0.5$                | 1.00              | 3.43           | 0.56 | 0.22           | 1.11 | 3.44           | 0.24 | 1.73           |
|                       | $p = 0.9$                | 1.00              | 2.21           | 0.56 | 0.22           | 1.11 | 20.60          | 0.05 | 12.65          |

Table LVIII. Tests for  $LN(1, 10)$  using  $F(X)$ : Average and  $c<sup>2</sup>$  of untransformed  $(X)$  and transformed interarrival times (all with  $n = 200$ ) with associated 95% confidence intervals. All results are based on 10000 replications.

|                |                          |                | $\overline{X}$               |                  | Standard          |                | Sort-Log          | Durbin           |                              |  |
|----------------|--------------------------|----------------|------------------------------|------------------|-------------------|----------------|-------------------|------------------|------------------------------|--|
| Case           | Subcase                  | #P             | $E[p-value]$                 | #P               | $E[p-value]$      | #P             | $E[p-value]$      | #P               | $E[p-value]$                 |  |
| Exp            | $\overline{\phantom{0}}$ | $\overline{0}$ | $\overline{0.00} \pm 0.0000$ | $\overline{0}$   | $0.00 \pm 0.0000$ | 7833           | $0.17 \pm 0.0030$ | 329              | $\overline{0.01} \pm 0.0007$ |  |
| $E_k$          | $k=2$                    | $\overline{0}$ | $0.00 \pm 0.0000$            | $\overline{0}$   | $0.00 \pm 0.0000$ | 4168           | $0.08 \pm 0.0022$ | $\overline{0}$   | $0.00 \pm 0.0000$            |  |
|                | $k=4$                    | $\Omega$       | $0.00 \pm 0.0000$            | $\overline{0}$   | $0.00 \pm 0.0000$ | $\theta$       | $0.00 \pm 0.0000$ | 0                | $0.00 \pm 0.0000$            |  |
|                | $k=6$                    | 0              | $0.00 \pm 0.0000$            | 0                | $0.00 \pm 0.0000$ | $\overline{0}$ | $0.00 \pm 0.0000$ | 0                | $0.00 \pm 0.0000$            |  |
| $H_2$          | $c^2 = 1.25$             | $\Omega$       | $0.00 \pm 0.0000$            | $\overline{0}$   | $0.00 \pm 0.0000$ | 8014           | $0.20 \pm 0.0034$ | 1250             | $0.03 \pm 0.0016$            |  |
|                | $c^2 = 1.5$              | $\Omega$       | $0.00 \pm 0.0000$            | $\boldsymbol{0}$ | $0.00 \pm 0.0000$ | 8139           | $0.22 \pm 0.0038$ | 2724             | $0.07 \pm 0.0029$            |  |
|                | $c^2=2$                  | $\overline{2}$ | $0.00 \pm 0.0000$            | $\overline{2}$   | $0.00 \pm 0.0000$ | 8385           | $0.26 \pm 0.0044$ | 5067             | $0.16 \pm 0.0043$            |  |
|                | $c^2=4$                  | 330            | $0.01 \pm 0.0006$            | 330              | $0.01 \pm 0.0006$ | 9352           | $0.43 \pm 0.0054$ | 7485             | $0.30 \pm 0.0056$            |  |
|                | $c^2=10$                 | 2217           | $0.04 \pm 0.0014$            | 2217             | $0.04 \pm 0.0014$ | 8884           | $0.41 \pm 0.0058$ | 6272             | $0.21 \pm 0.0049$            |  |
| $\overline{z}$ | $\qquad \qquad$          | $\overline{0}$ | $0.00 \pm 0.0000$            | $\overline{0}$   | $0.00 \pm 0.0000$ | 7296           | $0.16 \pm 0.0030$ | $\overline{0}$   | $0.00 \pm 0.0000$            |  |
| LN             | (1, 0.25)                | $\Omega$       | $0.00 \pm 0.0000$            | $\overline{0}$   | $0.00 \pm 0.0000$ | $\overline{0}$ | $0.00 \pm 0.0000$ | $\overline{0}$   | $0.00 \pm 0.0000$            |  |
|                | (1,1)                    | $\Omega$       | $0.00 \pm 0.0000$            | $\mathbf{0}$     | $0.00 \pm 0.0000$ | 7966           | $0.28 \pm 0.0049$ | $\boldsymbol{0}$ | $0.00 \pm 0.0000$            |  |
|                | (1, 4)                   | 90             | $0.00 \pm 0.0003$            | 90               | $0.00 \pm 0.0003$ | 8993           | $0.39 \pm 0.0054$ | 7099             | $0.26 \pm 0.0052$            |  |
|                | (1, 10)                  | 9467           | $0.50 \pm 0.0056$            | 9467             | $0.50 \pm 0.0056$ | 9489           | $0.50 \pm 0.0057$ | 9492             | $0.50 \pm 0.0057$            |  |
| RRI            | $p = 0.1$                | $\overline{0}$ | $0.00 \pm 0.0000$            | $\mathbf{0}$     | $0.00 \pm 0.0000$ | 1678           | $0.03 \pm 0.0008$ | 3                | $0.00 \pm 0.0000$            |  |
|                | $p = 0.5$                | 1              | $0.00 \pm 0.0000$            | $\mathbf{1}$     | $0.00 \pm 0.0000$ | $\theta$       | $0.00 \pm 0.0000$ | $\boldsymbol{0}$ | $0.00 \pm 0.0000$            |  |
|                | $p = 0.9$                | $\overline{2}$ | $0.00 \pm 0.0000$            | $\overline{2}$   | $0.00 \pm 0.0000$ | $\theta$       | $0.00 \pm 0.0000$ | $\boldsymbol{0}$ | $0.00 \pm 0.0000$            |  |
| <b>EARMA</b>   | 0.25                     | $\overline{0}$ | $0.00 \pm 0.0000$            | $\overline{0}$   | $0.00 \pm 0.0000$ | 7581           | $0.17 \pm 0.0031$ | 335              | $0.01 \pm 0.0007$            |  |
|                | 0.5                      | $\theta$       | $0.00 \pm 0.0000$            | $\mathbf{0}$     | $0.00 \pm 0.0000$ | 7528           | $0.18 \pm 0.0034$ | 354              | $0.01 \pm 0.0008$            |  |
|                | 1                        | $\overline{0}$ | $0.00 \pm 0.0000$            | $\overline{0}$   | $0.00 \pm 0.0000$ | 7183           | $0.18 \pm 0.0034$ | 379              | $0.01 \pm 0.0008$            |  |
|                | 3                        | 187            | $0.00 \pm 0.0007$            | 187              | $0.00 \pm 0.0007$ | 4602           | $0.11 \pm 0.0032$ | 1544             | $0.04 \pm 0.0025$            |  |
|                | 5.25                     | 17             | $0.00 \pm 0.0001$            | 17               | $0.00 \pm 0.0001$ | 5700           | $0.15 \pm 0.0038$ | 552              | $0.01 \pm 0.0013$            |  |
| $mH_2$         | $m=2$                    | 16             | $0.00 \pm 0.0002$            | 16               | $0.00 \pm 0.0002$ | 8232           | $0.29 \pm 0.0048$ | 4156             | $0.12 \pm 0.0039$            |  |
|                | $m=5$                    | $\Omega$       | $0.00 \pm 0.0000$            | $\mathbf{0}$     | $0.00 \pm 0.0000$ | 7563           | $0.22 \pm 0.0041$ | 1342             | $0.03 \pm 0.0018$            |  |
|                | $m=10$                   | $\theta$       | $0.00 \pm 0.0000$            | $\mathbf{0}$     | $0.00 \pm 0.0000$ | 7399           | $0.20 \pm 0.0039$ | 785              | $0.02 \pm 0.0013$            |  |
|                | $m=20\,$                 | $\overline{0}$ | $0.00 \pm 0.0000$            | $\overline{0}$   | $0.00 \pm 0.0000$ | 7456           | $0.20 \pm 0.0038$ | 576              | $0.01 \pm 0.0011$            |  |
| $RRI(H_2)$     | $p = 0.1$                | 410            | $0.01 \pm 0.0007$            | 410              | $0.01 \pm 0.0007$ | 2357           | $0.04 \pm 0.0013$ | 740              | $0.01 \pm 0.0008$            |  |
|                | $p = 0.5$                | 543            | $0.01 \pm 0.0009$            | 543              | $0.01 \pm 0.0009$ | $\theta$       | $0.00 \pm 0.0000$ | $\mathbf{0}$     | $0.00 \pm 0.0000$            |  |
|                | $p = 0.9$                | 7              | $0.00 \pm 0.0000$            | 7                | $0.00 \pm 0.0000$ | $\Omega$       | $0.00 \pm 0.0000$ | 0                | $0.00 \pm 0.0000$            |  |

Table LIX. Tests for  $LN(1,10)$  using  $F(X)$  ( $n=200$ ): Number of KS tests passed (denoted by  $\#P)$  at significance level  $0.05$  out of 10, 000 replications and the average  $p$ -values (denoted by  $E[p - \text{value}]$ ) with associated 95% confidence intervals.

|                       |                          |      | Based on $-log(F(X))$    |      |          |                  |                |                               |       | Based on $-log(1 - F(X))$ |          |      |                |  |  |
|-----------------------|--------------------------|------|--------------------------|------|----------|------------------|----------------|-------------------------------|-------|---------------------------|----------|------|----------------|--|--|
|                       |                          |      | $\overline{\mathrm{CU}}$ |      | $CU+Log$ |                  | Lewis          | $\overline{\text{C}}\text{U}$ |       |                           | $CU+Log$ |      | Lewis          |  |  |
| Case                  | $\overline{Subcase}$     | Avg  | c <sup>2</sup>           | Avg  | $c^2$    | $\overline{Avg}$ | c <sup>2</sup> | Avg                           | $c^2$ | Avg                       | $c^2$    | Avg  | c <sup>2</sup> |  |  |
| $\overline{Exp}$      | $\overline{\phantom{0}}$ | 0.50 | 0.34                     | 1.01 | 1.84     | 0.46             | 0.28           | 0.50                          | 0.33  | 0.99                      | 0.38     | 0.66 | 0.18           |  |  |
| $E_k$                 | $k=2$                    | 0.50 | 0.33                     | 0.99 | 0.72     | 0.60             | 0.13           | 0.50                          | 0.33  | 0.99                      | 0.18     | 0.76 | 0.08           |  |  |
|                       | $k=4$                    | 0.50 | 0.33                     | 0.99 | 0.30     | 0.72             | 0.06           | 0.50                          | 0.33  | 0.99                      | 0.09     | 0.83 | 0.03           |  |  |
|                       | $k=6$                    | 0.50 | 0.33                     | 0.99 | 0.19     | 0.77             | 0.04           | 0.50                          | 0.33  | 0.99                      | 0.06     | 0.87 | 0.02           |  |  |
| $H_2$                 | $c^2 = 1.25$             | 0.50 | 0.34                     | 1.00 | 1.80     | 0.46             | 0.29           | 0.50                          | 0.33  | 0.99                      | 0.42     | 0.64 | 0.20           |  |  |
|                       | $c^2=1.5$                | 0.50 | 0.34                     | 1.01 | 1.75     | 0.46             | 0.30           | 0.50                          | 0.33  | 0.99                      | 0.46     | 0.62 | 0.20           |  |  |
|                       | $c^2=2$                  | 0.50 | 0.34                     | 1.00 | 1.69     | 0.46             | 0.30           | 0.50                          | 0.33  | 0.99                      | 0.53     | 0.61 | 0.22           |  |  |
|                       | $c^2=4$                  | 0.50 | 0.34                     | 1.00 | 1.53     | 0.48             | 0.29           | 0.50                          | 0.33  | 1.00                      | 0.68     | 0.58 | 0.23           |  |  |
|                       | $c^2 = 10$               | 0.50 | 0.34                     | 1.00 | 1.39     | 0.50             | 0.25           | 0.50                          | 0.33  | 1.00                      | 0.84     | 0.57 | 0.23           |  |  |
| $\overline{z}$        |                          | 0.50 | 0.34                     | 1.00 | 1.24     | 0.55             | 0.16           | 0.50                          | 0.33  | 0.99                      | 0.24     | 0.73 | 0.10           |  |  |
| LN                    | (1, 0.25)                | 0.50 | 0.33                     | 0.99 | 0.20     | 0.76             | 0.06           | 0.50                          | 0.33  | 0.99                      | 0.08     | 0.85 | 0.02           |  |  |
|                       | (1,1)                    | 0.50 | 0.33                     | 0.99 | 0.51     | 0.62             | 0.16           | 0.50                          | 0.33  | 0.99                      | 0.24     | 0.73 | 0.08           |  |  |
|                       | (1, 4)                   | 0.50 | 0.33                     | 1.00 | 0.86     | 0.53             | 0.28           | 0.50                          | 0.33  | 1.00                      | 0.62     | 0.59 | 0.21           |  |  |
|                       | (1, 10)                  | 0.50 | 0.34                     | 1.00 | 0.99     | 0.50             | 0.34           | 0.50                          | 0.33  | 1.00                      | 1.00     | 0.50 | 0.34           |  |  |
| RRI                   | $p=0.1$                  | 0.50 | 0.34                     | 1.01 | 1.82     | 0.46             | 0.28           | 0.50                          | 0.33  | 0.99                      | 0.38     | 0.66 | 0.18           |  |  |
|                       | $p = 0.5$                | 0.50 | 0.35                     | 1.02 | 1.70     | 0.46             | 0.28           | 0.50                          | 0.34  | 1.00                      | 0.38     | 0.66 | 0.18           |  |  |
|                       | $p = 0.9$                | 0.50 | 0.39                     | 1.08 | 1.22     | 0.52             | 0.29           | 0.50                          | 0.35  | 1.03                      | 0.42     | 0.68 | 0.18           |  |  |
| <b>EARMA</b>          | 0.25                     | 0.50 | 0.34                     | 1.01 | 1.84     | 0.46             | 0.28           | 0.50                          | 0.33  | 0.99                      | 0.38     | 0.66 | 0.18           |  |  |
|                       | 0.5                      | 0.50 | 0.34                     | 1.01 | 1.83     | 0.46             | 0.28           | 0.50                          | 0.33  | 0.99                      | 0.37     | 0.66 | 0.18           |  |  |
|                       | 1                        | 0.50 | 0.34                     | 1.01 | 1.85     | 0.46             | 0.28           | 0.50                          | 0.33  | 1.00                      | 0.37     | 0.66 | 0.18           |  |  |
|                       | 3                        | 0.50 | 0.38                     | 1.06 | 1.47     | 0.48             | 0.28           | 0.50                          | 0.34  | 1.01                      | 0.36     | 0.66 | 0.18           |  |  |
|                       | 5.25                     | 0.50 | 0.35                     | 1.02 | 1.93     | 0.46             | 0.27           | 0.50                          | 0.34  | 1.01                      | 0.34     | 0.66 | 0.18           |  |  |
| $mH_2$                | $m=2$                    | 0.50 | 0.34                     | 1.01 | 1.69     | 0.46             | 0.29           | 0.50                          | 0.33  | 1.00                      | 0.51     | 0.61 | 0.21           |  |  |
|                       | $m=5$                    | 0.50 | 0.34                     | 1.01 | 1.79     | 0.46             | 0.29           | 0.50                          | 0.34  | 1.00                      | 0.42     | 0.64 | 0.20           |  |  |
|                       | $m=10$                   | 0.50 | 0.34                     | 1.01 | 1.82     | 0.46             | 0.28           | 0.50                          | 0.33  | 0.99                      | 0.39     | 0.65 | 0.19           |  |  |
|                       | $m=20$                   | 0.50 | 0.34                     | 1.01 | 1.82     | 0.46             | 0.28           | 0.50                          | 0.33  | 0.99                      | 0.38     | 0.65 | 0.19           |  |  |
| $\overline{RRI(H_2)}$ | $p = 0.1$                | 0.50 | 0.34                     | 1.01 | 1.52     | 0.48             | 0.29           | 0.50                          | 0.33  | 1.00                      | 0.68     | 0.58 | 0.23           |  |  |
|                       | $p = 0.5$                | 0.50 | 0.35                     | 1.02 | 1.42     | 0.48             | 0.29           | 0.50                          | 0.34  | 1.01                      | 0.68     | 0.58 | 0.23           |  |  |
|                       | $p = 0.9$                | 0.50 | 0.38                     | 1.08 | 1.11     | 0.53             | 0.30           | 0.50                          | 0.36  | 1.05                      | 0.66     | 0.61 | 0.23           |  |  |

Table LX. Tests for  $LN(1, 10)$  using  $-log(F(X))$  or  $-log(1 - F(X))$ : Average and  $c<sup>2</sup>$  of untransformed (X) and transformed interarrival times (all with  $n=200$ ) with associated 95% confidence intervals. All results are based on 10000 replications.
Table LXI. Tests for  $LN(1,10)$  using  $-log(F(X))$  or  $-log(1 - F(X))$   $(n = 200)$ : Number of KS tests passed (denoted by  $\#P$ ) at significance level 0.05 out of 10,000 replications and the average p-values (denoted by  $E[p-\mathsf{value}]$ ) with associated  $95\%$  confidence intervals.

|                |                          |       |                   |                | Based on $-log(F(X))$ |                |                   |       |                   |                | Based on $-log(1 - F(X))$ |                         |                   |
|----------------|--------------------------|-------|-------------------|----------------|-----------------------|----------------|-------------------|-------|-------------------|----------------|---------------------------|-------------------------|-------------------|
|                |                          |       | CU                |                | $CU+Log$              |                | Lewis             |       | CU                |                | $CU+Log$                  |                         | Lewis             |
| Case           | Subcase                  | #P    | $E[p-value]$      | #P             | $E[p-value]$          | #P             | $E[p - value]$    | #P    | $E[p - value]$    | #P             | $E[p - value]$            | #P                      | $E[p - value]$    |
| Exp            | $\qquad \qquad -$        | 7471  | $0.27 \pm 0.0050$ | 3921           | $0.07 \pm 0.0017$     | 1125           | $0.02 \pm 0.0008$ | 10000 | $0.87 \pm 0.0034$ | $\overline{7}$ | $0.00 \pm 0.0001$         | $\Omega$                | $0.00 \pm 0.0000$ |
| $E_k$          | $k=2$                    | 9845  | $0.64 \pm 0.0055$ | $\overline{0}$ | $0.00 \pm 0.0000$     | $\overline{0}$ | $0.00 \pm 0.0000$ | 10000 | $0.98 \pm 0.0012$ | $\overline{0}$ | $0.00 \pm 0.0000$         | $\overline{0}$          | $0.00 \pm 0.0000$ |
|                | $k = 4$                  | 10000 | $0.91 + 0.0027$   | $\Omega$       | $0.00 \pm 0.0000$     | $\Omega$       | $0.00 \pm 0.0000$ | 10000 | $1.00 + 0.0002$   | $\mathbf{0}$   | $0.00 \pm 0.0000$         | $\theta$                | $0.00 \pm 0.0000$ |
|                | $k=6$                    | 10000 | $0.97 \pm 0.0013$ | $\theta$       | $0.00 \pm 0.0000$     | $\theta$       | $0.00 \pm 0.0000$ | 10000 | $1.00 \pm 0.0001$ | $\mathbf{0}$   | $0.00 \pm 0.0000$         | $\sigma$                | $0.00 \pm 0.0000$ |
| $H_2$          | $c^2 = 1.25$             | 7581  | $0.27 \pm 0.0050$ | 4777           | $0.10 \pm 0.0027$     | 1739           | $0.03 \pm 0.0014$ | 9994  | $0.83 \pm 0.0039$ | 40             | $0.00 \pm 0.0002$         | $\sigma$                | $0.00 \pm 0.0000$ |
|                | $c^2$<br>$= 1.5$         | 7647  | $0.28 \pm 0.0051$ | 5491           | $0.14 \pm 0.0035$     | 2257           | $0.05 \pm 0.0019$ | 9995  | $0.81 \pm 0.0042$ | 163            | $0.00 \pm 0.0003$         | $\sigma$                | $0.00 \pm 0.0000$ |
|                | $= 2$                    | 7807  | $0.30 \pm 0.0052$ | 5943           | $0.18 \pm 0.0042$     | 2805           | $0.06 \pm 0.0024$ | 9980  | $0.76 \pm 0.0046$ | 688            | $0.01 \pm 0.0007$         | $\overline{7}$          | $0.00 \pm 0.0001$ |
|                | $c^2=4$                  | 8256  | $0.33 \pm 0.0054$ | 6460           | $0.18 \pm 0.0039$     | 3776           | $0.08 \pm 0.0026$ | 9888  | $0.66 \pm 0.0053$ | 2427           | $0.05 \pm 0.0017$         | 339                     | $0.01 \pm 0.0006$ |
|                | $c^2 = 10$               | 8571  | $0.37 \pm 0.0056$ | 4274           | $0.08 \pm 0.0020$     | 2371           | $0.04 \pm 0.0013$ | 9784  | $0.58 \pm 0.0056$ | 2359           | $0.04 \pm 0.0015$         | 613                     | $0.01 \pm 0.0008$ |
| $\overline{z}$ | $\overline{\phantom{m}}$ | 8863  | $0.44 \pm 0.0060$ | 6              | $0.00 + 0.0001$       | $\mathbf{0}$   | $0.00 \pm 0.0000$ | 10000 | $0.95 \pm 0.0019$ | $\overline{0}$ | $0.00 \pm 0.0000$         | $\overline{0}$          | $0.00 \pm 0.0000$ |
| LN             | (1, 0.25)                | 10000 | $0.97 + 0.0015$   | $\overline{0}$ | $0.00 + 0.0000$       | $\overline{0}$ | $0.00 \pm 0.0000$ | 10000 | $1.00 \pm 0.0001$ | $\Omega$       | $0.00 \pm 0.0000$         | $\overline{0}$          | $0.00 \pm 0.0000$ |
|                | (1, 1)                   | 9981  | $0.77 \pm 0.0046$ | 10             | $0.00 \pm 0.0001$     | $\Omega$       | $0.00 \pm 0.0000$ | 10000 | $0.94 \pm 0.0021$ | $\mathbf{0}$   | $0.00 \pm 0.0000$         | $\sigma$                | $0.00 \pm 0.0000$ |
|                | (1, 4)                   | 9695  | $0.56 \pm 0.0056$ | 8734           | $0.34 \pm 0.0052$     | 7343           | $0.26 \pm 0.0051$ | 9948  | $0.70 \pm 0.0051$ | 1741           | $0.03 \pm 0.0012$         | 126                     | $0.00 \pm 0.0003$ |
|                | (1, 10)                  | 9507  | $0.50 \pm 0.0057$ | 9505           | $0.50 \pm 0.0057$     | 9499           | $0.50 \pm 0.0057$ | 9483  | $0.50 \pm 0.0057$ | 9446           | $0.50 \pm 0.0057$         | 9494                    | $0.50 \pm 0.0057$ |
| RRI            | $p = 0.1$                | 6702  | $0.22 + 0.0046$   | 3557           | $0.06 + 0.0017$       | 1083           | $0.02 + 0.0008$   | 9989  | $0.81 + 0.0042$   | -8             | $0.00 + 0.0001$           | $\Omega$                | $0.00 + 0.0000$   |
|                | $p = 0.5$                | 3146  | $0.07 \pm 0.0027$ | 1704           | $0.03 \pm 0.0013$     | 657            | $0.01 \pm 0.0007$ | 9335  | $0.49 \pm 0.0059$ | 48             | $0.00 \pm 0.0002$         | $\theta$                | $0.00 \pm 0.0000$ |
|                | $p = 0.9$                | 524   | $0.01 \pm 0.0009$ | 40             | $0.00 \pm 0.0001$     | $\overline{2}$ | $0.00 \pm 0.0000$ | 3136  | $0.09 \pm 0.0033$ | $\overline{7}$ | $0.00 \pm 0.0001$         | $\theta$                | $0.00 \pm 0.0000$ |
| EARMA          | 0.25                     | 7213  | $0.25 \pm 0.0048$ | 3828           | $0.06 \pm 0.0018$     | 1124           | $0.02 \pm 0.0008$ | 9992  | $0.79 \pm 0.0044$ | $\overline{4}$ | $0.00 \pm 0.0000$         | $\Omega$                | $0.00 \pm 0.0000$ |
|                | 0.5                      | 6897  | $0.23 \pm 0.0046$ | 3676           | $0.06 \pm 0.0018$     | 1059           | $0.02 \pm 0.0008$ | 9951  | $0.70 \pm 0.0052$ | 6              | $0.00 \pm 0.0001$         | $\theta$                | $0.00 \pm 0.0000$ |
|                |                          | 6586  | $0.21 \pm 0.0045$ | 3219           | $0.06 \pm 0.0018$     | 906            | $0.02 \pm 0.0008$ | 9767  | $0.61 \pm 0.0057$ | $\overline{7}$ | $0.00 \pm 0.0001$         | $\theta$                | $0.00 \pm 0.0000$ |
|                |                          | 1019  | $0.02 \pm 0.0013$ | 2048           | $0.04 \pm 0.0018$     | 1973           | $0.04 \pm 0.0018$ | 5862  | $0.19 \pm 0.0046$ | 263            | $0.01 \pm 0.0006$         | 26                      | $0.00 \pm 0.0002$ |
|                | 5.25                     | 4143  | $0.10 \pm 0.0032$ | 1487           | $0.03 \pm 0.0015$     | 732            | $0.01 \pm 0.0010$ | 6181  | $0.22 \pm 0.0050$ | 29             | $0.00 \pm 0.0002$         |                         | $0.00 \pm 0.0000$ |
| $mH_2$         | $m = 2$                  | 7014  | $0.23 \pm 0.0047$ | 5380           | $0.13 \pm 0.0034$     | 2522           | $0.05 \pm 0.0019$ | 9723  | $0.58 \pm 0.0057$ | 415            | $0.01 \pm 0.0005$         | $\overline{\mathbf{2}}$ | $0.00 \pm 0.0000$ |
|                | $m = 5$                  | 6278  | $0.20 \pm 0.0044$ | 4367           | $0.09 \pm 0.0025$     | 1604           | $0.03 \pm 0.0013$ | 9591  | $0.57 + 0.0060$   | 59             | $0.00 \pm 0.0002$         | $\theta$                | $0.00 \pm 0.0000$ |
|                | $m=10$                   | 6375  | $0.21 \pm 0.0046$ | 4007           | $0.07 \pm 0.0021$     | 1435           | $0.02 \pm 0.0010$ | 9778  | $0.64 \pm 0.0058$ | 19             | $0.00 \pm 0.0001$         | $\theta$                | $0.00 \pm 0.0000$ |
|                | $m = 20$                 | 6793  | $0.23 \pm 0.0048$ | 3887           | $0.07 \pm 0.0019$     | 1248           | $0.02 \pm 0.0009$ | 9927  | $0.73 \pm 0.0053$ | 15             | $0.00 + 0.0001$           | $\sigma$                | $0.00 \pm 0.0000$ |
| $RRI(H_2)$     | $p = 0.1$                | 7529  | $0.28 \pm 0.0051$ | 5966           | $0.16 \pm 0.0037$     | 3499           | $0.07 \pm 0.0025$ | 9766  | $0.59 \pm 0.0056$ | 2202           | $0.04 \pm 0.0017$         | 372                     | $0.01 \pm 0.0008$ |
|                | $p = 0.5$                | 4013  | $0.10 \pm 0.0032$ | 2983           | $0.06 + 0.0022$       | 1694           | $0.03 \pm 0.0016$ | 7383  | $0.27 \pm 0.0051$ | 1127           | $0.02 \pm 0.0013$         | 526                     | $0.01 \pm 0.0010$ |
|                | $p = 0.9$                | 649   | $0.01 \pm 0.0011$ | 49             | $0.00 + 0.0002$       | 8              | $0.00 + 0.0001$   | 1544  | $0.04 \pm 0.0019$ | 36             | $0.00 \pm 0.0001$         | $\overline{4}$          | $0.00 + 0.0001$   |

## **C.1. Plots of the Average Empirical Distributions - Tests for** E<sup>2</sup>

Fig. 36. Comparison of the average ecdf based on  $10^4$  replications for  $n = 50$  with the cdf of the null hypothesis  $(E_2)$ ; Exp: Standard KS, Conditional-Uniform, Log, Lewis Tests (from left to right).

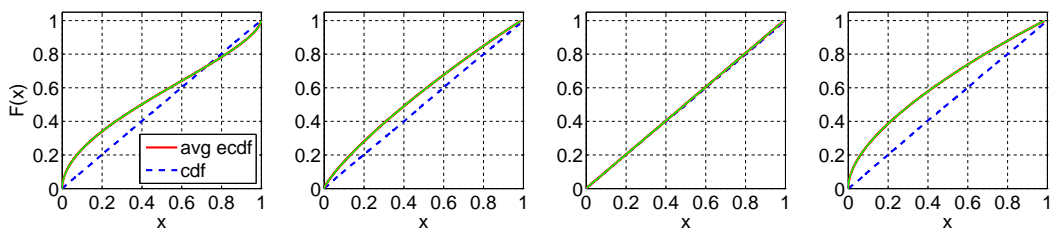

Fig. 37. Comparison of the average ecdf based on  $10^4$  replications for  $n = 50$  with the cdf of the null hypothesis  $(E_2)$ ;  $E_2$ : F(X), Durbin, CU, and Lewis Tests(from left to right).

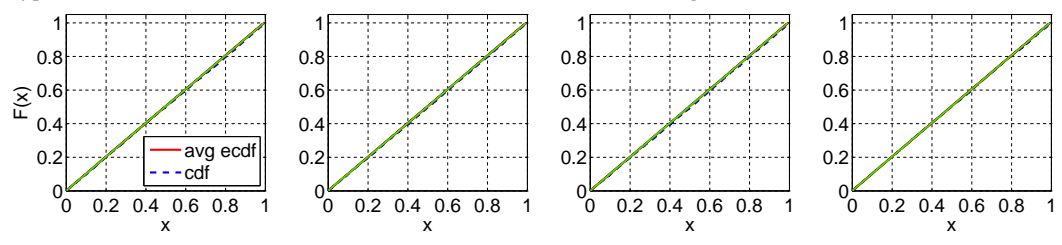

Fig. 38. Comparison of the average ecdf based on  $10^4$  replications for  $n = 50$  with the cdf of the null hypothesis  $(E_2)$ ;  $E_4$ : F(X), Durbin, CU, and Lewis Tests(from left to right).

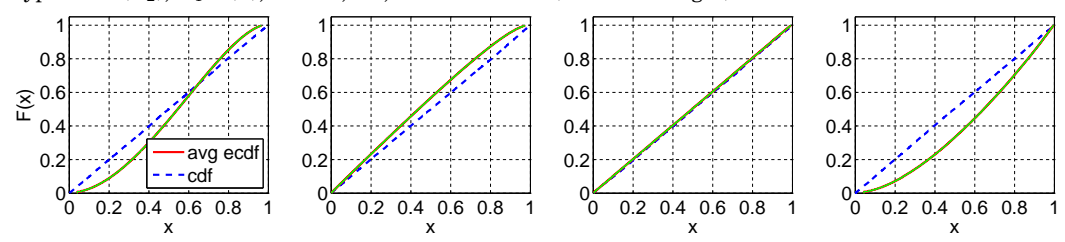

Fig. 39. Comparison of the average ecdf based on  $10^4$  replications for  $n = 50$  with the cdf of the null hypothesis  $(E_2)$ ;  $E_6$ : F(X), Durbin, CU, and Lewis Tests(from left to right).

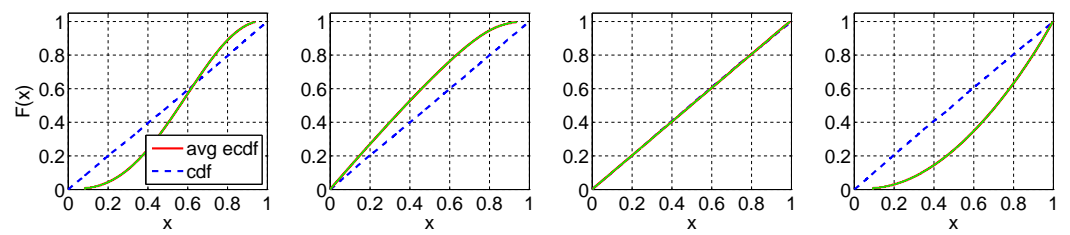

Fig. 40. Comparison of the average ecdf based on  $10^4$  replications for  $n = 50$  with the cdf of the null hypothesis ( $E_2$ );  $H_2$  ( $c^2 = 1.25$ ): F(X), Durbin, CU, and Lewis Tests(from left to right).

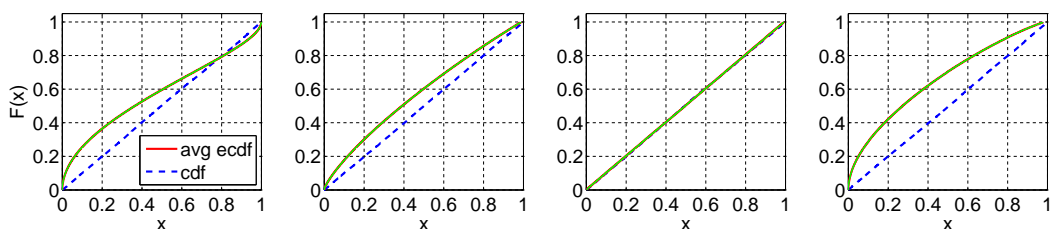

Fig. 41. Comparison of the average ecdf based on  $10^4$  replications for  $n = 50$  with the cdf of the null hypothesis  $(E_2)$ ;  $H_2$  ( $c^2 = 1.5$ ): F(X), Durbin, CU, and Lewis Tests(from left to right).

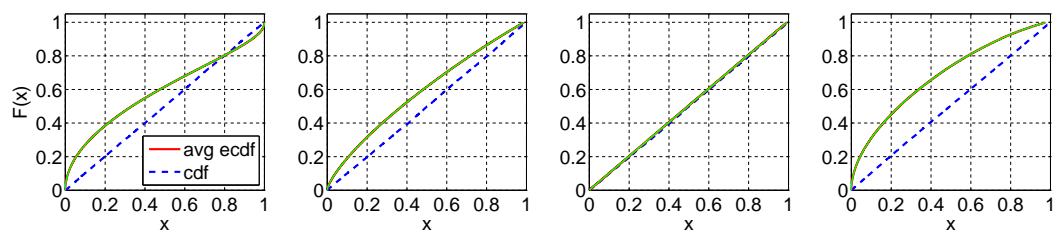

Fig. 42. Comparison of the average ecdf based on  $10^4$  replications for  $n = 50$  with the cdf of the null hypothesis ( $E_2$ );  $H_2$  ( $c^2 = 2$ ): F(X), Durbin, CU, and Lewis Tests(from left to right).

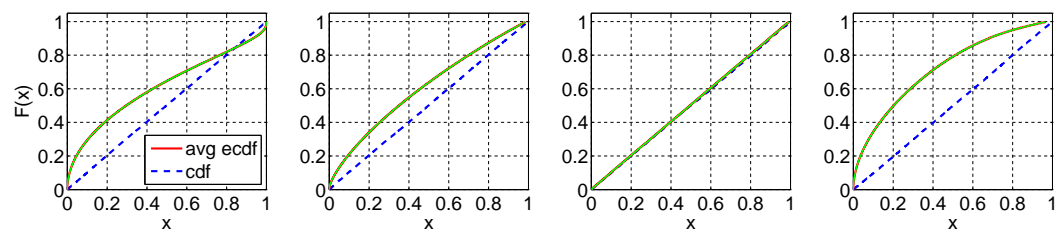

Fig. 43. Comparison of the average ecdf based on  $10^4$  replications for  $n = 50$  with the cdf of the null hypothesis  $(E_2)$ ;  $H_2$  ( $c^2 = 4$ ): F(X), Durbin, CU, and Lewis Tests(from left to right).

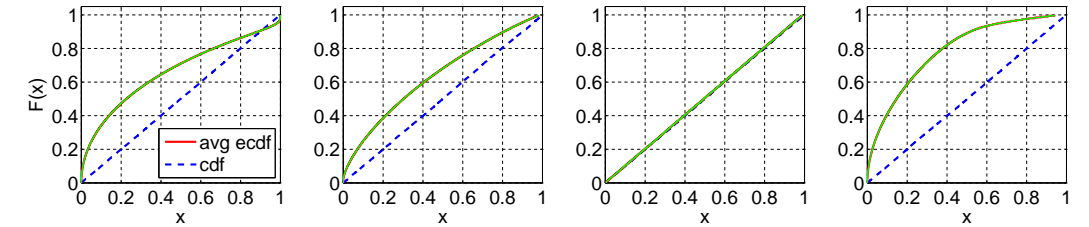

Fig. 44. Comparison of the average ecdf based on  $10^4$  replications for  $n = 50$  with the cdf of the null hypothesis  $(E_2)$ ;  $H_2$  ( $c^2 = 10$ ): F(X), Durbin, CU, and Lewis Tests(from left to right).

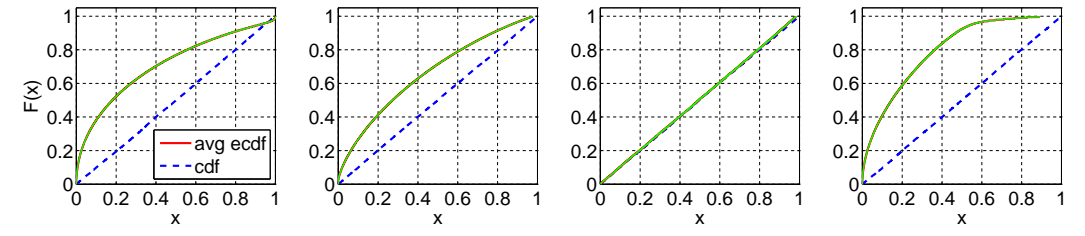

ACM Transactions on Modeling and Computer Simulation, Vol. V, No. N, Article A, Publication date: January YYYY.

Fig. 45. Comparison of the average ecdf based on  $10^4$  replications for  $n = 50$  with the cdf of the null hypothesis  $(E_2)$ ; Z: F(X), Durbin, CU, and Lewis Tests(from left to right).

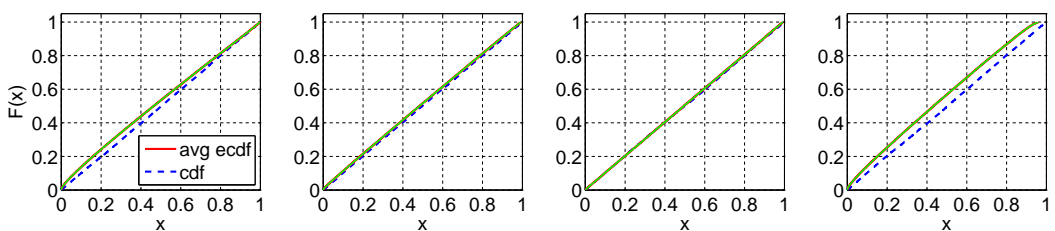

Fig. 46. Comparison of the average ecdf based on  $10^4$  replications for  $n = 50$  with the cdf of the null hypothesis  $(E_2)$ ;  $LN(1, 0.25)$ : F(X), Durbin, CU, and Lewis Tests(from left to right).

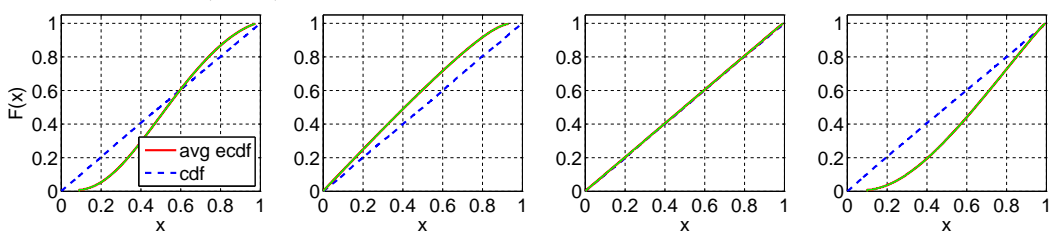

Fig. 47. Comparison of the average ecdf based on  $10^4$  replications for  $n = 50$  with the cdf of the null hypothesis  $(E_2)$ ;  $LN(1, 1)$ : F(X), Durbin, CU, and Lewis Tests(from left to right).

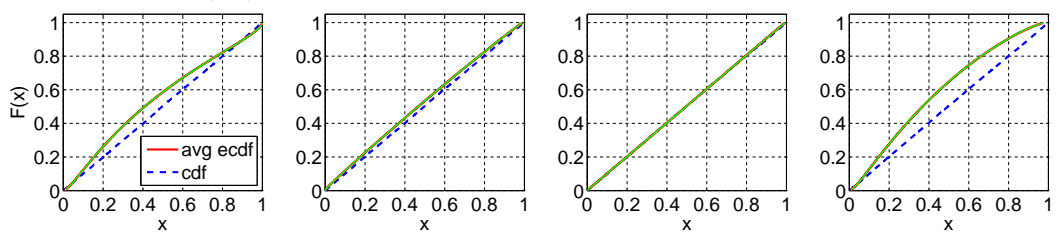

Fig. 48. Comparison of the average ecdf based on  $10^4$  replications for  $n = 50$  with the cdf of the null hypothesis  $(E_2)$ ;  $LN(1, 4)$ : F(X), Durbin, CU, and Lewis Tests(from left to right).

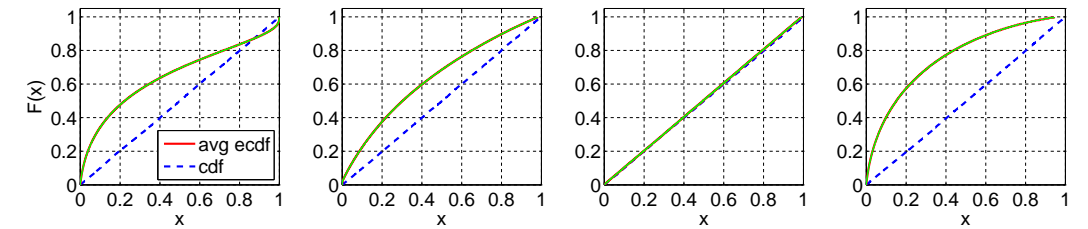

Fig. 49. Comparison of the average ecdf based on  $10^4$  replications for  $n = 50$  with the cdf of the null hypothesis  $(E_2)$ ;  $LN(1, 10)$ : F(X), Durbin, CU, and Lewis Tests(from left to right).

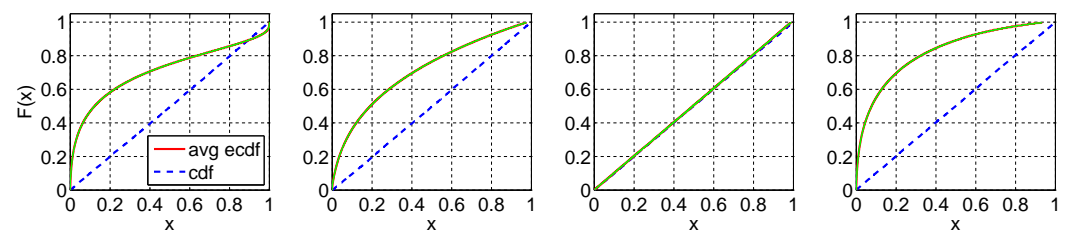

ACM Transactions on Modeling and Computer Simulation, Vol. V, No. N, Article A, Publication date: January YYYY.

Fig. 50. Comparison of the average ecdf based on  $10^4$  replications for  $n = 50$  with the cdf of the null hypothesis  $(E_2)$ ; RRI ( $p = 0.1$ ): F(X), Durbin, CU, and Lewis Tests(from left to right).

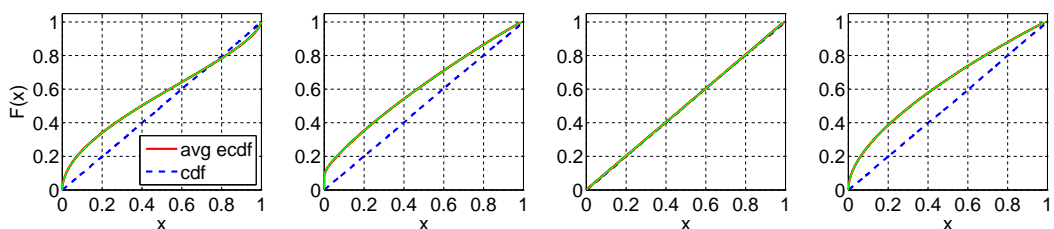

Fig. 51. Comparison of the average ecdf based on  $10^4$  replications for  $n = 50$  with the cdf of the null hypothesis  $(E_2)$ ; RRI ( $p = 0.5$ ): F(X), Durbin, CU, and Lewis Tests(from left to right).

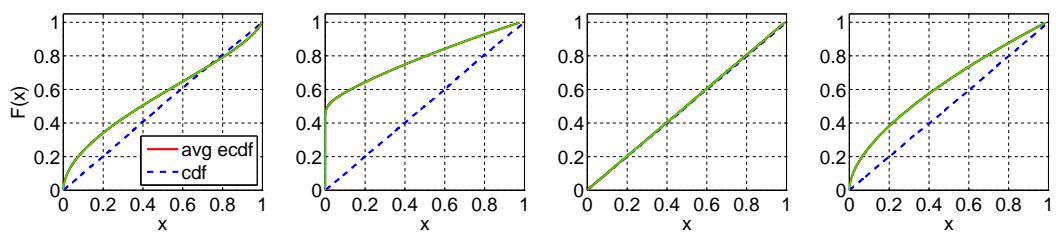

Fig. 52. Comparison of the average ecdf based on  $10^4$  replications for  $n = 50$  with the cdf of the null hypothesis  $(E_2)$ ; RRI ( $p = 0.9$ ): F(X), Durbin, CU, and Lewis Tests(from left to right).

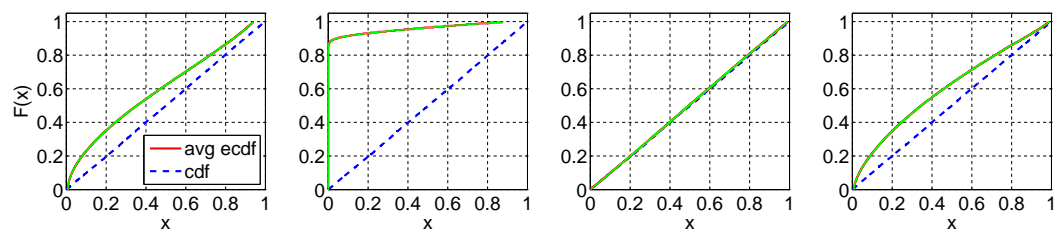

Fig. 53. Comparison of the average ecdf based on  $10^4$  replications for  $n = 50$  with the cdf of the null hypothesis  $(E_2)$ ;  $EARMA$  (0.25):  $F(X)$ , Durbin, CU, and Lewis Tests(from left to right).

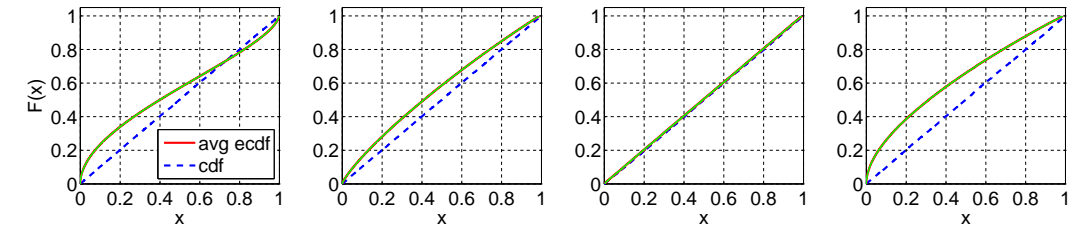

Fig. 54. Comparison of the average ecdf based on  $10^4$  replications for  $n = 50$  with the cdf of the null hypothesis  $(E_2)$ ;  $EARMA$  (0.5):  $F(X)$ , Durbin, CU, and Lewis Tests(from left to right).

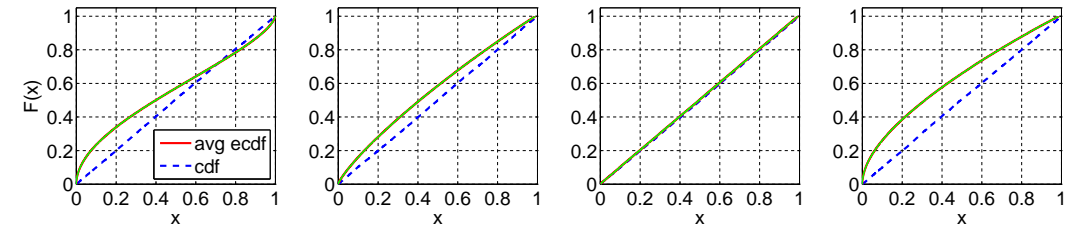

ACM Transactions on Modeling and Computer Simulation, Vol. V, No. N, Article A, Publication date: January YYYY.

Fig. 55. Comparison of the average ecdf based on  $10^4$  replications for  $n = 50$  with the cdf of the null hypothesis  $(E_2)$ ;  $EARMA$  (1):  $F(X)$ , Durbin, CU, and Lewis Tests(from left to right).

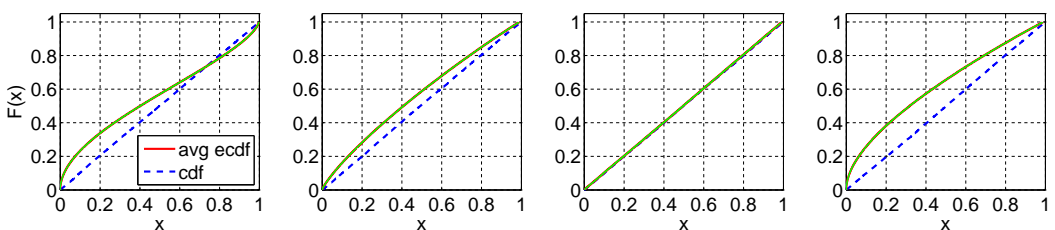

Fig. 56. Comparison of the average ecdf based on  $10^4$  replications for  $n = 50$  with the cdf of the null hypothesis  $(E_2)$ ;  $EARMA$  (3):  $F(X)$ , Durbin, CU, and Lewis Tests(from left to right).

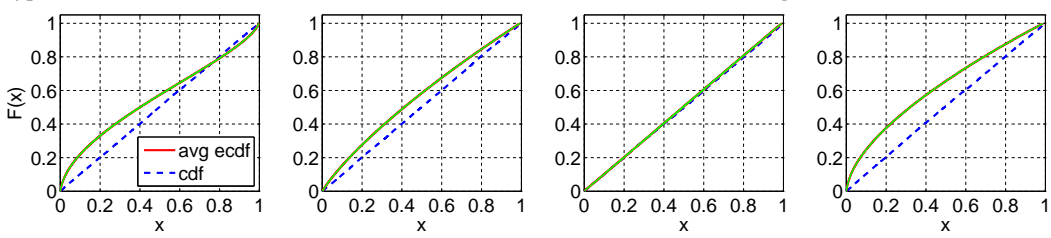

Fig. 57. Comparison of the average ecdf based on  $10^4$  replications for  $n = 50$  with the cdf of the null hypothesis  $(E_2)$ ; EARMA (5.25): F(X), Durbin, CU, and Lewis Tests(from left to right).

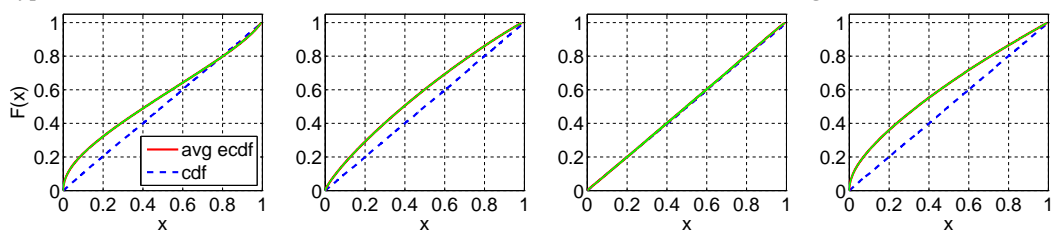

Fig. 58. Comparison of the average ecdf based on  $10^4$  replications for  $n = 50$  with the cdf of the null hypothesis  $(E_2)$ ; 2 −  $H_2$ : F(X), Durbin, CU, and Lewis Tests(from left to right).

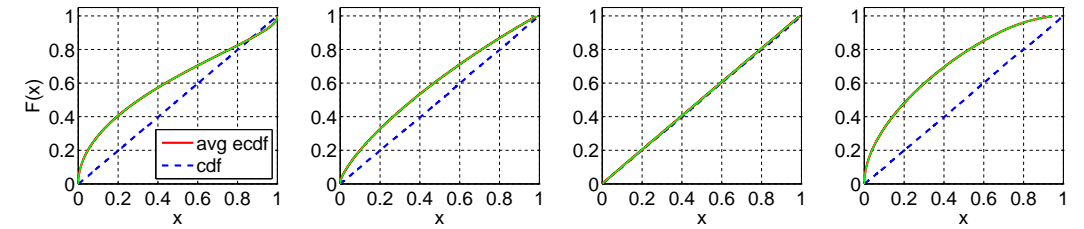

Fig. 59. Comparison of the average ecdf based on  $10^4$  replications for  $n = 50$  with the cdf of the null hypothesis ( $E_2$ ); 5 − H<sub>2</sub>: F(X), Durbin, CU, and Lewis Tests(from left to right).

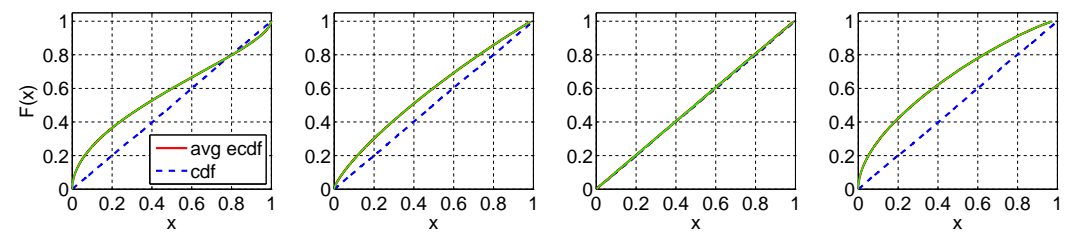

ACM Transactions on Modeling and Computer Simulation, Vol. V, No. N, Article A, Publication date: January YYYY.

Fig. 60. Comparison of the average ecdf based on  $10^4$  replications for  $n = 50$  with the cdf of the null hypothesis  $(E_2)$ ; 10 −  $H_2$ : F(X), Durbin, CU, and Lewis Tests(from left to right).

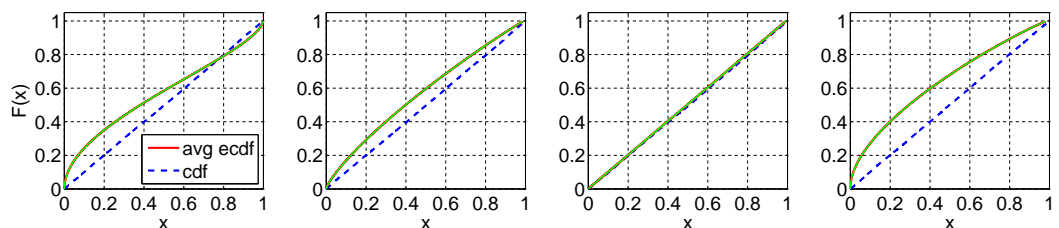

Fig. 61. Comparison of the average ecdf based on  $10^4$  replications for  $n = 50$  with the cdf of the null hypothesis ( $E_2$ ); 20 − H<sub>2</sub>: F(X), Durbin, CU, and Lewis Tests(from left to right).

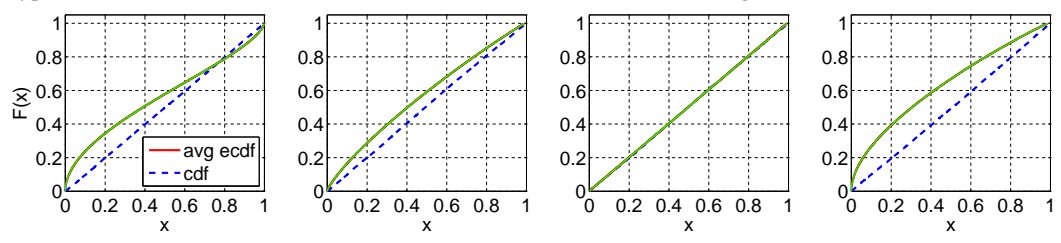

Fig. 62. Comparison of the average ecdf based on  $10^4$  replications for  $n = 50$  with the cdf of the null hypothesis  $(E_2)$ ; RRI  $(H_2, p = 0.1)$ : F(X), Durbin, CU, and Lewis Tests(from left to right).

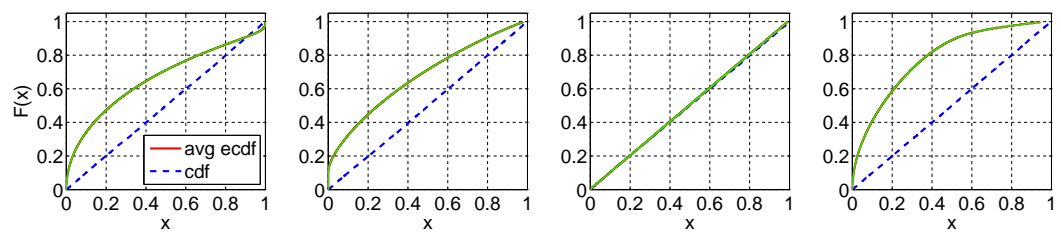

Fig. 63. Comparison of the average ecdf based on  $10^4$  replications for  $n = 50$  with the cdf of the null hypothesis  $(E_2)$ ; RRI  $(H_2, p = 0.5)$ : F(X), Durbin, CU, and Lewis Tests(from left to right).

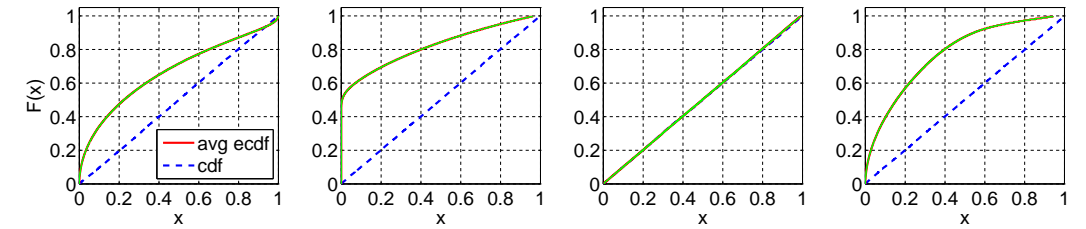

Fig. 64. Comparison of the average ecdf based on  $10^4$  replications for  $n = 50$  with the cdf of the null hypothesis (E<sub>2</sub>); RRI (H<sub>2</sub>,  $p = 0.9$ ): F(X), Durbin, CU, and Lewis Tests(from left to right).

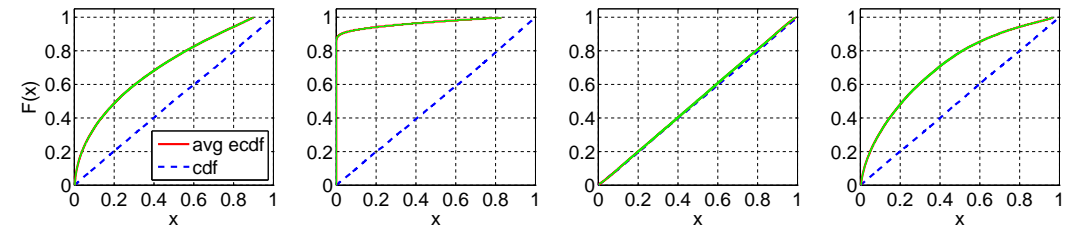

ACM Transactions on Modeling and Computer Simulation, Vol. V, No. N, Article A, Publication date: January YYYY.

# C.2. Plots of the Average Empirical Distributions - Tests for  $H_2$  with  $c^2=2$

Fig. 65. Comparison of the average ecdf based on  $10^4$  replications for  $n = 50$  with the cdf of the null hypothesis ( $H_2$  with  $c^2 = 2$ ); Exp: Standard KS, Conditional-Uniform, Log, Lewis Tests (from left to right).

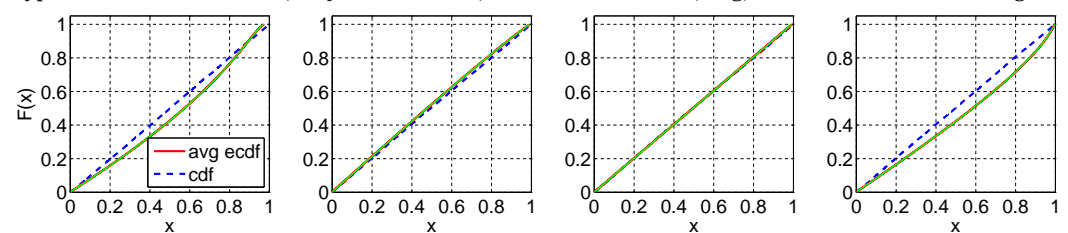

Fig. 66. Comparison of the average ecdf based on  $10^4$  replications for  $n = 50$  with the cdf of the null hypothesis ( $H_2$  with  $c^2 = 2$ );  $H_2$  with  $c^2 = 2$ : F(X), Durbin, CU, and Lewis Tests(from left to right).

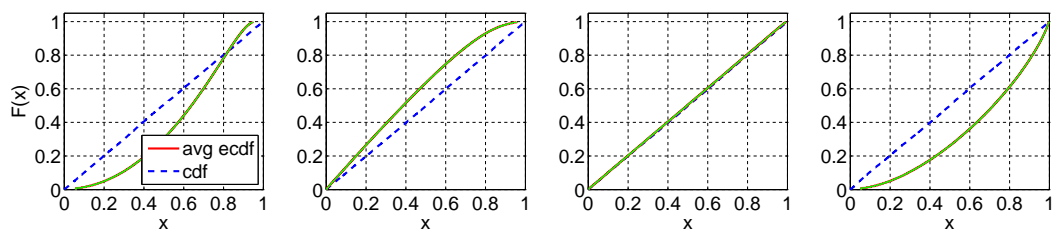

Fig. 67. Comparison of the average ecdf based on  $10^4$  replications for  $n = 50$  with the cdf of the null hypothesis ( $H_2$  with  $c^2 = 2$ );  $E_4$ : F(X), Durbin, CU, and Lewis Tests(from left to right).

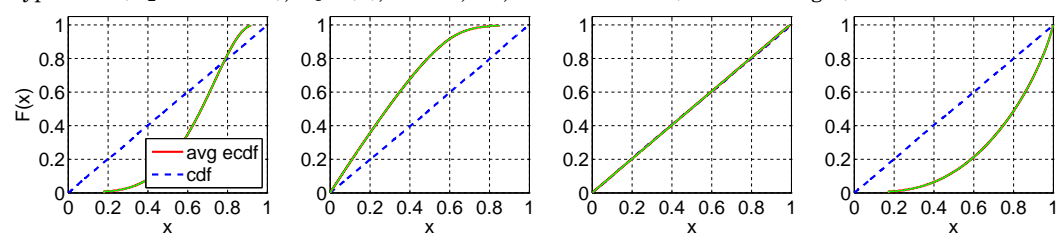

Fig. 68. Comparison of the average ecdf based on  $10^4$  replications for  $n = 50$  with the cdf of the null hypothesis ( $H_2$  with  $c^2 = 2$ );  $E_6$ : F(X), Durbin, CU, and Lewis Tests(from left to right).

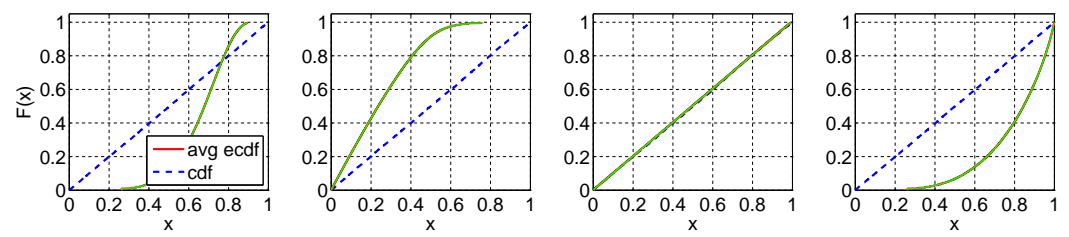

Fig. 69. Comparison of the average ecdf based on  $10^4$  replications for  $n = 50$  with the cdf of the null hypothesis ( $H_2$  with  $c^2 = 2$ );  $H_2$  ( $c^2 = 1.25$ ): F(X), Durbin, CU, and Lewis Tests(from left to right).

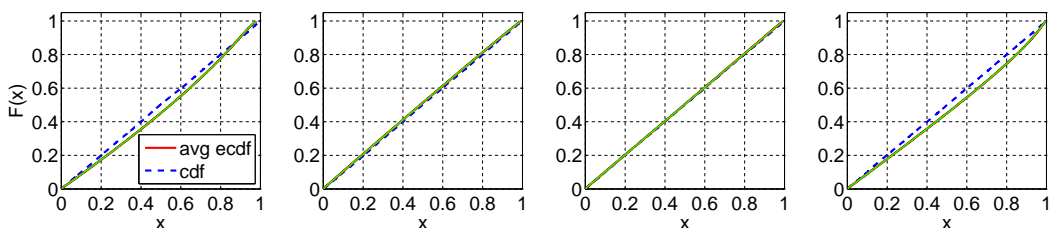

Fig. 70. Comparison of the average ecdf based on  $10^4$  replications for  $n = 50$  with the cdf of the null hypothesis ( $H_2$  with  $c^2 = 2$ );  $H_2$  ( $c^2 = 1.5$ ): F(X), Durbin, CU, and Lewis Tests(from left to right).

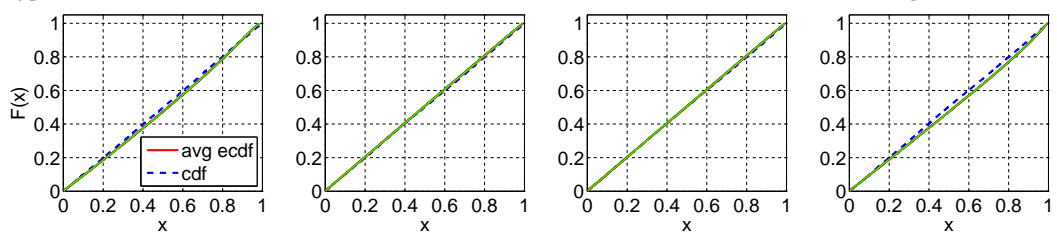

Fig. 71. Comparison of the average ecdf based on  $10^4$  replications for  $n = 50$  with the cdf of the null hypothesis ( $H_2$  with  $c^2 = 2$ );  $H_2$  ( $c^2 = 2$ ): F(X), Durbin, CU, and Lewis Tests(from left to right).

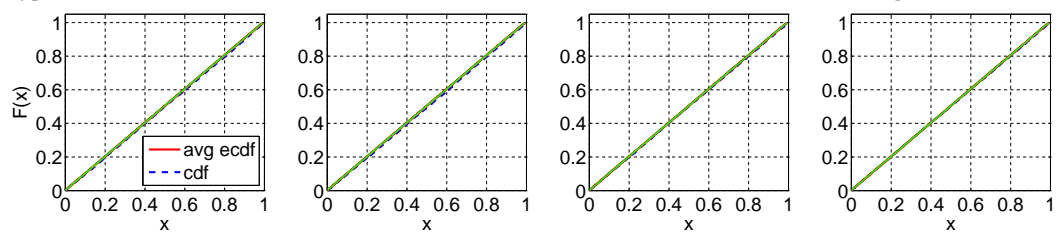

Fig. 72. Comparison of the average ecdf based on  $10^4$  replications for  $n = 50$  with the cdf of the null hypothesis ( $H_2$  with  $c^2 = 2$ );  $H_2$  ( $c^2 = 4$ ): F(X), Durbin, CU, and Lewis Tests(from left to right).

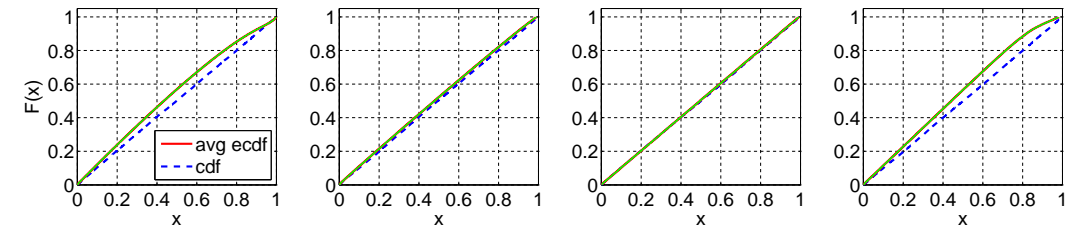

Fig. 73. Comparison of the average ecdf based on  $10^4$  replications for  $n = 50$  with the cdf of the null hypothesis ( $H_2$  with  $c^2 = 2$ );  $H_2$  ( $c^2 = 10$ ): F(X), Durbin, CU, and Lewis Tests(from left to right).

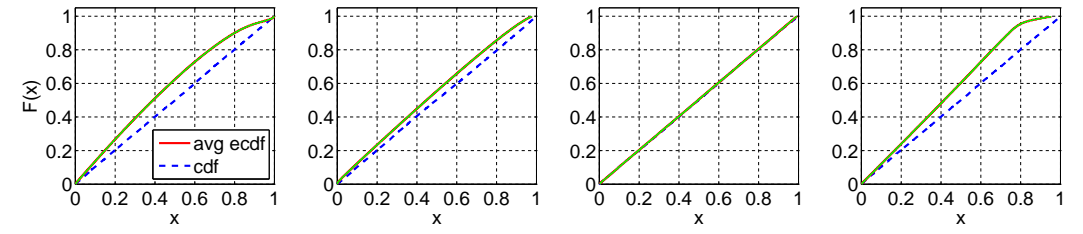

ACM Transactions on Modeling and Computer Simulation, Vol. V, No. N, Article A, Publication date: January YYYY.

Fig. 74. Comparison of the average ecdf based on  $10^4$  replications for  $n = 50$  with the cdf of the null hypothesis ( $H_2$  with  $c^2 = 2$ ); Z: F(X), Durbin, CU, and Lewis Tests(from left to right).

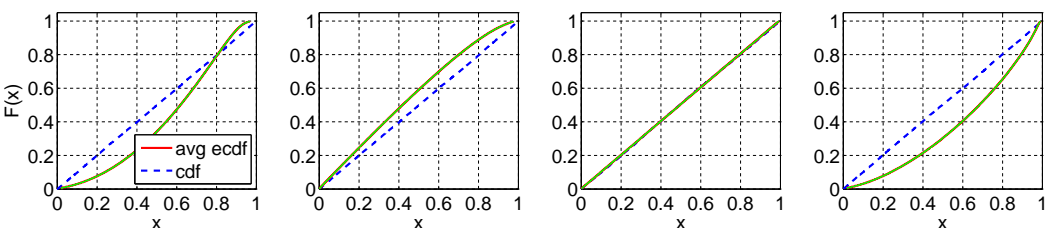

Fig. 75. Comparison of the average ecdf based on  $10^4$  replications for  $n = 50$  with the cdf of the null hypothesis ( $H_2$  with  $c^2 = 2$ );  $LN(1, 0.25)$ : F(X), Durbin, CU, and Lewis Tests(from left to right).

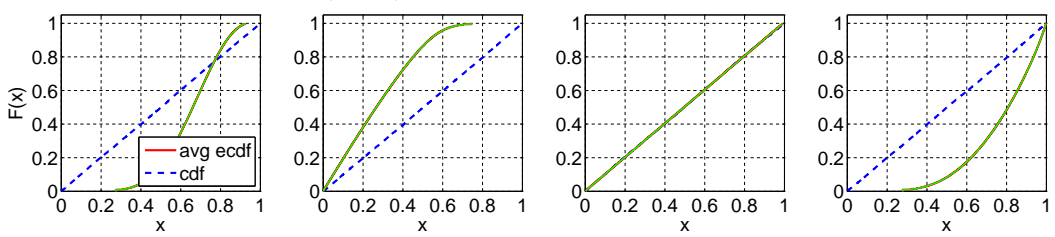

Fig. 76. Comparison of the average ecdf based on  $10^4$  replications for  $n = 50$  with the cdf of the null hypothesis ( $H_2$  with  $c^2 = 2$ );  $LN(1, 1)$ : F(X), Durbin, CU, and Lewis Tests(from left to right).

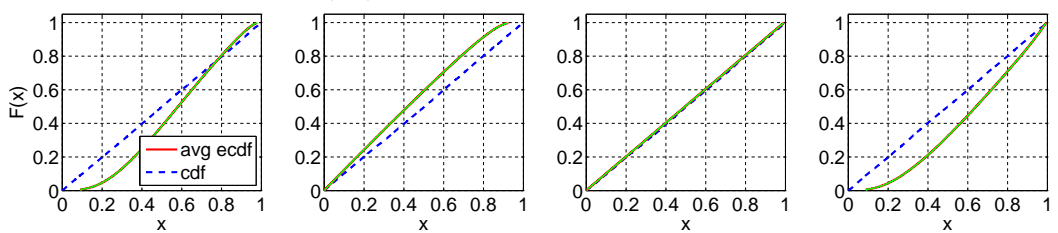

Fig. 77. Comparison of the average ecdf based on  $10^4$  replications for  $n = 50$  with the cdf of the null hypothesis ( $H_2$  with  $c^2 = 2$ );  $LN(1, 4)$ : F(X), Durbin, CU, and Lewis Tests(from left to right).

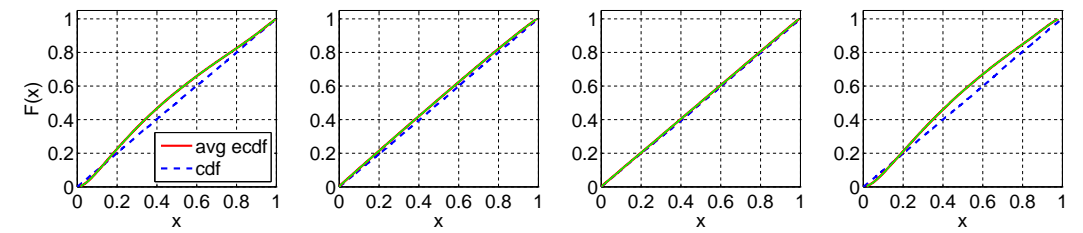

Fig. 78. Comparison of the average ecdf based on  $10^4$  replications for  $n = 50$  with the cdf of the null hypothesis ( $H_2$  with  $c^2 = 2$ );  $LN(1, 10)$ : F(X), Durbin, CU, and Lewis Tests(from left to right).

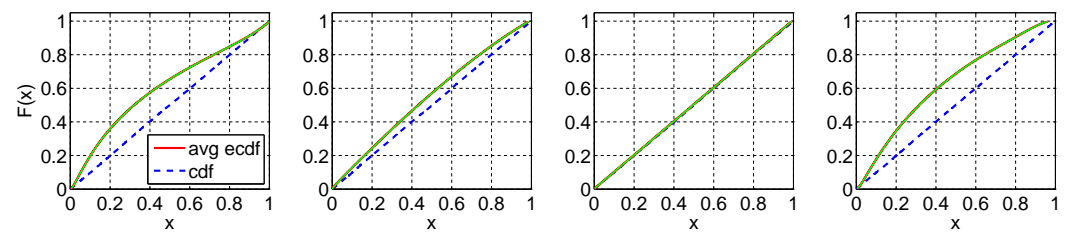

ACM Transactions on Modeling and Computer Simulation, Vol. V, No. N, Article A, Publication date: January YYYY.

Fig. 79. Comparison of the average ecdf based on  $10^4$  replications for  $n = 50$  with the cdf of the null hypothesis ( $H_2$  with  $c^2 = 2$ );  $RRI$  ( $p = 0.1$ ): F(X), Durbin, CU, and Lewis Tests(from left to right).

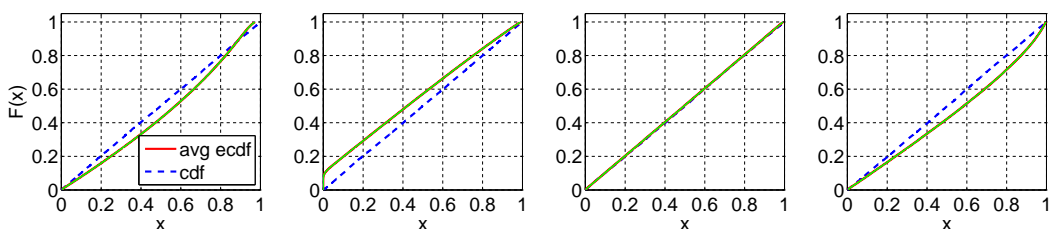

Fig. 80. Comparison of the average ecdf based on  $10^4$  replications for  $n = 50$  with the cdf of the null hypothesis ( $H_2$  with  $c^2 = 2$ );  $RRI$  ( $p = 0.5$ ): F(X), Durbin, CU, and Lewis Tests(from left to right).

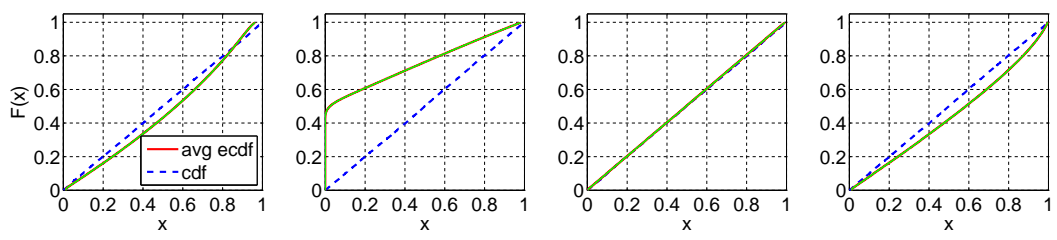

Fig. 81. Comparison of the average ecdf based on  $10^4$  replications for  $n = 50$  with the cdf of the null hypothesis ( $H_2$  with  $c^2 = 2$ ); RRI ( $p = 0.9$ ): F(X), Durbin, CU, and Lewis Tests(from left to right).

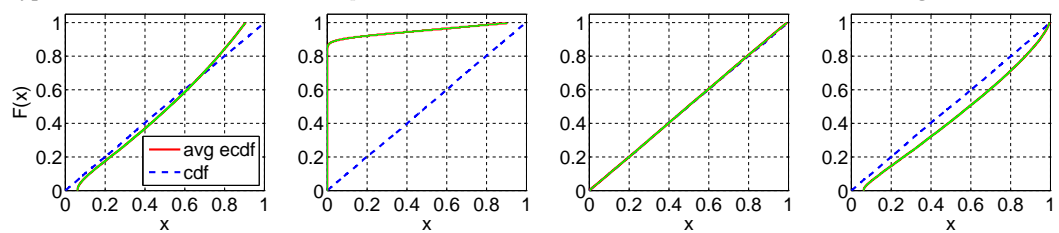

Fig. 82. Comparison of the average ecdf based on  $10^4$  replications for  $n = 50$  with the cdf of the null hypothesis ( $H_2$  with  $c^2 = 2$ );  $EARMA$  (0.25): F(X), Durbin, CU, and Lewis Tests(from left to right).

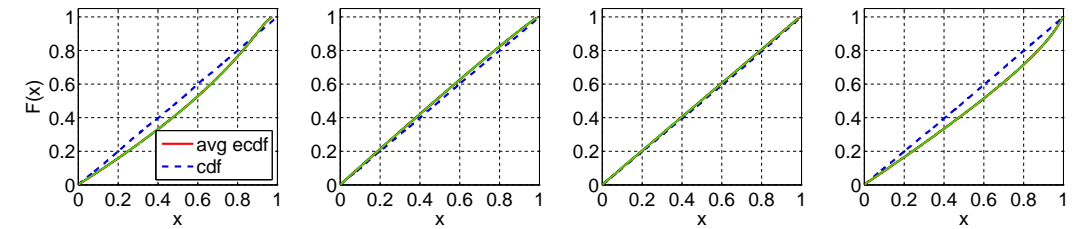

Fig. 83. Comparison of the average ecdf based on  $10^4$  replications for  $n = 50$  with the cdf of the null hypothesis ( $H_2$  with  $c^2 = 2$ );  $EARMA$  (0.5): F(X), Durbin, CU, and Lewis Tests(from left to right).

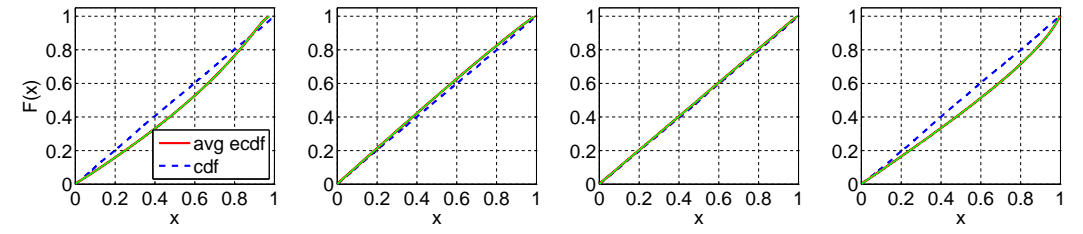

ACM Transactions on Modeling and Computer Simulation, Vol. V, No. N, Article A, Publication date: January YYYY.

Fig. 84. Comparison of the average ecdf based on  $10^4$  replications for  $n = 50$  with the cdf of the null hypothesis ( $H_2$  with  $c^2 = 2$ );  $EARMA$  (1): F(X), Durbin, CU, and Lewis Tests(from left to right).

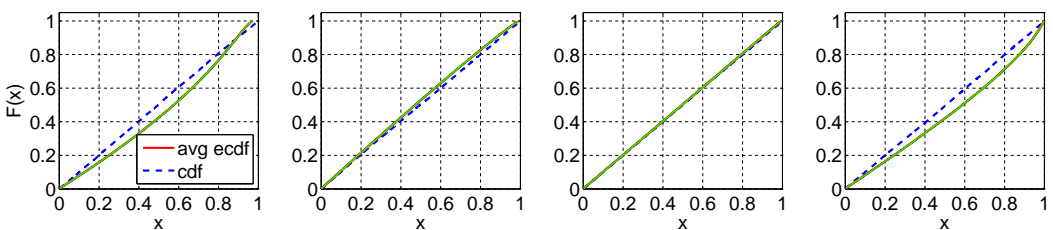

Fig. 85. Comparison of the average ecdf based on  $10^4$  replications for  $n = 50$  with the cdf of the null hypothesis ( $H_2$  with  $c^2 = 2$ );  $EARMA$  (3): F(X), Durbin, CU, and Lewis Tests(from left to right).

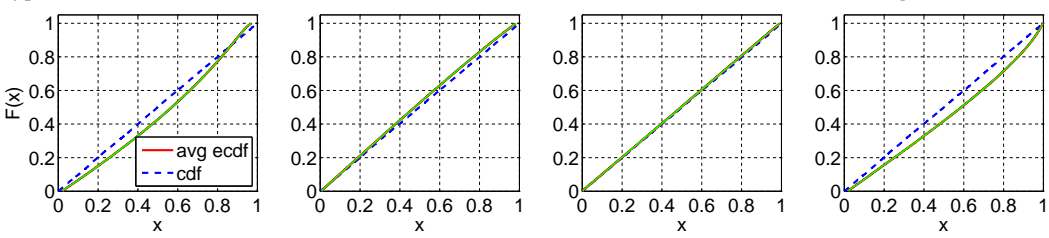

Fig. 86. Comparison of the average ecdf based on  $10^4$  replications for  $n = 50$  with the cdf of the null hypothesis ( $H_2$  with  $c^2 = 2$ );  $EARMA$  (5.25): F(X), Durbin, CU, and Lewis Tests(from left to right).

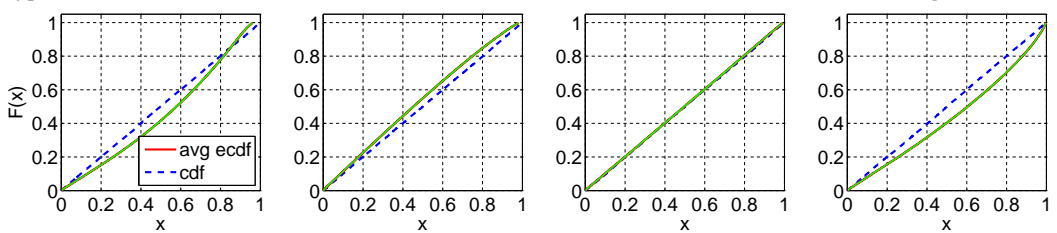

Fig. 87. Comparison of the average ecdf based on  $10^4$  replications for  $n = 50$  with the cdf of the null hypothesis ( $H_2$  with  $c^2 = 2$ ); 2 –  $H_2$ : F(X), Durbin, CU, and Lewis Tests(from left to right).

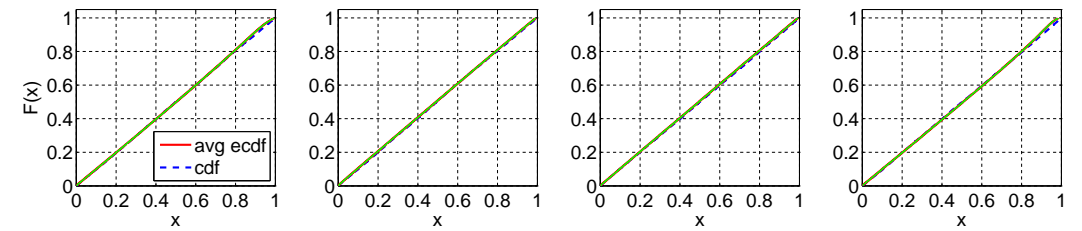

Fig. 88. Comparison of the average ecdf based on  $10^4$  replications for  $n = 50$  with the cdf of the null hypothesis ( $H_2$  with  $c^2 = 2$ ); 5 –  $H_2$ : F(X), Durbin, CU, and Lewis Tests(from left to right).

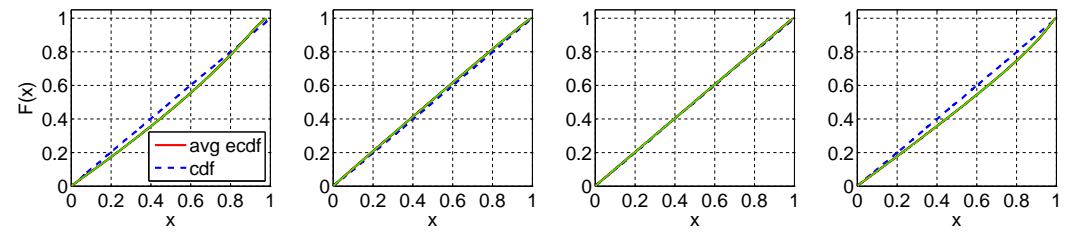

ACM Transactions on Modeling and Computer Simulation, Vol. V, No. N, Article A, Publication date: January YYYY.

Fig. 89. Comparison of the average ecdf based on  $10^4$  replications for  $n = 50$  with the cdf of the null hypothesis ( $H_2$  with  $c^2 = 2$ ); 10 –  $H_2$ : F(X), Durbin, CU, and Lewis Tests(from left to right).

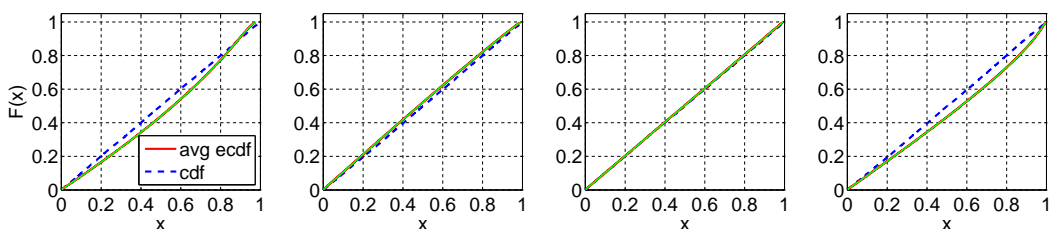

Fig. 90. Comparison of the average ecdf based on  $10^4$  replications for  $n = 50$  with the cdf of the null hypothesis ( $H_2$  with  $c^2 = 2$ ); 20 –  $H_2$ : F(X), Durbin, CU, and Lewis Tests(from left to right).

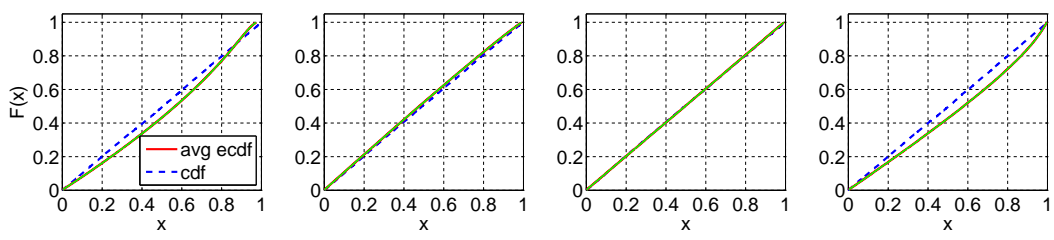

Fig. 91. Comparison of the average ecdf based on  $10^4$  replications for  $n = 50$  with the cdf of the null hypothesis ( $H_2$  with  $c^2 = 2$ );  $RRI$  ( $H_2$ ,  $p = 0.1$ ): F(X), Durbin, CU, and Lewis Tests(from left to right).

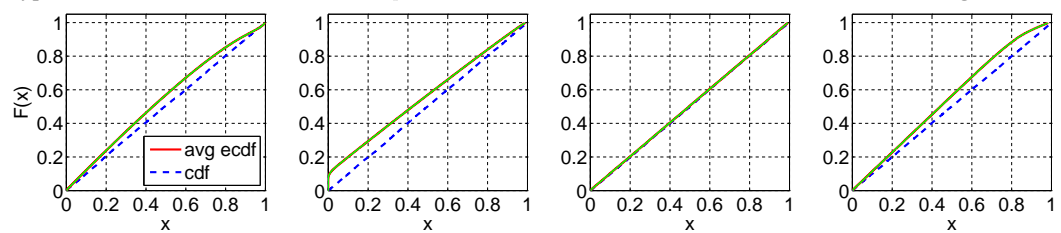

Fig. 92. Comparison of the average ecdf based on  $10^4$  replications for  $n = 50$  with the cdf of the null hypothesis ( $H_2$  with  $c^2 = 2$ );  $RRI$  ( $H_2$ ,  $p = 0.5$ ): F(X), Durbin, CU, and Lewis Tests(from left to right).

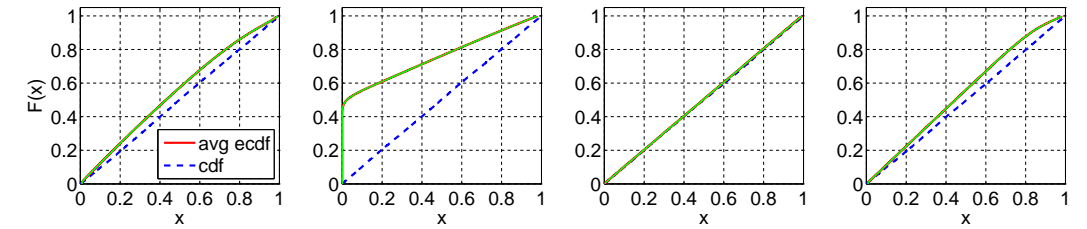

Fig. 93. Comparison of the average ecdf based on  $10^4$  replications for  $n = 50$  with the cdf of the null hypothesis ( $H_2$  with  $c^2 = 2$ );  $RRI$  ( $H_2$ ,  $p = 0.9$ ): F(X), Durbin, CU, and Lewis Tests(from left to right).

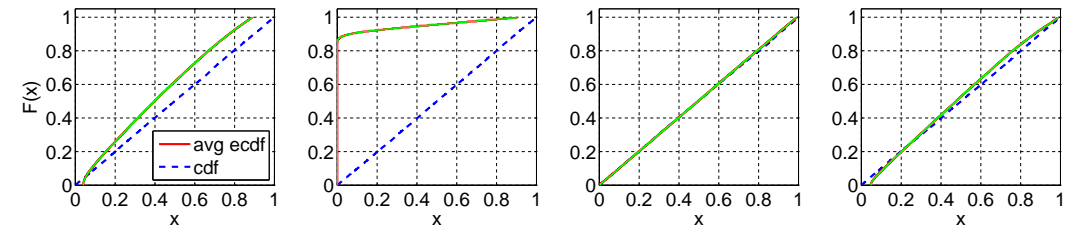

ACM Transactions on Modeling and Computer Simulation, Vol. V, No. N, Article A, Publication date: January YYYY.

## **C.3. Closer Look at Testing for** LN(1, 1)

Table LXII. Performance of alternative KS tests of i.i.d.  $LN(1, 1)$  variables for the sample size  $n = 200$ : Number of KS tests passed (denoted by  $\#P$ ) at significance level 0.05 out of 10,000 replications and the average p-values (denoted by  $E[p - value]$ ) with associated 95% confidence intervals.

|                   |                          |                | $\overline{F}(X)$ |                  | Durbin            |       | $\rm{CU}$         |                  | Lewis             |
|-------------------|--------------------------|----------------|-------------------|------------------|-------------------|-------|-------------------|------------------|-------------------|
| Case              | Subcase                  | #P             | $E[p-value]$      | #P               | $E[p-value]$      | #P    | $E[p-value]$      | #P               | $E[p-value]$      |
| Exp               |                          | 531            | $0.01 \pm 0.0005$ | 3580             | $0.09 \pm 0.0030$ | 9304  | $0.45 \pm 0.0056$ | 271              | $0.01 \pm 0.0004$ |
| $E_k$             | $k=2$                    | 3064           | $0.08 \pm 0.0028$ | 8507             | $0.38 \pm 0.0058$ | 9955  | $0.70 \pm 0.0051$ | 729              | $0.01 \pm 0.0009$ |
|                   | $k=4$                    | $\Omega$       | $0.00 \pm 0.0000$ | 125              | $0.00 \pm 0.0003$ | 10000 | $0.89 \pm 0.0031$ | $\mathbf{0}$     | $0.00 \pm 0.0000$ |
|                   | $k=6$                    | $\theta$       | $0.00 \pm 0.0000$ | $\mathbf{0}$     | $0.00 \pm 0.0000$ | 10000 | $0.95 \pm 0.0019$ | $\mathbf{0}$     | $0.00 \pm 0.0000$ |
| $H_2$             | $c^2 = 1.25$             | 148            | $0.00 \pm 0.0003$ | 2604             | $0.06 \pm 0.0024$ | 8818  | $0.39 \pm 0.0055$ | 44               | $0.00 \pm 0.0002$ |
|                   | $c^2 = 1.5$              | 42             | $0.00 \pm 0.0001$ | 1823             | $0.04 \pm 0.0018$ | 8411  | $0.33 \pm 0.0052$ | 3                | $0.00 \pm 0.0001$ |
|                   | $c^2 = 2$                | $\overline{4}$ | $0.00 \pm 0.0000$ | 783              | $0.02 \pm 0.0011$ | 7646  | $0.26 \pm 0.0047$ | $\overline{0}$   | $0.00 \pm 0.0000$ |
|                   | $c^2=4$                  | 0              | $0.00 \pm 0.0000$ | 43               | $0.00 \pm 0.0002$ | 5272  | $0.13 \pm 0.0034$ | $\overline{0}$   | $0.00 \pm 0.0000$ |
|                   | $c^2=10$                 | $\Omega$       | $0.00 \pm 0.0000$ | $\boldsymbol{0}$ | $0.00 \pm 0.0000$ | 2918  | $0.06 \pm 0.0021$ | $\overline{0}$   | $0.00 \pm 0.0000$ |
| Ζ                 | $\overline{\phantom{0}}$ | 6923           | $0.22 \pm 0.0044$ | 8486             | $0.37 \pm 0.0058$ | 9734  | $0.57 \pm 0.0056$ | 5299             | $0.14 \pm 0.0037$ |
| LN                | (1, 0.25)                | $\overline{0}$ | $0.00 \pm 0.0000$ | $\overline{1}$   | $0.00 \pm 0.0000$ | 10000 | $0.90 \pm 0.0030$ | $\overline{0}$   | $0.00 \pm 0.0000$ |
|                   | (1, 1)                   | 9497           | $0.50 \pm 0.0057$ | 9510             | $0.50 \pm 0.0056$ | 9512  | $0.50 \pm 0.0057$ | 9494             | $0.50 \pm 0.0057$ |
|                   | (1, 4)                   | $\Omega$       | $0.00 \pm 0.0000$ | 140              | $0.00 \pm 0.0004$ | 6066  | $0.17 \pm 0.0039$ | $\mathbf{0}$     | $0.00 \pm 0.0000$ |
|                   | (1, 10)                  | $\theta$       | $0.00 \pm 0.0000$ | $\overline{0}$   | $0.00 \pm 0.0000$ | 3573  | $0.08 \pm 0.0024$ | $\overline{0}$   | $0.00 \pm 0.0000$ |
| $\overline{RRI}$  | $p = 0.1$                | 528            | $0.01 \pm 0.0006$ | $\overline{9}$   | $0.00 \pm 0.0001$ | 8727  | $0.37 \pm 0.0054$ | 320              | $0.01 \pm 0.0005$ |
|                   | $p = 0.5$                | 377            | $0.01 \pm 0.0005$ | $\mathbf{0}$     | $0.00 \pm 0.0000$ | 4733  | $0.12 \pm 0.0033$ | 377              | $0.01 \pm 0.0006$ |
|                   | $p = 0.9$                | 3              | $0.00 \pm 0.0000$ | $\overline{0}$   | $0.00 \pm 0.0000$ | 386   | $0.01 \pm 0.0007$ | $\overline{2}$   | $0.00 \pm 0.0000$ |
| <b>EARMA</b>      | 0.25                     | 479            | $0.01 \pm 0.0005$ | 3472             | $0.09 \pm 0.0030$ | 8257  | $0.32 \pm 0.0052$ | 260              | $0.01 \pm 0.0004$ |
|                   | 0.5                      | 413            | $0.01 \pm 0.0005$ | 3490             | $0.08 \pm 0.0029$ | 7003  | $0.23 \pm 0.0046$ | 271              | $0.01 \pm 0.0004$ |
|                   |                          | 449            | $0.01 \pm 0.0005$ | 3283             | $0.08 \pm 0.0029$ | 5391  | $0.15 \pm 0.0039$ | 344              | $0.01 \pm 0.0005$ |
|                   | 3                        | 1257           | $0.03 \pm 0.0018$ | 3730             | $0.12 \pm 0.0042$ | 1306  | $0.03 \pm 0.0014$ | 1969             | $0.05 \pm 0.0023$ |
|                   | 5.25                     | 532            | $0.01 \pm 0.0007$ | 2371             | $0.06 \pm 0.0026$ | 1085  | $0.02 \pm 0.0013$ | 662              | $0.01 \pm 0.0007$ |
| $\overline{mH_2}$ | $m=2$                    | 21             | $0.00 \pm 0.0001$ | 1059             | $0.02 \pm 0.0013$ | 4947  | $0.13 \pm 0.0034$ | $\overline{0}$   | $0.00 \pm 0.0000$ |
|                   | $m=5$                    | 166            | $0.00 \pm 0.0003$ | 2442             | $0.05 \pm 0.0023$ | 5178  | $0.15 \pm 0.0039$ | 61               | $0.00 \pm 0.0002$ |
|                   | $m=10$                   | 265            | $0.01 \pm 0.0004$ | 2871             | $0.07 \pm 0.0025$ | 6181  | $0.21 \pm 0.0047$ | 186              | $0.00 \pm 0.0004$ |
|                   | $m=20\,$                 | 365            | $0.01 \pm 0.0004$ | 3050             | $0.07 \pm 0.0028$ | 7417  | $0.29 \pm 0.0054$ | 267              | $0.01 \pm 0.0004$ |
| $RRI(H_2)$        | $p = 0.1$                | $\overline{0}$ | $0.00 \pm 0.0000$ | $\overline{0}$   | $0.00 \pm 0.0000$ | 4401  | $0.10 \pm 0.0029$ | $\overline{0}$   | $0.00 \pm 0.0000$ |
|                   | $p = 0.5$                | 4              | $0.00 \pm 0.0000$ | $\mathbf{0}$     | $0.00 \pm 0.0000$ | 1218  | $0.02 \pm 0.0012$ | $\mathbf 1$      | $0.00 \pm 0.0000$ |
|                   | $p = 0.9$                | $\Omega$       | $0.00 \pm 0.0000$ | $\overline{0}$   | $0.00 \pm 0.0000$ | 58    | $0.00 \pm 0.0002$ | $\boldsymbol{2}$ | $0.00 \pm 0.0000$ |

Fig. 94. Comparison of the average ecdf based on  $10^4$  replications for  $n = 200$  with the cdf of the null hypothesis  $(Exp)$ ;  $LN(1, 1)$ :  $F(X)$ , Durbin, CU, and Lewis Tests (from left to right).

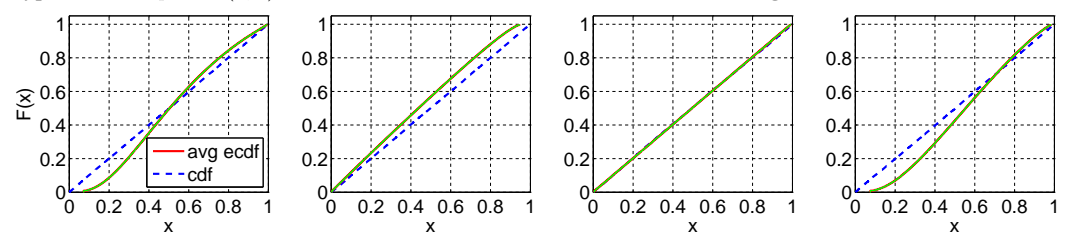

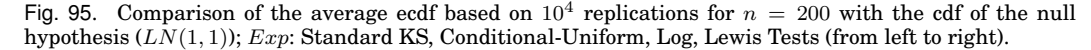

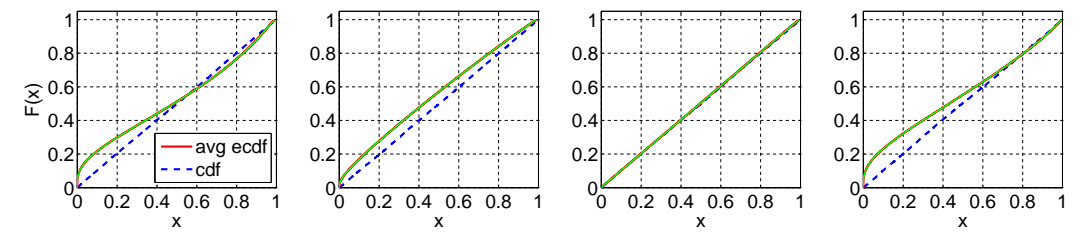

Fig. 96. Comparison of the average ecdf based on  $10^4$  replications for  $n = 200$  with the cdf of the null hypothesis  $(LN(1, 1)); E_2$ : F(X), Durbin, CU, and Lewis Tests(from left to right).

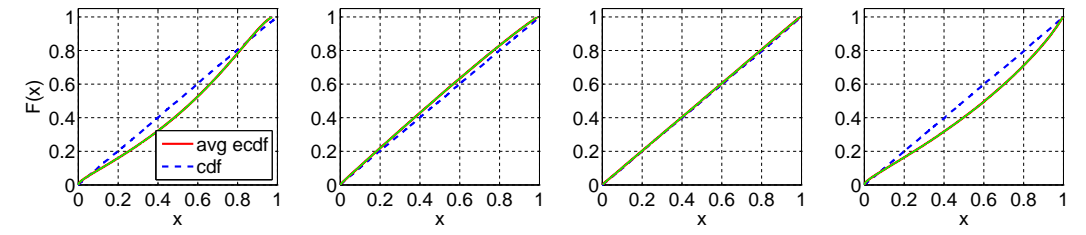

Fig. 97. Comparison of the average ecdf based on  $10^4$  replications for  $n = 200$  with the cdf of the null hypothesis  $(LN(1, 1)); E_4$ : F(X), Durbin, CU, and Lewis Tests(from left to right).

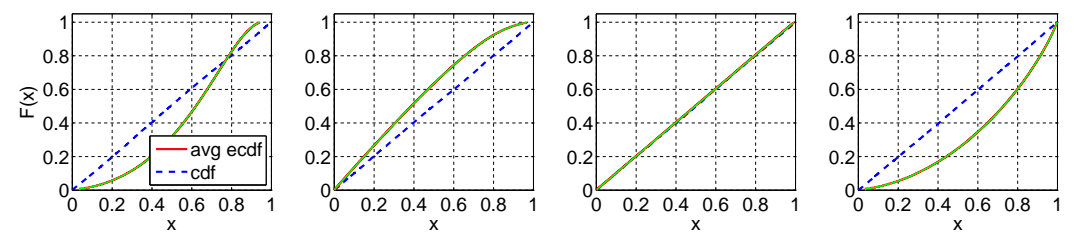

Fig. 98. Comparison of the average ecdf based on  $10^4$  replications for  $n = 200$  with the cdf of the null hypothesis  $(LN(1, 1)); E_6$ : F(X), Durbin, CU, and Lewis Tests(from left to right).

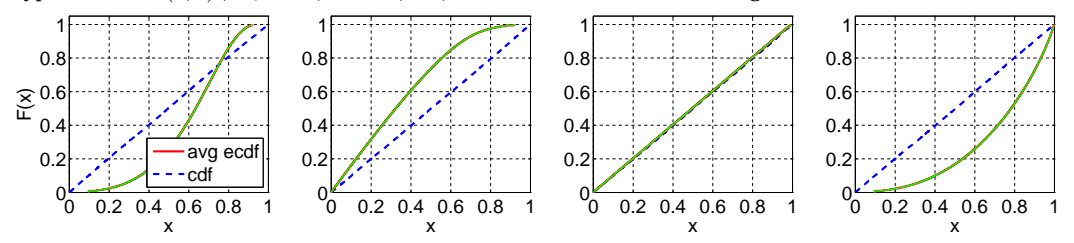

ACM Transactions on Modeling and Computer Simulation, Vol. V, No. N, Article A, Publication date: January YYYY.

Fig. 99. Comparison of the average ecdf based on  $10^4$  replications for  $n = 200$  with the cdf of the null hypothesis (LN(1,1));  $H_2$  ( $c^2 = 1.25$ ): F(X), Durbin, CU, and Lewis Tests(from left to right).

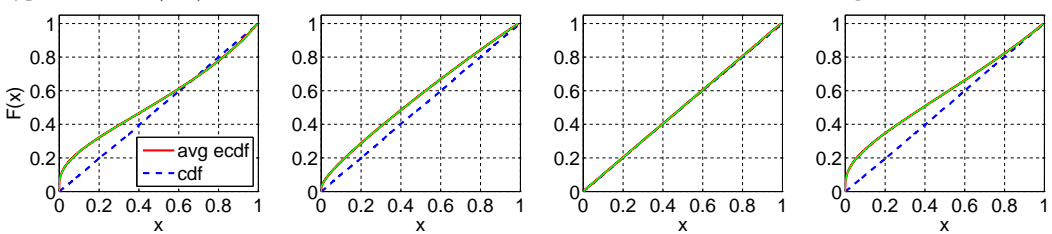

Fig. 100. Comparison of the average ecdf based on  $10^4$  replications for  $n = 200$  with the cdf of the null hypothesis (LN(1,1));  $H_2$  ( $c^2 = 1.5$ ): F(X), Durbin, CU, and Lewis Tests(from left to right).

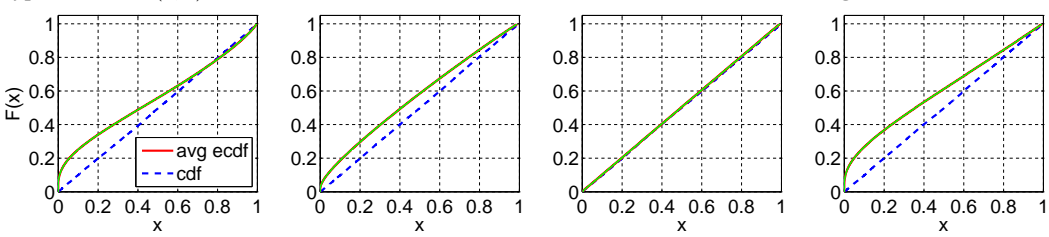

Fig. 101. Comparison of the average ecdf based on  $10^4$  replications for  $n = 200$  with the cdf of the null hypothesis ( $LN(1,1)$ );  $H_2$  ( $c^2 = 2$ ):  $\overline{\mathbf{F}}(X)$ , Durbin, CU, and Lewis Tests(from left to right).

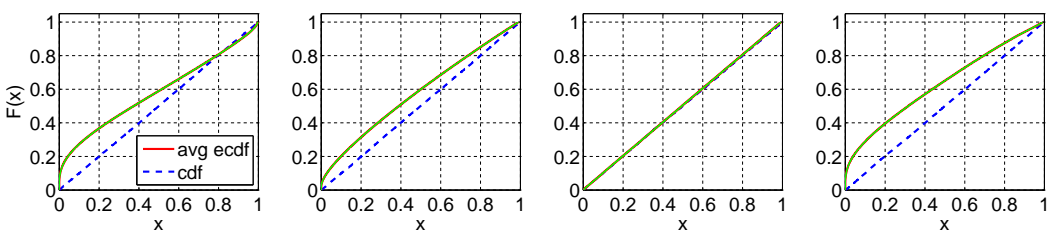

Fig. 102. Comparison of the average ecdf based on  $10^4$  replications for  $n = 200$  with the cdf of the null hypothesis ( $LN(1, 1)$ );  $H_2$  ( $c^2 = 4$ ):  $\tilde{F}(X)$ , Durbin, CU, and Lewis Tests(from left to right).

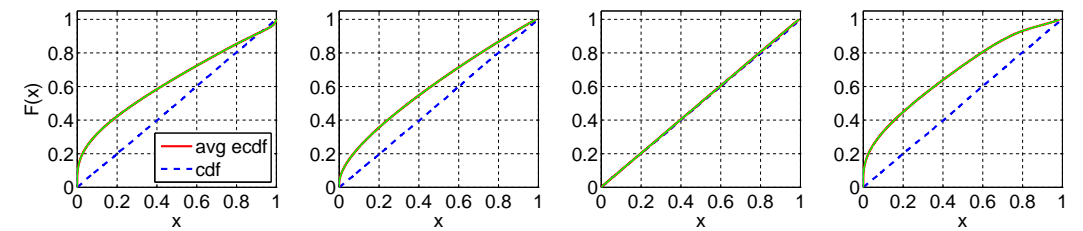

Fig. 103. Comparison of the average ecdf based on  $10^4$  replications for  $n = 200$  with the cdf of the null hypothesis (LN(1,1));  $H_2$  ( $c^2 = 10$ ): F(X), Durbin, CU, and Lewis Tests(from left to right).

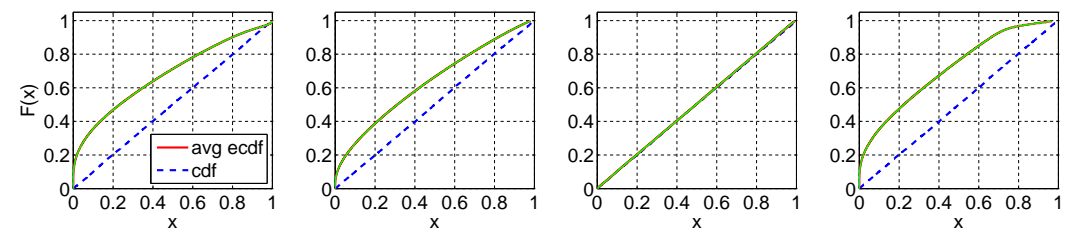

ACM Transactions on Modeling and Computer Simulation, Vol. V, No. N, Article A, Publication date: January YYYY.

Fig. 104. Comparison of the average ecdf based on  $10^4$  replications for  $n = 200$  with the cdf of the null hypothesis  $(LN(1, 1))$ ; Z: F(X), Durbin, CU, and Lewis Tests(from left to right).

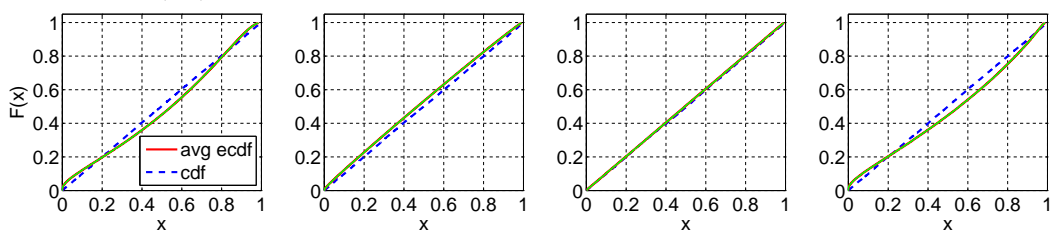

Fig. 105. Comparison of the average ecdf based on  $10^4$  replications for  $n = 200$  with the cdf of the null hypothesis  $(LN(1, 1)); LN(1, 0.25)$ :  $\overline{F}(X)$ , Durbin, CU, and Lewis Tests(from left to right).

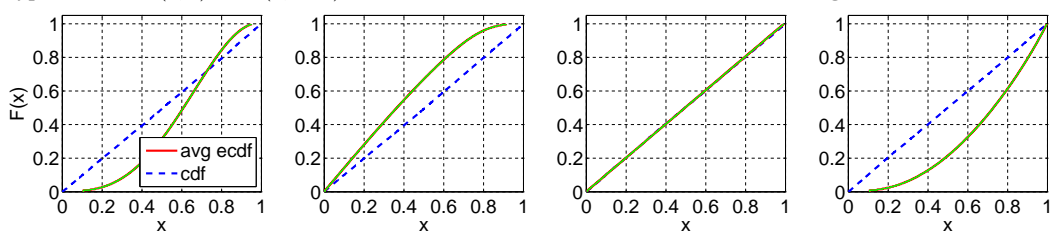

Fig. 106. Comparison of the average ecdf based on  $10^4$  replications for  $n = 200$  with the cdf of the null hypothesis  $(LN(1, 1)); LN(1, 1): F(X)$ , Durbin, CU, and Lewis Tests(from left to right).

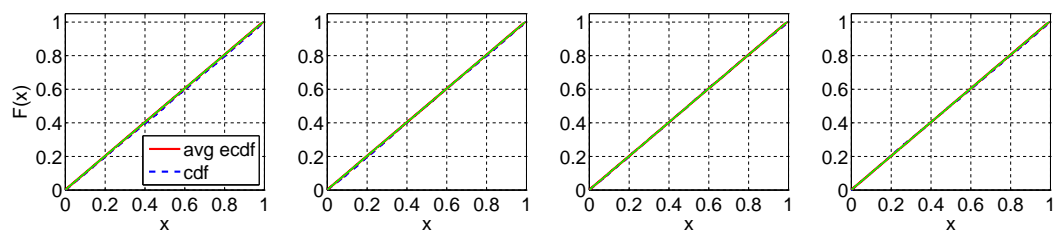

Fig. 107. Comparison of the average ecdf based on  $10^4$  replications for  $n = 200$  with the cdf of the null hypothesis  $(LN(1, 1))$ ;  $LN(1, 4)$ : F(X), Durbin, CU, and Lewis Tests(from left to right).

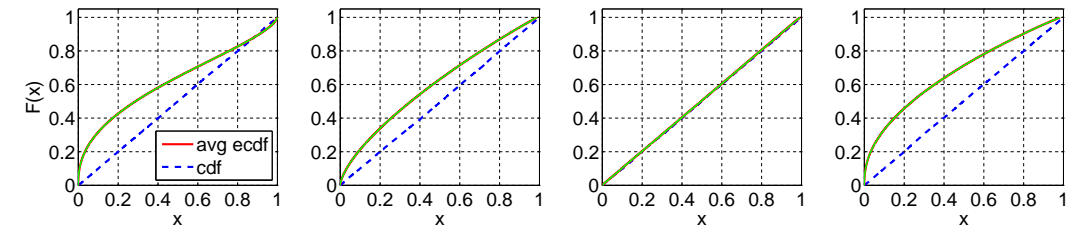

Fig. 108. Comparison of the average ecdf based on  $10^4$  replications for  $n = 200$  with the cdf of the null hypothesis  $(LN(1, 1)); LN(1, 10)$ : F(X), Durbin, CU, and Lewis Tests(from left to right).

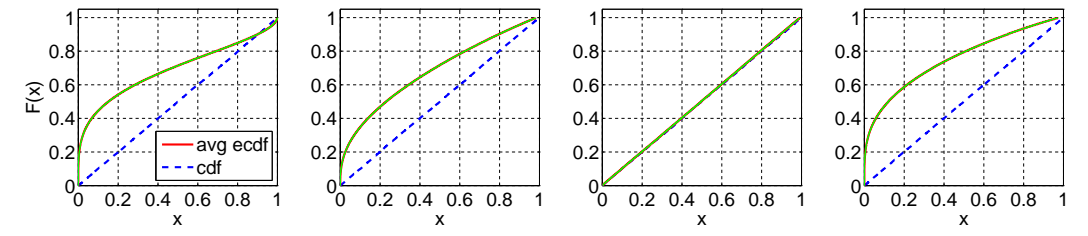

ACM Transactions on Modeling and Computer Simulation, Vol. V, No. N, Article A, Publication date: January YYYY.

Fig. 109. Comparison of the average ecdf based on  $10^4$  replications for  $n = 200$  with the cdf of the null hypothesis  $(LN(1, 1)); RRI (p = 0.1); F(X), Durbin, CU, and Lewis Test (from left to right).$ 

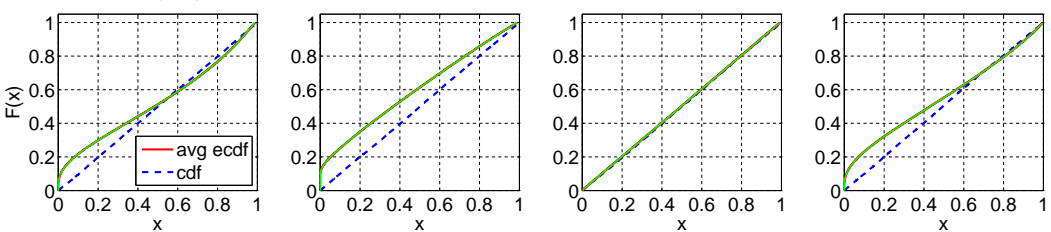

Fig. 110. Comparison of the average ecdf based on  $10^4$  replications for  $n = 200$  with the cdf of the null hypothesis  $(LN(1, 1)); RRI (p = 0.5)$ : F(X), Durbin, CU, and Lewis Tests(from left to right).

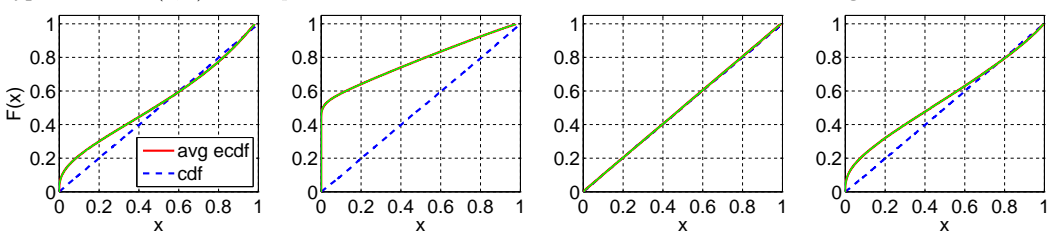

Fig. 111. Comparison of the average ecdf based on  $10^4$  replications for  $n = 200$  with the cdf of the null hypothesis  $(LN(1, 1)); RRI (p = 0.9); F(X), Durbin, CU, and Lewis Tests(from left to right).$ 

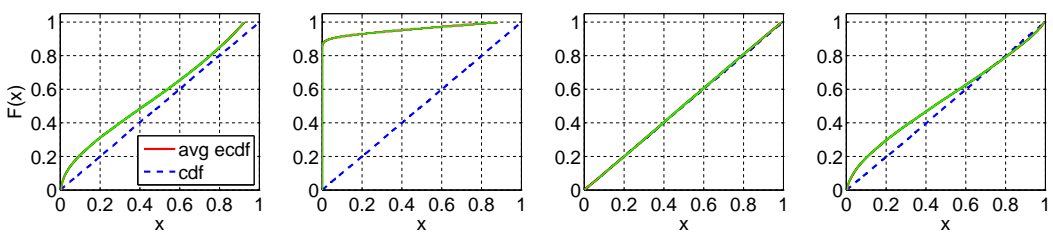

Fig. 112. Comparison of the average ecdf based on  $10^4$  replications for  $n = 200$  with the cdf of the null hypothesis  $(LN(1, 1))$ ;  $EARMA$  (0.25): F(X), Durbin, CU, and Lewis Tests(from left to right).

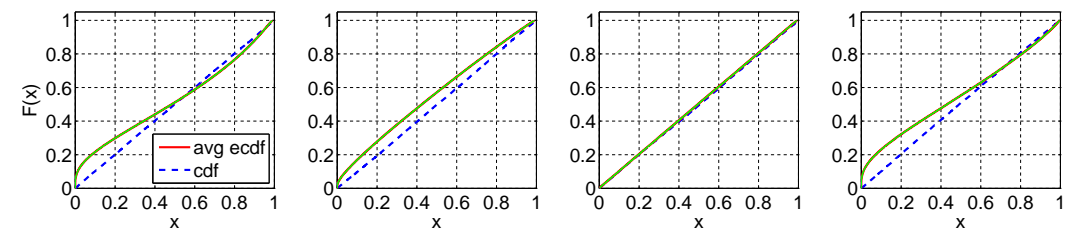

Fig. 113. Comparison of the average ecdf based on  $10^4$  replications for  $n = 200$  with the cdf of the null hypothesis  $(LN(1, 1)); EARMA (0.5); F(X), Durbin, CU, and Lewis Tests(from left to right).$ 

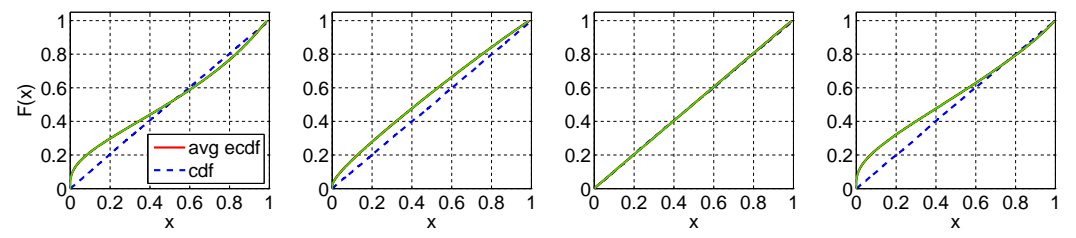

ACM Transactions on Modeling and Computer Simulation, Vol. V, No. N, Article A, Publication date: January YYYY.

### The Power of Alternative Kolmogorov-Smirnov Tests Based on Transformations of the Data App–91

Fig. 114. Comparison of the average ecdf based on  $10^4$  replications for  $n = 200$  with the cdf of the null hypothesis  $(LN(1, 1));$   $EARMA$  (1):  $F(X)$ , Durbin, CU, and Lewis Tests(from left to right).

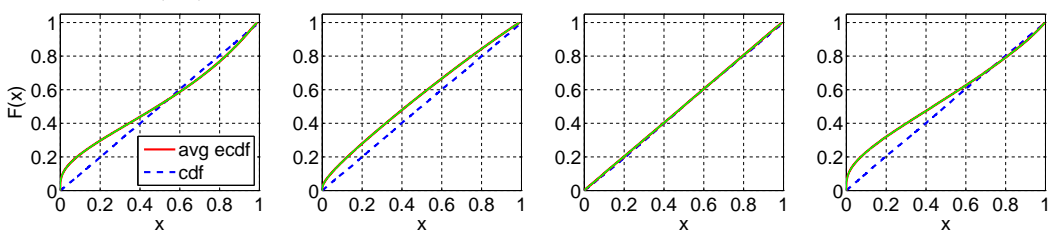

Fig. 115. Comparison of the average ecdf based on  $10^4$  replications for  $n = 200$  with the cdf of the null hypothesis  $(LN(1, 1))$ ;  $EARMA(3)$ : F(X), Durbin, CU, and Lewis Tests(from left to right).

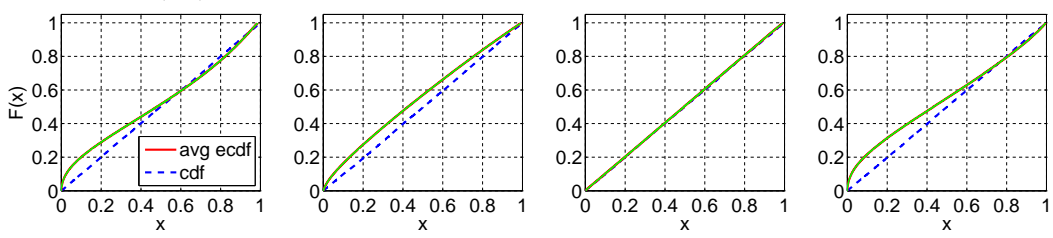

Fig. 116. Comparison of the average ecdf based on  $10^4$  replications for  $n = 200$  with the cdf of the null hypothesis  $(LN(1, 1))$ ; EARMA (5.25): F(X), Durbin, CU, and Lewis Tests(from left to right).

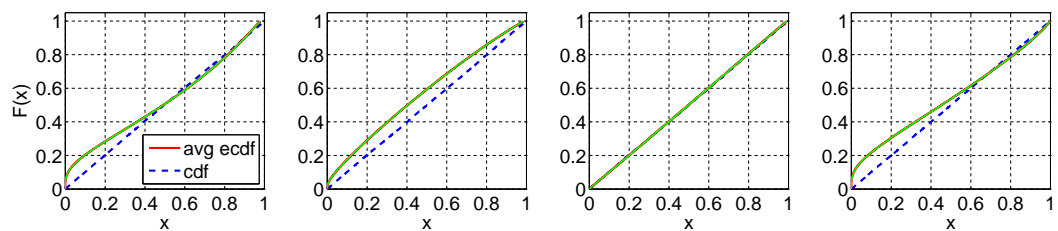

Fig. 117. Comparison of the average ecdf based on  $10^4$  replications for  $n = 200$  with the cdf of the null hypothesis  $(LN(1, 1))$ ; 2 − H<sub>2</sub>: F(X), Durbin, CU, and Lewis Tests(from left to right).

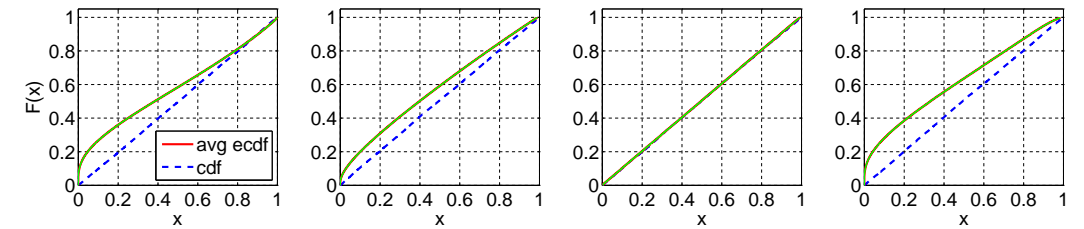

Fig. 118. Comparison of the average ecdf based on  $10^4$  replications for  $n = 200$  with the cdf of the null hypothesis  $(LN(1, 1));$  5 –  $H_2$ : F(X), Durbin, CU, and Lewis Tests(from left to right).

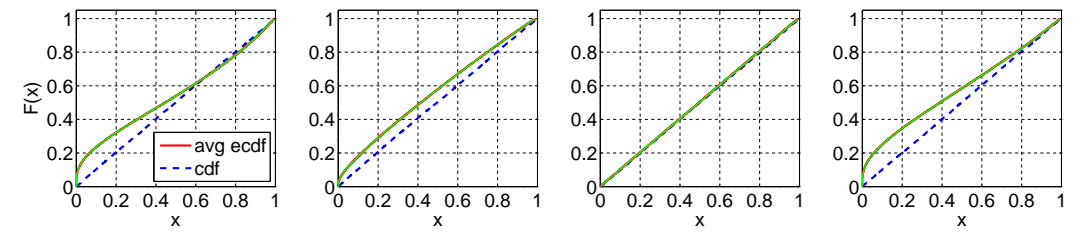

ACM Transactions on Modeling and Computer Simulation, Vol. V, No. N, Article A, Publication date: January YYYY.

Fig. 119. Comparison of the average ecdf based on  $10^4$  replications for  $n = 200$  with the cdf of the null hypothesis  $(LN(1, 1))$ ; 10 –  $H_2$ : F(X), Durbin, CU, and Lewis Tests(from left to right).

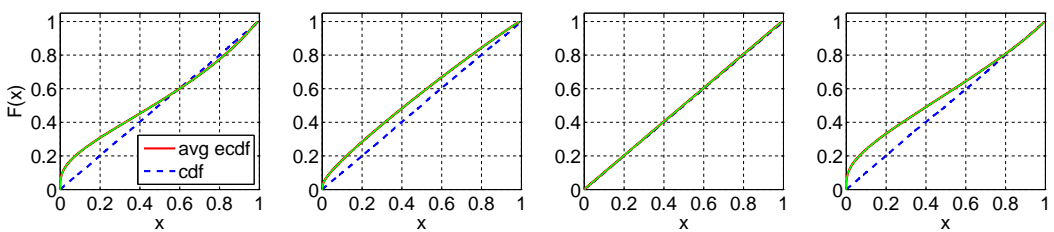

Fig. 120. Comparison of the average ecdf based on  $10^4$  replications for  $n = 200$  with the cdf of the null hypothesis  $(LN(1, 1))$ ; 20 –  $H_2$ : F(X), Durbin, CU, and Lewis Tests(from left to right).

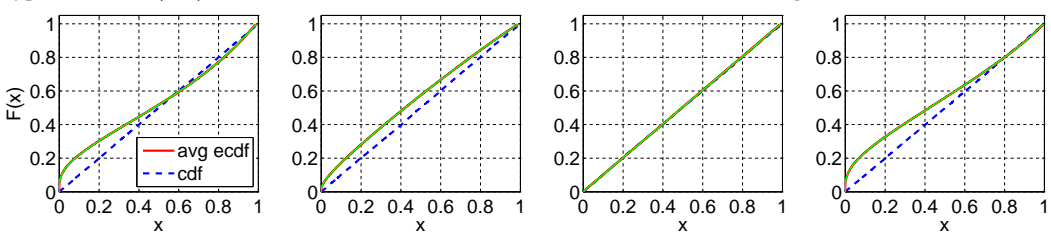

Fig. 121. Comparison of the average ecdf based on  $10^4$  replications for  $n = 200$  with the cdf of the null hypothesis ( $LN(1, 1)$ ); RRI ( $H_2$ ,  $p = 0.1$ ): F(X), Durbin, CU, and Lewis Tests(from left to right).

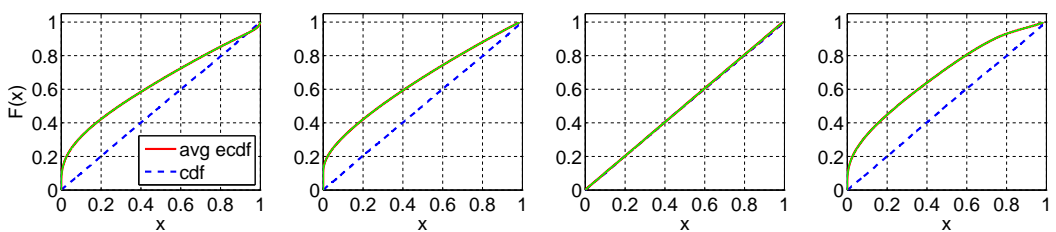

Fig. 122. Comparison of the average ecdf based on  $10^4$  replications for  $n = 200$  with the cdf of the null hypothesis ( $LN(1, 1)$ ); RRI ( $H_2$ ,  $p = 0.5$ ): F(X), Durbin, CU, and Lewis Tests(from left to right).

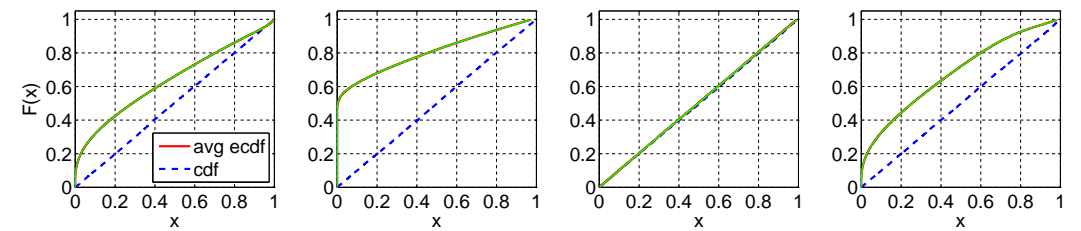

Fig. 123. Comparison of the average ecdf based on  $10^4$  replications for  $n = 200$  with the cdf of the null hypothesis  $(LN(1, 1)); RRI (H<sub>2</sub>, p = 0.9); F(X), Durbin, CU, and Lewis Tests(from left to right).$ 

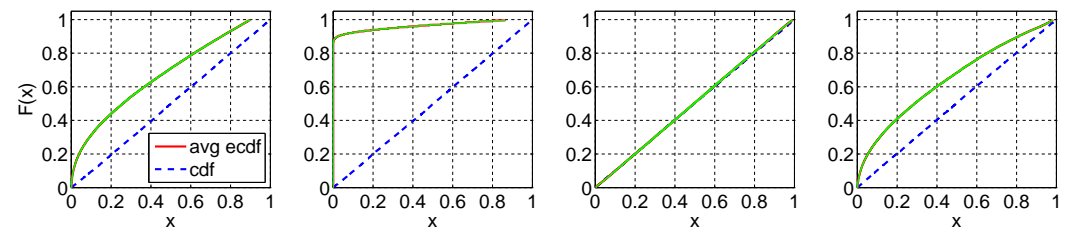

ACM Transactions on Modeling and Computer Simulation, Vol. V, No. N, Article A, Publication date: January YYYY.

The Power of Alternative Kolmogorov-Smirnov Tests Based on Transformations of the Data App–93

# **D. EXPERIMENTS WITH**  $N = 2000$

Table LXIII. Performance of alternative KS tests of i.i.d.  $E_2$  variables for the sample size  $n=2000$ : Number of KS tests passed (denoted by  $\#P$ ) at significance level 0.05 out of 10,000 replications and the average p-values (denoted by  $E[p - value]$ ) with associated 95% confidence intervals.

|                  |              |                | F(X)              |                  | Durbin            |                 | $\overline{\rm C}$ U |                | Lewis             |
|------------------|--------------|----------------|-------------------|------------------|-------------------|-----------------|----------------------|----------------|-------------------|
| Case             | Subcase      | #P             | $E[p-value]$      | #P               | $E[p-value]$      | #P              | $E[p-value]$         | #P             | $E[p-value]$      |
| $\overline{Exp}$ |              | $\overline{0}$ | $0.00 \pm 0.0000$ | $\overline{0}$   | $0.00 \pm 0.0000$ | 7253            | $0.23 \pm 0.0045$    | $\overline{0}$ | $0.00 \pm 0.0000$ |
| $E_k$            | $k=2$        | 9491           | $0.50 \pm 0.0057$ | 9479             | $0.50 \pm 0.0057$ | 9506            | $0.50 \pm 0.0056$    | 9521           | $0.50 \pm 0.0057$ |
|                  | $k=4$        | $\Omega$       | $0.00 \pm 0.0000$ | $\theta$         | $0.00 \pm 0.0000$ | 9984            | $0.78 \pm 0.0045$    | $\theta$       | $0.00 \pm 0.0000$ |
|                  | $k=6$        | 0              | $0.00 \pm 0.0000$ | $\boldsymbol{0}$ | $0.00 \pm 0.0000$ | 9999            | $0.89 \pm 0.0031$    | 0              | $0.00 \pm 0.0000$ |
| $H_2$            | $c^2 = 1.25$ | $\overline{0}$ | $0.00 \pm 0.0000$ | $\overline{0}$   | $0.00 \pm 0.0000$ | 5810            | $0.15 \pm 0.0036$    | $\overline{0}$ | $0.00 \pm 0.0000$ |
|                  | $c^2 = 1.5$  | $\Omega$       | $0.00 \pm 0.0000$ | $\overline{0}$   | $0.00 \pm 0.0000$ | 4541            | $0.10 \pm 0.0028$    | 0              | $0.00 \pm 0.0000$ |
|                  | $c^2=2$      | $\Omega$       | $0.00 \pm 0.0000$ | $\overline{0}$   | $0.00 \pm 0.0000$ | 2570            | $0.05 \pm 0.0019$    | $\theta$       | $0.00 \pm 0.0000$ |
|                  | $c^2=4$      | $\Omega$       | $0.00 \pm 0.0000$ | $\overline{0}$   | $0.00 \pm 0.0000$ | 43              | $0.00 \pm 0.0002$    | $\overline{0}$ | $0.00 \pm 0.0000$ |
|                  | $c^2 = 10$   | $\overline{0}$ | $0.00 \pm 0.0000$ | $\overline{0}$   | $0.00 \pm 0.0000$ | $\overline{0}$  | $0.00 \pm 0.0000$    | 0              | $0.00 \pm 0.0000$ |
| Ζ                |              | 289            | $0.01 \pm 0.0005$ | 8068             | $0.33 \pm 0.0056$ | 4977            | $0.15 \pm 0.0041$    | 0              | $0.00 \pm 0.0000$ |
| $\overline{LN}$  | (1, 0.25)    | $\overline{0}$ | $0.00 \pm 0.0000$ | $\overline{0}$   | $0.00 \pm 0.0000$ | 9981            | $0.75 \pm 0.0048$    | $\overline{0}$ | $0.00 \pm 0.0000$ |
|                  | (1,1)        | $\Omega$       | $0.00 \pm 0.0000$ | 1467             | $0.03 \pm 0.0016$ | 6172            | $0.18 \pm 0.0040$    | $\theta$       | $0.00 \pm 0.0000$ |
|                  | (1, 4)       | $\Omega$       | $0.00 \pm 0.0000$ | $\boldsymbol{0}$ | $0.00 \pm 0.0000$ | 89              | $0.00 \pm 0.0003$    | 0              | $0.00 \pm 0.0000$ |
|                  | (1, 10)      | $\overline{0}$ | $0.00 \pm 0.0000$ | $\boldsymbol{0}$ | $0.00 \pm 0.0000$ | $\mathbf{1}$    | $0.00 \pm 0.0000$    | 0              | $0.00 \pm 0.0000$ |
| $\overline{RRI}$ | $p = 0.1$    | $\theta$       | $0.00 \pm 0.0000$ | $\overline{0}$   | $0.00 \pm 0.0000$ | 6216            | $0.17 \pm 0.0038$    | $\overline{0}$ | $0.00 \pm 0.0000$ |
|                  | $p = 0.5$    | $\Omega$       | $0.00 \pm 0.0000$ | $\mathbf{0}$     | $0.00 \pm 0.0000$ | 1403            | $0.02 \pm 0.0012$    | 0              | $0.00 \pm 0.0000$ |
|                  | $p = 0.9$    | $\overline{0}$ | $0.00 \pm 0.0000$ | $\overline{0}$   | $0.00 \pm 0.0000$ | $\mathbf{1}$    | $0.00 \pm 0.0000$    | 0              | $0.00 \pm 0.0000$ |
| EARMA            | 0.25         | $\Omega$       | $0.00 \pm 0.0000$ | $\overline{0}$   | $0.00 \pm 0.0000$ | 4927            | $0.12 \pm 0.0031$    | $\overline{0}$ | $0.00 \pm 0.0000$ |
|                  | 0.5          | $\Omega$       | $0.00 \pm 0.0000$ | $\boldsymbol{0}$ | $0.00 \pm 0.0000$ | 3241            | $0.07 \pm 0.0022$    | 0              | $0.00 \pm 0.0000$ |
|                  |              | $\overline{0}$ | $0.00 \pm 0.0000$ | $\boldsymbol{0}$ | $0.00 \pm 0.0000$ | 1356            | $0.02 \pm 0.0012$    | $\overline{0}$ | $0.00 \pm 0.0000$ |
|                  | 3            | $\Omega$       | $0.00 \pm 0.0000$ | 16               | $0.00 \pm 0.0002$ | 93              | $0.00 \pm 0.0002$    | $\overline{0}$ | $0.00 \pm 0.0000$ |
|                  | 5.25         | $\overline{0}$ | $0.00 \pm 0.0000$ | $\boldsymbol{0}$ | $0.00 \pm 0.0000$ | $\overline{7}$  | $0.00 \pm 0.0001$    | 0              | $0.00 \pm 0.0000$ |
| $mH_2$           | $m=2$        | $\overline{0}$ | $0.00 \pm 0.0000$ | $\overline{0}$   | $0.00 \pm 0.0000$ | 203             | $0.00 \pm 0.0004$    | $\overline{0}$ | $0.00 \pm 0.0000$ |
|                  | $m=5$        | $\Omega$       | $0.00 \pm 0.0000$ | $\boldsymbol{0}$ | $0.00 \pm 0.0000$ | 662             | $0.01 \pm 0.0007$    | 0              | $0.00 \pm 0.0000$ |
|                  | $m=10$       | $\overline{0}$ | $0.00 \pm 0.0000$ | $\boldsymbol{0}$ | $0.00 \pm 0.0000$ | 1001            | $0.02 \pm 0.0010$    | $\overline{0}$ | $0.00 \pm 0.0000$ |
|                  | $m=20$       | $\overline{0}$ | $0.00 \pm 0.0000$ | $\boldsymbol{0}$ | $0.00 \pm 0.0000$ | 1403            | $0.03 \pm 0.0014$    | 0              | $0.00 \pm 0.0000$ |
| $RRI(H_2)$       | $p = 0.1$    | $\Omega$       | $0.00 \pm 0.0000$ | $\overline{0}$   | $0.00 \pm 0.0000$ | $\overline{35}$ | $0.00 \pm 0.0002$    | $\overline{0}$ | $0.00 \pm 0.0000$ |
|                  | $p = 0.5$    | $\theta$       | $0.00 \pm 0.0000$ | $\boldsymbol{0}$ | $0.00 \pm 0.0000$ | $\overline{4}$  | $0.00 \pm 0.0000$    | $\mathbf{0}$   | $0.00 \pm 0.0000$ |
|                  | $p = 0.9$    | $\Omega$       | $0.00 \pm 0.0000$ | $\mathbf{0}$     | $0.00 \pm 0.0000$ | $\Omega$        | $0.00 \pm 0.0000$    | 0              | $0.00 \pm 0.0000$ |

Table LXIV. Performance of alternative KS tests of i.i.d.  $H_2$  with  $c^2=2$  variables for the sample size  $n=2000$ : Number of KS tests passed (denoted by  $\#P)$  at significance level  $0.05$  out of  $10,000$  replications and the average  $p$ -values (denoted by  $E[p-\mathsf{value}])$ with associated 95% confidence intervals.

|                       |                          |                | F(X)              |                | Durbin            |                | CU                |                  | Lewis             |
|-----------------------|--------------------------|----------------|-------------------|----------------|-------------------|----------------|-------------------|------------------|-------------------|
| Case                  | Subcase                  | #P             | $E[p-value]$      | #P             | $E[p-value]$      | #P             | $E[p-value]$      | #P               | $E[p-value]$      |
| Exp                   | $\overline{\phantom{0}}$ | $\overline{0}$ | $0.00 \pm 0.0000$ | 3291           | $0.08 \pm 0.0028$ | 9943           | $0.70 \pm 0.0051$ | $\theta$         | $0.00 \pm 0.0000$ |
| $E_k$                 | $k=2$                    | $\overline{0}$ | $0.00 \pm 0.0000$ | $\overline{0}$ | $0.00 \pm 0.0000$ | 9999           | $0.90 \pm 0.0030$ | $\overline{0}$   | $0.00 \pm 0.0000$ |
|                       | $k=4$                    | $\Omega$       | $0.00 \pm 0.0000$ | $\mathbf{0}$   | $0.00 \pm 0.0000$ | 10000          | $0.98 \pm 0.0010$ | $\mathbf{0}$     | $0.00 \pm 0.0000$ |
|                       | $k=6$                    | $\mathbf{0}$   | $0.00 \pm 0.0000$ | $\mathbf{0}$   | $0.00 \pm 0.0000$ | 10000          | $0.99 \pm 0.0004$ | $\mathbf{0}$     | $0.00 \pm 0.0000$ |
| $H_2$                 | $c^2 = 1.25$             | 11             | $0.00 \pm 0.0001$ | 8209           | $0.34 \pm 0.0056$ | 9870           | $0.64 \pm 0.0054$ | $\overline{0}$   | $0.00 \pm 0.0000$ |
|                       | $c^2 = 1.5$              | 1519           | $0.04 \pm 0.0018$ | 9314           | $0.48 \pm 0.0057$ | 9745           | $0.58 \pm 0.0056$ | 216              | $0.01 \pm 0.0004$ |
|                       | $c^2=2$                  | 9508           | $0.50 \pm 0.0057$ | 9527           | $0.50 \pm 0.0056$ | 9494           | $0.49 \pm 0.0057$ | 9524             | $0.50 \pm 0.0056$ |
|                       | $c^2 = 4$                | $\mathbf{0}$   | $0.00 \pm 0.0000$ | 6224           | $0.21 \pm 0.0048$ | 7967           | $0.29 \pm 0.0049$ | $\mathbf{0}$     | $0.00 \pm 0.0000$ |
|                       | $c^2 = 10$               | $\overline{0}$ | $0.00 \pm 0.0000$ | 3              | $0.00 \pm 0.0000$ | 4007           | $0.09 \pm 0.0028$ | $\mathbf{0}$     | $0.00 \pm 0.0000$ |
| $\overline{Z}$        | $\overline{\phantom{m}}$ | $\overline{0}$ | $0.00 \pm 0.0000$ | $\overline{0}$ | $0.00 \pm 0.0000$ | 9991           | $0.81 \pm 0.0043$ | $\overline{0}$   | $0.00 \pm 0.0000$ |
| LN                    | (1, 0.25)                | $\overline{0}$ | $0.00 \pm 0.0000$ | $\overline{0}$ | $0.00 \pm 0.0000$ | 10000          | $0.99 \pm 0.0009$ | $\overline{0}$   | $0.00 \pm 0.0000$ |
|                       | (1,1)                    | $\Omega$       | $0.00 \pm 0.0000$ | $\overline{0}$ | $0.00 \pm 0.0000$ | 9983           | $0.78 \pm 0.0045$ | $\mathbf{0}$     | $0.00 \pm 0.0000$ |
|                       | (1, 4)                   | $\Omega$       | $0.00 \pm 0.0000$ | 4223           | $0.11 \pm 0.0034$ | 8095           | $0.32 \pm 0.0053$ | $\mathbf{1}$     | $0.00 \pm 0.0000$ |
|                       | (1, 10)                  | $\overline{0}$ | $0.00 \pm 0.0000$ | $\mathbf{0}$   | $0.00 \pm 0.0000$ | 4015           | $0.10 \pm 0.0031$ | $\mathbf{0}$     | $0.00 \pm 0.0000$ |
| $\overline{RRI}$      | $p = 0.1$                | $\Omega$       | $0.00 \pm 0.0000$ | $\overline{0}$ | $0.00 \pm 0.0000$ | 9844           | $0.62 \pm 0.0054$ | $\overline{0}$   | $0.00 \pm 0.0000$ |
|                       | $p = 0.5$                | $\Omega$       | $0.00 \pm 0.0000$ | $\overline{0}$ | $0.00 \pm 0.0000$ | 7274           | $0.24 \pm 0.0046$ | $\overline{0}$   | $0.00 \pm 0.0000$ |
|                       | $p = 0.9$                | $\overline{0}$ | $0.00 \pm 0.0000$ | $\theta$       | $0.00 \pm 0.0000$ | 162            | $0.00 \pm 0.0003$ | $\mathbf{0}$     | $0.00 \pm 0.0000$ |
| <b>EARMA</b>          | 0.25                     | $\theta$       | $0.00 \pm 0.0000$ | 3260           | $0.08 \pm 0.0028$ | 9663           | $0.55 \pm 0.0057$ | $\overline{0}$   | $0.00 \pm 0.0000$ |
|                       | 0.5                      | $\Omega$       | $0.00 \pm 0.0000$ | 3233           | $0.08 \pm 0.0028$ | 9072           | $0.42 \pm 0.0056$ | $\mathbf{0}$     | $0.00 \pm 0.0000$ |
|                       | 1                        | $\overline{0}$ | $0.00 \pm 0.0000$ | 3188           | $0.07 \pm 0.0027$ | 7775           | $0.27 \pm 0.0049$ | $\boldsymbol{0}$ | $0.00 \pm 0.0000$ |
|                       | 3                        | 74             | $0.00 \pm 0.0002$ | 3071           | $0.09 \pm 0.0033$ | 2042           | $0.04 \pm 0.0016$ | $\overline{0}$   | $0.00 \pm 0.0000$ |
|                       | 5.25                     | 44             | $0.00 \pm 0.0002$ | 2866           | $0.08 \pm 0.0031$ | 981            | $0.02 \pm 0.0009$ | $\theta$         | $0.00 \pm 0.0000$ |
| $mH_2$                | $m=2$                    | 8351           | $0.32 \pm 0.0051$ | 9376           | $0.48 \pm 0.0057$ | 7309           | $0.24 \pm 0.0046$ | 7792             | $0.23 \pm 0.0041$ |
|                       | $m=5$                    | 241            | $0.00 \pm 0.0004$ | 8276           | $0.35 \pm 0.0058$ | 6792           | $0.21 \pm 0.0044$ | 0                | $0.00 \pm 0.0000$ |
|                       | $m=10$                   | 16             | $0.00 \pm 0.0001$ | 6200           | $0.20 \pm 0.0047$ | 6796           | $0.22 \pm 0.0045$ | $\mathbf{0}$     | $0.00 \pm 0.0000$ |
|                       | $m=20$                   | 4              | $0.00 \pm 0.0000$ | 4736           | $0.13 \pm 0.0038$ | 7076           | $0.25 \pm 0.0050$ | $\mathbf{0}$     | $0.00 \pm 0.0000$ |
| $R\overline{RI(H_2)}$ | $p = 0.1$                | $\overline{0}$ | $0.00 \pm 0.0000$ | $\overline{0}$ | $0.00 \pm 0.0000$ | 7081           | $0.22 \pm 0.0044$ | $\theta$         | $0.00 \pm 0.0000$ |
|                       | $p = 0.5$                | 4              | $0.00 \pm 0.0001$ | $\overline{0}$ | $0.00 \pm 0.0000$ | 2192           | $0.04 \pm 0.0017$ | $\theta$         | $0.00 \pm 0.0000$ |
|                       | $p = 0.9$                | $\Omega$       | $0.00 \pm 0.0000$ | $\mathbf{0}$   | $0.00 \pm 0.0000$ | $\overline{4}$ | $0.00 \pm 0.0001$ | $\mathbf{0}$     | $0.00 \pm 0.0000$ |

Table LXV. Performance of alternative KS tests of i.i.d.  $LN(1,4)$  variables for the sample size  $n=2000$ : Number of KS tests passed (denoted by  $\#P)$  at significance level  $0.05$  out of  $10,000$  replications and the average  $p$ -values (denoted by  $E[p-\mathsf{value}])$ with associated 95% confidence intervals.

|                  |                          |                  | F(X)              |                  | Durbin            |       | $\overline{\rm C}$ U |                  | Lewis             |
|------------------|--------------------------|------------------|-------------------|------------------|-------------------|-------|----------------------|------------------|-------------------|
| Case             | Subcase                  | #P               | $E[p-value]$      | #P               | $E[p-value]$      | #P    | $E[p-value]$         | #P               | $E[p-value]$      |
| $_{Exp}$         | $\overline{\phantom{0}}$ | $\theta$         | $0.00 \pm 0.0000$ | $\mathbf 1$      | $0.00 \pm 0.0000$ | 9980  | $0.76 \pm 0.0046$    | $\overline{0}$   | $0.00 \pm 0.0000$ |
| $E_k$            | $k=2$                    | $\overline{0}$   | $0.00 \pm 0.0000$ | $\overline{0}$   | $0.00 \pm 0.0000$ | 10000 | $0.94 \pm 0.0022$    | $\overline{0}$   | $0.00 \pm 0.0000$ |
|                  | $k=4$                    | $\Omega$         | $0.00 \pm 0.0000$ | $\boldsymbol{0}$ | $0.00 \pm 0.0000$ | 10000 | $0.99 \pm 0.0006$    | $\overline{0}$   | $0.00 \pm 0.0000$ |
|                  | $k=6$                    | $\boldsymbol{0}$ | $0.00 \pm 0.0000$ | $\boldsymbol{0}$ | $0.00 \pm 0.0000$ | 10000 | $1.00 \pm 0.0002$    | $\mathbf{0}$     | $0.00 \pm 0.0000$ |
| $H_2$            | $c^2 = 1.25$             | $\theta$         | $0.00 \pm 0.0000$ | 102              | $0.00 \pm 0.0004$ | 9956  | $0.71 \pm 0.0050$    | $\overline{0}$   | $0.00 \pm 0.0000$ |
|                  | $c^2 = 1.5$              | $\Omega$         | $0.00 \pm 0.0000$ | 1191             | $0.03 \pm 0.0014$ | 9899  | $0.67 \pm 0.0053$    | $\mathbf{0}$     | $0.00 \pm 0.0000$ |
|                  | $c^2 = 2$                | $\overline{0}$   | $0.00 \pm 0.0000$ | 4591             | $0.12 \pm 0.0037$ | 9801  | $0.60 \pm 0.0056$    | $\overline{0}$   | $0.00 \pm 0.0000$ |
|                  | $c^2=4$                  | 401              | $0.01 \pm 0.0004$ | 4560             | $0.12 \pm 0.0037$ | 9290  | $0.45 \pm 0.0056$    | 139              | $0.01 \pm 0.0002$ |
|                  | $c^2 = 10$               | $\theta$         | $0.00 \pm 0.0000$ | 43               | $0.00 \pm 0.0001$ | 8375  | $0.33\pm0.0052$      | $\theta$         | $0.00 \pm 0.0000$ |
| $\overline{z}$   | $\qquad \qquad -$        | $\overline{0}$   | $0.00 \pm 0.0000$ | $\overline{0}$   | $0.00 \pm 0.0000$ | 9999  | $0.88 \pm 0.0033$    | $\overline{0}$   | $0.00 \pm 0.0000$ |
| LN               | (1, 0.25)                | $\overline{0}$   | $0.00 \pm 0.0000$ | $\overline{0}$   | $0.00 \pm 0.0000$ | 10000 | $0.99 \pm 0.0004$    | $\overline{0}$   | $0.00 \pm 0.0000$ |
|                  | (1, 1)                   | $\Omega$         | $0.00 \pm 0.0000$ | $\overline{0}$   | $0.00 \pm 0.0000$ | 9999  | $0.86 \pm 0.0036$    | $\overline{0}$   | $0.00 \pm 0.0000$ |
|                  | (1, 4)                   | 9492             | $0.50 \pm 0.0056$ | 9498             | $0.50 \pm 0.0057$ | 9526  | $0.50 \pm 0.0056$    | 9474             | $0.49 \pm 0.0056$ |
|                  | (1, 10)                  | $\overline{0}$   | $0.00 \pm 0.0000$ | 30               | $0.00 \pm 0.0001$ | 8030  | $0.29 \pm 0.0049$    | $\mathbf{0}$     | $0.00 \pm 0.0000$ |
| $\overline{RRI}$ | $p = 0.1$                | $\overline{0}$   | $0.00 \pm 0.0000$ | $\overline{0}$   | $0.00 \pm 0.0000$ | 9927  | $0.69 \pm 0.0051$    | $\overline{0}$   | $0.00 \pm 0.0000$ |
|                  | $p = 0.5$                | $\overline{0}$   | $0.00 \pm 0.0000$ | $\overline{0}$   | $0.00 \pm 0.0000$ | 8089  | $0.30 \pm 0.0050$    | $\overline{0}$   | $0.00 \pm 0.0000$ |
|                  | $p = 0.9$                | $\overline{0}$   | $0.00 \pm 0.0000$ | $\mathbf{0}$     | $0.00 \pm 0.0000$ | 325   | $0.01 \pm 0.0005$    | $\mathbf{0}$     | $0.00 \pm 0.0000$ |
| EARMA            | 0.25                     | $\overline{0}$   | $0.00 \pm 0.0000$ | $\overline{0}$   | $0.00 \pm 0.0000$ | 9857  | $0.64 \pm 0.0055$    | $\overline{0}$   | $0.00 \pm 0.0000$ |
|                  | 0.5                      | $\Omega$         | $0.00 \pm 0.0000$ | $\mathbf{0}$     | $0.00 \pm 0.0000$ | 9507  | $0.50 \pm 0.0057$    | $\boldsymbol{0}$ | $0.00 \pm 0.0000$ |
|                  |                          | $\overline{0}$   | $0.00 \pm 0.0000$ | $\overline{0}$   | $0.00 \pm 0.0000$ | 8632  | $0.36 \pm 0.0054$    | $\boldsymbol{0}$ | $0.00 \pm 0.0000$ |
|                  | 3                        | $\overline{0}$   | $0.00 \pm 0.0000$ | 141              | $0.00 \pm 0.0005$ | 2680  | $0.05 \pm 0.0019$    | $\overline{0}$   | $0.00 \pm 0.0000$ |
|                  | 5.25                     | $\boldsymbol{0}$ | $0.00 \pm 0.0000$ | 24               | $0.00 \pm 0.0001$ | 1670  | $0.03 \pm 0.0014$    | $\mathbf{0}$     | $0.00 \pm 0.0000$ |
| $mH_2$           | $m=2$                    | $\overline{0}$   | $0.00 \pm 0.0000$ | 3533             | $0.09 \pm 0.0031$ | 8529  | $0.35 \pm 0.0053$    | $\overline{0}$   | $0.00 \pm 0.0000$ |
|                  | $m=5$                    | $\overline{0}$   | $0.00 \pm 0.0000$ | 194              | $0.00 \pm 0.0004$ | 7870  | $0.29 \pm 0.0050$    | $\mathbf{0}$     | $0.00 \pm 0.0000$ |
|                  | $m=10$                   | $\Omega$         | $0.00 \pm 0.0000$ | 17               | $0.00 \pm 0.0001$ | 7738  | $0.29 \pm 0.0051$    | $\mathbf{0}$     | $0.00 \pm 0.0000$ |
|                  | $m=20$                   | $\overline{0}$   | $0.00 \pm 0.0000$ | $\overline{4}$   | $0.00 \pm 0.0001$ | 7967  | $0.32 \pm 0.0054$    | $\boldsymbol{0}$ | $0.00 \pm 0.0000$ |
| $RRI(H_2)$       | $p = 0.1$                | 377              | $0.01 \pm 0.0004$ | $\overline{0}$   | $0.00 \pm 0.0000$ | 8764  | $0.37 \pm 0.0053$    | 124              | $0.01 \pm 0.0002$ |
|                  | $p = 0.5$                | 170              | $0.00 \pm 0.0003$ | $\theta$         | $0.00 \pm 0.0000$ | 4038  | $0.09 \pm 0.0027$    | 80               | $0.00 \pm 0.0002$ |
|                  | $p = 0.9$                | $\overline{0}$   | $0.00 \pm 0.0000$ | $\overline{0}$   | $0.00 \pm 0.0000$ | 17    | $0.00 \pm 0.0001$    | $\theta$         | $0.00 \pm 0.0000$ |

# **E. TESTS FOR**  $N(0, 1)$

**E.1. Tests for**  $N(0, 1)$  with  $n = 50$ 

Table LXVI. Tests for  $N(0,1)$  using  $F(X)$   $(n = 50)$ : Average and  $c<sup>2</sup>$  of untransformed  $(X)$  and transformed interarrival times with associated 95% confidence intervals. All results are based on 10000 replications.

|                                   |                          |      | $\overline{X}$    |      | Standard       |      | Sort-Log       | Durbin   |                |
|-----------------------------------|--------------------------|------|-------------------|------|----------------|------|----------------|----------|----------------|
| Case                              | Subcase                  | Avg  | $\overline{Var}$  | Avg  | c <sup>2</sup> | Avg  | c <sup>2</sup> | Avg      | c <sup>2</sup> |
| $\overline{Exp}$                  |                          | 0.00 | 1.00              | 0.46 | 0.32           | 1.05 | 2.92           | 0.37     | 0.51           |
| $E_k$                             | $k=2$                    | 0.00 | 0.50              | 0.48 | 0.21           | 0.87 | 3.28           | 0.39     | 0.41           |
|                                   | $k=4$                    | 0.00 | 0.25              | 0.49 | 0.12           | 0.78 | 5.46           | 0.35     | 0.43           |
|                                   | $k=6$                    | 0.00 | 0.17              | 0.50 | 0.09           | 0.75 | 7.58           | 0.31     | 0.47           |
| $H_2$                             | $c^2 = 1.25$             | 0.00 | 1.25              | 0.45 | 0.34           | 1.12 | 3.37           | 0.35     | 0.56           |
|                                   | $c^2=1.5\,$              | 0.00 | 1.50              | 0.44 | 0.35           | 1.17 | 3.82           | 0.34     | 0.60           |
|                                   | $c^2=2$                  | 0.00 | 1.99              | 0.43 | 0.37           | 1.23 | 4.56           | 0.32     | 0.66           |
|                                   | $c^2=4$                  | 0.00 | 4.04              | 0.39 | 0.39           | 1.13 | 6.63           | 0.28     | 0.79           |
|                                   | $c^2=10$                 | 0.00 | 9.84              | 0.35 | 0.37           | 0.73 | 8.36           | 0.26     | 0.85           |
| $\overline{z}$                    |                          | 0.00 | 1.00              | 0.47 | 0.23           | 0.90 | 3.48           | 0.39     | 0.43           |
| $\overline{LN}$                   | (1, 0.25)                | 0.00 | 0.25              | 0.49 | 0.12           | 0.78 | 6.98           | 0.33     | 0.46           |
|                                   | (1, 1)                   | 0.00 | 1.01              | 0.46 | 0.25           | 1.01 | 4.08           | 0.35     | 0.51           |
|                                   | (1, 4)                   | 0.00 | 4.02              | 0.40 | 0.41           | 1.15 | 5.24           | 0.29     | 0.79           |
|                                   | (1, 10)                  | 0.00 | 8.93              | 0.37 | $0.50\,$       | 1.09 | 6.48           | 0.24     | 1.10           |
| $\overline{RRI}$                  | $p=0.1$                  | 0.00 | 0.99              | 0.46 | 0.32           | 1.05 | 3.19           | 0.34     | 0.68           |
|                                   | $p = 0.5$                | 0.00 | 0.97              | 0.46 | 0.31           | 1.05 | 5.34           | $0.20\,$ | 2.10           |
|                                   | $p = 0.9$                | 0.01 | 0.73              | 0.46 | 0.23           | 1.07 | 17.69          | 0.05     | 12.97          |
| EARMA                             | 0.25                     | 0.00 | 0.99              | 0.46 | 0.32           | 1.05 | 2.90           | 0.37     | 0.51           |
|                                   | $0.5\,$                  | 0.00 | 0.98              | 0.46 | 0.31           | 1.05 | 2.95           | 0.37     | 0.51           |
|                                   | 1                        | 0.00 | 0.96              | 0.46 | 0.31           | 1.05 | 3.02           | 0.37     | 0.51           |
|                                   | 3                        | 0.00 | 0.89              | 0.46 | 0.28           | 1.05 | 3.79           | 0.36     | 0.55           |
|                                   | 5.25                     | 0.01 | 0.84              | 0.46 | 0.25           | 1.05 | 4.19           | 0.34     | 0.56           |
| $mH_2$                            | $m=2$                    | 0.00 | 2.44              | 0.43 | 0.35           | 1.05 | 4.61           | 0.33     | 0.63           |
|                                   | $m=5$                    | 0.00 | 1.33              | 0.45 | 0.33           | 1.07 | 3.52           | 0.35     | 0.56           |
|                                   | $m=10$                   | 0.00 | 1.11              | 0.46 | 0.32           | 1.07 | 3.23           | 0.36     | 0.54           |
|                                   | $m=20$                   | 0.00 | 1.04              | 0.46 | 0.32           | 1.06 | 3.09           | 0.36     | 0.52           |
| $RRI(H_2)$                        | $p = 0.1$                | 0.00 | $\overline{3.99}$ | 0.39 | 0.39           | 1.14 | 7.16           | 0.26     | 0.99           |
|                                   | $p = 0.5$                | 0.00 | 3.81              | 0.39 | 0.37           | 1.12 | 10.13          | 0.15     | 2.60           |
|                                   | $p = 0.9$                | 0.00 | 2.73              | 0.39 | 0.25           | 1.11 | 21.31          | 0.05     | 13.95          |
| N(0,1)                            | $\overline{\phantom{0}}$ | 0.00 | 1.00              | 0.50 | 0.34           | 1.00 | 0.99           | 0.50     | 0.34           |
| $E_k - 1 + \sqrt{1 - 1/k}N(0, 1)$ | $\overline{k}=2$         | 0.00 | 1.00              | 0.49 | 0.34           | 1.02 | 1.05           | 0.50     | 0.35           |
|                                   | $k=4$                    | 0.00 | 1.00              | 0.50 | 0.34           | 1.00 | 0.98           | 0.50     | 0.34           |
|                                   | $k=6$                    | 0.00 | 1.00              | 0.50 | $0.34\,$       | 1.00 | 0.98           | 0.50     | 0.34           |

Table LXVII. Tests for  $N(0,1)$  using  $(F(X))$   $(n=50)$ : Number of KS tests passed (denoted by  $\#P)$  at significance level  $0.05$  out of  $10,000$  replications and the average  $p$ -values (denoted by  $E[p-\text{value}]$ ) with associated 95% confidence intervals.

|                                    |                   |                | X                 |                | F(X)              |                | Log               |              | Durbin (2-sided)  |                 | Durbin (1-sided)  |
|------------------------------------|-------------------|----------------|-------------------|----------------|-------------------|----------------|-------------------|--------------|-------------------|-----------------|-------------------|
| Case                               | Subcase           | #P             | $E[p-value]$      | #P             | $E[p-value]$      | #P             | $E[p-value]$      | #P           | $E[p - value]$    | #P              | $E[p - value]$    |
| Exp                                |                   | 5576           | $0.07 \pm 0.0010$ | 5576           | $0.07 \pm 0.0010$ | 5025           | $0.17 \pm 0.0046$ | 1871         | $0.04 \pm 0.0016$ | 1066            | $0.02 \pm 0.0008$ |
| $E_k$                              | $k=2$             | 3813           | $0.04 \pm 0.0006$ | 3813           | $0.04 \pm 0.0006$ | 4210           | $0.12 \pm 0.0039$ | 2953         | $0.05 \pm 0.0018$ | 1809            | $0.03 \pm 0.0009$ |
|                                    | $k = 4$           | 20             | $0.01 \pm 0.0002$ | 20             | $0.01 \pm 0.0002$ | 644            | $0.01 \pm 0.0008$ | 336          | $0.01 \pm 0.0004$ | 113             | $0.00 \pm 0.0002$ |
|                                    | $k=6$             | $\theta$       | $0.00 \pm 0.0000$ | $\mathbf{0}$   | $0.00 \pm 0.0000$ | 24             | $0.00 \pm 0.0001$ | -5           | $0.00 \pm 0.0000$ | $\theta$        | $0.00 \pm 0.0000$ |
| $H_2$                              | $c^2 = 1.25$      | 4188           | $0.05 \pm 0.0010$ | 4188           | $0.05 \pm 0.0010$ | 4245           | $0.13 \pm 0.0039$ | 1004         | $0.02 \pm 0.0011$ | 522             | $0.01 \pm 0.0005$ |
|                                    | $c^2 = 1.5$       | 3100           | $0.04 \pm 0.0009$ | 3100           | $0.04 \pm 0.0009$ | 3501           | $0.09 \pm 0.0032$ | 629          | $0.01 \pm 0.0009$ | 331             | $0.01 \pm 0.0004$ |
|                                    | $c^2$<br>$= 2$    | 1747           | $0.02 \pm 0.0008$ | 1747           | $0.02 \pm 0.0008$ | 2307           | $0.05 \pm 0.0023$ | 221          | $0.00 \pm 0.0004$ | 94              | $0.00 \pm 0.0002$ |
|                                    | $c^2 = 4$         | 222            | $0.00 \pm 0.0003$ | 222            | $0.00 \pm 0.0003$ | 492            | $0.01 \pm 0.0008$ | 17           | $0.00 \pm 0.0001$ | 5               | $0.00 \pm 0.0000$ |
|                                    | $c^2 = 10$        | $\overline{7}$ | $0.00 \pm 0.0001$ | $\overline{7}$ | $0.00 \pm 0.0001$ | 12             | $0.00 \pm 0.0001$ | $\mathbf{1}$ | $0.00 \pm 0.0000$ | $\overline{0}$  | $0.00 \pm 0.0000$ |
| z                                  | $\qquad \qquad -$ | 4836           | $0.05 \pm 0.0008$ | 4836           | $0.05 \pm 0.0008$ | 4033           | $0.12 \pm 0.0040$ | 2671         | $0.05 \pm 0.0018$ | 1653            | $0.03 \pm 0.0009$ |
| LN                                 | (1, 0.25)         | $\mathbf{0}$   | $0.00 \pm 0.0001$ | $\overline{0}$ | $0.00 \pm 0.0001$ | 317            | $0.01 \pm 0.0006$ | 41           | $0.00 \pm 0.0001$ | $6\overline{6}$ | $0.00 \pm 0.0001$ |
|                                    | (1, 1)            | 1722           | $0.03 \pm 0.0005$ | 1722           | $0.03 \pm 0.0005$ | 3171           | $0.09 \pm 0.0034$ | 700          | $0.01 \pm 0.0007$ | 337             | $0.01 \pm 0.0004$ |
|                                    | (1, 4)            | 460            | $0.01 \pm 0.0004$ | 460            | $0.01 \pm 0.0004$ | 776            | $0.02 \pm 0.0011$ | 31           | $0.00 \pm 0.0002$ | 14              | $0.00 \pm 0.0001$ |
|                                    | (1, 10)           | 24             | $0.00 \pm 0.0001$ | 24             | $0.00 \pm 0.0001$ | 82             | $0.00 \pm 0.0002$ | $\mathbf{0}$ | $0.00 \pm 0.0000$ | $\theta$        | $0.00 \pm 0.0000$ |
| RRI                                | $p = 0.1$         | 5219           | $0.06 \pm 0.0010$ | 5219           | $0.06 \pm 0.0010$ | 3564           | $0.09 \pm 0.0029$ | 763          | $0.01 \pm 0.0009$ | 378             | $0.01 \pm 0.0004$ |
|                                    | $p = 0.5$         | 2791           | $0.03 \pm 0.0008$ | 2791           | $0.03 \pm 0.0008$ | $\overline{0}$ | $0.00 \pm 0.0000$ | $\mathbf{0}$ | $0.00 \pm 0.0000$ | $\theta$        | $0.00 \pm 0.0000$ |
|                                    | $p = 0.9$         | 62             | $0.00 \pm 0.0001$ | 62             | $0.00 \pm 0.0001$ | $\mathbf 0$    | $0.00 \pm 0.0000$ | $\mathbf{0}$ | $0.00 \pm 0.0000$ | $\theta$        | $0.00 \pm 0.0000$ |
| EARMA                              | 0.25              | 5395           | $0.07 \pm 0.0010$ | 5395           | $0.07 \pm 0.0010$ | 4838           | $0.16 \pm 0.0046$ | 1813         | $0.04 \pm 0.0016$ | 1070            | $0.02 \pm 0.0008$ |
|                                    | 0.5               | 5296           | $0.06 \pm 0.0011$ | 5296           | $0.06 \pm 0.0011$ | 4703           | $0.16 \pm 0.0046$ | 1872         | $0.04 \pm 0.0016$ | 1109            | $0.02 \pm 0.0008$ |
|                                    |                   | 5028           | $0.06 \pm 0.0011$ | 5028           | $0.06 \pm 0.0011$ | 4318           | $0.15 \pm 0.0045$ | 1884         | $0.04 \pm 0.0017$ | 1151            | $0.02 \pm 0.0008$ |
|                                    | 3                 | 3034           | $0.03 \pm 0.0008$ | 3034           | $0.03 \pm 0.0008$ | 3369           | $0.11 \pm 0.0041$ | 2492         | $0.05 \pm 0.0019$ | 1718            | $0.03 \pm 0.0010$ |
|                                    | 5.25              | 3446           | $0.04 \pm 0.0010$ | 3446           | $0.04 \pm 0.0010$ | 3081           | $0.11 \pm 0.0043$ | 2049         | $0.05 \pm 0.0020$ | 1407            | $0.02 \pm 0.0010$ |
| $mH_2$                             | $m = 2$           | 2363           | $0.03 \pm 0.0009$ | 2363           | $0.03 \pm 0.0009$ | 2548           | $0.07 \pm 0.0028$ | 460          | $0.01 \pm 0.0007$ | 223             | $0.00 \pm 0.0004$ |
|                                    | $m = 5$           | 4045           | $0.05 \pm 0.0010$ | 4045           | $0.05 \pm 0.0010$ | 3756           | $0.12 + 0.0039$   | 1109         | $0.02 \pm 0.0012$ | 596             | $0.01 \pm 0.0006$ |
|                                    | $m = 10$          | 4667           | $0.06 \pm 0.0010$ | 4667           | $0.06 \pm 0.0010$ | 4181           | $0.14 \pm 0.0042$ | 1477         | $0.03 \pm 0.0015$ | 854             | $0.02 \pm 0.0007$ |
|                                    | $m = 20$          | 4932           | $0.06 \pm 0.0010$ | 4932           | $0.06 \pm 0.0010$ | 4439           | $0.15 \pm 0.0044$ | 1636         | $0.03 \pm 0.0015$ | 908             | $0.02 \pm 0.0007$ |
| $RRI(H_2)$                         | $p = 0.1$         | 302            | $0.01 \pm 0.0003$ | 302            | $0.01 \pm 0.0003$ | 277            | $0.01 \pm 0.0005$ | 3            | $0.00 \pm 0.0001$ | 3               | $0.00 \pm 0.0000$ |
|                                    | $p = 0.5$         | 454            | $0.01 \pm 0.0004$ | 454            | $0.01 \pm 0.0004$ | $\mathbf{0}$   | $0.00 \pm 0.0000$ | $\mathbf{0}$ | $0.00 \pm 0.0000$ | $\theta$        | $0.00 \pm 0.0000$ |
|                                    | $p = 0.9$         | 17             | $0.00 \pm 0.0001$ | 17             | $0.00 \pm 0.0001$ | $\mathbf{0}$   | $0.00 \pm 0.0000$ | $\mathbf{0}$ | $0.00 \pm 0.0000$ | $\mathbf{0}$    | $0.00 \pm 0.0000$ |
| N(0, 1)                            |                   | 9447           | $0.50 \pm 0.0057$ | 9447           | $0.50 \pm 0.0057$ | 9466           | $0.49 \pm 0.0057$ | 9460         | $0.50 \pm 0.0057$ | 9445            | $0.49 \pm 0.0057$ |
| $E_k - 1 + \sqrt{1 - 1/k} N(0, 1)$ | $k = 2$           | 9336           | $0.47 \pm 0.0057$ | 9336           | $0.47 \pm 0.0057$ | 9369           | $0.48 \pm 0.0057$ | 9472         | $0.49 \pm 0.0057$ | 9351            | $0.47 \pm 0.0057$ |
|                                    | $k = 4$           | 9526           | $0.51 \pm 0.0056$ | 9526           | $0.51 \pm 0.0056$ | 9488           | $0.50 \pm 0.0056$ | 9493         | $0.50 \pm 0.0057$ | 9467            | $0.50 \pm 0.0057$ |
|                                    | $k=6$             | 9503           | $0.50 \pm 0.0057$ | 9503           | $0.50 \pm 0.0057$ | 9414           | $0.49 \pm 0.0057$ | 9476         | $0.50 \pm 0.0057$ | 9500            | $0.50 \pm 0.0057$ |

|                                   |                  |                  |                          | Based on $-log(F(X))$ |                |                  |                | Based on $-log(1 - F(X))$ |                |                  |                |      |                |
|-----------------------------------|------------------|------------------|--------------------------|-----------------------|----------------|------------------|----------------|---------------------------|----------------|------------------|----------------|------|----------------|
|                                   |                  |                  | $\overline{\mathrm{CU}}$ |                       | $CU+Log$       |                  | Lewis          | $\overline{\mathrm{CU}}$  |                |                  | $CU+Log$       |      | Lewis          |
| Case                              | Subcase          | $\overline{Avg}$ | c <sup>2</sup>           | Avg                   | c <sup>2</sup> | $\overline{Avg}$ | c <sup>2</sup> | Avg                       | c <sup>2</sup> | $\overline{Avg}$ | c <sup>2</sup> | Avg  | c <sup>2</sup> |
| $\overline{Exp}$                  |                  | 0.50             | 0.33                     | 0.98                  | 0.43           | 0.65             | 0.26           | 0.50                      | 0.36           | 1.02             | 2.11           | 0.43 | 0.25           |
| $E_k$                             | $k=2$            | 0.50             | 0.33                     | 0.98                  | 0.33           | 0.68             | 0.18           | 0.50                      | 0.34           | 0.99             | 0.95           | 0.57 | 0.13           |
|                                   | $k=4$            | 0.50             | 0.33                     | 0.97                  | 0.23           | 0.73             | 0.11           | 0.50                      | 0.33           | 0.97             | 0.41           | 0.68 | 0.07           |
|                                   | $k=6$            | 0.50             | 0.33                     | 0.97                  | 0.17           | 0.77             | 0.07           | 0.50                      | 0.33           | 0.97             | 0.26           | 0.74 | 0.05           |
| $H_2$                             | $c^2 = 1.25$     | 0.50             | 0.33                     | 0.99                  | 0.43           | 0.65             | 0.26           | 0.50                      | 0.37           | 1.04             | 2.77           | 0.40 | 0.27           |
|                                   | $c^2=1.5$        | 0.50             | 0.33                     | 0.99                  | 0.43           | 0.66             | 0.25           | 0.50                      | 0.38           | 1.06             | 3.31           | 0.37 | 0.28           |
|                                   | $c^2=2$          | 0.50             | 0.33                     | 0.99                  | 0.42           | 0.68             | 0.24           | 0.50                      | 0.40           | 1.07             | 4.07           | 0.35 | 0.30           |
|                                   | $c^2=4$          | 0.50             | 0.33                     | 0.98                  | 0.35           | 0.72             | 0.20           | 0.49                      | 0.42           | 1.10             | 5.12           | 0.34 | 0.27           |
|                                   | $c^2=10$         | 0.50             | 0.33                     | 0.97                  | 0.24           | 0.76             | 0.14           | 0.49                      | 0.40           | 1.06             | 4.09           | 0.45 | 0.12           |
| $\overline{Z}$                    |                  | 0.50             | 0.33                     | 0.98                  | 0.34           | 0.68             | 0.19           | 0.50                      | 0.35           | 1.01             | 1.60           | 0.53 | 0.15           |
| LN                                | (1, 0.25)        | 0.50             | 0.33                     | 0.97                  | 0.20           | 0.75             | 0.10           | 0.50                      | 0.33           | 0.98             | 0.49           | 0.69 | 0.06           |
|                                   | (1, 1)           | 0.50             | 0.33                     | 0.98                  | 0.34           | 0.69             | 0.20           | 0.50                      | 0.36           | 1.03             | 2.34           | 0.47 | 0.16           |
|                                   | (1, 4)           | 0.50             | 0.33                     | 0.99                  | 0.37           | 0.70             | 0.23           | 0.50                      | 0.40           | 1.09             | 4.38           | 0.34 | 0.29           |
|                                   | (1, 10)          | 0.50             | 0.33                     | 0.98                  | 0.35           | 0.73             | 0.21           | 0.49                      | 0.42           | 1.10             | 5.22           | 0.31 | 0.32           |
| $\overline{RRI}$                  | $p=0.1$          | 0.50             | 0.33                     | 0.99                  | 0.43           | 0.65             | 0.26           | 0.50                      | 0.36           | 1.03             | 2.02           | 0.44 | 0.25           |
|                                   | $p = 0.5$        | 0.50             | 0.34                     | 1.01                  | 0.48           | 0.65             | 0.26           | 0.50                      | 0.39           | 1.06             | 1.71           | 0.47 | 0.27           |
|                                   | $p = 0.9$        | 0.50             | 0.40                     | 1.08                  | 0.65           | 0.71             | 0.26           | 0.50                      | 0.43           | 1.09             | 0.75           | 0.64 | 0.23           |
| EARMA                             | 0.25             | 0.50             | 0.33                     | 0.99                  | 0.43           | 0.65             | 0.26           | 0.50                      | 0.37           | 1.03             | 1.98           | 0.44 | 0.25           |
|                                   | $0.5\,$          | 0.50             | 0.33                     | 0.99                  | 0.43           | 0.65             | 0.26           | 0.50                      | 0.37           | 1.04             | 1.85           | 0.45 | 0.25           |
|                                   | $\mathbf 1$      | 0.50             | 0.34                     | 0.99                  | 0.45           | 0.65             | 0.27           | 0.50                      | 0.38           | 1.04             | 1.57           | 0.46 | 0.25           |
|                                   | 3                | 0.50             | 0.36                     | 1.03                  | 0.51           | 0.66             | 0.26           | 0.50                      | 0.42           | 1.10             | 1.08           | 0.49 | 0.22           |
|                                   | 5.25             | 0.50             | 0.35                     | 1.02                  | 0.57           | 0.65             | 0.28           | 0.50                      | 0.41           | 1.06             | 0.77           | 0.54 | 0.22           |
| $mH_2$                            | $m=2$            | 0.50             | 0.33                     | 0.99                  | 0.40           | 0.68             | 0.23           | 0.50                      | 0.40           | 1.06             | 3.24           | 0.40 | 0.24           |
|                                   | $m=5$            | 0.50             | 0.33                     | 0.99                  | 0.43           | 0.66             | 0.26           | 0.50                      | 0.38           | 1.04             | 2.32           | 0.43 | 0.25           |
|                                   | $m=10$           | 0.50             | 0.33                     | 0.99                  | 0.43           | $\,0.65\,$       | 0.26           | 0.50                      | 0.37           | 1.03             | 2.13           | 0.43 | 0.25           |
|                                   | $m=20\,$         | 0.50             | 0.33                     | 0.99                  | 0.43           | 0.65             | 0.26           | 0.50                      | 0.36           | 1.03             | 2.09           | 0.44 | 0.25           |
| $\overline{RRI(H_2)}$             | $p = 0.1$        | 0.50             | 0.33                     | 0.99                  | 0.38           | 0.72             | 0.20           | 0.49                      | 0.43           | 1.11             | 5.00           | 0.35 | 0.28           |
|                                   | $p = 0.5$        | 0.50             | 0.34                     | 1.00                  | 0.45           | 0.72             | 0.20           | 0.50                      | 0.46           | 1.14             | 3.57           | 0.41 | 0.36           |
|                                   | $p=0.9$          | 0.50             | 0.39                     | 1.11                  | 0.79           | 0.77             | 0.22           | 0.50                      | 0.46           | 1.11             | 1.07           | 0.65 | 0.28           |
| N(0,1)                            | Ξ                | 0.50             | 0.34                     | 1.00                  | 0.98           | 0.50             | 0.34           | $\overline{0.50}$         | 0.34           | 1.00             | 0.98           | 0.50 | 0.34           |
| $E_k - 1 + \sqrt{1 - 1/k}N(0, 1)$ | $\overline{k=2}$ | 0.50             | 0.34                     | 1.00                  | 0.81           | 0.53             | 0.32           | 0.50                      | 0.34           | 1.01             | 1.26           | 0.48 | 0.33           |
|                                   | $k=4$            | 0.50             | 0.34                     | 1.00                  | 0.93           | 0.51             | 0.34           | 0.50                      | 0.34           | 1.00             | 1.04           | 0.49 | 0.34           |
|                                   | $k=6$            | 0.50             | 0.34                     | 1.00                  | 0.95           | 0.50             | 0.34           | 0.50                      | 0.34           | 1.00             | 1.01           | 0.50 | 0.34           |

Table LXVIII. Tests for  $N(0,1)$  using  $-log(F(X))$  or  $-log(1-F(X))$   $(n=50)$ : Average and  $c^2$  of untransformed  $(X)$  and transformed interarrival times with associated 95% confidence intervals. All results are based on 10000 replications.

Table LXIX. Tests for  $N(0,1)$  using  $-log(F(X))$  or  $-log(1 - F(X))$   $(n = 50)$ : Number of KS tests passed (denoted by  $\#P)$  at significance level  $0.05$  out of  $10,000$  replications and the average  $p$ -values (denoted by  $E[p - \text{value}]$ ) with associated 95% confidence intervals.

|                      |                   |       |                          |      | Based on $-\log(F(X))$ |                |                   |       |                                    |              | Based on $-\log(1 - F(X))$ |                         |                   |
|----------------------|-------------------|-------|--------------------------|------|------------------------|----------------|-------------------|-------|------------------------------------|--------------|----------------------------|-------------------------|-------------------|
|                      |                   |       | $\overline{\mathrm{CU}}$ |      | $CU+Log$               |                | Lewis             |       | $\overline{\mathrm{c} \mathrm{u}}$ |              | $CU+Log$                   |                         | Lewis             |
| Case                 | Subcase           | #P    | $E[p-value]$             | #P   | $E[p-value]$           | #P             | $E[p-value]$      | #P    | $E[p-value]$                       | #P           | $E[p-value]$               | #P                      | $E[p-value]$      |
| Exp                  |                   | 9995  | $0.84 \pm 0.0038$        | 4682 | $0.09 \pm 0.0023$      | 207            | $0.00 \pm 0.0004$ | 6716  | $0.23 \pm 0.0049$                  | 4606         | $0.08 \pm 0.0019$          | 1154                    | $0.02 \pm 0.0006$ |
| $E_k$                | $k=2$             | 10000 | $0.88 \pm 0.0032$        | 3327 | $0.06 \pm 0.0018$      | 82             | $0.00 \pm 0.0002$ | 9364  | $0.52 \pm 0.0059$                  | 2693         | $0.04 \pm 0.0010$          | 376                     | $0.01 \pm 0.0004$ |
|                      | $k = 4$           | 10000 | $0.94 \pm 0.0020$        | 367  | $0.01 \pm 0.0004$      | $\Omega$       | $0.00 \pm 0.0000$ | 9977  | $0.81 \pm 0.0043$                  | 29           | $0.00 \pm 0.0001$          | $\theta$                | $0.00 \pm 0.0000$ |
|                      | $k=6$             | 10000 | $0.97 \pm 0.0013$        | 20   | $0.00 \pm 0.0001$      | $\mathbf{0}$   | $0.00 \pm 0.0000$ | 10000 | $0.92 \pm 0.0026$                  | $\mathbf{0}$ | $0.00 \pm 0.0000$          | $\mathbf{0}$            | $0.00 \pm 0.0000$ |
| $H_2$                | $c^2 = 1.25$      | 9998  | $0.85 \pm 0.0036$        | 3853 | $0.07 \pm 0.0019$      | 95             | $0.00 \pm 0.0002$ | 5051  | $0.16 \pm 0.0043$                  | 3453         | $0.06 \pm 0.0018$          | 417                     | $0.01 \pm 0.0004$ |
|                      | $c^2$<br>$= 1.5$  | 9994  | $0.86 \pm 0.0035$        | 3155 | $0.05 \pm 0.0016$      | 44             | $0.00 + 0.0002$   | 4022  | $0.12 \pm 0.0039$                  | 2631         | $0.05 \pm 0.0016$          | 174                     | $0.00 \pm 0.0003$ |
|                      | $c^2=2$           | 10000 | $0.88 \pm 0.0032$        | 2116 | $0.03 \pm 0.0011$      | 10             | $0.00 \pm 0.0001$ | 2639  | $0.07 \pm 0.0031$                  | 1700         | $0.03 \pm 0.0014$          | 36                      | $0.00 \pm 0.0001$ |
|                      | $c^2=4$           | 10000 | $0.92 \pm 0.0026$        | 614  | $0.01 \pm 0.0005$      | $\Omega$       | $0.00 \pm 0.0000$ | 1237  | $0.04 \pm 0.0027$                  | 619          | $0.01 \pm 0.0009$          | <sup>1</sup>            | $0.00 \pm 0.0000$ |
|                      | $c^2 = 10$        | 10000 | $0.96 \pm 0.0017$        | 74   | $0.00 \pm 0.0002$      | $\Omega$       | $0.00 + 0.0000$   | 1870  | $0.09 \pm 0.0046$                  | 263          | $0.00 \pm 0.0005$          | $\theta$                | $0.00 \pm 0.0000$ |
| $\overline{z}$       |                   | 10000 | $0.88 \pm 0.0032$        | 3291 | $0.06 \pm 0.0018$      | 71             | $0.00 \pm 0.0002$ | 7273  | $0.37 \pm 0.0065$                  | 2923         | $0.04 \pm 0.0012$          | 533                     | $0.01 \pm 0.0004$ |
| LN                   | (1, 0.25)         | 10000 | $0.96 + 0.0017$          | 132  | $0.00 + 0.0002$        | $\overline{0}$ | $0.00 + 0.0000$   | 9915  | $0.76 + 0.0050$                    | 17           | $0.00 + 0.0001$            | $\overline{0}$          | $0.00 \pm 0.0000$ |
|                      | (1, 1)            | 10000 | $0.90 \pm 0.0029$        | 1945 | $0.03 \pm 0.0012$      | 10             | $0.00 \pm 0.0001$ | 5971  | $0.24 \pm 0.0055$                  | 1958         | $0.03 \pm 0.0010$          | 89                      | $0.00 \pm 0.0002$ |
|                      | (1, 4)            | 10000 | $0.90 \pm 0.0029$        | 885  | $0.02 \pm 0.0006$      | $\Omega$       | $0.00 \pm 0.0000$ | 2027  | $0.06 \pm 0.0028$                  | 914          | $0.02 \pm 0.0010$          | 5                       | $0.00 \pm 0.0000$ |
|                      | (1, 10)           | 9999  | $0.93 \pm 0.0024$        | 203  | $0.01 \pm 0.0003$      | $\Omega$       | $0.00 \pm 0.0000$ | 1168  | $0.03 \pm 0.0021$                  | 437          | $0.01 \pm 0.0007$          | $\mathbf{1}$            | $0.00 \pm 0.0000$ |
| RRI                  | $p = 0.1$         | 9989  | $0.79 \pm 0.0043$        | 4364 | $0.08 \pm 0.0023$      | 255            | $0.01 + 0.0004$   | 6239  | $0.21 + 0.0049$                    | 4359         | $0.08 + 0.0020$            | 1152                    | $0.02 \pm 0.0007$ |
|                      | $p = 0.5$         | 9315  | $0.53 \pm 0.0062$        | 2469 | $0.05 \pm 0.0019$      | 266            | $0.01 \pm 0.0005$ | 4283  | $0.13 \pm 0.0039$                  | 2720         | $0.05 \pm 0.0018$          | 788                     | $0.01 \pm 0.0007$ |
|                      | $p = 0.9$         | 5834  | $0.31 \pm 0.0071$        | 213  | $0.00 \pm 0.0005$      | 8              | $0.00 \pm 0.0001$ | 3696  | $0.17 \pm 0.0057$                  | 264          | $0.00 \pm 0.0005$          | 15                      | $0.00 \pm 0.0001$ |
| EARMA                | 0.25              | 9974  | $0.79 \pm 0.0044$        | 4519 | $0.09 \pm 0.0024$      | 292            | $0.01 \pm 0.0005$ | 5820  | $0.20 \pm 0.0048$                  | 4348         | $0.08 \pm 0.0020$          | 1120                    | $0.02 \pm 0.0007$ |
|                      | 0.5               | 9920  | $0.72 \pm 0.0052$        | 4376 | $0.09 \pm 0.0025$      | 508            | $0.01 \pm 0.0006$ | 5140  | $0.17 \pm 0.0045$                  | 4200         | $0.08 \pm 0.0023$          | 1192                    | $0.02 \pm 0.0008$ |
|                      |                   | 9813  | $0.69 \pm 0.0056$        | 4284 | $0.09 \pm 0.0027$      | 667            | $0.01 \pm 0.0008$ | 4883  | $0.17 \pm 0.0047$                  | 3986         | $0.08 \pm 0.0023$          | 1370                    | $0.02 \pm 0.0010$ |
|                      | 3                 | 7235  | $0.31 \pm 0.0061$        | 3502 | $0.10 \pm 0.0036$      | 1301           | $0.03 \pm 0.0017$ | 2970  | $0.09 \pm 0.0034$                  | 3464         | $0.09 \pm 0.0031$          | 1474                    | $0.03 \pm 0.0014$ |
|                      | 5.25              | 8277  | $0.46 \pm 0.0071$        | 3039 | $0.09 \pm 0.0033$      | 1482           | $0.04 \pm 0.0020$ | 4275  | $0.17 \pm 0.0053$                  | 2471         | $0.06 \pm 0.0025$          | 2115                    | $0.05 \pm 0.0023$ |
| $mH_2$               | $m=2$             | 9977  | $0.80 \pm 0.0045$        | 2446 | $0.04 \pm 0.0015$      | 82             | $0.00 \pm 0.0002$ | 2777  | $0.09 \pm 0.0038$                  | 1740         | $0.03 \pm 0.0015$          | $\overline{76}$         | $0.00 \pm 0.0002$ |
|                      | $m=5$             | 9926  | $0.76 \pm 0.0051$        | 3571 | $0.07 \pm 0.0022$      | 352            | $0.01 \pm 0.0005$ | 4591  | $0.16 \pm 0.0046$                  | 3001         | $0.06 \pm 0.0021$          | 421                     | $0.01 \pm 0.0005$ |
|                      | $m = 10$          | 9948  | $0.79 \pm 0.0047$        | 4033 | $0.08 \pm 0.0024$      | 474            | $0.01 \pm 0.0006$ | 5682  | $0.20 \pm 0.0049$                  | 3803         | $0.07 \pm 0.0020$          | 706                     | $0.01 \pm 0.0006$ |
|                      | $m = 20$          | 9978  | $0.82 \pm 0.0043$        | 4187 | $0.09 \pm 0.0024$      | 457            | $0.01 \pm 0.0006$ | 6361  | $0.23 \pm 0.0050$                  | 4003         | $0.07 \pm 0.0021$          | 891                     | $0.02 \pm 0.0007$ |
| RRI(H <sub>2</sub> ) | $p = 0.1$         | 9997  | $0.89 \pm 0.0032$        | 701  | $0.01 \pm 0.0006$      | $\mathbf{0}$   | $0.00 + 0.0000$   | 1306  | $0.04 \pm 0.0028$                  | 697          | $0.01 + 0.0009$            | $\overline{\mathbf{3}}$ | $0.00 \pm 0.0000$ |
|                      | $p = 0.5$         | 9730  | $0.69 + 0.0058$          | 601  | $0.01 \pm 0.0007$      | 5              | $0.00 + 0.0001$   | 2009  | $0.07 \pm 0.0037$                  | 784          | $0.01 \pm 0.0010$          | 12                      | $0.00 \pm 0.0001$ |
|                      | $p = 0.9$         | 7121  | $0.45 \pm 0.0078$        | 95   | $0.00 \pm 0.0003$      | 5              | $0.00 \pm 0.0000$ | 4063  | $0.21 \pm 0.0065$                  | 136          | $0.00 \pm 0.0004$          | -1                      | $0.00 \pm 0.0000$ |
| N(0, 1)              | $\qquad \qquad -$ | 9501  | $0.50 \pm 0.0056$        | 9533 | $0.50 \pm 0.0056$      | 9483           | $0.50 \pm 0.0057$ | 9501  | $0.50 \pm 0.0056$                  | 9507         | $0.50 \pm 0.0056$          | 9492                    | $0.50 \pm 0.0057$ |
| $E_k - 1 + cN(0, 1)$ | $k=2$             | 9789  | $0.59 \pm 0.0055$        | 9401 | $0.47 \pm 0.0056$      | 8944           | $0.43 \pm 0.0059$ | 8782  | $0.40 \pm 0.0057$                  | 9065         | $0.45 \pm 0.0058$          | 8393                    | $0.38 \pm 0.0058$ |
| $(c = \sqrt{1-1/k})$ | $k = 4$           | 9596  | $0.53 \pm 0.0056$        | 9525 | $0.51 \pm 0.0057$      | 9534           | $0.51 \pm 0.0056$ | 9330  | $0.47 \pm 0.0057$                  | 9429         | $0.49 \pm 0.0057$          | 9410                    | $0.48 \pm 0.0057$ |
|                      | $k=6$             | 9531  | $0.51 \pm 0.0056$        | 9497 | $0.50 \pm 0.0056$      | 9480           | $0.50 \pm 0.0057$ | 9427  | $0.49 \pm 0.0057$                  | 9465         | $0.49 \pm 0.0057$          | 9445                    | $0.49 \pm 0.0057$ |

## **E.2. Plots of the Average Empirical Distributions - Tests for**  $N(0, 1)$  **with**  $n = 50$

Fig. 124. Comparison of the average ecdf based on  $10^4$  replications for  $n = 50$  with the cdf of the null hypothesis  $(N(0, 1))$ ; Exp: Standard KS, Conditional-Uniform, Log, Lewis Tests (from left to right).

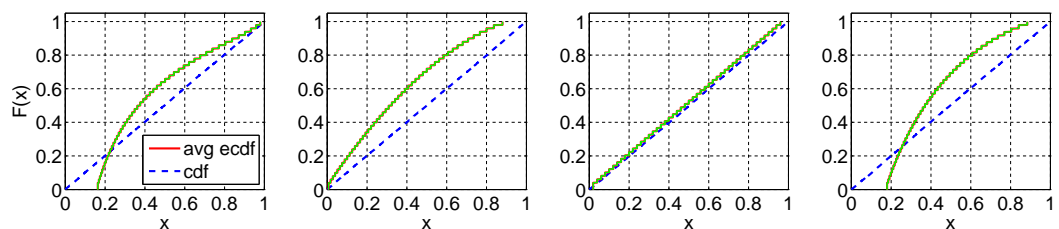

Fig. 125. Comparison of the average ecdf based on  $10^4$  replications for  $n = 50$  with the cdf of the null hypothesis  $(N(0, 1)); E_2$ : F(X), Durbin, CU, and Lewis Tests(from left to right).

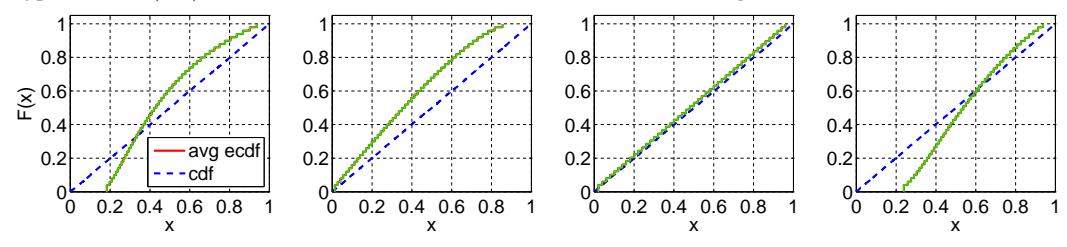

Fig. 126. Comparison of the average ecdf based on  $10^4$  replications for  $n = 50$  with the cdf of the null hypothesis  $(N(0, 1))$ ;  $E_4$ : F(X), Durbin, CU, and Lewis Tests(from left to right).

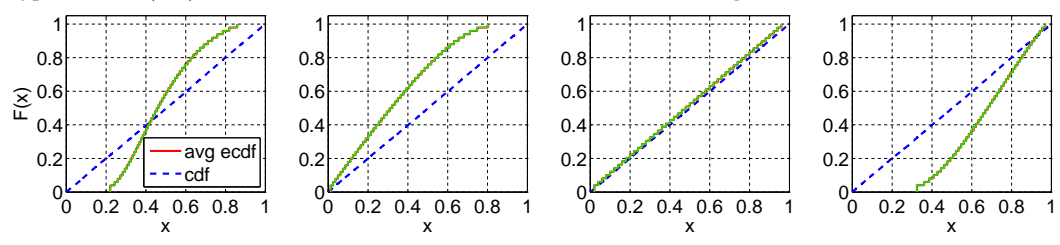

Fig. 127. Comparison of the average ecdf based on  $10^4$  replications for  $n = 50$  with the cdf of the null hypothesis  $(N(0, 1))$ ;  $E_6$ : F(X), Durbin, CU, and Lewis Tests(from left to right).

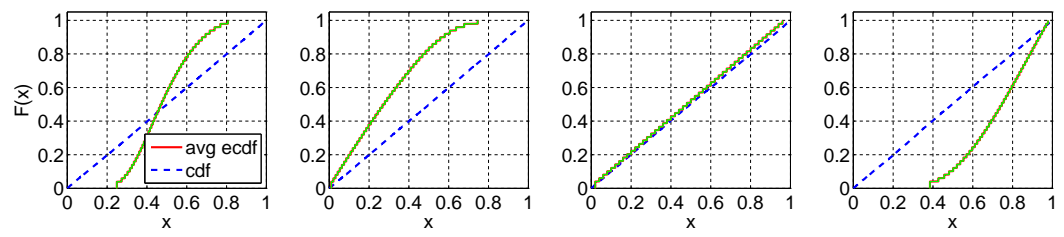

### The Power of Alternative Kolmogorov-Smirnov Tests Based on Transformations of the DataApp–101

Fig. 128. Comparison of the average ecdf based on  $10^4$  replications for  $n = 50$  with the cdf of the null hypothesis (N(0, 1));  $H_2$  ( $c^2 = 1.25$ ): F(X), Durbin, CU, and Lewis Tests(from left to right).

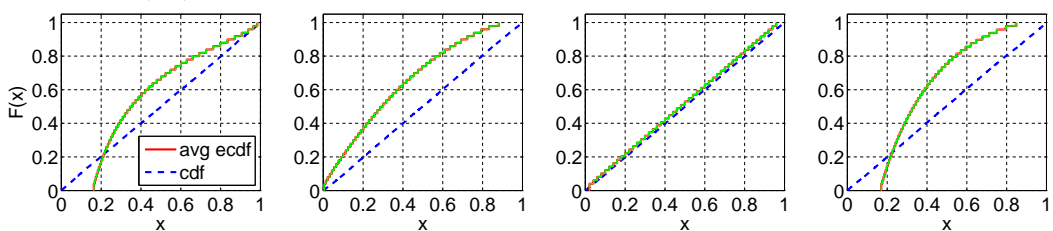

Fig. 129. Comparison of the average ecdf based on  $10^4$  replications for  $n = 50$  with the cdf of the null hypothesis ( $N(0,1)$ );  $H_2$  ( $c^2 = 1.5$ ):  $\overline{F}(X)$ , Durbin, CU, and Lewis Tests(from left to right).

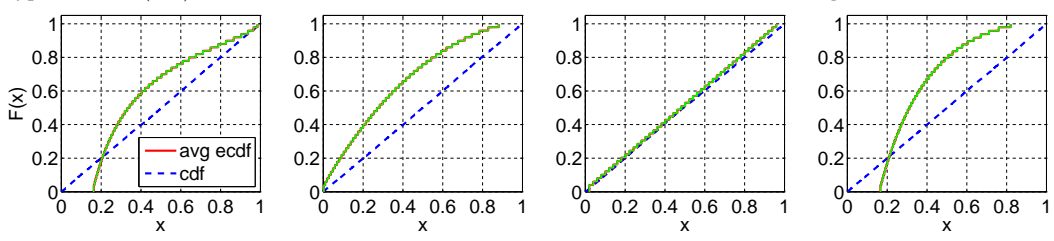

Fig. 130. Comparison of the average ecdf based on  $10^4$  replications for  $n = 50$  with the cdf of the null hypothesis  $(N(0, 1))$ ;  $H_2$  ( $c^2 = 2$ ): F(X), Durbin, CU, and Lewis Tests(from left to right).

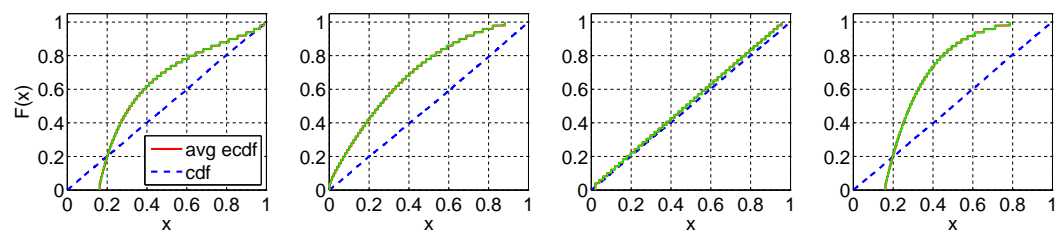

Fig. 131. Comparison of the average ecdf based on  $10^4$  replications for  $n = 50$  with the cdf of the null hypothesis ( $N(0,1)$ );  $H_2$  ( $c^2 = 4$ ): F(X), Durbin, CU, and Lewis Tests(from left to right).

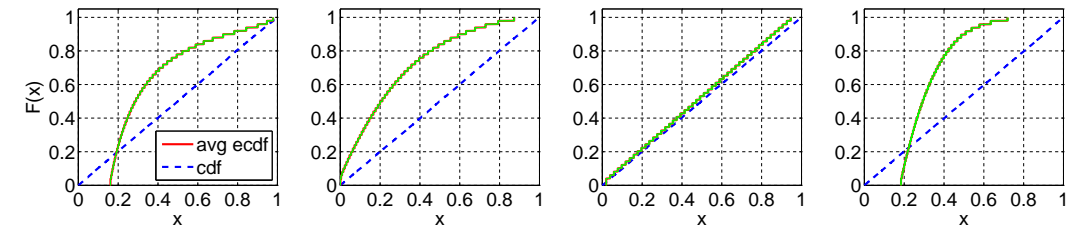

Fig. 132. Comparison of the average ecdf based on  $10^4$  replications for  $n = 50$  with the cdf of the null hypothesis (N(0, 1));  $H_2$  ( $c^2 = 10$ ): F(X), Durbin, CU, and Lewis Tests(from left to right).

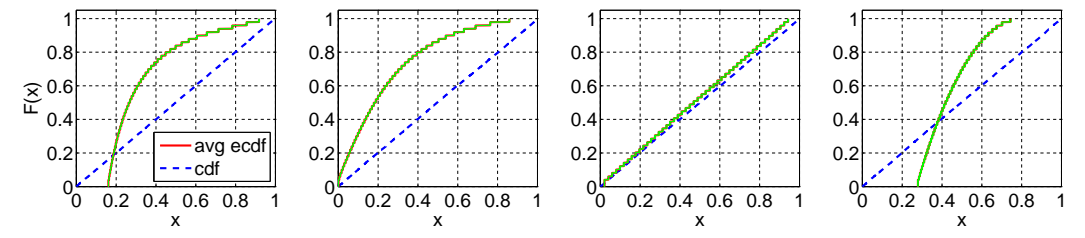

ACM Transactions on Modeling and Computer Simulation, Vol. V, No. N, Article A, Publication date: January YYYY.

Fig. 133. Comparison of the average ecdf based on  $10^4$  replications for  $n = 50$  with the cdf of the null hypothesis  $(N(0, 1))$ ; Z: F(X), Durbin, CU, and Lewis Tests(from left to right).

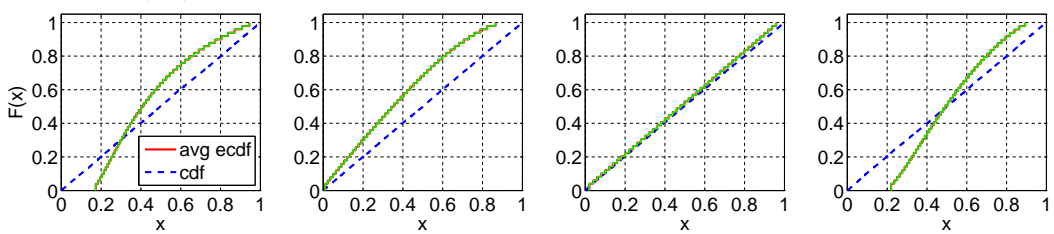

Fig. 134. Comparison of the average ecdf based on  $10^4$  replications for  $n = 50$  with the cdf of the null hypothesis  $(N(0, 1))$ ;  $LN(1, 0.25)$ : F(X), Durbin, CU, and Lewis Tests(from left to right).

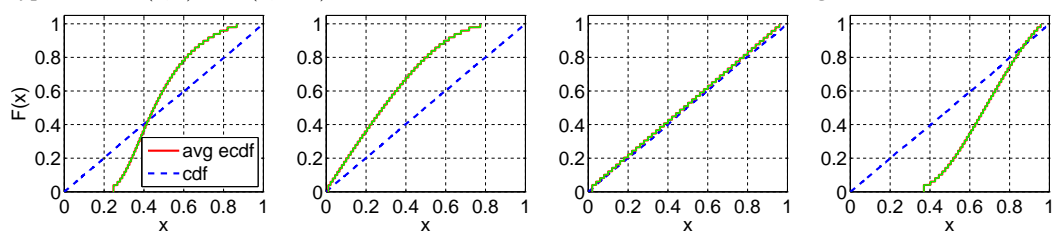

Fig. 135. Comparison of the average ecdf based on  $10^4$  replications for  $n = 50$  with the cdf of the null hypothesis  $(N(0, 1))$ ;  $LN(1, 1)$ :  $F(X)$ , Durbin, CU, and Lewis Tests(from left to right).

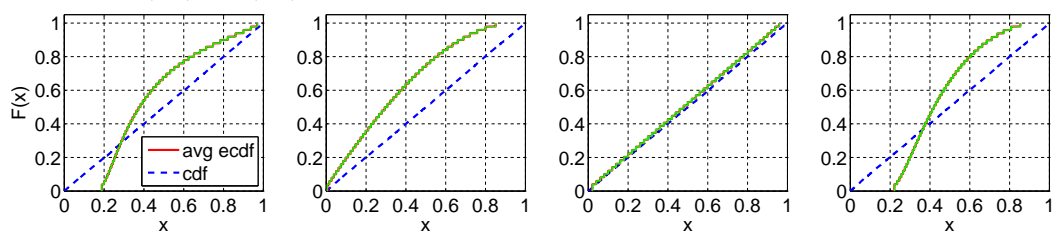

Fig. 136. Comparison of the average ecdf based on  $10^4$  replications for  $n = 50$  with the cdf of the null hypothesis  $(N(0, 1))$ ;  $LN(1, 4)$ : F(X), Durbin, CU, and Lewis Tests(from left to right).

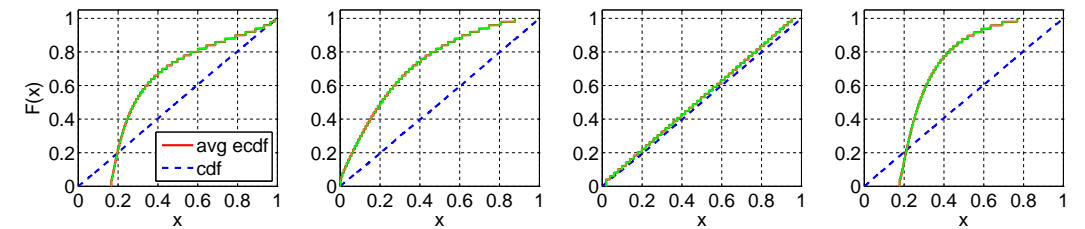

Fig. 137. Comparison of the average ecdf based on  $10^4$  replications for  $n = 50$  with the cdf of the null hypothesis  $(N(0, 1))$ ;  $LN(1, 10)$ :  $F(X)$ , Durbin, CU, and Lewis Tests(from left to right).

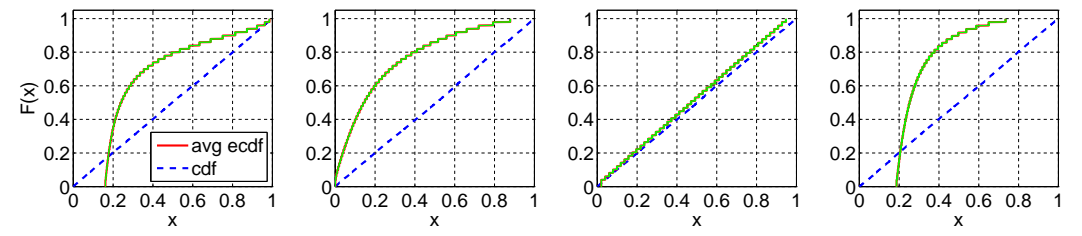

ACM Transactions on Modeling and Computer Simulation, Vol. V, No. N, Article A, Publication date: January YYYY.

### The Power of Alternative Kolmogorov-Smirnov Tests Based on Transformations of the DataApp–103

Fig. 138. Comparison of the average ecdf based on  $10^4$  replications for  $n = 50$  with the cdf of the null hypothesis ( $N(0, 1)$ ); RRI ( $p = 0.1$ ): F(X), Durbin, CU, and Lewis Tests(from left to right).

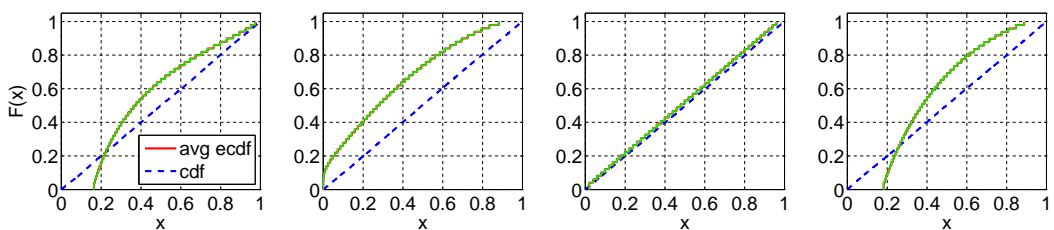

Fig. 139. Comparison of the average ecdf based on  $10^4$  replications for  $n = 50$  with the cdf of the null hypothesis ( $N(0, 1)$ ); RRI ( $p = 0.5$ ): F(X), Durbin, CU, and Lewis Tests(from left to right).

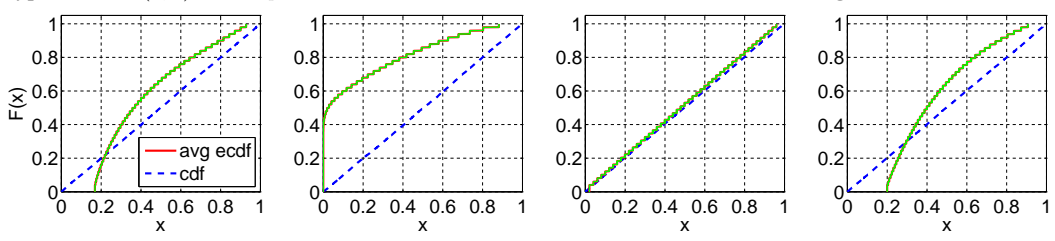

Fig. 140. Comparison of the average ecdf based on  $10^4$  replications for  $n = 50$  with the cdf of the null hypothesis ( $N(0, 1)$ ); RRI ( $p = 0.9$ ): F(X), Durbin, CU, and Lewis Tests(from left to right).

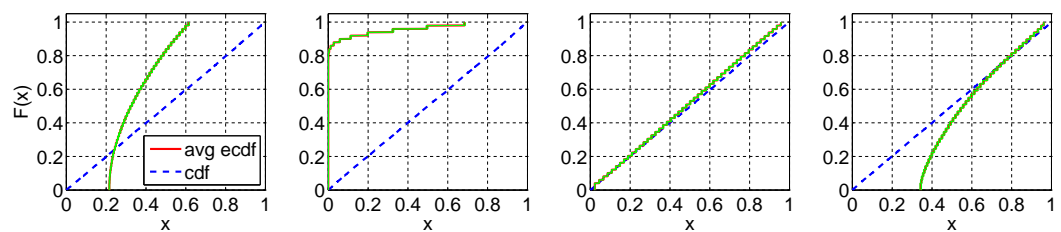

Fig. 141. Comparison of the average ecdf based on  $10^4$  replications for  $n = 50$  with the cdf of the null hypothesis  $(N(0, 1))$ ; EARMA (0.25): F(X), Durbin, CU, and Lewis Tests(from left to right).

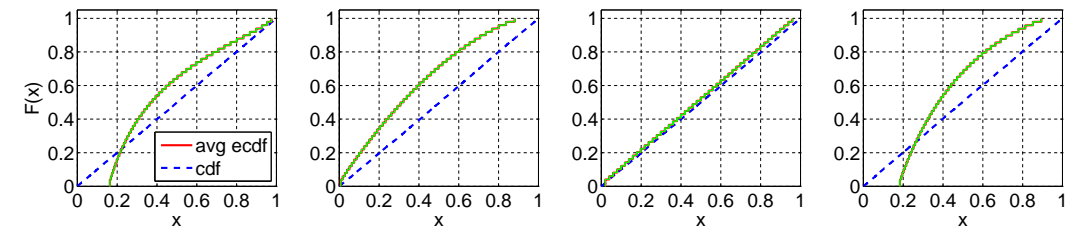

Fig. 142. Comparison of the average ecdf based on  $10^4$  replications for  $n = 50$  with the cdf of the null hypothesis  $(N(0, 1))$ ; EARMA (0.5): F(X), Durbin, CU, and Lewis Tests(from left to right).

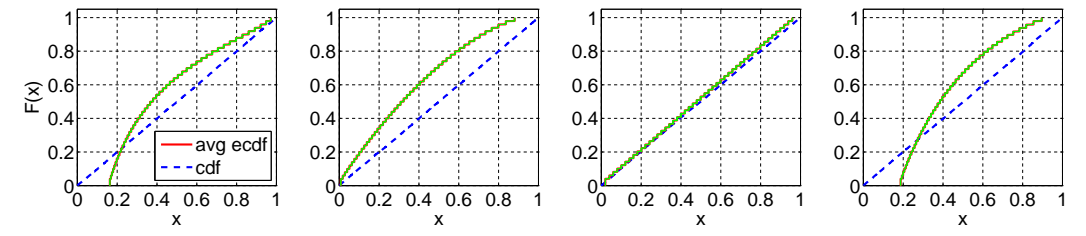

ACM Transactions on Modeling and Computer Simulation, Vol. V, No. N, Article A, Publication date: January YYYY.

Fig. 143. Comparison of the average ecdf based on  $10^4$  replications for  $n = 50$  with the cdf of the null hypothesis  $(N(0, 1))$ ;  $EARMA$  (1):  $F(X)$ , Durbin, CU, and Lewis Tests(from left to right).

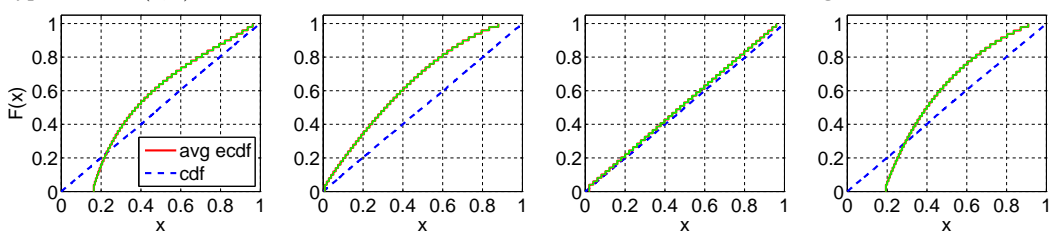

Fig. 144. Comparison of the average ecdf based on  $10^4$  replications for  $n = 50$  with the cdf of the null hypothesis  $(N(0, 1))$ ; EARMA (3): F(X), Durbin, CU, and Lewis Tests(from left to right).

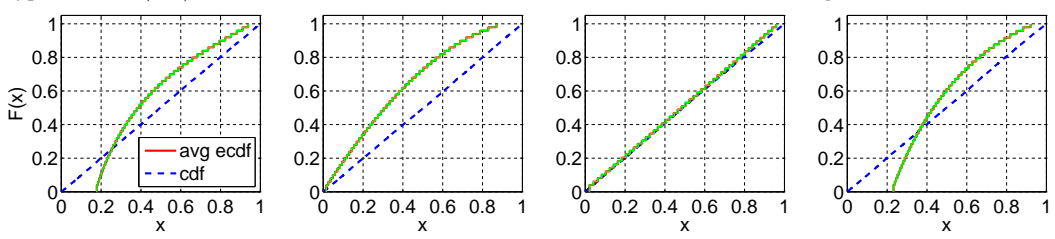

Fig. 145. Comparison of the average ecdf based on  $10^4$  replications for  $n = 50$  with the cdf of the null hypothesis  $(N(0, 1))$ ; EARMA (5.25): F(X), Durbin, CU, and Lewis Tests(from left to right).

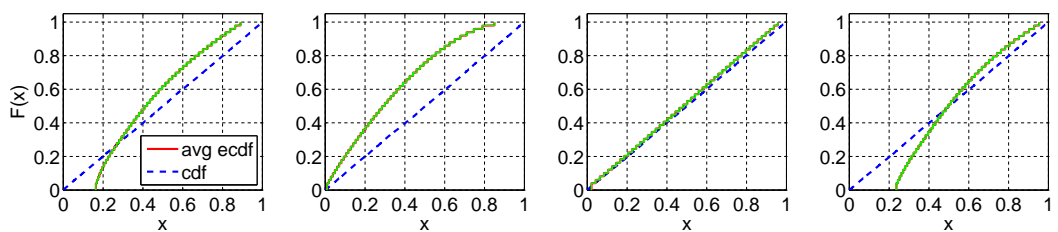

Fig. 146. Comparison of the average ecdf based on  $10^4$  replications for  $n = 50$  with the cdf of the null hypothesis  $(N(0, 1))$ ; 2 –  $H_2$ : F(X), Durbin, CU, and Lewis Tests(from left to right).

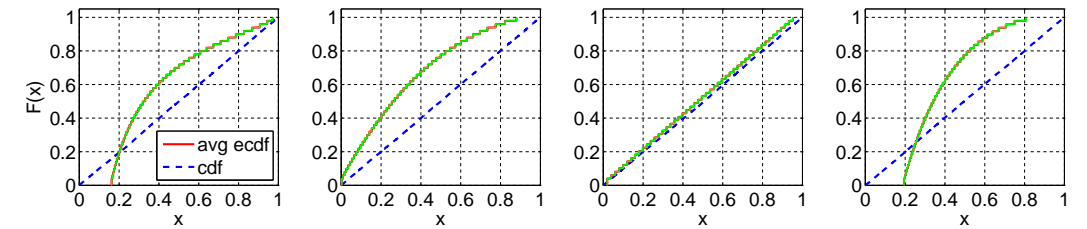

Fig. 147. Comparison of the average ecdf based on  $10^4$  replications for  $n = 50$  with the cdf of the null hypothesis ( $N(0, 1)$ ); 5 –  $H_2$ : F(X), Durbin, CU, and Lewis Tests(from left to right).

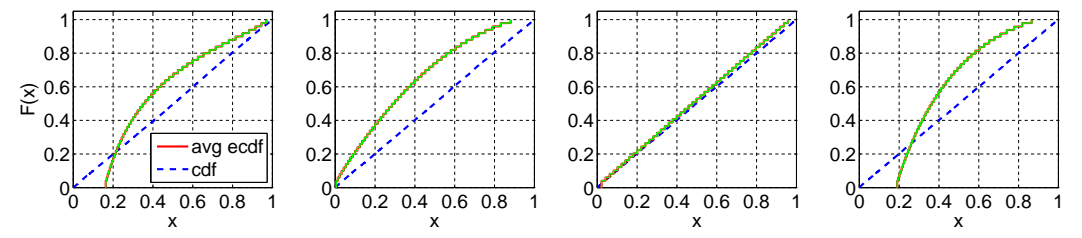

ACM Transactions on Modeling and Computer Simulation, Vol. V, No. N, Article A, Publication date: January YYYY.

Fig. 148. Comparison of the average ecdf based on  $10^4$  replications for  $n = 50$  with the cdf of the null hypothesis  $(N(0, 1))$ ; 10 − H<sub>2</sub>: F(X), Durbin, CU, and Lewis Tests(from left to right).

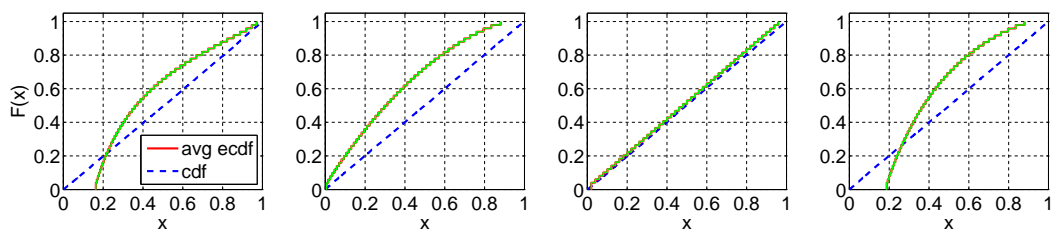

Fig. 149. Comparison of the average ecdf based on  $10^4$  replications for  $n = 50$  with the cdf of the null hypothesis  $(N(0, 1))$ ; 20 –  $H_2$ : F(X), Durbin, CU, and Lewis Tests(from left to right).

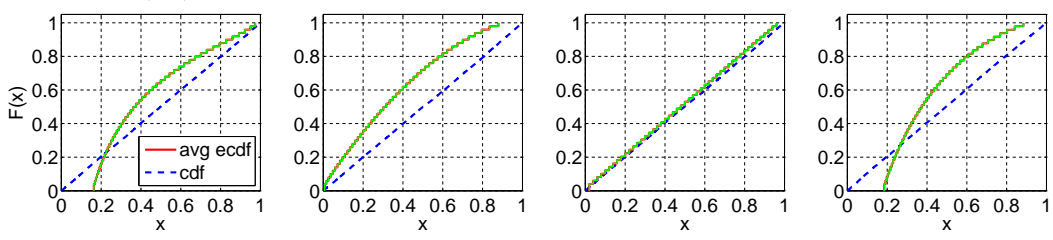

Fig. 150. Comparison of the average ecdf based on  $10^4$  replications for  $n = 50$  with the cdf of the null hypothesis ( $N(0, 1)$ ); RRI ( $H_2$ ,  $p = 0.1$ ): F(X), Durbin, CU, and Lewis Tests(from left to right).

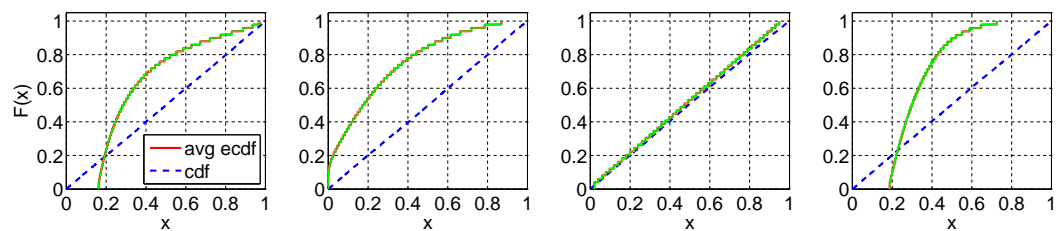

Fig. 151. Comparison of the average ecdf based on  $10^4$  replications for  $n = 50$  with the cdf of the null hypothesis ( $N(0, 1)$ ); RRI ( $H_2$ ,  $p = 0.5$ ): F(X), Durbin, CU, and Lewis Tests(from left to right).

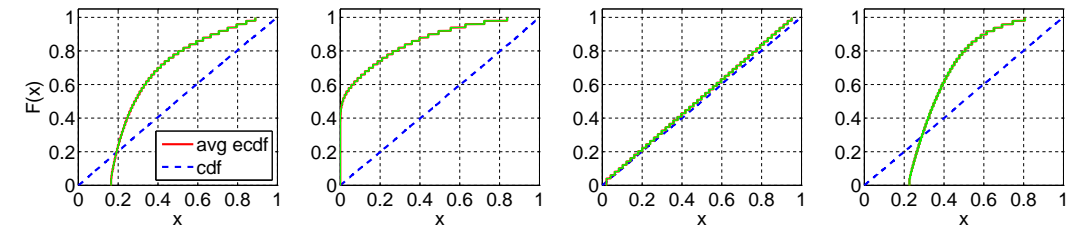

Fig. 152. Comparison of the average ecdf based on  $10^4$  replications for  $n = 50$  with the cdf of the null hypothesis ( $N(0, 1)$ ); RRI ( $H_2$ ,  $p = 0.9$ ): F(X), Durbin, CU, and Lewis Tests(from left to right).

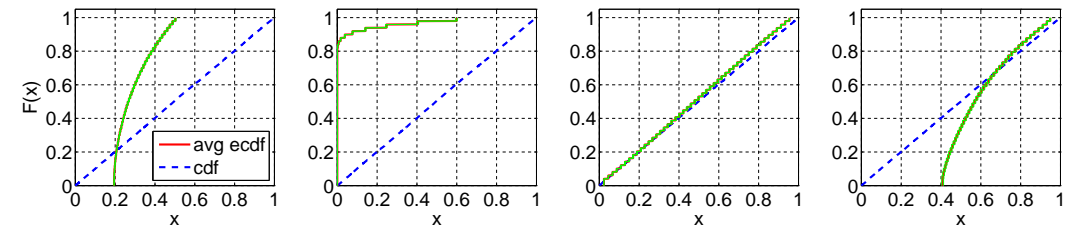

ACM Transactions on Modeling and Computer Simulation, Vol. V, No. N, Article A, Publication date: January YYYY.

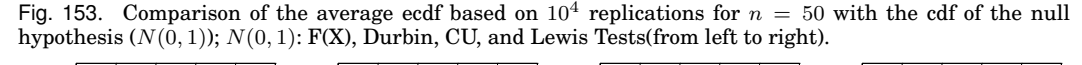

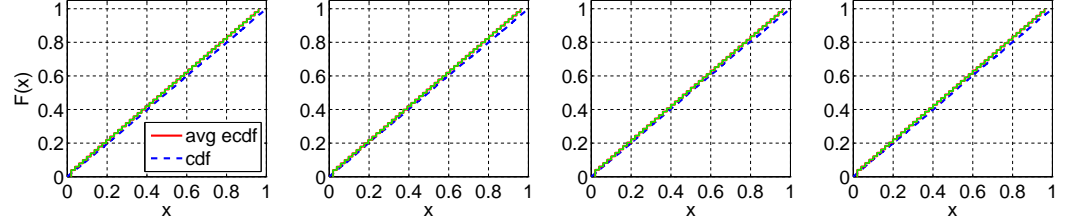

Fig. 154. Comparison of the average ecdf based on  $10^4$  replications for  $n = 50$  with the cdf of the null hypothesis ( $N(0, 1)$ );  $E_2 - 1 + \sqrt{1 - 1/2}N(0, 1)$ : F(X), Durbin, CU, and Lewis Tests(from left to right).

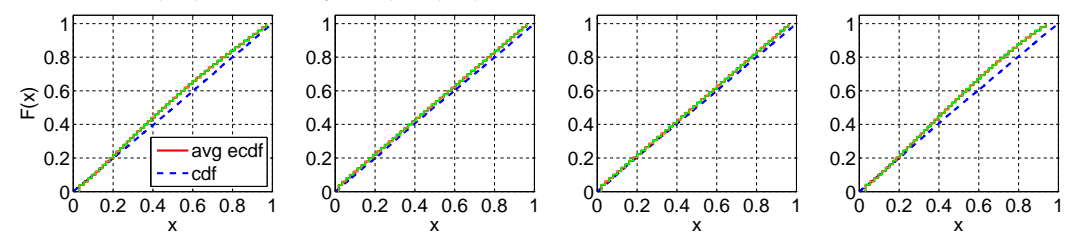

Fig. 155. Comparison of the average ecdf based on  $10^4$  replications for  $n = 50$  with the cdf of the null hypothesis ( $N(0, 1)$ );  $E_4 - 1 + \sqrt{1 - 1/4}N(0, 1)$ : F(X), Durbin, CU, and Lewis Tests(from left to right).

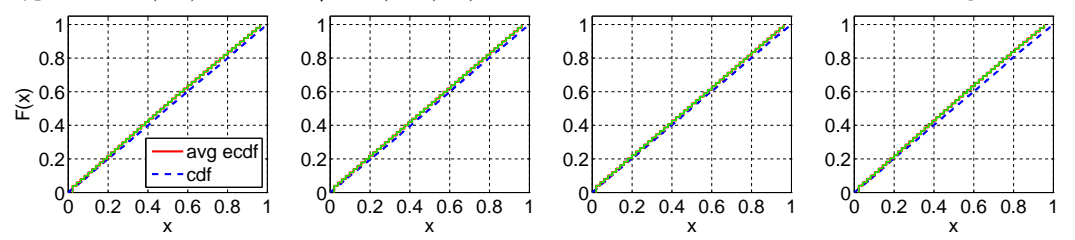

Fig. 156. Comparison of the average ecdf based on  $10^4$  replications for  $n = 50$  with the cdf of the null hypothesis ( $N(0, 1)$ );  $E_6 - 1 + \sqrt{1 - 1/6}N(0, 1)$ ): F(X), Durbin, CU, and Lewis Tests(from left to right).

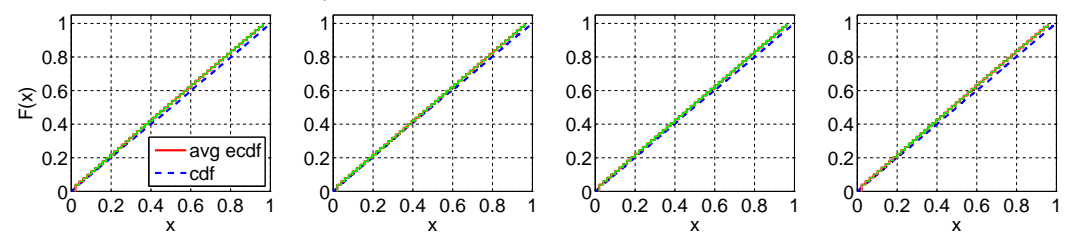

ACM Transactions on Modeling and Computer Simulation, Vol. V, No. N, Article A, Publication date: January YYYY.

The Power of Alternative Kolmogorov-Smirnov Tests Based on Transformations of the DataApp–107

|                                  |              | $\overline{X}$   |                  | Standard |                |      | Sort-Log       | Durbin           |                |
|----------------------------------|--------------|------------------|------------------|----------|----------------|------|----------------|------------------|----------------|
| Case                             | Subcase      | $\overline{A}vg$ | $\overline{Var}$ | Avg      | c <sup>2</sup> | Avg  | c <sup>2</sup> | $\overline{Avg}$ | c <sup>2</sup> |
| Exp                              |              | 0.00             | 1.00             | 0.46     | 0.32           | 1.05 | 7.11           | 0.35             | 0.47           |
| $E_k$                            | $k=2$        | 0.00             | 0.50             | 0.48     | 0.21           | 0.86 | 9.89           | 0.38             | 0.39           |
|                                  | $k=4$        | 0.00             | 0.25             | 0.49     | 0.12           | 0.78 | 16.80          | 0.34             | 0.41           |
|                                  | $k=6$        | 0.00             | 0.17             | 0.50     | 0.09           | 0.75 | 23.36          | 0.29             | 0.43           |
| $H_2$                            | $c^2 = 1.25$ | 0.00             | 1.25             | 0.45     | 0.34           | 1.12 | 7.19           | 0.34             | 0.51           |
|                                  | $c^2=1.5$    | 0.00             | 1.50             | 0.44     | 0.35           | 1.18 | 7.46           | 0.32             | 0.55           |
|                                  | $c^2=2$      | 0.00             | 2.00             | 0.43     | 0.37           | 1.23 | 8.17           | 0.30             | 0.60           |
|                                  | $c^2=4$      | 0.00             | 3.99             | 0.39     | 0.40           | 1.14 | 11.86          | 0.26             | 0.71           |
|                                  | $c^2 = 10$   | 0.00             | 10.03            | 0.35     | 0.37           | 0.72 | 19.83          | 0.24             | 0.76           |
| $\overline{Z}$                   |              | 0.00             | 0.99             | 0.47     | 0.23           | 0.90 | 9.37           | 0.37             | 0.40           |
| LN                               | (1, 0.25)    | 0.00             | 0.25             | 0.49     | 0.12           | 0.78 | 22.31          | 0.31             | 0.43           |
|                                  | (1,1)        | 0.00             | 1.00             | 0.46     | 0.25           | 1.00 | 9.82           | 0.34             | 0.47           |
|                                  | (1, 4)       | 0.00             | 4.05             | 0.40     | 0.41           | 1.15 | 9.46           | 0.27             | 0.71           |
|                                  | (1, 10)      | 0.00             | 9.17             | 0.37     | 0.50           | 1.09 | 11.48          | 0.22             | 0.99           |
| $\overline{RRI}$                 | $p = 0.1$    | 0.00             | 1.00             | 0.46     | 0.32           | 1.05 | 7.44           | 0.32             | 0.63           |
|                                  | $p = 0.5$    | 0.00             | 1.00             | 0.46     | 0.32           | 1.05 | 10.04          | 0.18             | 1.97           |
|                                  | $p = 0.9$    | 0.00             | 0.91             | 0.46     | 0.29           | 1.05 | 28.63          | 0.04             | 14.24          |
| <b>EARMA</b>                     | 0.25         | 0.00             | 1.00             | 0.46     | 0.32           | 1.05 | 7.15           | 0.35             | 0.47           |
|                                  | 0.5          | 0.00             | 1.00             | 0.46     | 0.32           | 1.05 | 7.26           | 0.35             | 0.47           |
|                                  | $\mathbf{1}$ | 0.00             | 0.99             | 0.46     | 0.31           | 1.04 | 7.45           | 0.35             | 0.47           |
|                                  | 3            | 0.00             | 0.97             | 0.46     | 0.31           | 1.05 | 8.14           | 0.35             | 0.48           |
|                                  | 5.25         | 0.00             | 0.95             | 0.46     | 0.30           | 1.04 | 8.93           | 0.35             | 0.48           |
| $mH_2$                           | $m=2$        | 0.00             | 2.51             | 0.43     | 0.36           | 1.05 | 9.51           | 0.31             | 0.58           |
|                                  | $m=5$        | 0.00             | 1.38             | 0.45     | 0.33           | 1.08 | 7.93           | 0.34             | 0.51           |
|                                  | $m=10$       | 0.00             | 1.14             | 0.46     | 0.32           | 1.07 | 7.60           | 0.35             | 0.49           |
|                                  | $m=20$       | $0.00\,$         | 1.05             | 0.46     | 0.32           | 1.06 | 7.49           | 0.35             | 0.48           |
| $\overline{RRI(H_2)}$            | $p = 0.1$    | 0.00             | 4.02             | 0.39     | 0.40           | 1.12 | 12.80          | 0.24             | 0.91           |
|                                  | $p = 0.5$    | 0.00             | 3.93             | 0.39     | 0.39           | 1.12 | 19.26          | 0.14             | 2.48           |
|                                  | $p = 0.9$    | 0.00             | 3.64             | 0.39     | 0.35           | 1.13 | 47.90          | 0.03             | 16.68          |
| N(0,1)                           |              | 0.00             | 1.00             | 0.50     | 0.33           | 1.00 | 1.00           | 0.50             | 0.34           |
| $E_k - 1 + \sqrt{1 - 1/k}N(0,1)$ | $k=2$        | 0.00             | 1.00             | 0.49     | 0.34           | 1.02 | 1.08           | 0.49             | 0.34           |
|                                  | $k=4$        | 0.00             | 1.00             | 0.50     | 0.34           | 1.00 | 1.00           | 0.50             | 0.34           |
|                                  | $k=6$        | 0.00             | 1.00             | 0.50     | 0.34           | 1.00 | 0.99           | 0.50             | 0.34           |

Table LXX. Tests for  $N(0,1)$  using  $F(X)$   $(n = 200)$ : Average and  $c<sup>2</sup>$  of untransformed  $(X)$  and transformed interarrival times with associated 95% confidence intervals. All results are based on 10000 replications.

**E.3. Tests for**  $N(0, 1)$  with  $n = 200$ 

|                                    |                                 |                | with associated 95% confidence intervals. |                |                   |                 |                   |                |                   |                |                   |
|------------------------------------|---------------------------------|----------------|-------------------------------------------|----------------|-------------------|-----------------|-------------------|----------------|-------------------|----------------|-------------------|
|                                    |                                 |                |                                           |                | F(X)              |                 | Log               |                | Durbin (2-sided)  |                | Durbin (1-sided)  |
| Case                               | Subcase                         | #P             | $E[p - value]$                            | #P             | $E[p-value]$      | #P              | $E[p - value]$    | #P             | $E[p - value]$    | #P             | $E[p-value]$      |
| $\overline{Exp}$                   | $\qquad \qquad -$               | $\Omega$       | $0.00 + 0.0000$                           | $\theta$       | $0.00 + 0.0000$   | 419             | $0.01 \pm 0.0009$ | $\mathbf{O}$   | $0.00 + 0.0000$   | $\Omega$       | $0.00 + 0.0000$   |
| $E_k$                              | $k=2$                           | $\overline{0}$ | $0.00 \pm 0.0000$                         | $\overline{0}$ | $0.00 \pm 0.0000$ | 74              | $0.00 \pm 0.0003$ | $\overline{0}$ | $0.00 \pm 0.0000$ | $\overline{0}$ | $0.00 \pm 0.0000$ |
|                                    | $k = 4$                         | $\mathbf{0}$   | $0.00 \pm 0.0000$                         | $\theta$       | $0.00 \pm 0.0000$ | $\theta$        | $0.00 \pm 0.0000$ | $\Omega$       | $0.00 \pm 0.0000$ | $\theta$       | $0.00 \pm 0.0000$ |
|                                    | $k=6$                           | $\mathbf{0}$   | $0.00 \pm 0.0000$                         | $\mathbf{0}$   | $0.00 \pm 0.0000$ | $\Omega$        | $0.00 \pm 0.0000$ | $\mathbf{0}$   | $0.00 \pm 0.0000$ | $\theta$       | $0.00 \pm 0.0000$ |
| $H_2$                              | $c^2 = 1.25$                    | $\theta$       | $0.00 \pm 0.0000$                         | $\mathbf 0$    | $0.00 \pm 0.0000$ | 179             | $0.00 \pm 0.0004$ | $\mathbf{O}$   | $0.00 \pm 0.0000$ | $\theta$       | $0.00 \pm 0.0000$ |
|                                    | c <sup>2</sup><br>$= 1.5$       | $\mathbf{0}$   | $0.00 + 0.0000$                           | $\theta$       | $0.00 + 0.0000$   | 71              | $0.00 \pm 0.0002$ | $\Omega$       | $0.00 \pm 0.0000$ | $\theta$       | $0.00 \pm 0.0000$ |
|                                    | $c^2$<br>$= 2$                  | $\mathbf{0}$   | $0.00 \pm 0.0000$                         | $\mathbf{0}$   | $0.00 \pm 0.0000$ | 6               | $0.00 \pm 0.0001$ | $\mathbf{0}$   | $0.00 \pm 0.0000$ | $\theta$       | $0.00 \pm 0.0000$ |
|                                    | $c^2 = 4$                       | $\mathbf{0}$   | $0.00 \pm 0.0000$                         | $\theta$       | $0.00 \pm 0.0000$ | $\Omega$        | $0.00 \pm 0.0000$ | $\Omega$       | $0.00 \pm 0.0000$ | $\Omega$       | $0.00 \pm 0.0000$ |
|                                    | $c^2 = 10$                      | $\mathbf{0}$   | $0.00 + 0.0000$                           | $\theta$       | $0.00 \pm 0.0000$ | $\Omega$        | $0.00 \pm 0.0000$ | $\Omega$       | $0.00 \pm 0.0000$ | $\Omega$       | $0.00 \pm 0.0000$ |
| z                                  | $\overline{\phantom{0}}$        | $\theta$       | $0.00 \pm 0.0000$                         | $\theta$       | $0.00 \pm 0.0000$ | $\overline{75}$ | $0.00 + 0.0003$   | $\overline{0}$ | $0.00 + 0.0000$   | $\theta$       | $0.00 + 0.0000$   |
| LN                                 | (1, 0.25)                       | $\overline{0}$ | $0.00 + 0.0000$                           | $\overline{0}$ | $0.00 + 0.0000$   | $\overline{0}$  | $0.00 \pm 0.0000$ | $\overline{0}$ | $0.00 \pm 0.0000$ | $\overline{0}$ | $0.00 \pm 0.0000$ |
|                                    | (1, 1)                          | $\mathbf{0}$   | $0.00 \pm 0.0000$                         | $\theta$       | $0.00 \pm 0.0000$ | 29              | $0.00 \pm 0.0002$ | $\theta$       | $0.00 \pm 0.0000$ | $\theta$       | $0.00 \pm 0.0000$ |
|                                    | (1, 4)                          | $\mathbf{0}$   | $0.00 \pm 0.0000$                         | $\theta$       | $0.00 \pm 0.0000$ | $\Omega$        | $0.00 \pm 0.0000$ | $\Omega$       | $0.00 \pm 0.0000$ | $\mathbf{0}$   | $0.00 \pm 0.0000$ |
|                                    | (1, 10)                         | $\mathbf{0}$   | $0.00 \pm 0.0000$                         | $\mathbf{0}$   | $0.00 \pm 0.0000$ | $\Omega$        | $0.00 \pm 0.0000$ | $\mathbf{0}$   | $0.00 \pm 0.0000$ | $\mathbf{0}$   | $0.00 \pm 0.0000$ |
| RRI                                | $p = 0.1$                       | $\theta$       | $0.00 \pm 0.0000$                         | $\overline{0}$ | $0.00 \pm 0.0000$ | $\overline{25}$ | $0.00 \pm 0.0001$ | $\overline{0}$ | $0.00 \pm 0.0000$ | $\theta$       | $0.00 \pm 0.0000$ |
|                                    | $p = 0.5$                       | $\mathbf{0}$   | $0.00 \pm 0.0000$                         | $\theta$       | $0.00 \pm 0.0000$ | $\theta$        | $0.00 \pm 0.0000$ | $\mathbf{0}$   | $0.00 \pm 0.0000$ | $\theta$       | $0.00 \pm 0.0000$ |
|                                    | $p = 0.9$                       | $\mathbf{0}$   | $0.00 \pm 0.0000$                         | $\mathbf 0$    | $0.00 \pm 0.0000$ | $\overline{0}$  | $0.00 \pm 0.0000$ | $\mathbf{0}$   | $0.00 \pm 0.0000$ | $\mathbf{0}$   | $0.00 \pm 0.0000$ |
| EARMA                              | 0.25                            | $\overline{0}$ | $0.00 \pm 0.0000$                         | $\overline{0}$ | $0.00 \pm 0.0000$ | 647             | $0.02 \pm 0.0012$ | $\overline{0}$ | $0.00 \pm 0.0000$ | $\overline{0}$ | $0.00 \pm 0.0000$ |
|                                    | 0.5                             | $\mathbf{0}$   | $0.00 + 0.0000$                           | $\mathbf{0}$   | $0.00 + 0.0000$   | 846             | $0.02 + 0.0014$   | $\mathbf{0}$   | $0.00 \pm 0.0000$ | $\mathbf{0}$   | $0.00 \pm 0.0000$ |
|                                    |                                 | $\mathbf{0}$   | $0.00 \pm 0.0000$                         | $\theta$       | $0.00 \pm 0.0000$ | 1091            | $0.02 \pm 0.0016$ | $\mathbf{0}$   | $0.00 \pm 0.0000$ | $\mathbf{0}$   | $0.00 \pm 0.0000$ |
|                                    | 3                               | $\mathbf{0}$   | $0.00 \pm 0.0000$                         | $\theta$       | $0.00 \pm 0.0000$ | 1719            | $0.05 \pm 0.0026$ | $\Omega$       | $0.00 \pm 0.0000$ | $\mathbf{0}$   | $0.00 \pm 0.0000$ |
|                                    | 5.25                            | $\mathbf{0}$   | $0.00 \pm 0.0000$                         | $\theta$       | $0.00 \pm 0.0000$ | 1485            | $0.04 \pm 0.0024$ | $\Omega$       | $0.00 \pm 0.0000$ | $\theta$       | $0.00 \pm 0.0000$ |
| $mH_2$                             | $m=\overline{2}$                | $\theta$       | $0.00 \pm 0.0000$                         | $\overline{0}$ | $0.00 \pm 0.0000$ | 33              | $0.00 \pm 0.0002$ | $\overline{0}$ | $0.00 \pm 0.0000$ | $\overline{0}$ | $0.00 \pm 0.0000$ |
|                                    | $m = 5$                         | $\mathbf{0}$   | $0.00 \pm 0.0000$                         | $\theta$       | $0.00 \pm 0.0000$ | 538             | $0.01 \pm 0.0008$ | $\mathbf{0}$   | $0.00 \pm 0.0000$ | $\theta$       | $0.00 \pm 0.0000$ |
|                                    | $m = 10$                        | $\mathbf{0}$   | $0.00 \pm 0.0000$                         | $\mathbf{0}$   | $0.00 \pm 0.0000$ | 917             | $0.02 \pm 0.0013$ | $\mathbf{0}$   | $0.00 \pm 0.0000$ | $\mathbf{0}$   | $0.00 \pm 0.0000$ |
|                                    | $m = 20$                        | $\mathbf{0}$   | $0.00 \pm 0.0000$                         | $\theta$       | $0.00 \pm 0.0000$ | 1042            | $0.02 \pm 0.0015$ | $\Omega$       | $0.00 \pm 0.0000$ | $\mathbf{0}$   | $0.00 \pm 0.0000$ |
| $RRI(H_2)$                         | $p = 0.1$                       | $\overline{0}$ | $0.00 \pm 0.0000$                         | $\overline{0}$ | $0.00 \pm 0.0000$ | $\overline{0}$  | $0.00 \pm 0.0000$ | $\overline{0}$ | $0.00 \pm 0.0000$ | $\overline{0}$ | $0.00 \pm 0.0000$ |
|                                    | $p = 0.5$                       | $\mathbf{0}$   | $0.00 \pm 0.0000$                         | $\mathbf{0}$   | $0.00 \pm 0.0000$ | $\mathbf{0}$    | $0.00 \pm 0.0000$ | $\overline{0}$ | $0.00 \pm 0.0000$ | $\theta$       | $0.00 \pm 0.0000$ |
|                                    | $p = 0.9$                       | $\mathbf{0}$   | $0.00 \pm 0.0000$                         | $\mathbf 0$    | $0.00 \pm 0.0000$ | $\overline{0}$  | $0.00 \pm 0.0000$ | $\overline{0}$ | $0.00 \pm 0.0000$ | $\theta$       | $0.00 \pm 0.0000$ |
| N(0, 1)                            | $\hspace{0.1mm}-\hspace{0.1mm}$ | 9491           | $0.51 \pm 0.0056$                         | 9491           | $0.51 \pm 0.0056$ | 9524            | $0.50 \pm 0.0056$ | 9476           | $0.50 \pm 0.0057$ | 9469           | $0.50 \pm 0.0057$ |
| $E_k = 1 + \sqrt{1 - 1/k} N(0, 1)$ | $k = 2$                         | 8702           | $0.39 \pm 0.0056$                         | 8702           | $0.39 \pm 0.0056$ | 9292            | $0.47 \pm 0.0058$ | 9366           | $0.48 \pm 0.0057$ | 9119           | $0.42 \pm 0.0056$ |
|                                    | $k = 4$                         | 9474           | $0.49 \pm 0.0057$                         | 9474           | $0.49 \pm 0.0057$ | 9493            | $0.49 \pm 0.0056$ | 9480           | $0.50 \pm 0.0056$ | 9451           | $0.49 \pm 0.0057$ |
|                                    | $k=6$                           | 9514           | $0.50 \pm 0.0056$                         | 9514           | $0.50 \pm 0.0056$ | 9436            | $0.50 \pm 0.0057$ | 9515           | $0.50 \pm 0.0057$ | 9497           | $0.50 \pm 0.0056$ |

Table LXXI. Tests for  $N(0, 1)$  using  $(F(X))$   $(n = 200)$ : Number of KS tests passed (denoted by  $\#P$ ) at significance level 0.05 out of 10, 000 replications and the average p-values (denoted by  $E[p - \text{value}]$ )
|                                                 |                      | Based on $-log(F(X))$    |                |          |                |       |                | Based on $-log(1 - F(X))$ |                |          |                |       |                |  |
|-------------------------------------------------|----------------------|--------------------------|----------------|----------|----------------|-------|----------------|---------------------------|----------------|----------|----------------|-------|----------------|--|
|                                                 |                      | $\overline{\mathrm{CU}}$ |                | $CU+Log$ |                | Lewis |                | $\overline{\mathrm{CU}}$  |                | $CU+Log$ |                | Lewis |                |  |
| $\overline{Case}$                               | $\overline{Subcase}$ | Avg                      | c <sup>2</sup> | Avg      | c <sup>2</sup> | Avg   | c <sup>2</sup> | Avg                       | c <sup>2</sup> | Avg      | c <sup>2</sup> | Avg   | c <sup>2</sup> |  |
| Exp                                             |                      | 0.50                     | 0.33           | 0.99     | 0.39           | 0.65  | 0.26           | 0.50                      | 0.34           | 1.01     | 2.57           | 0.42  | 0.25           |  |
| $\overline{E_k}$                                | $k=2$                | 0.50                     | 0.33           | 0.99     | 0.32           | 0.68  | 0.18           | 0.50                      | 0.33           | 1.00     | 1.06           | 0.56  | 0.13           |  |
|                                                 | $k=4$                | 0.50                     | 0.33           | 0.99     | 0.22           | 0.73  | 0.11           | 0.50                      | 0.33           | 0.99     | 0.43           | 0.68  | 0.07           |  |
|                                                 | $k=6$                | 0.50                     | 0.33           | 0.99     | 0.17           | 0.77  | 0.07           | 0.50                      | 0.33           | 0.99     | 0.27           | 0.74  | 0.05           |  |
| H <sub>2</sub>                                  | $c^2 = 1.25$         | 0.50                     | 0.33           | 0.99     | 0.38           | 0.66  | 0.25           | 0.50                      | 0.34           | 1.02     | 3.57           | 0.38  | 0.27           |  |
|                                                 | $c^2 = 1.5$          | 0.50                     | 0.33           | 0.99     | 0.37           | 0.66  | 0.25           | 0.50                      | 0.35           | 1.02     | 4.35           | 0.36  | 0.29           |  |
|                                                 | $c^2=2$              | 0.50                     | 0.33           | 0.99     | 0.36           | 0.68  | 0.23           | 0.50                      | 0.35           | 1.04     | 5.44           | 0.33  | 0.31           |  |
|                                                 | $c^2=4$              | 0.50                     | 0.33           | 0.99     | 0.29           | 0.72  | 0.19           | 0.50                      | 0.35           | 1.06     | 7.76           | 0.30  | 0.26           |  |
|                                                 | $c^2=10$             | 0.50                     | 0.33           | 0.99     | 0.20           | 0.76  | 0.14           | 0.50                      | 0.35           | 1.07     | 7.48           | 0.42  | 0.11           |  |
| $\overline{Z}$                                  |                      | 0.50                     | 0.33           | 0.99     | 0.32           | 0.68  | 0.19           | 0.50                      | 0.34           | 1.01     | 2.27           | 0.51  | 0.15           |  |
| LN                                              | (1, 0.25)            | 0.50                     | 0.33           | 0.99     | 0.19           | 0.75  | 0.10           | 0.50                      | 0.33           | 0.99     | 0.54           | 0.68  | 0.06           |  |
|                                                 | (1, 1)               | $0.50\,$                 | 0.33           | 0.99     | 0.31           | 0.69  | 0.20           | 0.50                      | 0.34           | 1.02     | 3.19           | 0.45  | 0.16           |  |
|                                                 | (1, 4)               | 0.50                     | 0.33           | 0.99     | 0.31           | 0.70  | 0.22           | 0.50                      | 0.35           | 1.04     | 6.00           | 0.32  | 0.29           |  |
|                                                 | (1, 10)              | 0.50                     | 0.33           | 0.99     | 0.28           | 0.73  | 0.20           | 0.49                      | 0.36           | 1.06     | 7.32           | 0.29  | 0.31           |  |
| $\overline{RRI}$                                | $p=0.1$              | 0.50                     | 0.33           | 0.99     | 0.39           | 0.65  | 0.26           | 0.50                      | 0.34           | 1.02     | 2.52           | 0.43  | 0.25           |  |
|                                                 | $p = 0.5$            | 0.50                     | 0.34           | 1.00     | 0.43           | 0.65  | 0.26           | 0.50                      | 0.35           | 1.03     | 2.31           | 0.44  | 0.26           |  |
|                                                 | $p=0.9$              | 0.50                     | 0.35           | 1.05     | 0.66           | 0.67  | 0.25           | 0.50                      | 0.40           | 1.09     | 1.52           | 0.50  | 0.27           |  |
| <b>EARMA</b>                                    | 0.25                 | 0.50                     | 0.33           | 1.00     | 0.39           | 0.65  | 0.26           | 0.50                      | 0.35           | 1.02     | 2.50           | 0.43  | 0.25           |  |
|                                                 | $\rm 0.5$            | 0.50                     | 0.33           | 1.00     | 0.39           | 0.65  | 0.26           | 0.50                      | 0.35           | 1.02     | 2.44           | 0.43  | 0.25           |  |
|                                                 | $\mathbf{1}$         | 0.50                     | 0.33           | 1.00     | 0.40           | 0.65  | 0.26           | 0.50                      | 0.35           | 1.03     | 2.23           | 0.43  | 0.25           |  |
|                                                 | 3                    | 0.50                     | 0.34           | 1.02     | 0.45           | 0.65  | 0.26           | 0.50                      | 0.37           | 1.06     | 1.94           | 0.44  | 0.24           |  |
|                                                 | 5.25                 | 0.50                     | 0.34           | 1.01     | 0.46           | 0.65  | 0.26           | 0.50                      | 0.38           | 1.07     | 1.50           | 0.46  | 0.24           |  |
| $mH_2$                                          | $m=2$                | 0.50                     | 0.33           | 0.99     | 0.34           | 0.68  | 0.23           | 0.50                      | 0.36           | 1.04     | 5.00           | 0.37  | 0.24           |  |
|                                                 | $m=5$                | 0.50                     | 0.33           | 1.00     | 0.38           | 0.66  | 0.25           | 0.50                      | 0.36           | 1.03     | 3.35           | 0.40  | 0.25           |  |
|                                                 | $m=10$               | 0.50                     | 0.33           | 1.00     | 0.39           | 0.65  | 0.26           | 0.50                      | 0.35           | 1.02     | 2.86           | 0.41  | 0.25           |  |
|                                                 | $m=20\,$             | 0.50                     | 0.33           | 0.99     | 0.39           | 0.65  | 0.26           | 0.50                      | 0.35           | 1.02     | 2.63           | 0.42  | 0.25           |  |
| $RRI(H_2)$                                      | $p=0.1$              | 0.50                     | 0.33           | 0.99     | 0.29           | 0.72  | 0.19           | 0.50                      | 0.36           | 1.07     | 7.44           | 0.31  | 0.26           |  |
|                                                 | $p = 0.5$            | 0.50                     | 0.33           | 1.00     | 0.37           | 0.72  | 0.19           | 0.50                      | 0.40           | 1.10     | 6.49           | 0.33  | 0.29           |  |
|                                                 | $p = 0.9$            | 0.50                     | 0.35           | 1.04     | 0.96           | 0.73  | 0.19           | 0.50                      | 0.47           | 1.17     | 3.22           | 0.46  | 0.40           |  |
| $\frac{N(0,1)}{E_k - 1 + \sqrt{1 - 1/kN(0,1)}}$ |                      | 0.50                     | 0.33           | 1.00     | 1.00           | 0.50  | 0.34           | 0.50                      | 0.34           | 1.00     | 0.99           | 0.50  | 0.34           |  |
|                                                 | $\overline{k=2}$     | 0.50                     | 0.34           | 1.00     | 0.80           | 0.53  | 0.31           | 0.50                      | 0.34           | 1.00     | 1.35           | 0.47  | 0.32           |  |
|                                                 | $k=4$                | 0.50                     | 0.33           | 1.00     | 0.94           | 0.51  | 0.33           | 0.50                      | 0.34           | 1.00     | 1.07           | 0.49  | 0.33           |  |
|                                                 | $k=6$                | 0.50                     | 0.33           | 1.00     | 0.97           | 0.50  | 0.33           | 0.50                      | 0.34           | 1.00     | 1.03           | 0.50  | 0.33           |  |

Table LXXII. Tests for  $N(0,1)$  using  $-log(F(X))$  or  $-log(1 - F(X))$   $(n = 200)$ : Average and  $c<sup>2</sup>$  of untransformed  $(X)$  and transformed interarrival times with associated 95% confidence intervals. All results are based on 10000 replications.

ACM Transactions on Modeling and Computer Simulation, Vol. V, No. N, Article A, Publication date: January YYYY.

Table LXXIII. Tests for  $N(0,1)$  using  $-log(F(X))$  or  $-log(1 - F(X))$   $(n = 200)$ : Number of KS tests passed (denoted by  $\#P)$  at significance level  $0.05$  out of  $10,000$  replications and the average  $p$ -values (denoted by  $E[p - \text{value}]$ ) with associated 95% confidence intervals.

|                      |                        | Based on $-\log(F(X))$ |                        |                |                   |                |                   |                                  | Based on $-log(1 - F(X))$ |                |                   |                |                   |  |  |
|----------------------|------------------------|------------------------|------------------------|----------------|-------------------|----------------|-------------------|----------------------------------|---------------------------|----------------|-------------------|----------------|-------------------|--|--|
|                      |                        |                        | $\overline{\text{CU}}$ | $CU+Log$       |                   | Lewis          |                   | $\overline{\rm\scriptstyle{CU}}$ |                           | $CU+Log$       |                   |                | Lewis             |  |  |
| Case                 | Subcase                | #P                     | $E[p-value]$           | #P             | $E[p-value]$      | #P             | $E[p-value]$      | #P                               | $E[p-value]$              | #P             | $E[p-value]$      | #P             | $E[p-value]$      |  |  |
| Exp                  | -                      | 9998                   | $0.86 \pm 0.0035$      | $\theta$       | $0.00 + 0.0000$   | $\Omega$       | $0.00 \pm 0.0000$ | 5524                             | $0.16 \pm 0.0039$         | $\Omega$       | $0.00 + 0.0000$   | $\Omega$       | $0.00 \pm 0.0000$ |  |  |
| $E_k$                | $k=2$                  | 10000                  | $0.90 + 0.0029$        | $\theta$       | $0.00 + 0.0000$   | $\theta$       | $0.00 + 0.0000$   | 9262                             | $0.48 \pm 0.0059$         | $\Omega$       | $0.00 + 0.0000$   | $\theta$       | $0.00 \pm 0.0000$ |  |  |
|                      | $k = 4$                | 10000                  | $0.96 \pm 0.0017$      | $\theta$       | $0.00 \pm 0.0000$ | $\theta$       | $0.00 \pm 0.0000$ | 9990                             | $0.82 \pm 0.0041$         | $\mathbf{0}$   | $0.00 \pm 0.0000$ | $\overline{0}$ | $0.00 \pm 0.0000$ |  |  |
|                      | $k=6$                  | 10000                  | $0.98 \pm 0.0010$      | $\theta$       | $0.00 \pm 0.0000$ | $\Omega$       | $0.00 \pm 0.0000$ | 10000                            | $0.93 \pm 0.0024$         | $\theta$       | $0.00 \pm 0.0000$ | $\theta$       | $0.00 \pm 0.0000$ |  |  |
| $H_2$                | $c^2 = 1.25$           | 9997                   | $0.87 \pm 0.0034$      | $\theta$       | $0.00 \pm 0.0000$ | $\theta$       | $0.00 \pm 0.0000$ | 3240                             | $0.08 \pm 0.0028$         | $\mathbf{0}$   | $0.00 \pm 0.0000$ | $\Omega$       | $0.00 \pm 0.0000$ |  |  |
|                      | $c^2$<br>$= 1.5$       | 9999                   | $0.88 \pm 0.0032$      | $\theta$       | $0.00 \pm 0.0000$ | $\Omega$       | $0.00 \pm 0.0000$ | 1850                             | $0.04 \pm 0.0019$         | $\mathbf{0}$   | $0.00 \pm 0.0000$ | $\overline{0}$ | $0.00 \pm 0.0000$ |  |  |
|                      | $c^2 = 2$              | 10000                  | $0.90 \pm 0.0029$      | $\theta$       | $0.00 \pm 0.0000$ | $\Omega$       | $0.00 \pm 0.0000$ | 702                              | $0.01 \pm 0.0010$         | $\mathbf{0}$   | $0.00 \pm 0.0000$ | $\Omega$       | $0.00 \pm 0.0000$ |  |  |
|                      | c <sup>2</sup><br>$=4$ | 10000                  | $0.94 \pm 0.0022$      | $\Omega$       | $0.00 \pm 0.0000$ | $\Omega$       | $0.00 \pm 0.0000$ | 33                               | $0.00 \pm 0.0003$         | $\theta$       | $0.00 \pm 0.0000$ | $\overline{0}$ | $0.00 \pm 0.0000$ |  |  |
|                      | $c^2 = 10$             | 10000                  | $0.97 \pm 0.0014$      | $\Omega$       | $0.00 \pm 0.0000$ | $\theta$       | $0.00 \pm 0.0000$ | 27                               | $0.00 \pm 0.0004$         | $\Omega$       | $0.00 \pm 0.0000$ | $\overline{0}$ | $0.00 \pm 0.0000$ |  |  |
| $\overline{z}$       |                        | 10000                  | $0.90 \pm 0.0029$      | $\theta$       | $0.00 \pm 0.0000$ | $\Omega$       | $0.00 \pm 0.0000$ | 4471                             | $0.18 \pm 0.0053$         | $\overline{0}$ | $0.00 \pm 0.0000$ | $\overline{0}$ | $0.00 \pm 0.0000$ |  |  |
| LN                   | (1, 0.25)              | 10000                  | $0.97 + 0.0013$        | $\overline{0}$ | $0.00 + 0.0000$   | $\overline{0}$ | $0.00 + 0.0000$   | 9926                             | $0.76 \pm 0.0050$         | $\overline{0}$ | $0.00 + 0.0000$   | $\overline{0}$ | $0.00 \pm 0.0000$ |  |  |
|                      | (1, 1)                 | 10000                  | $0.92 \pm 0.0026$      | $\theta$       | $0.00 \pm 0.0000$ | $\Omega$       | $0.00 \pm 0.0000$ | 3684                             | $0.10 \pm 0.0035$         | $\mathbf{0}$   | $0.00 \pm 0.0000$ | $\mathbf 0$    | $0.00 \pm 0.0000$ |  |  |
|                      | (1, 4)                 | 10000                  | $0.92 \pm 0.0025$      | $\theta$       | $0.00 \pm 0.0000$ | $\theta$       | $0.00 \pm 0.0000$ | 248                              | $0.00 \pm 0.0006$         | $\mathbf{0}$   | $0.00 \pm 0.0000$ | $\mathbf 0$    | $0.00 \pm 0.0000$ |  |  |
|                      | (1, 10)                | 9999                   | $0.95 \pm 0.0020$      | $\theta$       | $0.00 \pm 0.0000$ | $\Omega$       | $0.00 \pm 0.0000$ | 48                               | $0.00 \pm 0.0002$         | $\theta$       | $0.00 \pm 0.0000$ | $\theta$       | $0.00 \pm 0.0000$ |  |  |
| RRI                  | $p = 0.1$              | 9992                   | $0.81 \pm 0.0042$      | $\theta$       | $0.00 + 0.0000$   | $\Omega$       | $0.00 + 0.0000$   | 4784                             | $0.13 + 0.0035$           | $\overline{0}$ | $0.00 + 0.0000$   | $\mathbf{0}$   | $0.00 \pm 0.0000$ |  |  |
|                      | $p = 0.5$              | 9294                   | $0.48 \pm 0.0059$      | 11             | $0.00 \pm 0.0001$ | $\theta$       | $0.00 \pm 0.0000$ | 2118                             | $0.05 \pm 0.0021$         | $\,2\,$        | $0.00 \pm 0.0000$ | $\overline{0}$ | $0.00 \pm 0.0000$ |  |  |
|                      | $p = 0.9$              | 2969                   | $0.08 \pm 0.0033$      | $\overline{7}$ | $0.00 \pm 0.0001$ | $\Omega$       | $0.00 \pm 0.0000$ | 416                              | $0.01 \pm 0.0009$         | $\,2\,$        | $0.00 \pm 0.0000$ | $\mathbf 0$    | $0.00 \pm 0.0000$ |  |  |
| EARMA                | 0.25                   | 9988                   | $0.80 \pm 0.0043$      | $\theta$       | $0.00 \pm 0.0000$ | $\theta$       | $0.00 \pm 0.0000$ | 4026                             | $0.10 \pm 0.0032$         | $\overline{0}$ | $0.00 + 0.0000$   | $\Omega$       | $0.00 \pm 0.0000$ |  |  |
|                      | 0.5                    | 9937                   | $0.72 \pm 0.0051$      | $\overline{4}$ | $0.00 \pm 0.0001$ | $\Omega$       | $0.00 \pm 0.0000$ | 2997                             | $0.07 \pm 0.0026$         | $\theta$       | $0.00 + 0.0000$   | $\overline{0}$ | $0.00 \pm 0.0000$ |  |  |
|                      |                        | 9813                   | $0.63 \pm 0.0056$      | $\overline{4}$ | $0.00 \pm 0.0001$ | $\Omega$       | $0.00 \pm 0.0000$ | 2143                             | $0.05 \pm 0.0022$         | $\overline{4}$ | $0.00 \pm 0.0000$ | $\theta$       | $0.00 \pm 0.0000$ |  |  |
|                      | 3                      | 5794                   | $0.18 \pm 0.0043$      | 231            | $0.00 \pm 0.0004$ | $\Omega$       | $0.00 \pm 0.0000$ | 625                              | $0.01 \pm 0.0009$         | 54             | $0.00 \pm 0.0002$ | $\overline{0}$ | $0.00 \pm 0.0000$ |  |  |
|                      | 5.25                   | 6115                   | $0.21 \pm 0.0050$      | 293            | $0.01 \pm 0.0005$ | 3              | $0.00 \pm 0.0000$ | 632                              | $0.01 \pm 0.0011$         | 144            | $0.00 \pm 0.0003$ | 5              | $0.00 \pm 0.0000$ |  |  |
| $mH_2$               | $m = 2$                | 9988                   | $0.78 \pm 0.0046$      | $\overline{0}$ | $0.00 \pm 0.0000$ | $\overline{0}$ | $0.00 \pm 0.0000$ | 315                              | $0.01 \pm 0.0008$         | $\overline{0}$ | $0.00 \pm 0.0000$ | $\overline{0}$ | $0.00 \pm 0.0000$ |  |  |
|                      | $m=5$                  | 9820                   | $0.67 \pm 0.0056$      | $\overline{2}$ | $0.00 \pm 0.0000$ | $\Omega$       | $0.00 \pm 0.0000$ | 1395                             | $0.03 \pm 0.0018$         | $\mathbf{0}$   | $0.00 \pm 0.0000$ | $\overline{0}$ | $0.00 \pm 0.0000$ |  |  |
|                      | $m = 10$               | 9844                   | $0.69 \pm 0.0056$      |                | $0.00 \pm 0.0000$ | $\overline{0}$ | $0.00 \pm 0.0000$ | 2470                             | $0.06 \pm 0.0026$         | $\theta$       | $0.00 \pm 0.0000$ | $\theta$       | $0.00 \pm 0.0000$ |  |  |
|                      | $m = 20$               | 9932                   | $0.75 \pm 0.0051$      | 6              | $0.00 \pm 0.0001$ | $\overline{0}$ | $0.00 \pm 0.0000$ | 3603                             | $0.10 \pm 0.0033$         | $\,2\,$        | $0.00 \pm 0.0000$ | $\theta$       | $0.00 \pm 0.0000$ |  |  |
| RRI(H <sub>2</sub> ) | $p = 0.1$              | 10000                  | $0.91 \pm 0.0028$      | $\theta$       | $0.00 + 0.0000$   | $\Omega$       | $0.00 \pm 0.0000$ | 42                               | $0.00 + 0.0002$           | $\overline{0}$ | $0.00 + 0.0000$   | $\Omega$       | $0.00 + 0.0000$   |  |  |
|                      | $p = 0.5$              | 9838                   | $0.65 \pm 0.0056$      | $\theta$       | $0.00 \pm 0.0000$ | $\Omega$       | $0.00 \pm 0.0000$ | 93                               | $0.00 \pm 0.0005$         | $\theta$       | $0.00 \pm 0.0000$ | $\theta$       | $0.00 \pm 0.0000$ |  |  |
|                      | $p = 0.9$              | 4915                   | $0.18 \pm 0.0051$      | $\theta$       | $0.00 \pm 0.0000$ | $\sigma$       | $0.00 \pm 0.0000$ | 472                              | $0.01 \pm 0.0012$         |                | $0.00 \pm 0.0000$ | $\theta$       | $0.00 \pm 0.0000$ |  |  |
| N(0, 1)              | $\qquad \qquad -$      | 9491                   | $0.50 \pm 0.0057$      | 9524           | $0.50 \pm 0.0056$ | 9515           | $0.50 \pm 0.0057$ | 9522                             | $0.50 \pm 0.0056$         | 9505           | $0.50 \pm 0.0057$ | 9498           | $0.50 \pm 0.0057$ |  |  |
| $E_k - 1 + cN(0, 1)$ | $k=2$                  | 9773                   | $0.59 \pm 0.0056$      | 8606           | $0.36 \pm 0.0055$ | 6771           | $0.23 \pm 0.0049$ | 8631                             | $0.37 \pm 0.0055$         | 8198           | $0.35 \pm 0.0057$ | 6247           | $0.21 \pm 0.0049$ |  |  |
| $(c = \sqrt{1-1/k})$ | $k = 4$                | 9572                   | $0.53 \pm 0.0057$      | 9453           | $0.49 \pm 0.0057$ | 9425           | $0.48 \pm 0.0057$ | 9370                             | $0.47 \pm 0.0056$         | 9386           | $0.48 \pm 0.0057$ | 9233           | $0.46 \pm 0.0057$ |  |  |
|                      | $k=6$                  | 9514                   | $0.51 \pm 0.0057$      | 9468           | $0.50 \pm 0.0057$ | 9501           | $0.50 \pm 0.0056$ | 9416                             | $0.49 \pm 0.0057$         | 9498           | $0.50 \pm 0.0056$ | 9436           | $0.49 \pm 0.0057$ |  |  |

The Power of Alternative Kolmogorov-Smirnov Tests Based on Transformations of the DataApp–111

## **REFERENCES**

- M. Armony, S. Israelit, A. Mandelbaum, Y. Marmor, Y. Tseytlin, and G. Yom-Tov. 2011. Patient Flow in Hospitals: a Data-based Queueing-science Perspective. (2011). New York University, http://www.stern.nyu.edu/om/faculty/armony/.
- G. A. Barnard. 1953. Time Intervals Between Accidents–A Note on Maguire, Pearson & Wynn's Paper. *Biometrika* 40 (1953), 212–213.
- L. Brown, N. Gans, A. Mandelbaum, A. Sakov, H. Shen, S. Zeltyn, and L. Zhao. 2005. Statistical analysis of a telephone call center: a queueing-science perspective. *J. Amer. Stat. Assoc.* 100 (2005), 36–50.
- J. Durbin. 1961. Some methods for constructing exact tests. *Biometrika* 48, 1 (1961), 41–55.
- P. A. Jacobs and P. A. W. Lewis. 1977. A Mixed Autoregressive-moving Average Exponential Sequence and Point Process (EARMA 1,1). *Advances in Applied Probability* 9, 9 (1977), 87–104.
- P. A. Jacobs and P. A. W. Lewis. 1978. Discrete Time Series Generated by Mixtures. I: Correlational and Runs Properties. *Journal of the Royal Statistical Society, Series B* 40, 1 (1978), 94–105.
- P. A. Jacobs and P. A. W. Lewis. 1983. Stationary Autoregressive Discrete Moving Average Time Series Generated by Mixtures. *Journal of the Royal Statistical Society, Series B* 4, 1 (1983), 19–36.
- S.-H. Kim and W. Whitt. 2013a. Appendix to Choosing Arrival Process Models for Service Systems: Tests of a Nonhomogeneous Poisson Process. (2013). Columbia University, http://www.columbia.edu/∼ww2040/allpapers.html.
- S.-H. Kim and W. Whitt. 2013b. Appendix to the Power of Alternative Kolmogorov-Smirnov Tests Based on Transformations of the Data. (2013). Columbia University, http://www.columbia.edu/∼ww2040/allpapers.html.
- S.-H. Kim and W. Whitt. 2013c. Choosing Arrival Process Models for Service Systems: Tests of a Nonhomogeneous Poisson Process. (2013). Columbia University, http://www.columbia.edu/∼ww2040/allpapers.html.
- S.-H. Kim and W. Whitt. 2013d. The Power of Alternative Kolmogorov-Smirnov Tests Based on Transformations of the Data. (2013). Columbia University, http://www.columbia.edu/∼ww2040/allpapers.html.
- P. A. W. Lewis. 1965. Some results on tests for Poisson processes. *Biometrika* 52, 1 (1965), 67–77.
- G. Pang and W. Whitt. 2012. The impact of dependent service times on large-scale service systems. *Manufacturing and Service Oper. Management* 14, 2 (2012), 262–278.
- S. M. Ross. 1996. *Stochastic Processes* (second ed.). Wiley, New York.
- G. R. Shorack and J. A. Wellner. 2009. *Empirical Processes with Applications in Statistics* (siam classics in applied mathematics ed.). SIAM, Philadelphia.
- R. Simard and P. L'Ecuyer. 2011. Computing the Two-Sided Kolmogorov-Smirnov Distribution. *Journal of Statistical Software* 39, 11 (2011), 1–18.
- W. Whitt. 1982. Approximating a point process by a renewal process: two basic methods. *Oper. Res.* 30 (1982), 125–147.